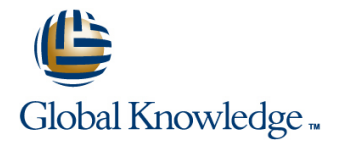

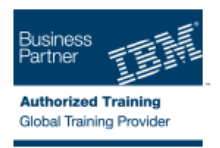

# **z/OS VSAM and Access Method Services**

## **Duración: 4 Días Código del Curso: SS83G Método de Impartición: Curso Cerrado (In-Company)**

### Temario:

This course is designed to teach how to manage VSAM and non-VSAM data sets by coding and using the functions and features of the Access Method Services program, IDCAMS.

To reinforce the lecture material, machine exercises are provided that enable students to code and test selected IDCAMS commands such as DEFINE, REPRO, ALTER, and LISTCAT.

Learn to manage Virtual Storage Access Method (VSAM) and non-VSAM data sets. Particularly emphasize coding and using the functions of the IDCAMS program. Lab exercises enable you to code and test selected IDCAMS commands, such as DEFINE, REPRO, ALTER, and LISTCAT.

Hands-On Labs

Eight labs are included to address: IDCAMS commands, including ALTER, DEFINE, CLUSTER, EXPORT, IMPORT, EXAMINE, LISTCAT, REPRO, and PRINT tuning VSAM and the VSAM buffers alternate indexes

### Dirigido a:

This is an intermediate course for individuals who manage data sets using IDCAMS and VSAM.

### Objetivos:

- **Understand the structure and use of VSAM data sets or clusters**
- r
- Code IDCAMS commands to define and load VSAM clusters
- п
- Code IDCAMS commands to define and load alternate indexes VSAM job
- п
- 
- п
- 
- г
- Calculate the Direct Access Storage Device (DASD) space
- Code the Job Control Language (JCL) for IDCAMS and programs which process VSAM clusters
- Use IDCAMS and JCL options to improve the performance of a
- ×

П

r

- Code IDCAMS commands to list, alter, and delete catalog entries Reorganize, back up, and recover VSAM and non-VSAM data sets
	-
- Code IDCAMS commands to print data sets **Interpret an IDCAMS** listing of an Integrated Catalog Facility (ICF) catalog
	- ÷

п

requirements for VSAM clusters Selection Select and use the appropriate documentation to utilize VSAM and IDCAMS

## Prerequisitos:

You should complete:

- **z/OS Facilities (ES15)**
- **z/OS Job Control Language and Utilities (ES07) or**
- **Fundamental System Skills in z/OS (ES10)**
- or have equivalent experience

# Contenido:

- **describe the structure, organization, and use**  $\blacksquare$  **explain the function of Control Intervals**  $\blacksquare$  **explain the function of Control Intervals** of VSAM clusters (CI) and Control Areas (CA) (CI) and Control Areas (CA)
- 
- 
- clusters using JCL and the DFSMS data various cluster types various cluster types class facility **ICF** catalogs **ICF catalogs** ICF catalogs **ICF** catalogs **ICF** catalogs
- $\blacksquare$  describe the function of REPRO, PRINT and  $\blacksquare$  describe the structure, purpose, and  $\blacksquare$  describe the structure, purpose, and basic DELETE commands basic contents of the master catalog contents of the master catalog
- performance either positively or negatively located at initial program load (IPL) time at initial program load (IPL) time
- 
- **Explain the use of CI and CA FREESPACE create the ICF catalogs create the ICF catalogs**
- $\blacksquare$  explain the basic functions of the ALTER  $\blacksquare$  describe the catalog search  $\blacksquare$  describe the catalog search
- describe the reasons for using an alternate  $\Box$  IDCAMS commands, part 1 IDCAMS commands, part 1 index **code the JCL to run IDCAMS** code the JCL to run IDCAMS code the JCL to run IDCAMS
- $\blacksquare$  explain VSAM advanced functions, extended  $\blacksquare$  code the DEFINE CLUSTER command  $\blacksquare$  code the DEFINE CLUSTER command to format data sets, and their major features to create specific VSAM data set create specific VSAM data set
- 
- 
- explain the use of the DCOLLECT command and print entries from the catalog and print entries from the catalog to gather management and planning **JCL for VSAM** JCL for VSAM JCL for VSAM information about the storage subsystem  $\Box$  describe the additional JCL parameters  $\Box$  describe the additional JCL parameters
- storage by sharing buffers and control **discuss the purpose of data class discuss the purpose of data class** blocks blocks explain the assignment of data class **Explain the assignment of data class** explain the assignment of data class
- **describe the major functions of CICS VSAM** through JCL and the Automatic Class through JCL and the Automatic Class recovery **Selection (ACS)** routines Selection (ACS) routines Selection (ACS) routines
- **describe VSAM processing terminology IDCAMS commands, part 2 IDCAMS commands, part 2 IDCAMS** commands, part 2
- **E** explain the function of Control Intervals (CI) various formats various formats various formats
- 
- 
- 
- **describe the structure, purpose, and basic destatements and statements Buffering**
- describe how the master catalog is located  $\Box$  explain the use of data and index buffers sequential processing and direct at initial program load (IPL) time in sequential processing and direct processing
- **discuss the structure, purpose, and basic** processing **evaluate the use of JCL Access Method**
- 
- 
- discuss and create the two types of alias  $\Box$  code the buffer keywords on the Dataset Definition (DD) statement
- 
- 
- $\blacksquare$  code the DEFINE CLUSTER command to  $\blacksquare$  discuss the meaning and use of SHAREOPTIONS create specific VSAM data set organizations SHAREOPTIONS **discuss the need for serialization of** serialization of
- $\Box$  code the LISTCAT command to format and  $\Box$  discuss the need for serialization of updates to a data set
- 
- **describe the additional JCL parameters that endote used to serialize data set updates in and multisystem environments** support VSAM clusters explain the impact of buffering and multiregion and multisystem explain the impact of buffering and
- 
- explain the assignment of data class through  $\Box$  explain the impact of buffering and  $\Box$  explain VSAM record level sharing JCL and the Automatic Class Selection SHAREOPTION modifications **under the VSAM** integrity and security
- 
- $\blacksquare$  discuss the IDCAMS program splits and splits and how they are accomplished splits and how they are accomplished
	-
	-

line line line

- 
- 
- maintained contents of user catalogs contents of user catalogic contents of user catalogs
	-
	-
	-
	-
	-
- $\blacksquare$  describe the need for data set backup organizations organizations organizations
	-
	-
- **Explain techniques to conserve virtual that support VSAM clusters** that support VSAM clusters that support VSAM clusters
	-
	-
	-
	- use REPRO to load and back up a VSAM  $\parallel$  use REPRO to load and back up a VSAM cluster cluster
	-
	- splits and how they are accomplished from the volume from the volume
- **E** estimate DASD space requirements for **describe and code modal commands to describe and code modal commands to ICF catalogs Access Method Services (AMS)** Method Services (AMS) Statements
	-
	-
- **Example 2** create the ICF catalogs **Parameters (AMP) keywords to manage buffers**
- **IDCAMS commands, part 1** Definition (DD) statement **IDCAMS** VSAM integrity and security
	-
	-
	-
- **discuss the purpose of data class environments** environments SHAREOPTION modifications
	-

- 
- discuss the use of the ICF catalog describe the purpose of CI splits and CA describe the purpose of CI splits and CA
- explain creation and deletion of VSAM estimate DASD space requirements for estimate DASD space requirements for
	-
	-
- $\Box$  explain how buffer space may impact  $\Box$  describe how the master catalog is  $\Box$  describe how the master catalog is located
- explain how integrity and security is **discuss the structure, purpose, and basic** discuss the structure, purpose, and basic
	-
	-
	- command **discuss and create the two types of alias** discuss and create the two types of alias
		-
		-
		-
- **describe Data-In-Virtual (DIV)** code the LISTCAT command to format **code the LISTCAT command to format** 
	-
	-
	-
	-
	-
	-
	- $\blacksquare$  use PRINT to print a VSAM cluster in  $\blacksquare$  use PRINT to print a VSAM cluster in
- and Control Areas (CA) use DELETE to remove the catalog entry use DELETE to remove the catalog entry **describe the purpose of CI splits and CA** for the data set and scratch the data set for the data set and scratch the data set
	- various cluster types **provide for conditional execution of provide for conditional execution** of Access
		-
	- contents of the master catalog **Buffering** Buffering **Buffering** explain the use of data and index buffers in
	- contents of user catalogs **example 20** evaluate the use of JCL Access Method Parameters (AMP) keywords to manage
- **Describe the catalog search code the buffers** code the buffer keywords on the Dataset
	-
- **Code the JCL to run IDCAMS** VSAM integrity and security **Democration Integrity** code the JCL to run IDCAMS
	-
- print entries from the catalog updates to a data set **describe how ENQ/DEQ macros are used**  $\blacksquare$  JCL for VSAM describe how ENQ/DEQ macros are to serialize data set updates in multiregion
	-

- 
- cluster and passwords and passwords and passwords and passwords and passwords and passwords and passwords and  $\overline{A}$  Access Control Facility (RACF) security
- 
- $\blacksquare$  use DELETE to remove the catalog entry for security security security  $\blacksquare$  describe the space allocation process with the data set and scratch the data set from Tuning Tuning KEYRANGES and multivolume data sets the volume the volume discuss the performance impact of cache  $\Box$  explain the contents of an Index CI
- 
- 
- **E** explain the use of data and index buffers in  $\Box$  explain how VSAM key compression objects sequential processing and direct processing works code the ALTER command to modify
- **Example 19 and 19 and 19 and 10 and 10 and 10 and 10 and 10 and 10 and 10 and 10 and 10 and 10 and 10 and 10 and 10 and 10 and 10 and 10 and 10 and 10 and 10 and 10 and 10 and 10 and 10 and 10 and 10 and 10 and 10 and 10** Parameters (AMP) keywords to manage **co**de the ALTER command to modify SHAREOPTIONS and passwords buffers **options for processing existing VSAM** Alternate indexes
- **Code the buffer keywords on the Dataset objects** objects **discuss the basic contents of an alternate** Definition (DD) statement **code the ALTER** command to modify index
- 
- SHAREOPTIONS Alternate indexes sequence
- 
- **describe how ENQ/DEQ macros are used to use a PATH to process base cluster and use a base cluster and use of use and use and use and use of use and use and use and use and use and use and use and use and use and use and** serialize data set updates in multiregion and records directly and in alternate key associated alternate indices multisystem environments and sequence explain programming and JCL
- **E** explain the impact of buffering and  $\Box$  define and load an alternate index considerations
- 
- **use the VSAM integrity and security options:** associated alternate indices **explain data stripping** RECOVERY, ERASE, VERIFY, and **Explain programming and JCL** explain compression passwords **considerations** considerations **explain multivolume allocation options**
- $\blacksquare$  compare VSAM passwords with Resource  $\blacksquare$  Advanced functions and extended format  $\blacksquare$  explain extended addressability Access Control Facility (RACF) security data sets explain system managed buffering
- 
- **discuss the performance impact of cache explain compression** explain space constraint relief
- **describe the space allocation process with explain multivolume allocation options Data set reorganization, backup, and** KEYRANGES and multivolume data sets **Explain extended addressability** recovery
- 
- **Explain how VSAM key compression works Explain partial space release** of REPRO
- 
- **Code the ALTER command to modify** Data set reorganization, backup, and of EXPORT / IMPORT
- **Code the ALTER command to modify** disadvantages of REPRO **DUMP** / RESTORE options for buffering, FREESPACE, **Explain the advantages and explain the advantages and explain the advantages**
- 
- **discuss the basic contents of an alternate** disadvantages of DFSMS Data Set HRECOVER index Services (DFSMSdss) DUMP / adiscuss backup frequency
- **use a PATH to process base cluster records** RESTORE RESTORE RESTORE RESPONDING A LIMIT **RESTORE** directly and in alternate key sequence explain the advantages and explain the advantages and code the AMS commands for backup,
- 
- **Explain the impact of SHAREOPTIONS** Storage Management (DFSMShsm) Linear Data Sets (LDS) when opening a base cluster and associated HBACKDS / HRECOVER **Explain the structure and use of LDS** alternate indices **alternate indices** discuss backup frequency **explain the use of the DIV macro to access**
- 
- data sets recovery, and recovery and reorganization **discuss tools used to identify and trace**
- 
- 
- explain multivolume allocation options explain the use of the DIV macro to the structure of a Key Sequenced Data Set
- **explain extended addressability** access LDS **access LDS** (KSDS)
- 
- **IDCAMS commands, part 2 IDCAMS** commands, part 2 **IDCAMS** commands, part 2
- use PRINT to print a VSAM cluster in  $\Box$  compare VSAM passwords with  $\Box$  Tuning various formats **Resource Access Control Facility (RACF)** discuss the performance impact of cache
	-
	-
	- provide for conditional execution of Access with KEYRANGES and multivolume data **IDCAMS ALTER** Method Services (AMS) statements sets sets contract to modify
		-
		-
		-
		-
- VSAM integrity and security and security options for buffering, FREESPACE, use a PATH to process base cluster
	-
- discuss the need for serialization of updates  $\Box$  discuss the basic contents of an alternate  $\Box$  define and load an alternate index to a data set index index index explaint the impact of SHAREOPTIONS
	-
	-
- **E** explain VSAM record level sharing by a strain when opening a base cluster and data sets
	-
	-
	-
	-
	-
	-
	-
	-
	-
	-
	-
	- SHAREOPTIONS and passwords disadvantages of EXPORT / IMPORT of DFSMS Hierarchical Storage
- **Alternate indexes** explain the advantages and Management (DFSMShsm) HBACKDS /
- **define and load an alternate index** disadvantages of DFSMS Hierarchical recovery, and reorganization
	-
- **E** explain programming and JCL **Determine when reorganization is** LDS considerations and the considerations of the considerations of the considerations of the considerations of the consideration of the consideration of the consideration of the consideration of the consideration of the consid
- Advanced functions and extended format  $\Box$  code the AMS commands for backup,  $\Box$  Management and problem analysis aids
- **E** explain data stripping The Community Community Linear Data Sets (LDS) Notified a VSAM errors
- **Explain compression** explain the structure and use of LDS code the AMS EXAMINE command to test

(ACS) routines explain VSAM record level sharing options: RECOVERY, ERASE, VERIFY,

- use REPRO to load and back up a VSAM options: RECOVERY, ERASE, VERIFY, For compare VSAM passwords with Resource
	-
	-
	-
- $\Box$  describe and code modal commands to  $\Box$  describe the space allocation process  $\Box$  explain how VSAM key compression works
	-
- **Buffering** explain the contents of an Index CI options for processing existing VSAM
	-
	-
	-
- **discuss the meaning and use of** SHAREOPTIONS and passwords records directly and in alternate key
	-
	-
	-
	- SHAREOPTION modifications **Explain the impact of SHAREOPTIONS** Advanced functions and extended format
		-
		-
		-
		-
		-
- **Tuning Explain data stripping Accord Explain partial space release** 
	-
	-
- explain the contents of an Index CI explain system managed buffering explain the advantages and disadvantages
- **IDCAMS ALTER Explain space constraint relief** explain the advantages and disadvantages
	- options for processing existing VSAM recovery recovery explain the advantages and disadvantages objects explain the advantages and of DFSMS Data Set Services (DFSMSdss)
- 
- 
- 
- 
- $\blacksquare$  explain the advantages and disadvantages  $\blacksquare$  test the structure of a Key Sequenced  $\blacksquare$  invoke utilities to print GTF trace output of REPRO **Data Set (KSDS)** Data Set (KSDS) **Data Set (RSDS**) **Data Set (RSDS**) **Local and global shared resources**
- explain the advantages and disadvantages  $\Box$  interpret EXAMINE output to determine  $\Box$  discuss the concept of shared resource of EXPORT / IMPORT how to recover from a KSDS structural pools
- **Explain the advantages and disadvantages error consumers and discuss the advantages and discuss the advantages and disadvantages error** DUMP / RESTORE (LSR) (GTF) to track VSAM-related events (LSR)
- **Explain the advantages and disadvantages**  $\Box$  invoke utilities to print GTF trace output  $\Box$  discuss the advantages and of DFSMS Hierarchical Storage Local and global shared resources disadvantages of Global Shared Management (DFSMShsm) HBACKDS / discuss the concept of shared resource Resources (GSR) HRECOVER **pools** pools and pools and pools and pools and pools and pools and pools and pools and pools and pools and pools and pools and pools and pools and pools and pools and pools and pools and pools and pools and pools
- 
- Determine when reorganization is required disadvantages of Local Shared Detection on the discuss how to specify and monitor shared
- recovery, and reorganization **discuss the advantages and Management System (IMS)** recovery, and reorganization
- 
- **Explain the structure and use of LDS** Resources (GSR) **Resources (GSR) Resources (GSR) Resources in the concept of transaction**
- $\blacksquare$  explain the use of the DIV macro to access  $\blacksquare$  describe macros that control use and processing, backup, and recovery LDS **allocation of shared resources explain how to implement and manage**
- 
- Information Management System (IMS) define various VSAM processing options in the define various VSAM processing options
- 
- the structure of a Key Sequenced Data Set processing, backup, and recovery determine processing options
- interpret EXAMINE output to determine how CICS VSAM recovery **CICS** VSAM recovery JCL requirements in Common Business to recover from a KSDS structural error **Application coding considerations** Oriented Language (COBOL),
- I invoke the Generalized Trace Facility (GTF) define various VSAM processing options Programming Language One (PL/I), and
- 
- 
- 
- discuss the advantages and disadvantages | Oriented Language (COBOL), of Local Shared Resources (LSR) Programming Language One (PL/I), and
- of Global Shared Resources (GSR) describe JCL and programming (CI) and Control Areas (CA)
- 
- $\blacksquare$  discuss how to specify and monitor shared estimate DASD space requirements for buffer allocation in CICS and Information various cluster types Management System (IMS) line is a state of the ICF catalogs in the ICF catalogs in the ICF catalogs in the ICF catalogs
- 
- 
- **Explain how to implement and manage CICS** splits and how they are accomplished at initial program load (IPL) time VSAM recovery **Example 20 State DASD** space requirements for **discuss the structure, purpose, and basic**
- 
- **Define various VSAM processing options ICF catalogs CREAT CONSTRANTS CREATER CATALOGISTIC CREATER CREATERS**
- $\Box$  explain the merge of catalog entries, JCL  $\Box$  describe the structure, purpose, and  $\Box$  describe the catalog search determine processing options **determine is a contract of the master catalog is determine processing options**
- **discuss VSAM programming support, and located at initial program load (IPL) time code the JCL to run IDCAMS** JCL requirements in Common Business  $\Box$  discuss the structure, purpose, and basic  $\Box$  code the DEFINE CLUSTER command to Oriented Language (COBOL), Programming contents of user catalogs create specific VSAM data set Language One (PL/I), and Assembler **computer the ICF catalogs** organizations  $\blacksquare$  describe the catalog search  $\blacksquare$  code the LISTCAT command to format
- **describe JCL and programming discuss and create the two types of alias** and print entries from the catalog requirements for COBOL, PL/I, and IDCAMS commands, part 1 JCL for VSAM
- 
- $\blacksquare$  explain space constraint relief  $\blacksquare$  discuss tools used to identify and trace error
	- recovery code the AMS EXAMINE command to (GTF) to track VSAM-related events
		-
		-
		-
		-
		-
		-
- **Linear Data Sets (LDS)** disadvantages of Global Shared **CICS VSAM recovery** cleared
	-
- $\blacksquare$  discuss candidates for LDS  $\blacksquare$  discuss how to specify and monitor CICS VSAM recovery  $\blacksquare$  Management and problem analysis aids shared buffer allocation in CICS and  $\blacksquare$  Application coding considerations
	-
	-
	-
	-
	-
- to track VSAM-related events **explain the merge of catalog entries, JCL** Assembler languages I invoke utilities to print GTF trace output parameters, and program definitions that describe JCL and programming **Local and global shared resources** determine processing options requirements for COBOL, PL/I, and
- discuss the concept of shared resource discuss VSAM programming support, and Assembler languages pools JCL requirements in Common Business **discuss the advantages and disadvantages** Assembler languages **Assembler and Assemble Assemble Assemble 1** explain the function of Control Intervals
	- allocation of shared resources Assembler languages and how they are accomplished
- explain the concept of transaction (CI) and Control Areas (CA) contents of the master catalog
	-
- **Application coding considerations** various cluster types contents of user catalogs various cluster types contents of user catalogs
	-
	-
	-
	-
	-
	-
	-
	-
	-
- explain system managed buffering  $\blacksquare$  discuss candidates for LDS  $\blacksquare$  interpret EXAMINE output to determine **Explain partial space release** Management and problem analysis aids how to recover from a KSDS structural
- Data set reorganization, backup, and VSAM errors involved the Generalized Trace Facility
	-
	-
	-
	- of DFSMS Data Set Services (DFSMSdss) | invoke the Generalized Trace Facility | disadvantages of Local Shared Resources
		-
- discuss backup frequency **discuss the advantages and allocation of shared resources**
- **Code the AMS commands for backup, COVID-RESOURCES (LSR)** buffer allocation in CICS and Information
	-
	-
	-
	-
- VSAM errors **CICS VSAM RECOVER CICS VSAM FECOVER CITCS CICS CICS CICS CICS CICS**  $\blacksquare$  code the AMS EXAMINE command to test  $\blacksquare$  explain the concept of transaction parameters, and program definitions that
	- (KSDS) explain how to implement and manage  $\Box$  discuss VSAM programming support, and
		-
		-
- **describe macros that control use and** requirements for COBOL, PL/I, and **describe the purpose of CI splits and CA** 
	-
	-
- CICS VSAM recovery **Explain the function of Control Intervals** describe the structure, purpose, and basic
	- processing, backup, and recovery **describe the purpose of CI splits and CA** describe how the master catalog is located
		-
		-
		-
	- parameters, and program definitions that basic contents of the master catalog discuss and create the two types of alias
		-
		-
		-
		-
		-
	- Assembler languages **conducts** code the JCL to run IDCAMS **describe the additional JCL parameters**
- explain the function of Control Intervals (CI)  $\Box$  code the LISTCAT command to format through JCL and the Automatic Class and Control Areas (CA) and print entries from the catalog Selection (ACS) routines
- describe the purpose of CI splits and CA  $\blacksquare$  JCL for VSAM  $\blacksquare$  IDCAMS commands, part 2 splits and how they are accomplished **describe the additional JCL parameters** use REPRO to load and back up a VSAM
- **E** estimate DASD space requirements for that support VSAM clusters cluster various cluster types discuss the purpose of data class use PRINT to print a VSAM cluster in
- 
- contents of the master catalog Selection (ACS) routines for the data set and scratch the data set
- $\blacksquare$  describe how the master catalog is located  $\blacksquare$  IDCAMS commands, part 2 from the volume at initial program load (IPL) time **use REPRO to load and back up a VSAM** describe and code modal commands to
- contents of user catalogs **use PRINT** to print a VSAM cluster in Method Services (AMS) statements
- 
- 
- 
- 
- 
- create specific VSAM data set organizations Access Method Services (AMS) buffers
- print entries from the catalog **Buffering** Buffering **Buffering** Definition (DD) statement
- 
- **describe the additional JCL parameters that in sequential processing and direct discuss the meaning and use of** support VSAM clusters **processing** processing and processing SHAREOPTIONS
- 
- **E** explain the assignment of data class through Parameters (AMP) keywords to manage updates to a data set JCL and the Automatic Class Selection buffers describe how ENQ/DEQ macros are used
- 
- **use REPRO to load and back up a VSAM**  $\blacksquare$  **VSAM integrity and security**  $\blacksquare$  **explain the impact of buffering and** cluster **discuss the meaning and use of** SHAREOPTION modifications
- use PRINT to print a VSAM cluster in SHAREOPTIONS explain VSAM record level sharing various formats and the need for serialization of **use the VSAM integrity and security** various formats
- **use DELETE to remove the catalog entry for catalog entry for updates to a data set options: RECOVERY, ERASE, VERIFY,** the data set and scratch the data set from  $\Box$  describe how ENQ/DEQ macros are and passwords the volume **used to serialize data set updates in** compare VSAM passwords with Resource
- provide for conditional execution of Access environments **Tuning** Tuning Method Services (AMS) statements explain the impact of buffering and **discuss the performance impact of cache**
- 
- sequential processing and direct processing  $\Box$  use the VSAM integrity and security  $\Box$  explain the contents of an Index CI
- Parameters (AMP) keywords to manage and passwords IDCAMS ALTER **buffers** compare VSAM passwords with code the ALTER command to modify
- 
- 
- 
- **discuss the need for serialization of updates** with KEYRANGES and multivolume data **Alternate indexes** to a data set sets and alternate sets discuss the basic contents of an alternate
- **describe how ENQ/DEQ macros are used to explain the contents of an Index CI** index serialize data set updates in multiregion and  $\Box$  explain how VSAM key compression  $\Box$  use a PATH to process base cluster multisystem environments **records** directly and in alternate key
- **E** explain the impact of buffering and **IDCAMS ALTER** Sequence SHAREOPTION modifications  $\Box$  code the ALTER command to modify  $\Box$  define and load an alternate index
- 
- $\blacksquare$  use the VSAM integrity and security options:  $\vert$  objects  $\vert$  obtions when opening a base cluster and RECOVERY, ERASE, VERIFY, and **Code the ALTER command to modify** associated alternate indices passwords **options for buffering, FREESPACE,** passwords and JCL
- Compare VSAM passwords with Resource SHAREOPTIONS and passwords considerations
- $\blacksquare$  code the DEFINE CLUSTER command  $\blacksquare$  that support VSAM clusters to create specific VSAM data set  $\Box$  discuss the purpose of data class **line organizations** explain the assignment of data class
- 
- 
- 
- 
- **ICF catalogs** explain the assignment of data class various formats
	-
	-
- **Constants CF** create the ICF catalogs **various formats Buffering**
- If discuss and create the two types of alias for the data set and scratch the data set sequential processing and direct **IDCAMS commands, part 1 idea is a from the volume processing processing** 
	-
	-
- $\blacksquare$  JCL for VSAM explain the use of data and index buffers  $\blacksquare$  VSAM integrity and security
- discuss the purpose of data class **Example 20** evaluate the use of JCL Access Method **discuss the need for serialization of**
- **IDCAMS commands, part 2** Definition (DD) statement and multisystem environments
	-
	-
	-
	-
	-
	-
- evaluate the use of JCL Access Method | options: RECOVERY, ERASE, VERIFY, | explain how VSAM key compression works
- Code the buffer keywords on the Dataset Resource Access Control Facility (RACF) options for processing existing VSAM Definition (DD) statement security security security objects
	-
- discuss the meaning and use of discuss the performance impact of cache options for buffering, FREESPACE,
	- SHAREOPTIONS **SHAREOPTIONS Example 3** describe the space allocation process SHAREOPTIONS and passwords
		-
		-
		-
		-
		-

- 
- 
- 
- 
- 
- **describe the structure, purpose, and basic** through JCL and the Automatic Class **use DELETE to remove the catalog entry**
- **discuss the structure, purpose, and basic** cluster cluster provide for conditional execution of Access
	-
- **describe the catalog search**  $\Box$  **use DELETE to remove the catalog entry**  $\Box$  **explain the use of data and index buffers in**
- Code the JCL to run IDCAMS **describe and code modal commands to** evaluate the use of JCL Access Method Code the DEFINE CLUSTER command to provide for conditional execution of Parameters (AMP) keywords to manage
- code the LISTCAT command to format and statements code the buffer keywords on the Dataset
	-
	-
	-
	- (ACS) routines code the buffer keywords on the Dataset to serialize data set updates in multiregion
		-
		-
		-
- **describe and code modal commands to** multiregion and multisystem Access Control Facility (RACF) security
	-
- **Buffering** SHAREOPTION modifications **Describe the space allocation process with** explain the use of data and index buffers in  $\Box$  explain VSAM record level sharing KEYRANGES and multivolume data sets
	-
	-
	-
	-
- $\blacksquare$  VSAM integrity and security  $\blacksquare$  Tuning  $\blacksquare$  Tuning  $\blacksquare$  code the ALTER command to modify
	-
	-
	-
	-
- **Explain VSAM record level sharing example in the impact of SHAREOPTIONS**  $\blacksquare$  explain the impact of SHAREOPTIONS
	-

- 
- $\blacksquare$  describe the space allocation process with  $\blacksquare$  use a PATH to process base cluster  $\blacksquare$  explain compression KEYRANGES and multivolume data sets records directly and in alternate key explain multivolume allocation options
- 
- **E** explain how VSAM key compression works  $\Box$  define and load an alternate index  $\Box$  explain system managed buffering
- 
- objects **explain programming and JCL** recovery
- 
- 
- 
- **use a PATH to process base cluster records**  $\overline{ }$  **explain extended addressability DUMP / RESTORE** directly and in alternate key sequence **Explain system managed buffering** explain the advantages and disadvantages
- **Define and load an alternate index** explain partial space release of DFSMS Hierarchical Storage
- **Explain the impact of SHAREOPTIONS** Explain space constraint relief Management (DFSMShsm) HBACKDS / when opening a base cluster and associated  $\Box$  Data set reorganization, backup, and HRECOVER alternate indices and the covery the covery and the discuss backup frequency
- 
- $\blacksquare$  Advanced functions and extended format  $\blacksquare$  explain the advantages and recovery, and reorganization disadvantages of EXPORT / IMPORT Linear Data Sets (LDS)
- 
- 
- **E** explain multivolume allocation options Services (DFSMSdss) DUMP / CDS
- 
- 
- 
- 
- 
- **E** explain the advantages and disadvantages **determine when reorganization is (KSDS)** (KSDS) of REPRO **required** interpret EXAMINE output to determine
- $\blacksquare$  explain the advantages and disadvantages  $\blacksquare$  code the AMS commands for backup, how to recover from a KSDS structural of EXPORT / IMPORT recovery, and reorganization error
- **Explain the advantages and disadvantages Linear Data Sets (LDS) invoke the Generalized Trace Facility** of DFSMS Data Set Services (DFSMSdss) explain the structure and use of LDS (GTF) to track VSAM-related events DUMP / RESTORE **Explain the use of the DIV macro to invoke utilities to print GTF trace output**
- explain the advantages and disadvantages and access LDS Local and global shared resources of DFSMS Hierarchical Storage **discuss candidates for LDS** discuss the concept of shared resource Management (DFSMShsm) HBACKDS / Management and problem analysis aids pools HRECOVER **discuss tools used to identify and trace** discuss the advantages and
- 
- **Code the AMS commands for backup, the structure of a Key Sequenced discuss the advantages and**
- 
- 
- 
- LDS invoke the Generalized Trace Facility discuss how to specify and monitor shared
- 
- discuss tools used to identify and trace Local and global shared resources LOCS VSAM recovery
- Code the AMS EXAMINE command to test pools processing, backup, and recovery the structure of a Key Sequenced Data Set  $\Box$  discuss the advantages and  $\Box$  explain how to implement and manage
- $\blacksquare$  interpret EXAMINE output to determine how Resources (LSR)  $\blacksquare$  Application coding considerations to recover from a KSDS structural error **discuss the advantages and define various VSAM processing options**
- invoke the Generalized Trace Facility (GTF) disadvantages of Global Shared explain the merge of catalog entries, JCL to track VSAM-related events **Resources (GSR)** parameters, and program definitions that
- 
- **T** Tuning **discuss the basic contents of an alternate** data sets **discuss the performance impact of cache index explain data stripping**
- **Explain the contents of an Index CI** sequence explaine explain extended addressability
	-
- **IDCAMS ALTER** Explain the impact of SHAREOPTIONS Explain partial space release  $\Box$  code the ALTER command to modify explain space constraint relief
	-
	- options for buffering, FREESPACE,  $\blacksquare$  Advanced functions and extended format of REPRO
		-
		-
		-
		-
		-
		-
		-
		-
		-
		-
- explain data stripping explain the advantages and explain the structure and use of LDS **E** explain extended addressability **RESTORE Explorer EXECUS EXECUS**
- **Explain space constraint relief Storage Management (DFSMShsm)** VSAM errors
	-
	-
	-
	-
	-
	-
	-
- discuss backup frequency **WIGAM errors** WIGAM errors and the disadvantages of Local Shared Resources
- determine when reorganization is required  $\Box$  code the AMS EXAMINE command to  $\Box$  (LSR) recovery, and reorganization **Data Set (KSDS)** disadvantages of Global Shared
- Linear Data Sets (LDS) interpret EXAMINE output to determine Resources (GSR)  $\blacksquare$  explain the structure and use of LDS how to recover from a KSDS structural  $\blacksquare$  describe macros that control use and **E** explain the use of the DIV macro to access error error allocation of shared resources
- **discuss candidates for LDS** (GTF) to track VSAM-related events buffer allocation in CICS and Information
- Management and problem analysis aids **invoke utilities to print GTF trace output** Management System (IMS)
	-
	- VSAM errors  $\Box$  discuss the concept of shared resource  $\Box$  explain the concept of transaction

- (KSDS) disadvantages of Local Shared CICS VSAM recovery
	-
- Access Control Facility (RACF) security **Alternate indexes** Advanced functions and extended format
	-
	-
	-
	-
	-
	-
	-
- options for processing existing VSAM associated alternate indices **Data set reorganization, backup, and**
- **Code the ALTER command to modify** considerations considerations explain the advantages and disadvantages
- SHAREOPTIONS and passwords explaint the advantages and disadvantages and passwords data sets explain the advantages and disadvantages **Alternate indexes** explain data stripping of EXPORT / IMPORT
- **discuss the basic contents of an alternate** explain compression **explain the advantages and disadvantages** and disadvantages index **explain multivolume allocation options** of DFSMS Data Set Services (DFSMSdss)
	-
	-
- explain programming and JCL  $\Box$  explain the advantages and  $\Box$  determine when reorganization is required
	- considerations examples of the disadvantages of REPRO considerations and code the AMS commands for backup,
		-
		-
- explain compression explaint of the DIV macro to access of DFSMS Data Set explain the use of the DIV macro to access
	-
- **Explain system managed buffering explain the advantages and Management and problem analysis aids**
- **Explain partial space release** disadvantages of DFSMS Hierarchical discuss tools used to identify and trace
- Data set reorganization, backup, and HBACKDS / HRECOVER Code the AMS EXAMINE command to test **recovery** the structure of a Key Sequenced Data Set
	-
	-
	-
	-
- $\blacksquare$  invoke utilities to print GTF trace output  $\blacksquare$  describe macros that control use and determine processing options
- 
- 
- **ID** discuss the advantages and disadvantages Information Management System (IMS) Programming Language One (PL/I), and of Local Shared Resources (LSR) CICS VSAM recovery CICS VSAM recovery Assembler languages
- discuss the advantages and disadvantages  $\Box$  explain the concept of transaction  $\Box$  describe JCL and programming of Global Shared Resources (GSR) processing, backup, and recovery requirements for COBOL, PL/I, and
- $\blacksquare$  describe macros that control use and  $\blacksquare$  explain how to implement and manage  $\blacksquare$  Assembler languages allocation of shared resources CICS VSAM recovery
- $\blacksquare$  discuss how to specify and monitor shared  $\blacksquare$  Application coding considerations buffer allocation in CICS and Information define various VSAM processing options Management System (IMS) **Explain the merge of catalog entries, JCL** explain the function of Control Intervals
- 
- 
- **Explain how to implement and manage CICS** JCL requirements in Common Business **Example 1980** space requirements for VSAM recovery **COVER 2008** Oriented Language (COBOL), various cluster types
- 
- $\blacksquare$  explain the merge of catalog entries, JCL  $\blacksquare$  describe JCL and programming contents of the master catalog determine processing options and assembler languages at initial program load (IPL) time
- discuss VSAM programming support, and discuss the structure, purpose, and basic JCL requirements in Common Business contents of user catalogs Oriented Language (COBOL), Programming line create the ICF catalogs and create the ICF catalogs of the ICF catalogs and create the ICF catalogs and create the ICF catalogs and create the ICF catalogs and create the ICF cat Language One  $(PL/I)$ , and Assembler **E** explain the function of Control Intervals **E** describe the catalog search languages and CI) and Control Areas (CA) discuss and create the two types of alias
- 
- **E** explain the function of Control Intervals (CI) basic contents of the master catalog and print entries from the catalog and Control Areas (CA) **describe how the master catalog is**  $\blacksquare$  JCL for VSAM
- **describe the purpose of CI splits and CA** located at initial program load (IPL) time **describe the additional JCL parameters**
- various cluster types explaint the intervals of data class create the ICF catalogs explain the assignment of data class
- 
- $\blacksquare$  describe the structure, purpose, and basic  $\blacksquare$  discuss and create the two types of alias Selection (ACS) routines contents of the master catalog **IDCAMS** commands, part 1 **IDCAMS** commands, part 2
- **describe how the master catalog is located code the JCL to run IDCAMS** use REPRO to load and back up a VSAM at initial program load (IPL) time **code the DEFINE CLUSTER** command cluster
- discuss the structure, purpose, and basic to create specific VSAM data set use PRINT to print a VSAM cluster in
- 
- 
- $\blacksquare$  discuss and create the two types of alias  $\blacksquare$  JCL for VSAM from the volume
- 
- 
- Code the DEFINE CLUSTER command to **discuss the purpose of data class** Method Services (AMS) statements create specific VSAM data set organizations  $\Box$  explain the assignment of data class  $\Box$  Buffering
- code the LISTCAT command to format and through JCL and the Automatic Class explain the use of data and index buffers in print entries from the catalog Selection (ACS) routines sequential processing and direct
- 
- describe the additional JCL parameters that  $\Box$  use REPRO to load and back up a VSAM  $\Box$  evaluate the use of JCL Access Method
- 
- **Explain the assignment of data class through various formats condensing the code the buffer keywords on the Dataset** JCL and the Automatic Class Selection  $\Box$  use DELETE to remove the catalog entry Definition (DD) statement (ACS) routines for the data set and scratch the data set  $\Box$  VSAM integrity and security
- 
- $\blacksquare$  use REPRO to load and back up a VSAM  $\blacksquare$  describe and code modal commands to SHAREOPTIONS cluster **provide for conditional execution of** discuss the need for serialization of
- 
- discuss the concept of shared resource **discuss how to specify and monitor JCL requirements in Common Business** pools **shared buffer allocation in CICS and** Oriented Language (COBOL),
	-
	-
	-
	-
- **CICS VSAM recovery example areas in the parameters, and program definitions that (CI) and Control Areas (CA)**
- processing, backup, and recovery **discuss VSAM** programming support, and splits and how they are accomplished **Application coding considerations** Programming Language One (PL/I), and **ICF catalogs** 
	-
	-
- describe JCL and programming  $\Box$  describe the purpose of CI splits and CA  $\Box$  IDCAMS commands, part 1 requirements for COBOL, PL/I, and splits and how they are accomplished  $\Box$  code the JCL to run IDCAMS
	- Assembler languages estimate DASD space requirements for code the DEFINE CLUSTER command to various cluster types create specific VSAM data set
		-
		-
		-
- splits and how they are accomplished **discuss the structure, purpose, and basic** that support VSAM clusters **E** estimate DASD space requirements for contents of user catalogs **discuss the purpose of data class** 
	-
	-
	-
	-
	-
	- contents of user catalogs organizations organizations organizations organizations various formats
		-
		-
		-
		-
		-
- **JCL for VSAM IDCAMS** commands, part 2 processing
	- support VSAM clusters example and cluster cluster cluster Parameters (AMP) keywords to manage
- **discuss the purpose of data class and COV COVERTS III** use PRINT to print a VSAM cluster in buffers
- **IDCAMS commands, part 2 from the volume** discuss the meaning and use of
	-

- **Local and global shared resources** allocation of shared resources **allocation of shared resources** and discuss VSAM programming support, and
	-
	-
- **Explain the concept of transaction** determine processing options **determine in the splits and CA** splits and CA
	-
	-
- **define various VSAM processing options** Assembler languages **Assembler is a structure**, purpose, and basic
	- parameters, and program definitions that requirements for COBOL, PL/I, and describe how the master catalog is located
		-
		-
		-
		-
		-
		-
		- **ICF catalogs organizations**
		- **L** describe the structure, purpose, and **Code the LISTCAT command to format** 
			-
			-
			-
- **ICF catalogs Example 3** and the catalog search through JCL and the Automatic Class
	-
	-
	-
- **Example 2** create the ICF catalogs **code the LISTCAT command to format use DELETE to remove the catalog entry describe the catalog search and print entries from the catalog** for the data set and scratch the data set and scratch the data set
- IDCAMS commands, part 1 **describe the additional JCL parameters describe and code modal commands to Define ICL to run IDCAMS** that support VSAM clusters provide for conditional execution of Access
	-
	-
	-
	-
	-
	-
	-
- use PRINT to print a VSAM cluster in Access Method Services (AMS) updates to a data set
- use DELETE to remove the catalog entry for  $\Box$  Buffering  $\Box$  Buffering to serialize data set updates in multiregion the data set and scratch the data set from  $\Box$  explain the use of data and index buffers and multisystem environments the volume in sequential processing and direct **the volume** explain the impact of buffering and
- **Describe and code modal commands to processing contains a set of the SHAREOPTION modifications** provide for conditional execution of Access  $\Box$  evaluate the use of JCL Access Method  $\Box$  explain VSAM record level sharing Method Services (AMS) statements Parameters (AMP) keywords to manage use the VSAM integrity and security
- 
- explain the use of data and index buffers in  $\Box$  code the buffer keywords on the Dataset and passwords sequential processing and direct processing Definition (DD) statement **Compare VSAM passwords with Resource**
- Parameters (AMP) keywords to manage **discuss the meaning and use of Tuning** buffers **SHAREOPTIONS discuss the performance impact of cache**
- code the buffer keywords on the Dataset discuss the need for serialization of describe the space allocation process with
- 
- 
- discuss the need for serialization of updates environments environments and to modify to a data set explain the impact of buffering and options for processing existing VSAM
- **Describe how ENQ/DEQ macros are used to SHAREOPTION modifications** objects serialize data set updates in multiregion and explain VSAM record level sharing code the ALTER command to modify multisystem environments **under the VSAM integrity and security** options for buffering, FREESPACE,
- 
- 
- use the VSAM integrity and security options: Resource Access Control Facility (RACF) index RECOVERY, ERASE, VERIFY, and security security security services assecuster and security in the security service a PATH to process base cluster passwords **Tuning Tuning records directly and in alternate key**
- $\Box$  compare VSAM passwords with Resource  $\Box$  discuss the performance impact of cache sequence Access Control Facility (RACF) security **describe the space allocation process define and load an alternate index**
- 
- 
- $\blacksquare$  describe the space allocation process with  $\blacksquare$  explain the contents of an Index CI associated alternate indices KEYRANGES and multivolume data sets  $\Box$  explain how VSAM key compression  $\Box$  explain programming and JCL
- **explain the contents of an Index CI** works considerations considerations
- **Explain how VSAM key compression works IDCAMS ALTER Advanced functions and extended format**
- 
- **Code the ALTER command to modify** options for processing existing VSAM **explain data stripping**
- code the ALTER command to modify options for buffering, FREESPACE, **Explain extended addressability** SHAREOPTIONS and passwords **Alternate indexes** Alternate indexes **Alternate indexes** explain partial space release
- 
- index **index** index the state of  $\blacksquare$  use a PATH to process base cluster **recovery**
- **use a PATH to process base cluster records** records directly and in alternate key explain the advantages and disadvantages directly and in alternate key sequence sequence sequence of REPRO
- define and load an alternate index define and load an alternate index explain the advantages and disadvantages
- when opening a base cluster and associated when opening a base cluster and **explain the advantages and disadvantages** alternate indices associated alternate indices of DFSMS Data Set Services (DFSMSdss)
- 
- Advanced functions and extended format Advanced functions and extended format of DFSMS Hierarchical Storage
- 
- 
- 
- explain extended addressability  $\Box$  explain extended addressability  $\Box$  code the AMS commands for backup,
- $\Box$  explain system managed buffering  $\Box$  explain system managed buffering recovery, and reorganization
- **Explain partial space release Explain partial space release Linear Data Sets (LDS)** Case Rinear Data Sets (LDS)
- 
- Data set reorganization, backup, and Data set reorganization, backup, and explain the use of the DIV macro to access
- 
- 
- 
- **Buffering buffers** buffers buffers buffers buffers buffers buffers buffers buffers buffers buffers buffers buffers buffers buffers buffers buffers buffers buffers buffers buffers buffers buffers buffers buffers buffers bu
	-
	-
	-
	-
- VSAM integrity and security and security and security and security and security and security and an Index CI SHAREOPTIONS **EXECUTE:** multiregion and multisystem **IDCAMS ALTER** 
	-
	-
- **Explain the impact of buffering and options: RECOVERY, ERASE, VERIFY, SHAREOPTIONS and passwords** SHAREOPTION modifications and passwords and passwords Alternate indexes
	-
	-
	-
- **Tuning Tuning With KEYRANGES and multivolume data** explain the impact of SHAREOPTIONS **discuss the performance impact of cache** sets sets when opening a base cluster and
	-
	-
	-
- **IDCAMS ALTER EXECUTER CODE THE CODE THE CONDUCT CONDUCT CONDUCTS CODE THE CONDUCTS CONDUCTS CONDUCTS CONDUCTS CONDUCTS CONDUCTS CONDUCTS CONDUCTS CONDUCTS CONDUCTS CONDUCTS CONDUCTS CONDUCTS** options for processing existing VSAM objects on the state of the sepain compression
	- options for buffering, FREESPACE, SHAREOPTIONS and passwords explain system managed buffering
		-
- Alternate indexes **discuss the basic contents of an alternate** explain space constraint relief **discuss the basic contents of an alternate** index index Data set reorganization, backup, and
	-
	-
- **Explain the impact of SHAREOPTIONS** explain the impact of SHAREOPTIONS of EXPORT / IMPORT
- **Explain programming and JCL Explain programming and JCL BUMP / RESTORE** considerations explaint the advantages and disadvantages and disadvantages and disadvantages
	- data sets and a metal of the data sets data sets and data sets Management (DFSMShsm) HBACKDS /
- **Explain data stripping explain data stripping Explain data stripping EXPLANCIATE HRECOVER**
- **Explain compression** explain compression explain compression  $\Box$  discuss backup frequency
- explain multivolume allocation options  $\Box$  explain multivolume allocation options  $\Box$  determine when reorganization is required
	-
	-
	-
- explain space constraint relief explain space constraint relief explain the structure and use of LDS
	-

- various formats statements statements are used to the statements of the statements of the statements of the statements of the statements of the statements of the statements of the statements of the statements of the statem
	-
	-
	-
- **E** evaluate the use of JCL Access Method **VSAM** integrity and security Access Control Facility (RACF) security
	-
	-
	- Definition (DD) statement **updates to a data set** KEYRANGES and multivolume data sets
		-
- discuss the meaning and use of used to serialize data set updates in explain how VSAM key compression works
	-
	-
	-
	-
- **E** explain VSAM record level sharing **COM** compare VSAM passwords with  $\blacksquare$  discuss the basic contents of an alternate
	-
	-
	-
	-
	-
	-
	-
	- objects **contains a code the ALTER command to modify** explain multivolume allocation options
		-
		-

- **Explain the advantages and disadvantages**  $\Box$  **explain the advantages and**  $\Box$  **discuss candidates for LDS** of REPRO **disadvantages of REPRO** Management and problem analysis aids
- explain the advantages and disadvantages  $\Box$  explain the advantages and  $\Box$  discuss tools used to identify and trace of EXPORT / IMPORT disadvantages of EXPORT / IMPORT VSAM errors
- DUMP / RESTORE Services (DFSMSdss) DUMP / (KSDS)
- **E** explain the advantages and disadvantages RESTORE **interpret EXAMINE** output to determine of DFSMS Hierarchical Storage **Explain the advantages and** how to recover from a KSDS structural Management (DFSMShsm) HBACKDS / disadvantages of DFSMS Hierarchical error
- 
- determine when reorganization is required | discuss backup frequency | invoke utilities to print GTF trace output
- Code the AMS commands for backup, **determine when reorganization is** Local and global shared resources
- 
- 
- 
- **Explain the use of the DIV macro to access Linear Data Sets (LDS)** disadvantages of Local Shared Resources LDS **Explain the structure and use of LDS** (LSR)
- 
- Management and problem analysis aids access LDS access LDS disadvantages of Global Shared
- discuss tools used to identify and trace discuss candidates for LDS Resources (GSR)
- $\Box$  code the AMS EXAMINE command to test  $\Box$  discuss tools used to identify and trace allocation of shared resources the structure of a Key Sequenced Data Set VSAM errors and monitor shared discuss how to specify and monitor shared (KSDS) code the AMS EXAMINE command to buffer allocation in CICS and Information
- Interpret EXAMINE output to determine how test the structure of a Key Sequenced Management System (IMS) to recover from a KSDS structural error Data Set (KSDS) **CICS VSAM recovery**
- $\blacksquare$  invoke the Generalized Trace Facility (GTF)  $\blacksquare$  interpret EXAMINE output to determine  $\blacksquare$  explain the concept of transaction to track VSAM-related events how to recover from a KSDS structural processing, backup, and recovery
- **If** invoke utilities to print GTF trace output error explain how to implement and manage
- 
- discuss the concept of shared resource (GTF) to track VSAM-related events <br>■ Application coding considerations
- Local and global shared resources Local and global shared resources Local and global shared resources Local and provide a series, JCL of Local Shared Resources (LSR) discuss the concept of shared resource parameters, and program definitions that
- **discuss the advantages and disadvantages** pools and disadvantages pools determine processing options
- allocation of shared resources Resources Resources (LSR) Criented Language (COBOL),
- discuss how to specify and monitor shared discuss the advantages and Programming Language One (PL/I), and buffer allocation in CICS and Information disadvantages of Global Shared Assembler languages Management System (IMS) Resources (GSR) and programming describe JCL and programming
- 
- 
- $\blacksquare$  explain how to implement and manage CICS  $\vert$  shared buffer allocation in CICS and VSAM recovery **Information Management System (IMS)** linformation Management System (IMS)
- 
- **define various VSAM processing options explain the concept of transaction** (CI) and Control Areas (CA) explain the merge of catalog entries, JCL processing, backup, and recovery **describe the purpose of CI splits and CA**
- parameters, and program definitions that  $\Box$  explain how to implement and manage splits and how they are accomplished
- JCL requirements in Common Business **define** various VSAM processing options **IF** ICF catalogs Oriented Language (COBOL), Programming  $\Box$  explain the merge of catalog entries, JCL  $\Box$  describe the structure, purpose, and basic Language One (PL/I), and Assembler exameters, and program definitions that contents of the master catalog
- 
- explain the function of Control Intervals (CI) requirements for COBOL, PL/I, and IDCAMS commands, part 1

recovery **LDS** LDS

- 
- 
- 
- HRECOVER Storage Management (DFSMShsm) invoke the Generalized Trace Facility ■ discuss backup frequency <br>■ HBACKDS / HRECOVER (GTF) to track VSAM-related events
	-
	-
- Linear Data Sets (LDS) <br>■ code the AMS commands for backup, | pools **Explain the structure and use of LDS** recovery, and reorganization **recovery** and real recovery and reorganization
	-
	-
- **discuss candidates for LDS** explain the use of the DIV macro to **discuss the advantages and** 
	-
	- VSAM errors **Management and problem analysis aids** describe macros that control use and
		-
		-
		-
- **Local and global shared resources invoke the Generalized Trace Facility CICS VSAM recovery** 
	-
	-
	-
	-
	-
- CICS VSAM recovery **Describe macros that control use and requirements for COBOL, PL/I, and E** explain the concept of transaction **allocation of shared resources** Assembler languages
	- processing, backup, and recovery **discuss how to specify and monitor** 
		-
		-
- **discuss VSAM programming support, and**  Application coding considerations various cluster types
	-
	-
- describe JCL and programming  $\Box$  discuss VSAM programming support, and  $\Box$  at initial program load (IPL) time requirements for COBOL, PL/I, and JCL requirements in Common Business **discuss the structure, purpose, and basic** Assembler languages **Oriented Language (COBOL),** contents of user catalogs of user catalogs of user catalogs Programming Language One (PL/I), and  $\Box$  create the ICF catalogs Assembler languages describe the catalog search
	-

- 
- 
- 
- **Explain the advantages and disadvantages E** explain the advantages and code the AMS EXAMINE command to test of DFSMS Data Set Services (DFSMSdss) disadvantages of DFSMS Data Set the structure of a Key Sequenced Data Set
	-
	-
	-
	-
	- recovery, and reorganization **required** required **regular and state of shared resource** recovery, and reorganization
		-
		-
		-
		-
		-
		-
		-
		-
	- pools invoke utilities to print GTF trace output define various VSAM processing options
		-
- of Global Shared Resources (GSR) discuss the advantages and **discuss VSAM programming support**, and **describe macros that control use and** disadvantages of Local Shared JCL requirements in Common Business
	-
- **Application coding considerations CICS VSAM recovery CICS VSAM recovery Explain the function of Control Intervals** 
	-
	- determine processing options **CICS VSAM recovery Example 2** estimate DASD space requirements for
		-
		-
	- languages and the master catalog is located determine processing options and describe how the master catalog is located
		-
		-
		-
		- describe JCL and programming discuss and create the two types of alias
			-

- splits and how they are accomplished create specific VSAM data set
- **E** estimate DASD space requirements for line organizations and organizations organizations
- 
- describe the structure, purpose, and basic  $\Box$  describe the purpose of CI splits and CA  $\Box$  JCL for VSAM contents of the master catalog splits and how they are accomplished describe the additional JCL parameters
- describe how the master catalog is located  $\Box$  estimate DASD space requirements for that support VSAM clusters at initial program load (IPL) time various cluster types **discuss the purpose of data class** discuss the purpose of data class
- **discuss the structure, purpose, and basic ICF catalogs EXECUSE EXPLAINS** Explain the assignment of data class contents of user catalogs **describe the structure, purpose, and** through JCL and the Automatic Class
- 
- 
- 
- 
- 
- Code the DEFINE CLUSTER command to **c**reate the ICF catalogs various formats create specific VSAM data set organizations describe the catalog search use DELETE to remove the catalog entry
- $\blacksquare$  code the LISTCAT command to format and  $\blacksquare$  discuss and create the two types of alias for the data set and scratch the data set print entries from the catalog **IDCAMS** commands, part 1 from the volume
- 
- $\blacksquare$  describe the additional JCL parameters that  $\blacksquare$  code the DEFINE CLUSTER command provide for conditional execution of Access support VSAM clusters to the specific VSAM data set Method Services (AMS) statements
- 
- explain the assignment of data class through  $\Box$  code the LISTCAT command to format  $\Box$  explain the use of data and index buffers in JCL and the Automatic Class Selection and print entries from the catalog sequential processing and direct (ACS) routines and processing and processing and processing and processing and processing processing
- 
- use REPRO to load and back up a VSAM  $\parallel$  that support VSAM clusters  $\parallel$  Parameters (AMP) keywords to manage cluster discuss the purpose of data class buffers
- 
- use DELETE to remove the catalog entry for Selection (ACS) routines VSAM integrity and security the data set and scratch the data set from  $\Box$  IDCAMS commands, part 2  $\Box$  discuss the meaning and use of the volume **use REPRO** to load and back up a VSAM SHAREOPTIONS
- **describe and code modal commands to cluster discuss the need for serialization of discuss the need for serialization of** provide for conditional execution of Access **u** see PRINT to print a VSAM cluster in updates to a data set
- 
- $\blacksquare$  explain the use of data and index buffers in for the data set and scratch the data set and multisystem environments sequential processing and direct processing from the volume explain the impact of buffering and
- $\blacksquare$  evaluate the use of JCL Access Method  $\blacksquare$  describe and code modal commands to SHAREOPTION modifications buffers **Access Method Services (AMS)** use the VSAM integrity and security and security
- **Code the buffer keywords on the Dataset** statements options: RECOVERY, ERASE, VERIFY, Definition (DD) statement **Buffering** Buffering and passwords and passwords
- 
- 
- discuss the need for serialization of updates  $\Box$  evaluate the use of JCL Access Method  $\Box$  discuss the performance impact of cache to a data set **Parameters (AMP) keywords to manage** describe the space allocation process with
- **Describe how ENQ/DEQ macros are used to buffers** KEYRANGES and multivolume data sets serialize data set updates in multiregion and  $\Box$  code the buffer keywords on the Dataset  $\Box$  explain the contents of an Index CI multisystem environments **Definition (DD) statement Explain how VSAM key compression works**
- **Explain the impact of buffering and IDCAMS ALTER** SHAREOPTION modifications **discuss the meaning and use of code the ALTER command to modify**
- **Explain VSAM record level sharing CHAREOPTIONS CHAREOPTIONS** options for processing existing VSAM
- **use the VSAM integrity and security options:**  $\blacksquare$  discuss the need for serialization of objects RECOVERY, ERASE, VERIFY, and updates to a data set code the ALTER command to modify passwords **describe how ENQ/DEQ macros are describe how ENQ/DEQ** macros are options for buffering, FREESPACE,
- Compare VSAM passwords with Resource used to serialize data set updates in SHAREOPTIONS and passwords Access Control Facility (RACF) security multiregion and multisystem **Alternate indexes**
- 
- **discuss the performance impact of cache** explain the impact of buffering and index
- describe the space allocation process with SHAREOPTION modifications **use a PATH to process base cluster**

- various cluster types explain the function of Control Intervals  $\Box$  code the LISTCAT command to format **ICF catalogs ICF catalogs ICF catalogies ICCI)** and Control Areas (CA) **and print entries from the catalog** 
	-
	-
	-
- **Exercise the ICF catalogs** basic contents of the master catalog Selection (ACS) routines
- describe the catalog search  $\blacksquare$  describe how the master catalog is  $\blacksquare$  IDCAMS commands, part 2
- **IDCAMS commands, part 1 discuss the structure, purpose, and basic** cluster **Code the JCL to run IDCAMS** contents of user catalogs **use PRINT** to print a VSAM cluster in
	-
	-
	-
	-
	-
- $\blacksquare$  discuss the purpose of data class organizations  $\blacksquare$  Buffering
	-
	-
	-
	-
	- various formats through JCL and the Automatic Class Definition (DD) statement
		-
		-
		-
		-
	- Parameters (AMP) keywords to manage provide for conditional execution of **P**explain VSAM record level sharing
		-
- **discuss the meaning and use of** in sequential processing and direct Access Control Facility (RACF) security SHAREOPTIONS **processing** processing **Tuning** 
	-
	-
	-
	-
	-
- Tuning Tuning the contents of an alternate of an alternate of an alternate of an alternate of an alternate of an alternate of an alternate of an alternate of an alternate of an alternate of an alternate of an alternate
	-

- and Control Areas (CA) and Control Assembler languages and Control Areas (CA) and Control Areas (CA)
- $\blacksquare$  describe the purpose of CI splits and CA code the DEFINE CLUSTER command to
	-
	-
	-
	-
	-
	-
- I discuss and create the two types of alias located at initial program load (IPL) time use REPRO to load and back up a VSAM
	-
	-
- **JCL** for VSAM **code the JCL to run IDCAMS** describe and code modal commands to
	-
	-
- IDCAMS commands, part 2 **describe the additional JCL parameters** evaluate the use of JCL Access Method
- **use PRINT to print a VSAM cluster in** explain the assignment of data class **computer the buffer keywords on the Dataset** 
	-
	-
	-
- Method Services (AMS) statements various formats various formats are used **Buffering** use DELETE to remove the catalog entry to serialize data set updates in multiregion
	-
	-
	-
- VSAM integrity and security explain the use of data and index buffers compare VSAM passwords with Resource
	-
	-
	-
	-
	-

KEYRANGES and multivolume data sets  $\Box$  explain VSAM record level sharing records directly and in alternate key

- **E** explain the contents of an Index CI **E** use the VSAM integrity and security sequence
- **Explain how VSAM key compression works options: RECOVERY, ERASE, VERIFY, define and load an alternate index**
- 
- 
- $\Box$  code the ALTER command to modify  $\Box$  Tuning considerations considerations
- 
- index explain the contents of an Index CI explain multivolume allocation options
- use a PATH to process base cluster records  $\Box$  explain how VSAM key compression  $\Box$  explain extended addressability directly and in alternate key sequence works works explain system managed buffering
- define and load an alternate index **IDCAMS ALTER** explain partial space release
- $\blacksquare$  explain the impact of SHAREOPTIONS  $\blacksquare$  code the ALTER command to modify  $\blacksquare$  explain space constraint relief when opening a base cluster and associated options for processing existing VSAM Data set reorganization, backup, and alternate indices and the covery objects objects and the covery recovery
- 
- data sets **Alternate indexes** of EXPORT / IMPORT
- 
- 
- 
- 
- 
- 
- 
- 
- **Explain the advantages and disadvantages Explain programming and JCL** code the AMS commands for backup, of REPRO **considerations** considerations considerations recovery, and reorganization
- **E** explain the advantages and disadvantages **A** Advanced functions and extended format **L** Linear Data Sets (LDS)
- of DFSMS Data Set Services (DFSMSdss) explain compression LDS DUMP / RESTORE **Explain multivolume allocation options** discuss candidates for LDS
- **Explain the advantages and disadvantages Explain extended addressability** Management and problem analysis aids of DFSMS Hierarchical Storage **Explain system managed buffering** discuss tools used to identify and trace Management (DFSMShsm) HBACKDS / explain partial space release VSAM errors HRECOVER **Example 20 Follow Constraint relief** code the AMS EXAMINE command to test
- 
- **determine when reorganization is required** recovery **and the recovery recovery** (KSDS)
- $\Box$  code the AMS commands for backup.  $\Box$  explain the advantages and interpret EXAMINE output to determine
- 
- 
- **Explain the use of the DIV macro to access E** explain the advantages and (GTF) to track VSAM-related events LDS **disadvantages of DFSMS Data Set** invoke utilities to print GTF trace output
- 
- **Management and problem analysis aids** RESTORE **discuss the concept of shared resource**
- discuss tools used to identify and trace a perception the advantages and pools
- Code the AMS EXAMINE command to test Storage Management (DFSMShsm) disadvantages of Local Shared Resources the structure of a Key Sequenced Data Set HBACKDS / HRECOVER (LSR) (KSDS) discuss backup frequency discuss the advantages and
- Interpret EXAMINE output to determine how determine when reorganization is disadvantages of Global Shared to recover from a KSDS structural error required required Resources (GSR)
- $\blacksquare$  invoke the Generalized Trace Facility (GTF)  $\blacksquare$  code the AMS commands for backup,  $\blacksquare$  describe macros that control use and to track VSAM-related events recovery, and reorganization allocation by the stated resources
- Invoke utilities to print GTF trace output Linear Data Sets (LDS)  $\Box$  discuss how to specify and monitor shared
- 
- **discuss the concept of shared resource explain the use of the DIV macro to** Management System (IMS) pools access LDS access LDS CICS VSAM recovery
- 
- 
- $\Box$  code the ALTER command to modify  $\Box$  compare VSAM passwords with  $\Box$  when opening a base cluster and options for processing existing VSAM Resource Access Control Facility (RACF) associated alternate indices objects security security by the security objects objects and JCL
	-
	-
- SHAREOPTIONS and passwords **describe the space allocation process** data sets ■ Alternate indexes <br>■ Alternate indexes **with KEYRANGES** and multivolume data and astripping  $\blacksquare$  discuss the basic contents of an alternate sets explain compression
	-
	-
	-
	-
	- considerations options for buffering, FREESPACE, of REPRO
		-
- explain data stripping discuss the basic contents of an alternate  $\Box$  explain the advantages and disadvantages
- **E** explain multivolume allocation options  $\Box$  use a PATH to process base cluster DUMP / RESTORE **Explain system managed buffering and sequence of DFSMS Hierarchical Storage of DFSMS Hierarchical Storage** 
	-
- **E** explain space constraint relief  $\blacksquare$  explain the impact of SHAREOPTIONS HRECOVER Data set reorganization, backup, and when opening a base cluster and discuss backup frequency
	-
	- of EXPORT / IMPORT data sets explain the structure and use of LDS
		-
		-
		-
		-
		-
		-
		-
- Data set reorganization, backup, and the structure of a Key Sequenced Data Set reorganization, backup, and the structure of a Key Sequenced Data Set
	- recovery, and reorganization disadvantages of REPRO how to recover from a KSDS structural
- **Linear Data Sets (LDS) explain the advantages and error research explain the advantages and error** explain the structure and use of LDS disadvantages of EXPORT / IMPORT invoke the Generalized Trace Facility
- discuss candidates for LDS Services (DFSMSdss) DUMP / Local and global shared resources
	- VSAM errors **disadvantages of DFSMS Hierarchical** discuss the advantages and
		-
		-
		-
		-
- Local and global shared resources **Explain the structure and use of LDS** buffer allocation in CICS and Information

- 
- IDCAMS ALTER **and passwords** explain the impact of SHAREOPTIONS
	-
	- options for buffering, FREESPACE, discuss the performance impact of cache Advanced functions and extended format
		-
		-
		-
		-
		-
		-
		-
		-
- explain programming and JCL **code the ALTER command to modify** explain the advantages and disadvantages
- **Advanced functions and extended format** SHAREOPTIONS and passwords **Explain the advantages and disadvantages** SHAREOPTIONS and passwords
- **Explain compression** index index of DFSMS Data Set Services (DFSMSdss)
- explain extended addressability records directly and in alternate key explain the advantages and disadvantages **Explain partial space release** define and load an alternate index Management (DFSMShsm) HBACKDS /
	-
	- recovery **associated alternate indices** and **determine when reorganization is required** 
		-
		-
		-
- **Explain the advantages and disadvantages**  $\blacksquare$  explain data stripping  $\blacksquare$  explain the use of the DIV macro to access
	-
- $\blacksquare$  discuss the advantages and disadvantages  $\blacksquare$  discuss candidates for LDS  $\blacksquare$  explain the concept of transaction of Local Shared Resources (LSR) Management and problem analysis aids processing, backup, and recovery
- discuss the advantages and disadvantages  $\Box$  discuss tools used to identify and trace  $\Box$  explain how to implement and manage of Global Shared Resources (GSR) VSAM errors CICS VSAM recovery
- 
- discuss how to specify and monitor shared Data Set (KSDS) explain the merge of catalog entries, JCL buffer allocation in CICS and Information **interpret EXAMINE** output to determine parameters, and program definitions that Management System (IMS) how to recover from a KSDS structural determine processing options
- 
- 
- VSAM recovery **Local and global shared resources** Assembler languages
- 
- **Define various VSAM processing options** pools pools pools requirements for COBOL, PL/I, and
- $\blacksquare$  explain the merge of catalog entries, JCL  $\blacksquare$  discuss the advantages and  $\blacksquare$  Assembler languages parameters, and program definitions that disadvantages of Local Shared determine processing options Resources (LSR)
- $\blacksquare$  discuss VSAM programming support, and  $\blacksquare$  discuss the advantages and JCL requirements in Common Business disadvantages of Global Shared **explain the function of Control Intervals** Oriented Language (COBOL), Programming Resources (GSR) (CI) and Control Areas (CA) Language One (PL/I), and Assembler **describe macros that control use and** describe the purpose of CI splits and CA languages allocation of shared resources splits and how they are accomplished
- 
- **d** describe the structure, organization, and use  $\Box$  explain how to implement and manage at initial program load (IPL) time
- discuss the use of the ICF catalog **Application coding considerations** contents of user catalogs contents of user catalogs
- 
- **Explain creation and deletion of VSAM** explain the merge of catalog entries, JCL **describe the catalog search**
- describe the function of REPRO, PRINT and **discuss VSAM** programming support, and **c**ode the JCL to run IDCAMS DELETE commands **JCL requirements in Common Business** Code the DEFINE CLUSTER command to
- 
- maintained **describe JCL** and programming and print entries from the catalog
- $\blacksquare$  explain the use of CI and CA FREESPACE requirements for COBOL, PL/I, and  $\blacksquare$  JCL for VSAM
- command that support VSAM clusters of the support VSAM clusters of the support VSAM clusters of the support VSAM clusters of the support VSAM clusters of the support VSAM clusters of the support VSAM clusters of the suppor
- **Describe the reasons for using an alternate** discuss the purpose of data class index **line explain the assignment of data class** and index and index and index and index and index and index and index and index and index and index and index and index and index and index and index and index and index an
- explain VSAM advanced functions, extended  $\Box$  explain the function of Control Intervals through JCL and the Automatic Class format data sets, and their major features (CI) and Control Areas (CA) Selection (ACS) routines
- describe the need for data set backup describe the purpose of CI splits and CA  $\Box$  IDCAMS commands, part 2
- 
- **E** explain the use of the DCOLLECT command **E** estimate DASD space requirements for cluster to gather management and planning various cluster types various cluster when we use PRINT to print a VSAM cluster in information about the storage subsystem **ICF** catalogs various formats various formats
- blocks blocks **describe how the master catalog is** from the volume
- describe the major functions of CICS VSAM | located at initial program load (IPL) time | describe and code modal commands to
- 
- **Explain the function of Control Intervals (CI) IDCAMS commands, part 1** processing and Control Areas (CA) code the JCL to run IDCAMS evaluate the use of JCL Access Method
- 
- 
- **describe macros that control use and code the AMS EXAMINE command to Application coding considerations** allocation of shared resources test the structure of a Key Sequenced define various VSAM processing options
	-
	- processing, backup, and recovery (GTF) to track VSAM-related events Oriented Language (COBOL),
		-
- **Application coding considerations discuss the concept of shared resource discussed and programming** 
	-
	-
	-
	- requirements for COBOL, PL/I, and shared buffer allocation in CICS and various cluster types Assembler languages and information Management System (IMS) Information Management System (IMS)
		-
		-
		-
		-
- discuss the IDCAMS program **define various VSAM processing options** create the ICF catalogs
	- clusters using JCL and the DFSMS data  $\parallel$  parameters, and program definitions that  $\parallel$  discuss and create the two types of alias class facility **class facility** determine processing options **IDCAMS** commands, part 1
- **Explain how buffer space may impact Coriented Language (COBOL), Create specific VSAM data set** performance either positively or negatively Programming Language One (PL/I), and organizations **Explain how integrity and security is** Assembler languages **contained to format** code the LISTCAT command to format
	-
	-
	-
	-
	-
	-
	-
- **Describe VSAM processing terminology** contents of user catalogs **Method Services (AMS)** statements
	- $\blacksquare$  create the ICF catalogs  $\blacksquare$  Buffering
	-
	-
	-
	-
- 
- 
- 
- 
- 
- **CICS VSAM recovery** error error error and the discuss VSAM programming support, and **Explain the concept of transaction invoke the Generalized Trace Facility** JCL requirements in Common Business **Explain how to implement and manage CICS E** invoke utilities to print GTF trace output Programming Language One (PL/I), and
	-
	-
	-
- **describe JCL and programming** discuss how to specify and monitor **discuss in the set of the set of the set of the space requirements for** 
	-
	- CICS VSAM recovery **CICS** VSAM recovery **describe the structure**, purpose, and basic explain the concept of transaction contents of the master catalog
	- processing, backup, and recovery  $\Box$  describe how the master catalog is located
	- of VSAM clusters **CICS VSAM recovery** and particle in the structure, purpose, and basic
		-
		-
		-
		-
		-
		-
		-
		-
- **Explain the basic functions of the ALTER** Assembler languages **Alternative and Assembler Languages Alternative additional JCL parameters** 
	-
	-
	-
- **describe Data-In-Virtual (DIV)** splits and how they are accomplished **use REPRO to load and back up a VSAM** 
	-
- $\blacksquare$  explain techniques to conserve virtual  $\blacksquare$  describe the structure, purpose, and  $\blacksquare$  use DELETE to remove the catalog entry storage by sharing buffers and control basic contents of the master catalog for the data set and scratch the data set
	- recovery discuss the structure, purpose, and basic provide for conditional execution of Access
		-
		- $\blacksquare$  describe the catalog search  $\blacksquare$  explain the use of data and index buffers in discuss and create the two types of alias sequential processing and direct
			-
- describe the purpose of CI splits and CA  $\Box$  code the DEFINE CLUSTER command Parameters (AMP) keywords to manage
- 
- 
- describe the structure, purpose, and basic  $\Box$  JCL for VSAM discuss the meaning and use of contents of the master catalog **describe the additional JCL parameters** SHAREOPTIONS
- describe how the master catalog is located | that support VSAM clusters | discuss the need for serialization of at initial program load (IPL) time **discuss the purpose of data class** updates to a data set
- 
- 
- 
- 
- 
- 
- **Code the DEFINE CLUSTER command to various formats options: RECOVERY, ERASE, VERIFY, CRASE, VERIFY,** create specific VSAM data set organizations **use DELETE** to remove the catalog entry and passwords
- code the LISTCAT command to format and for the data set and scratch the data set **Compare VSAM passwords with Resource**
- 
- $\blacksquare$  describe the additional JCL parameters that provide for conditional execution of  $\blacksquare$  discuss the performance impact of cache support VSAM clusters Access Method Services (AMS) **describe the space allocation process with** describe the space allocation process with
- 
- explain the assignment of data class through  $\Box$  Buffering explain the contents of an Index CI JCL and the Automatic Class Selection  $\Box$  explain the use of data and index buffers  $\Box$  explain how VSAM key compression works (ACS) routines in sequential processing and direct **IDCAMS ALTER**
- 
- use REPRO to load and back up a VSAM  $\Box$  evaluate the use of JCL Access Method options for processing existing VSAM cluster Parameters (AMP) keywords to manage objects
- 
- the data set and scratch the data set from  $\Box$  VSAM integrity and security  $\Box$  Alternate indexes the volume **discuss the meaning and use of** discuss the basic contents of an alternate
- **describe and code modal commands to definition index** index index provide for conditional execution of Access  $\Box$  discuss the need for serialization of  $\Box$  use a PATH to process base cluster Method Services (AMS) statements updates to a data set records directly and in alternate key
- 
- **E** explain the use of data and index buffers in used to serialize data set updates in **define and load an alternate index** sequential processing and direct processing multiregion and multisystem **Explain the impact of SHAREOPTIONS**
- **E** evaluate the use of JCL Access Method environments environments when opening a base cluster and Parameters (AMP) keywords to manage **E**xplain the impact of buffering and associated alternate indices buffers **SHAREOPTION modifications** explain programming and JCL
- $\Box$  code the buffer keywords on the Dataset  $\Box$  explain VSAM record level sharing considerations
- 
- SHAREOPTIONS **COMPARENT COMPARE VSAM passwords with** explain compression
- to a data set security security security and the security security security security security security security
- serialize data set updates in multiregion and  $\Box$  discuss the performance impact of cache  $\Box$  explain partial space release multisystem environments and describe the space allocation process **allocation space constraint relief**
- 
- explain VSAM record level sharing explain the contents of an Index CI explain the advantages and disadvantages
- $\blacksquare$  use the VSAM integrity and security options:  $\blacksquare$  explain how VSAM key compression of REPRO RECOVERY, ERASE, VERIFY, and works explain the advantages and disadvantages passwords **IDCAMS ALTER** of EXPORT / IMPORT
- $\blacksquare$  compare VSAM passwords with Resource  $\blacksquare$   $\blacksquare$  code the ALTER command to modify  $\blacksquare$  explain the advantages and disadvantages Access Control Facility (RACF) security contions for processing existing VSAM of DFSMS Data Set Services (DFSMSdss)
- 
- discuss the performance impact of cache code the ALTER command to modify explain the advantages and disadvantages
- KEYRANGES and multivolume data sets SHAREOPTIONS and passwords Management (DFSMShsm) HBACKDS /
- splits and how they are accomplished to create specific VSAM data set buffers
- various cluster types contains containing the LISTCAT command to format Definition (DD) statement **ICF catalogs** and print entries from the catalog **VICF** CAM integrity and security
	-
	-
	-
- **Exercise the ICF catalogs** Selection (ACS) routines and multisystem environments
	-
- I discuss and create the two types of alias I use REPRO to load and back up a VSAM SHAREOPTION modifications ■ IDCAMS commands, part 1 cluster explain VSAM record level sharing
- code the JCL to run IDCAMS **use PRINT** to print a VSAM cluster in **use the VSAM integrity and security** 
	- print entries from the catalog from the volume Access Control Facility (RACF) security
- JCL for VSAM describe and code modal commands to Tuning
	-
- IDCAMS commands, part 2 processing processing and the ALTER command to modify
- $\blacksquare$  use PRINT to print a VSAM cluster in buffers contrast contrast to modify
- various formats condensive code the buffer keywords on the Dataset options for buffering, FREESPACE, ■ use DELETE to remove the catalog entry for Definition (DD) statement SHAREOPTIONS and passwords
	-
	-
	-
- **Buffering describe how ENQ/DEQ macros are sequence** 
	-
	-
- **U** VSAM integrity and security **options: RECOVERY, ERASE, VERIFY, data sets**  $\blacksquare$  discuss the meaning and use of and passwords explain data stripping
- $\blacksquare$  discuss the need for serialization of updates  $\blacksquare$  Resource Access Control Facility (RACF)  $\blacksquare$  explain multivolume allocation options
	-
	-
- **Explain the impact of buffering and with KEYRANGES and multivolume data** Data set reorganization, backup, and SHAREOPTION modifications sets sets recovery
	-
	-
	-
- Tuning bbjects DUMP / RESTORE
- **describe the space allocation process with options for buffering, FREESPACE, on the OFSMS Hierarchical Storage**

- **E** estimate DASD space requirements for organizations conductions conducts and the buffer keywords on the Dataset
	-
	-
	-
- $\blacksquare$  discuss the structure, purpose, and basic  $\blacksquare$  explain the assignment of data class  $\blacksquare$  describe how ENQ/DEQ macros are used contents of user catalogs **through JCL** and the Automatic Class to serialize data set updates in multiregion
- describe the catalog search **IDCAMS** commands, part 2 explain the impact of buffering and
	-
	-
	-
	-
	-
- discuss the purpose of data class statements statements KEYRANGES and multivolume data sets
	-
	-
	-
	-
	-
	-
	-
	-
	-
	-
	-
	- Definition (DD) statement **use the VSAM** integrity and security **Advanced functions and extended format** 
		-
		-
		-
		-
- describe how ENQ/DEQ macros are used to  $\Box$  Tuning explain system managed buffering
	-
	-
- **E** explain the contents of an Index CI **Alternate indexes HRECOVER**
- **Explain how VSAM key compression works**  $\Box$  discuss the basic contents of an alternate  $\Box$  discuss backup frequency
- 
- options for processing existing VSAM records directly and in alternate key recovery, and reorganization objects sequence and the sequence objects and the Linear Data Sets (LDS)
- $\Box$  code the ALTER command to modify  $\Box$  define and load an alternate index  $\Box$  explain the structure and use of LDS
- 
- discuss the basic contents of an alternate  $\Box$  explain programming and JCL Management and problem analysis aids index **considerations** and the considerations considerations and the considerations of **discuss tools used to identify and trace**
- 
- 
- **Explain the impact of SHAREOPTIONS Explain compression** explain compression (KSDS) when opening a base cluster and associated  $\Box$  explain multivolume allocation options  $\Box$  interpret EXAMINE output to determine
- **E** explain programming and JCL **EXPLAINER EXPLAINER AND RESIDENT AND RESIDENT AND RESIDENT ASSESSMENT AND RESIDENT ASSESSMENT AND RESIDENT ASSESSMENT AND RESIDENT ASSESSMENT AND RESIDENT ASSESSMENT ASSESSMENT ASSESSMENT A**
- Advanced functions and extended format explain space constraint relief (GTF) to track VSAM-related events
- 
- 
- **E** explain multivolume allocation options disadvantages of REPRO **pools** pools
- 
- 
- 
- 
- 
- **Explain the advantages and disadvantages**  $\Box$  explain the advantages and  $\Box$  describe macros that control use and of REPRO **disadvantages of DFSMS Hierarchical** allocation of shared resources
- 
- **Explain the advantages and disadvantages discuss backup frequency discuss backup frequency** Management System (IMS) of DFSMS Data Set Services (DFSMSdss) determine when reorganization is CICS VSAM recovery DUMP / RESTORE required required required and the concept of transaction
- $\blacksquare$  explain the advantages and disadvantages  $\blacksquare$  code the AMS commands for backup,  $\blacksquare$  processing, backup, and recovery of DFSMS Hierarchical Storage recovery, and reorganization **reports to the explain how to implement and manage** Management (DFSMShsm) HBACKDS / Linear Data Sets (LDS) CICS VSAM recovery HRECOVER **Explain the structure and use of LDS Application coding considerations**
- 
- determine when reorganization is required access LDS **explain the merge of catalog entries**, JCL
- code the AMS commands for backup, discuss candidates for LDS parameters, and program definitions that
- 
- 
- **Explain the use of the DIV macro to access Code the AMS EXAMINE command to** Oriented Language (COBOL), LDS test the structure of a Key Sequenced Programming Language One (PL/I), and
- 
- 
- **discuss tools used to identify and trace** how to recover from a KSDS structural requirements for COBOL, PL/I, and
- $\Box$  code the AMS EXAMINE command to test  $\Box$  invoke the Generalized Trace Facility the structure of a Key Sequenced Data Set (GTF) to track VSAM-related events (KSDS) invoke utilities to print GTF trace output
- Interpret EXAMINE output to determine how Local and global shared resources **Explain the function of Control Intervals** to recover from a KSDS structural error **discuss the concept of shared resource** (CI) and Control Areas (CA)
- invoke the Generalized Trace Facility (GTF) pools and CA pools and CA splits and CA splits and CA to track VSAM-related events **discuss the advantages and splits and how they are accomplished**
- **If** invoke utilities to print GTF trace output disadvantages of Local Shared **Exercise 1988** estimate DASD space requirements for
- 
- discuss the concept of shared resource discuss the advantages and ICF catalogs pools **disadvantages of Global Shared describe the structure**, purpose, and basic
- **discuss the advantages and disadvantages Resources (GSR)** contents of the master catalog
- 
- 
- 
- 
- SHAREOPTIONS and passwords when opening a base cluster and LDS ■ Alternate indexes associated alternate indices and iscuss candidates for LDS
	-
- $\blacksquare$  use a PATH to process base cluster records  $\blacksquare$  Advanced functions and extended format VSAM errors
	-
	-
	-
	-
	-
	-
	-
	-
	-
- **E** explain extended addressability  $\blacksquare$  explain the advantages and  $\blacksquare$  discuss the advantages and
- **E** explain partial space release **Explain the advantages and**  $(LSR)$ **E** explain space constraint relief disadvantages of DFSMS Data Set **discuss the advantages and** Data set reorganization, backup, and Services (DFSMSdss) DUMP / disadvantages of Global Shared recovery **RESTORE** RESTORE RESOURCES RESOURCES RESOURCES RESOURCES RESOURCES RESOURCES RESOURCES RESOURCES RESOURCES RESOURCES RESOURCES RESOURCES RESOURCES RESOURCES RESOURCES RESOURCES RESOURCES RESOURCES RESOURCES RESOU
	-
	-
	-
	-
	-
	-
	-
	- recovery, and reorganization **Management and problem analysis aids** determine processing options
- Linear Data Sets (LDS) **discuss tools used to identify and trace** discuss VSAM programming support, and **Explain the structure and use of LDS** VSAM errors **VICL requirements in Common Business**
- **Data Set (KSDS)** Candidates for LDS Data Set (KSDS) Assembler languages
- **Management and problem analysis aids** interpret EXAMINE output to determine **describe JCL and programming** VSAM errors **and a set of the COVID-SET Assembler languages** and a set of the Assembler languages
	-
	-
	-
	-

- **Local and global shared resources** Resources RESR) and a various cluster types
	-

- 
- IDCAMS ALTER index index index and the determine when reorganization is required
- $\Box$  code the ALTER command to modify  $\Box$  use a PATH to process base cluster  $\Box$  code the AMS commands for backup,
	-
	-
	- options for buffering, FREESPACE, **Explain the impact of SHAREOPTIONS** explain the use of the DIV macro to access
		-
		-
		-
- directly and in alternate key sequence data sets code the AMS EXAMINE command to test **define and load an alternate index** explain data stripping explain data stripping the structure of a Key Sequenced Data Set
	- alternate indices **explain extended addressability** how to recover from a KSDS structural
	- considerations explain in the space release invoke the Generalized Trace Facility
	- data sets **Data set reorganization**, backup, and **invoke utilities to print GTF trace output**
- **Explain data stripping recovery recovery recovery** recovery **Local and global shared resources**
- **E** explain compression **EXPLAINE EXPLAINE ADVANTAGES and discuss the concept of shared resource**
- **E** explain system managed buffering disadvantages of EXPORT / IMPORT disadvantages of Local Shared Resources
	-
	-
- **Explain the advantages and disadvantages** Storage Management (DFSMShsm) discuss how to specify and monitor shared of EXPORT / IMPORT HBACKDS / HRECOVER buffer allocation in CICS and Information
	-
	-
	-
	-
- $\blacksquare$  discuss backup frequency  $\blacksquare$  explain the use of the DIV macro to  $\blacksquare$  define various VSAM processing options

- $\blacksquare$  discuss the advantages and disadvantages allocation of shared resources at initial program load (IPL) time of Global Shared Resources (GSR) discuss how to specify and monitor **discuss the structure, purpose, and basic**
- 
- $\blacksquare$  discuss how to specify and monitor shared  $\blacksquare$  CICS VSAM recovery  $\blacksquare$  describe the catalog search Management System (IMS) processing, backup, and recovery **IDCAMS** commands, part 1
- 
- 
- **E** explain how to implement and manage CICS  $\Box$  define various VSAM processing options organizations VSAM recovery **Explain the merge of catalog entries, JCL Code the LISTCAT command to format**
- **Application coding considerations** parameters, and program definitions that and print entries from the catalog
- **Define various VSAM processing options** determine processing options **DE** JCL for VSAM
- explain the merge of catalog entries, JCL discuss VSAM programming support, and describe the additional JCL parameters
- I discuss VSAM programming support, and Programming Language One (PL/I), and I explain the assignment of data class JCL requirements in Common Business Assembler languages through JCL and the Automatic Class Oriented Language (COBOL), Programming describe JCL and programming Selection (ACS) routines Language One (PL/I), and Assembler requirements for COBOL, PL/I, and IDCAMS commands, part 2 languages and the settlement of the Assembler languages and the REPRO to load and back up a VSAM
- **describe JCL and programming cluster** cluster cluster cluster Assembler languages line various formats in the various formats in the various formats of various formats in the various formats of various formats in the various formats of various formats in the various formats of variou
- explain the function of Control Intervals (CI) splits and how they are accomplished describe and code modal commands to
- splits and how they are accomplished **ICF** catalogs **Buffering** Buffering
- various cluster types basic contents of the master catalog sequential processing and direct
- 
- **describe the structure, purpose, and basic** | located at initial program load (IPL) time | evaluate the use of JCL Access Method contents of the master catalog discuss the structure, purpose, and basic Parameters (AMP) keywords to manage
- **describe how the master catalog is located contents of user catalogs buffers** buffers at initial program load (IPL) time create the ICF catalogs code the buffer keywords on the Dataset
- discuss the structure, purpose, and basic describe the catalog search Definition (DD) statement
- 
- **describe the catalog search Code the JCL to run IDCAMS** SHAREOPTIONS
- discuss and create the two types of alias  $\Box$  code the DEFINE CLUSTER command  $\Box$  discuss the need for serialization of
- 
- 
- create specific VSAM data set organizations and print entries from the catalog and multisystem environments
- $\Box$  code the LISTCAT command to format and  $\Box$  JCL for VSAM  $\Box$  explain the impact of buffering and print entries from the catalog **describe the additional JCL parameters** SHAREOPTION modifications
- 
- describe the additional JCL parameters that discuss the purpose of data class and the VSAM integrity and security support VSAM clusters explain the assignment of data class options: RECOVERY, ERASE, VERIFY,
- 
- **Explain the assignment of data class through Selection (ACS) routines compare VSAM passwords with Resource CSAM passwords with Resource** JCL and the Automatic Class Selection **IDCAMS** commands, part 2 Access Control Facility (RACF) security  $(ACS)$  routines  $\Box$  use REPRO to load and back up a VSAM  $\Box$  Tuning
- 
- use REPRO to load and back up a VSAM I B use PRINT to print a VSAM cluster in describe the space allocation process with
- 
- the data set and scratch the data set from **describe and code modal commands to define ALTER command to modify** the volume **provide for conditional execution of** options for processing existing VSAM
- 
- $\blacksquare$  describe macros that control use and shared buffer allocation in CICS and contents of user catalogs allocation of shared resources **Information Management System (IMS)** create the ICF catalogs
	-
	-
- CICS VSAM recovery  $\Box$  explain how to implement and manage  $\Box$  code the JCL to run IDCAMS
	- processing, backup, and recovery **Application coding considerations** create specific VSAM data set
		-
		-
	- parameters, and program definitions that **JCL requirements in Common Business** that support VSAM clusters determine processing options **Oriented Language (COBOL), discuss the purpose of data class** 
		-
		-
		- describe the purpose of CI splits and CA from the volume
- describe the purpose of CI splits and CA various cluster types Method Services (AMS) statements
	-
	-
- **ICF catalogs describe how the master catalog is** processing
	-
	-
	-
	- contents of user catalogs **discuss and create the two types of alias** VSAM integrity and security
		-
		-
- **IDCAMS commands, part 1** to create specific VSAM data set updates to a data set ■ code the JCL to run IDCAMS organizations are used and contract to the describe how ENQ/DEQ macros are used
	-
	-
- **JCL for VSAM** that support VSAM clusters **Explain VSAM record level sharing** 
	-
- **discuss the purpose of data class** through JCL and the Automatic Class and passwords
	-
- **IDCAMS commands, part 2 cluster** cluster discuss the performance impact of cache
	-
- use PRINT to print a VSAM cluster in  $\Box$  use DELETE to remove the catalog entry  $\Box$  explain the contents of an Index CI various formats for the data set and scratch the data set explain how VSAM key compression works ■ use DELETE to remove the catalog entry for from the volume IDCAMS ALTER
	-

- of Local Shared Resources (LSR) describe macros that control use and describe how the master catalog is located
	-
	-
	-
- buffer allocation in CICS and Information **E** explain the concept of transaction **discuss and create the two types of alias** 
	-
	-
- **Explain the concept of transaction** CICS VSAM recovery **CICS VSAM FOR A COVER COMMANDER** command to
	-
	-
	-
	-
	-
	-
	-
	- requirements for COBOL, PL/I, and use PRINT to print a VSAM cluster in
		- explain the function of Control Intervals use DELETE to remove the catalog entry (CI) and Control Areas (CA) for the data set and scratch the data set
	- and Control Areas (CA) **estimate DASD** space requirements for provide for conditional execution of Access
- **E** estimate DASD space requirements for  $\blacksquare$  describe the structure, purpose, and  $\blacksquare$  explain the use of data and index buffers in
	-
	-
	-
- create the ICF catalogs **IDCAMS** commands, part 1 discuss the meaning and use of
	-
- code the DEFINE CLUSTER command to  $\Box$  code the LISTCAT command to format to serialize data set updates in multiregion
	-
	-
	-
	-
	-
	-
	- cluster various various formats various various various various various various various various various variou
		-
- **describe and code modal commands to Access Method Services (AMS)** objects provide for conditional execution of Access statements statements code the ALTER command to modify Method Services (AMS) statements **Buffering** Buffering **Buffering options for buffering, FREESPACE,**
- 
- **Explain the use of data and index buffers in**  $\parallel$  in sequential processing and direct **Alternate indexes** sequential processing and direct processing processing processing processing discuss the basic contents of an alternate
- $\blacksquare$  evaluate the use of JCL Access Method  $\blacksquare$  evaluate the use of JCL Access Method index Parameters (AMP) keywords to manage Parameters (AMP) keywords to manage use a PATH to process base cluster buffers buffers buffers buffers **buffers records directly and in alternate key**
- $\Box$  code the buffer keywords on the Dataset  $\Box$  code the buffer keywords on the Dataset  $\Box$  sequence
- 
- 
- discuss the need for serialization of updates  $\Box$  discuss the need for serialization of  $\Box$  explain programming and JCL to a data set considerations of the updates to a data set considerations of the updates to a data set considerations
- describe how ENQ/DEQ macros are used to **describe how ENQ/DEQ macros are** Advanced functions and extended format serialize data set updates in multiregion and used to serialize data set updates in data sets multisystem environments multiregion and multisystem explain data stripping
- **E** explain the impact of buffering and environments explain compression
- **Explain VSAM record level sharing Example SHAREOPTION modifications** Explain extended addressability
- **use the VSAM integrity and security options:**  $\blacksquare$  explain VSAM record level sharing  $\blacksquare$  explain system managed buffering RECOVERY, ERASE, VERIFY, and **Let use the VSAM integrity and security** Lexplain partial space release passwords **options: RECOVERY, ERASE, VERIFY, FRASE, PRICE** explain space constraint relief
- $\blacksquare$  compare VSAM passwords with Resource  $\blacksquare$  and passwords  $\blacksquare$  Data set reorganization, backup, and Access Control Facility (RACF) security **compare VSAM passwords with** recovery
- 
- **discuss the performance impact of cache security** security **and security** of REPRO
- KEYRANGES and multivolume data sets  $\Box$  discuss the performance impact of cache  $\Box$  of EXPORT / IMPORT
- 
- 
- 
- 
- **Code the ALTER command to modify IDCAMS ALTER IDCAMS ALTER HRECOVER**
- 
- discuss the basic contents of an alternate code the ALTER command to modify recovery, and reorganization index **options for buffering, FREESPACE, Linear Data Sets (LDS)** Linear Data Sets (LDS)
- $\blacksquare$  use a PATH to process base cluster records SHAREOPTIONS and passwords  $\blacksquare$  explain the structure and use of LDS directly and in alternate key sequence **Alternate indexes** Alternate indexes explain the use of the DIV macro to access
- 
- when opening a base cluster and associated  $\Box$  use a PATH to process base cluster  $\Box$  Management and problem analysis aids alternate indices **records directly and in alternate key** discuss tools used to identify and trace
- 
- Advanced functions and extended format explain the impact of SHAREOPTIONS the structure of a Key Sequenced Data Set data sets **base of the set of the set of the set of the set of the set of the set of the set of the set of the set of the set of the set of the set of the set of the set of the set of the set of the set of the set of the s**
- 
- 
- **E** explain multivolume allocation options considerations error
- 
- 
- **Explain partial space release explain data stripping invoke utilities to print GTF trace output**
- **E** explain space constraint relief **Explain compression** Local and global shared resources
- recovery explain extended addressability pools
- **E** explain the advantages and disadvantages  $\Box$  explain system managed buffering  $\Box$  discuss the advantages and of REPRO **Explain partial space release** disadvantages of Local Shared Resources
- **explain the advantages and disadvantages explain space constraint relief (LSR)** (LSR) of EXPORT / IMPORT **Data set reorganization, backup, and discuss the advantages and** discuss the advantages and
- 
- 
- Buffering **Explain the use of data and index buffers CHAREOPTIONS** and passwords
	-
	- Definition (DD) statement Definition (DD) statement Definition (DD) statement define and load an alternate index
		-
	- SHAREOPTIONS SHAREOPTIONS associated alternate indices
		-
		-
		-
		-
		-
		-
		-
		-
- **IDCAMS ALTER Sets DUMP / RESTORE** 
	-
	- options for processing existing VSAM **explain how VSAM key compression** of DFSMS Hierarchical Storage
		-
- options for buffering, FREESPACE, **code the ALTER command to modify** discuss backup frequency **Alternate indexes** objects commands for backup,
	-
	-
- $\blacksquare$  define and load an alternate index  $\blacksquare$  discuss the basic contents of an alternate LDS **Explain the impact of SHAREOPTIONS** index index **index** discuss candidates for LDS
- **Explain programming and JCL sequence** Sequence VSAM errors
	- considerations example and load an alternate index **considerations** considerations command to test
- **E** explain data stripping associated alternate indices **interpret EXAMINE** output to determine
- **Explain compression** explain programming and JCL how to recover from a KSDS structural
- **Explain extended addressability Advanced functions and extended format invoke the Generalized Trace Facility invoke the Generalized Trace Facility Explain system managed buffering data sets** data sets (GTF) to track VSAM-related events
	-
	-
- Data set reorganization, backup, and **Explain multivolume allocation options discuss the concept of shared resource** 
	-
	-
	-
	-
	-

- 
- 
- 
- 
- 
- VSAM integrity and security **VSAM** integrity and security **VI ACCOLLATED** explain the impact of SHAREOPTIONS **discuss the meaning and use of discuss the meaning and use of when opening a base cluster and discuss the meaning and use of** 
	-
	-
	-
	-
	- SHAREOPTION modifications **Explain the impact of buffering and** explain multivolume allocation options
		-
		-
		-
		-
		-
- Tuning Tuning Resource Access Control Facility (RACF) explain the advantages and disadvantages
- $\blacksquare$  describe the space allocation process with  $\blacksquare$  Tuning explain the advantages and disadvantages
- **Explain the contents of an Index CI describe the space allocation process Explain the advantages and disadvantages Explain how VSAM key compression works** with KEYRANGES and multivolume data of DFSMS Data Set Services (DFSMSdss)
- code the ALTER command to modify explain the contents of an Index CI explain the advantages and disadvantages objects **Management (DFSMShsm) HBACKDS** / works **Management (DFSMShsm) HBACKDS** /
	-
	- SHAREOPTIONS and passwords options for processing existing VSAM determine when reorganization is required
		-
		-
		-
- **E** explain the advantages and disadvantages recovery example and a strategies of Global Shared of DFSMS Data Set Services (DFSMSdss) explain the advantages and Resources (GSR) DUMP / RESTORE **disadvantages of REPRO disagreement of ALIA** describe macros that control use and
- **E** explain the advantages and disadvantages  $\Box$  explain the advantages and  $\Box$  allocation of shared resources of DFSMS Hierarchical Storage disadvantages of EXPORT / IMPORT **discuss how to specify and monitor shared** Management (DFSMShsm) HBACKDS / explain the advantages and buffer allocation in CICS and Information HRECOVER **disadvantages of DFSMS Data Set** Management System (IMS)
- 
- $\blacksquare$  determine when reorganization is required RESTORE  $\blacksquare$  RESTORE explain the concept of transaction
- 
- 
- 
- explain the use of the DIV macro to access  $\Box$  discuss backup frequency  $\Box$  define various VSAM processing options
- 
- 
- Code the AMS EXAMINE command to test **E**xplain the structure and use of LDS Oriented Language (COBOL), the structure of a Key Sequenced Data Set  $\Box$  explain the use of the DIV macro to Programming Language One (PL/I), and (KSDS) access LDS Assembler languages (KSDS) access LDS Assembler languages
- $\blacksquare$  interpret EXAMINE output to determine how  $\blacksquare$  discuss candidates for LDS  $\blacksquare$  describe JCL and programming to recover from a KSDS structural error **Management and problem analysis aids** requirements for COBOL, PL/I, and
- $\blacksquare$  invoke the Generalized Trace Facility (GTF)  $\blacksquare$  discuss tools used to identify and trace Assembler languages to track VSAM-related events VSAM errors
- $\blacksquare$  invoke utilities to print GTF trace output  $\blacksquare$  code the AMS EXAMINE command to
- 
- 
- discuss the advantages and disadvantages how to recover from a KSDS structural discuss the use of the ICF catalog
- **discuss the advantages and disadvantages invoke the Generalized Trace Facility** explain creation and deletion of VSAM of Global Shared Resources (GSR) (GTF) to track VSAM-related events clusters using JCL and the DFSMS data
- $\blacksquare$  describe macros that control use and  $\blacksquare$  invoke utilities to print GTF trace output class facility
- discuss how to specify and monitor shared **discuss the concept of shared resource** and DELETE commands buffer allocation in CICS and Information pools buffer space may impact
- 
- **Explain the concept of transaction** Resources (LSR) Resources (LSR) maintained
- **Explain how to implement and manage CICS** disadvantages of Global Shared **Explain the basic functions of the ALTER** VSAM recovery **Resources (GSR)** command
- 
- 
- 
- discuss VSAM programming support, and **CICS VSAM recovery** entitled and a describe the need for data set backup JCL requirements in Common Business  $\Box$  explain the concept of transaction  $\Box$  describe Data-In-Virtual (DIV) Oriented Language (COBOL), Programming processing, backup, and recovery **Explain the use of the DCOLLECT** Language One (PL/I), and Assembler **Explain how to implement and manage command to gather management and** languages **CICS VSAM recovery** and the planning information about the storage in a planning information about the storage
- **describe JCL and programming Application coding considerations** subsystem
- **Explain the function of Control Intervals (CI)** JCL requirements in Common Business  $\Box$  describe VSAM processing terminology and Control Areas (CA) Chiented Language (COBOL),
- **describe the purpose of CI splits and CA** Programming Language One (PL/I), and splits and how they are accomplished **Assembler languages**
- various cluster types requirements for COBOL, PL/I, and (CI) and Control Areas (CA)

- 
- 
- discuss backup frequency example of the Services (DFSMSdss) DUMP / CICS VSAM recovery
- **Code the AMS commands for backup, Explain the advantages and processing, backup, and recovery** recovery, and reorganization disadvantages of DFSMS Hierarchical explain how to implement and manage **Linear Data Sets (LDS)** Storage Management (DFSMShsm) CICS VSAM recovery **E** explain the structure and use of LDS **HBACKDS** / HRECOVER **Application coding considerations** 
	-
	-
- Management and problem analysis aids **code the AMS commands for backup,** determine processing options
	-
	-
	-
	-
	-
	-
- $\blacksquare$  Local and global shared resources the structure of a Key Sequenced discuss the concept of shared resource **Data Set (KSDS)** and describe the structure, organization, and
	- pools interpret EXAMINE output to determine use of VSAM clusters of Local Shared Resources (LSR) error error error and the IDCAMS program
		-
		-
		-
		-
		-
		-
- **define various VSAM processing options** allocation of shared resources index
- $\blacksquare$  explain the merge of catalog entries, JCL  $\blacksquare$  discuss how to specify and monitor  $\blacksquare$  explain VSAM advanced functions, determine processing options **Information Management System (IMS)** features
	-
	-
	-
	- requirements for COBOL, PL/I, and **define various VSAM processing options explain techniques to conserve virtual**
	- Assembler languages explain the merge of catalog entries, JCL storage by sharing buffers and control parameters, and program definitions that blocks determine processing options **describe the major functions of CICS** 
		- discuss VSAM programming support, and VSAM recovery
		-

- 
- 
- 
- 
- 
- 
- 
- LDS **determine when reorganization is** explain the merge of catalog entries, JCL **discuss candidates for LDS** required required parameters, and program definitions that
- discuss tools used to identify and trace recovery, and reorganization **discuss VSAM programming support**, and VSAM errors **Linear Data Sets (LDS)** JCL requirements in Common Business **COMM Linear Data Sets (LDS)** JCL requirements in Common Business
	-
	-
	-
	-
	-
	- allocation of shared resources **Local and global shared resources** Local and global shared resources Local and global shared resources Local and global shared resources Local and global shared resources Local and global sh
	- Management System (IMS) **discuss the advantages and** performance either positively or negatively
- CICS VSAM recovery explained the disadvantages of Local Shared and security is explain how integrity and security is
	- processing, backup, and recovery **discuss the advantages and explain the use of CI and CA FREESPACE** 
		-
- Application coding considerations **describe macros that control use and** describe the reasons for using an alternate
	- parameters, and program definitions that shared buffer allocation in CICS and extended format data sets, and their major
		-
		-
		-
		-
		-
		-
- **E** estimate DASD space requirements for **describe JCL and programming explain the function of Control Intervals**
- 
- **describe the structure, purpose, and basic splits and how they are accomplished splits and how they are accomplished** contents of the master catalog estimate DASD space requirements for
- **describe how the master catalog is located line various cluster types** various cluster types at initial program load (IPL) time **Explain the function of Control Intervals** Intervals Intervals Intervals Intervals Intervals Intervals Intervals Intervals Intervals Intervals Intervals Intervals Intervals Intervals Int
- 
- 
- 
- 
- **IDCAMS commands, part 1** IDCAMS commands, part 1 IDCAMS contents of user catalogs contents of user catalogs
- 
- $\Box$  code the DEFINE CLUSTER command to basic contents of the master catalog  $\Box$  describe the catalog search create specific VSAM data set organizations  $\Box$  describe how the master catalog is  $\Box$  discuss and create the two types of alias
- code the LISTCAT command to format and | located at initial program load (IPL) time | IDCAMS commands, part 1 print entries from the catalog discuss the structure, purpose, and basic code the JCL to run IDCAMS
- 
- **describe the additional JCL parameters that create the ICF catalogs create specific VSAM data set** support VSAM clusters **describe the catalog search organizations** organizations
- 
- $\blacksquare$  explain the assignment of data class through  $\blacksquare$  IDCAMS commands, part 1 and print entries from the catalog JCL and the Automatic Class Selection **Code the JCL to run IDCAMS JCL for VSAM**  $(ACS)$  routines  $\Box$  code the DEFINE CLUSTER command  $\Box$  describe the additional JCL parameters
- 
- **use REPRO to load and back up a VSAM** organizations **discuss the purpose of data class**  $\blacksquare$  discuss the purpose of data class cluster code the LISTCAT command to format  $\Box$  explain the assignment of data class
- various formats **Various JCL for VSAM** Selection (ACS) routines
- use DELETE to remove the catalog entry for  $\Box$  describe the additional JCL parameters  $\Box$  IDCAMS commands, part 2 the data set and scratch the data set from that support VSAM clusters **under the set and set and back up a VSAM** the volume discuss the purpose of data class cluster
- **describe and code modal commands to explain the assignment of data class** use PRINT to print a VSAM cluster in provide for conditional execution of Access through JCL and the Automatic Class various formats
- 
- **E** explain the use of data and index buffers in  $\Box$  use REPRO to load and back up a VSAM from the volume
- Parameters (AMP) keywords to manage various formats Method Services (AMS) statements buffers **under the USA CONTACTE** to remove the catalog entry **Buffering**
- 
- 
- 
- $\blacksquare$  discuss the need for serialization of updates statements buffers to a data set **Buffering** Buffering **Buffering** code the buffer keywords on the Dataset
- describe how ENQ/DEQ macros are used to  $\Box$  explain the use of data and index buffers Definition (DD) statement serialize data set updates in multiregion and in sequential processing and direct **VI VSAM** integrity and security multisystem environments and processing processing and use of processing and use of
- 
- 
- **use the VSAM integrity and security options:**  $\blacksquare$  code the buffer keywords on the Dataset  $\blacksquare$  describe how ENQ/DEQ macros are used RECOVERY, ERASE, VERIFY, and Definition (DD) statement to serialize data set updates in multiregion passwords **VSAM** integrity and security and multisystem environments
- $\blacksquare$  compare VSAM passwords with Resource  $\blacksquare$  discuss the meaning and use of  $\blacksquare$  explain the impact of buffering and Access Control Facility (RACF) security SHAREOPTIONS SHAREOPTION modifications
- 
- discuss the performance impact of cache updates to a data set **under** use the VSAM integrity and security
- $\blacksquare$  describe the space allocation process with  $\blacksquare$  describe how ENQ/DEQ macros are options: RECOVERY, ERASE, VERIFY, KEYRANGES and multivolume data sets used to serialize data set updates in and passwords
- 
- **Explain how VSAM key compression works environments Explorer Control Facility (RACF) security Access Control Facility (RACF) security** IDCAMS ALTER **Explain the impact of buffering and IDCAMS ALTER**
- Code the ALTER command to modify SHAREOPTION modifications **discuss the performance impact of cache**

- 
- contents of user catalogs **describe the purpose of CI splits and CA** contents of the master catalog
- **describe the catalog search estimate DASD space requirements for at initial program load (IPL) time** 
	-
- **Code the JCL to run IDCAMS describe the structure, purpose, and create the ICF catalogs** 
	-
	-
	-
	-
- discuss the purpose of data class **discuss and create the two types of alias** code the LISTCAT command to format
	-
	-
- IDCAMS commands, part 2 to create specific VSAM data set that support VSAM clusters
- use PRINT to print a VSAM cluster in and print entries from the catalog through JCL and the Automatic Class
	-
	-
	-
	-
	-
	- sequential processing and direct processing cluster describe and code modal commands to
		-
	- Definition (DD) statement from the volume sequential processing and direct
- VSAM integrity and security and collection and code modal commands to processing
	-
	-
- **Explain the impact of buffering and**  $\blacksquare$  **evaluate the use of JCL Access Method** SHAREOPTIONS SHAREOPTION modifications **Parameters (AMP) keywords to manage** discuss the need for serialization of **Explain VSAM record level sharing buffers** buffers updates to a data set
	-
	-
	-
- Tuning Tuning the need for serialization of the explain VSAM record level sharing
- **Explain the contents of an Index CI** multiregion and multisystem **compare VSAM passwords with Resource** 
	-

- ICF catalogs and CA assembler languages and CA assembler languages and CA and CA and CA and CA and CA and CA
	-
	-
- discuss the structure, purpose, and basic (CI) and Control Areas (CA) describe the structure, purpose, and basic
- $\blacksquare$  create the ICF catalogs splits and how they are accomplished  $\blacksquare$  describe how the master catalog is located
- discuss and create the two types of alias various cluster types and the discuss the structure, purpose, and basic
	-
	-
	-
	-
	-
- **JCL for VSAM** Contents of user catalogs **contents of user catalogs CONTER CLUSTER** command to
	-
	-
	-
	-
	-
	-
	-
	-
- Method Services (AMS) statements Selection (ACS) routines **use DELETE** to remove the catalog entry **Buffering IDCAMS** commands, part 2 for the data set and scratch the data set and scratch the data set
- **E** evaluate the use of JCL Access Method **use PRINT** to print a VSAM cluster in provide for conditional execution of Access
	-
- code the buffer keywords on the Dataset for the data set and scratch the data set **F**explain the use of data and index buffers in
- **discuss the meaning and use of provide for conditional execution of evaluate the use of JCL Access Method** SHAREOPTIONS **Access Method Services (AMS)** Parameters (AMP) keywords to manage
	-
	-
	-
	-

- 
- 
- index Tuning objects
- use a PATH to process base cluster records  $\Box$  discuss the performance impact of cache  $\Box$  code the ALTER command to modify directly and in alternate key sequence describe the space allocation process options for buffering, FREESPACE,
- 
- when opening a base cluster and associated  $\Box$  explain the contents of an Index CI  $\Box$  discuss the basic contents of an alternate alternate indices explain how VSAM key compression index
- 
- $\blacksquare$  Advanced functions and extended format  $\blacksquare$  code the ALTER command to modify sequence data sets **options for processing existing VSAM** define and load an alternate index
- 
- 
- **E** explain multivolume allocation options options for buffering, FREESPACE, associated alternate indices
- **Explain extended addressability SHAREOPTIONS and passwords Explain programming and JCL**
- **E** explain system managed buffering **Alternate indexes** considerations considerations
- 
- 
- Data set reorganization, backup, and  $\Box$  use a PATH to process base cluster  $\Box$  explain data stripping
- $\blacksquare$  explain the advantages and disadvantages sequence explain multivolume allocation options of REPRO **define and load an alternate index** explain extended addressability
- explain the advantages and disadvantages  $\Box$  explain the impact of SHAREOPTIONS  $\Box$  explain system managed buffering of EXPORT / IMPORT when opening a base cluster and explain partial space release
- **Explain the advantages and disadvantages** associated alternate indices **and Explain space constraint relief** of DFSMS Data Set Services (DFSMSdss) explain programming and JCL Data set reorganization, backup, and DUMP / RESTORE considerations recovery
- $\blacksquare$  explain the advantages and disadvantages  $\blacksquare$  Advanced functions and extended format  $\blacksquare$  explain the advantages and disadvantages of DFSMS Hierarchical Storage data sets of REPRO HRECOVER **EXPORT / IMPORT Explain compression of EXPORT / IMPORT**
- 
- 
- **Code the AMS commands for backup, Explain system managed buffering EXPLACE DUMP / RESTORE**
- 
- 
- **Explain the use of the DIV macro to access recovery example 20 and 20 and 20 and 20 and 20 and 20 and 20 and 20 and 20 and 20 and 20 and 20 and 20 and 20 and 20 and 20 and 20 and 20 and 20 and 20 and 20 and 20 and 20 and** LDS explain the advantages and discuss backup frequency
- 
- $\blacksquare$  Management and problem analysis aids  $\blacksquare$  explain the advantages and  $\blacksquare$  code the AMS commands for backup, **discuss tools used to identify and trace** disadvantages of EXPORT / IMPORT recovery, and reorganization
- code the AMS EXAMINE command to test disadvantages of DFSMS Data Set **Explain the structure and use of LDS** the structure of a Key Sequenced Data Set Services (DFSMSdss) DUMP / explain the use of the DIV macro to access (KSDS) RESTORE LDS
- $\blacksquare$  interpret EXAMINE output to determine how  $\blacksquare$  explain the advantages and  $\blacksquare$  discuss candidates for LDS to recover from a KSDS structural error disadvantages of DFSMS Hierarchical Management and problem analysis aids
- invoke the Generalized Trace Facility (GTF) Storage Management (DFSMShsm) discuss tools used to identify and trace to track VSAM-related events **HBACKDS / HRECOVER** VSAM errors
- invoke utilities to print GTF trace output discuss backup frequency and a code the AMS EXAMINE command to test
- Local and global shared resources **determine when reorganization is** the structure of a Key Sequenced Data Set
- **discuss the concept of shared resource** required resource (KSDS) pools **code the AMS commands for backup, interpret EXAMINE output to determine**
- $\blacksquare$  discuss the advantages and disadvantages recovery, and reorganization how to recover from a KSDS structural of Local Shared Resources (LSR) Linear Data Sets (LDS) error
- discuss the advantages and disadvantages  $\|$  explain the structure and use of LDS invoke the Generalized Trace Facility of Global Shared Resources (GSR) explain the use of the DIV macro to (GTF) to track VSAM-related events
- 
- 
- Code the ALTER command to modify options: RECOVERY, ERASE, VERIFY, explain the contents of an Index CI
- SHAREOPTIONS and passwords **Compare VSAM passwords with IDCAMS ALTER** Alternate indexes **Resource Access Control Facility (RACF)** Code the ALTER command to modify **discuss the basic contents of an alternate** security security **options for processing existing VSAM** 
	-
	-
- **define and load an alternate index** with KEYRANGES and multivolume data SHAREOPTIONS and passwords **E** explain the impact of SHAREOPTIONS sets Alternate indexes
	-
	-
	-
	-
	-
- explain partial space release  $\Box$  discuss the basic contents of an alternate  $\Box$  Advanced functions and extended format **E** explain space constraint relief index index index data sets
	- recovery **records directly and in alternate key explain compression** 
		-
		-
		-
		-
		-
		-
		-
		-
		-
		-
		-
		-
		-
		-
	- VSAM errors **Explain the advantages and Linear Data Sets (LDS)** CHA CHA Sets (LDS)
		-
		-
		-
		-
		-
		-
- **describe macros that control use and invoke utilities to print GTF trace output** on the describe macros that control use and invoke utilities to print GTF trace output

- options for processing existing VSAM **explain VSAM record level sharing** describe the space allocation process with objects **use the VSAM integrity and security** KEYRANGES and multivolume data sets
	-
- options for buffering, FREESPACE, and passwords explain how VSAM key compression works
	-
	-
	-
	-
	-
- **Explain programming and JCL explain programming and JCL** works **use a PATH to process base cluster** considerations **IDCAMS ALTER** records directly and in alternate key
	-
- **Explain data stripping the impact of SHAREOPTIONS** objects objects of SHAREOPTIONS **Explain compression** compression **contain the Code the ALTER command to modify** when opening a base cluster and
	-
	-
	-
	-
	-
	-
	-
	-
	-
	-
	-
	- Management (DFSMShsm) HBACKDS / explain data stripping explain the advantages and disadvantages
- **discuss backup frequency** explain multivolume allocation options **explain the advantages and disadvantages** and disadvantages determine when reorganization is required Fexplain extended addressability of DFSMS Data Set Services (DFSMSdss)
- recovery, and reorganization **Explain partial space release explain the advantages and disadvantages Linear Data Sets (LDS) Explain space constraint relief** of DFSMS Hierarchical Storage **Explain the structure and use of LDS Data set reorganization, backup, and** Management (DFSMShsm) HBACKDS /
	-
- **discuss candidates for LDS** disadvantages of REPRO **disagreemine** when reorganization is required

- $\blacksquare$  discuss how to specify and monitor shared  $\blacksquare$   $\blacksquare$  Management and problem analysis aids  $\blacksquare$  discuss the concept of shared resource buffer allocation in CICS and Information **discuss tools used to identify and trace** pools Management System (IMS) **Statem According the According System Contract Contract Contract Contract Contract Contract Contract Contract Contract Contract Contract Contract Contract Contract Contract Contract Contract Contra**
- 
- 
- **E** explain how to implement and manage CICS **F** interpret EXAMINE output to determine disadvantages of Global Shared VSAM recovery example a very how to recover from a KSDS structural Resources (GSR)
- 
- 
- determine processing options **Local and global shared resources** Management System (IMS)
- discuss VSAM programming support, and discuss the concept of shared resource CICS VSAM recovery JCL requirements in Common Business pools pools explain the concept of transaction Oriented Language (COBOL), Programming discuss the advantages and processing, backup, and recovery Language One (PL/I), and Assembler disadvantages of Local Shared **explain how to implement and manage** languages and the covery Resources (LSR) and CICS VSAM recovery
- 
- **E** explain the function of Control Intervals (CI) shared buffer allocation in CICS and JCL requirements in Common Business and Control Areas (CA) **Information Management System (IMS)** Oriented Language (COBOL),
- splits and how they are accomplished  $\Box$  explain the concept of transaction Assembler languages
- **E** estimate DASD space requirements for processing, backup, and recovery  $\blacksquare$  describe JCL and programming various cluster types explain how to implement and manage requirements for COBOL, PL/I, and
- 
- $\blacksquare$  describe the structure, purpose, and basic  $\blacksquare$  Application coding considerations contents of the master catalog define various VSAM processing options
- $\blacksquare$  describe how the master catalog is located  $\blacksquare$  explain the merge of catalog entries, JCL
- **discuss the structure, purpose, and basic** determine processing options (CI) and Control Areas (CA)
- 
- 
- 
- 
- 
- **Code the DEFINE CLUSTER command to** requirements for COBOL, PL/I, and contents of the master catalog create specific VSAM data set organizations Assembler languages **Assembler and Assemble 1** describe how the master catalog is located
- 
- 
- $\blacksquare$  describe the additional JCL parameters that  $\blacksquare$  describe the structure, organization, and  $\blacksquare$  create the ICF catalogs support VSAM clusters and use of VSAM clusters and use of VSAM clusters and use of VSAM clusters and use of VSAM clusters and use of VSAM clusters and use of VSAM clusters and use of VSAM clusters and use of VSAM clusters
- 
- **Explain the assignment of data class through discuss the IDCAMS program**  $\blacksquare$  IDCAMS commands, part 1 JCL and the Automatic Class Selection  $\Box$  explain creation and deletion of VSAM  $\Box$  code the JCL to run IDCAMS
- 
- **use REPRO to load and back up a VSAM**  $\blacksquare$  describe the function of REPRO, PRINT organizations cluster commands code the LISTCAT command to format
- use PRINT to print a VSAM cluster in  $\Box$  explain how buffer space may impact and print entries from the catalog
- $\blacksquare$  use DELETE to remove the catalog entry for negatively negatively describe the additional JCL parameters the data set and scratch the data set from  $\Box$  explain how integrity and security is that support VSAM clusters the volume the volume maintained maintained the volume of data class
- $\blacksquare$  describe and code modal commands to  $\blacksquare$  explain the use of CI and CA  $\blacksquare$  explain the assignment of data class provide for conditional execution of Access FREESPACE through JCL and the Automatic Class Method Services (AMS) statements **Explain the basic functions of the ALTER** Selection (ACS) routines
- 
- 
- **E** explain the concept of transaction test the structure of a Key Sequenced (LSR) processing, backup, and recovery **Data Set (KSDS)** Data Set (KSDS) **Discuss the advantages and**
- **Application coding considerations error effects** error error and the describe macros that control use and
- **define various VSAM processing options invoke the Generalized Trace Facility** allocation of shared resources
	-
	-
	-
	-
	-
	- allocation of shared resources determine processing options
	-
	-
	-
- **ICF catalogs CICS VSAM recovery CICS VSAM recovery** Assembler languages
	-
	-
	- at initial program load (IPL) time parameters, and program definitions that **e**xplain the function of Control Intervals
- contents of user catalogs **discuss VSAM** programming support, and describe the purpose of CI splits and CA **Example 12 CE requirements in Common Business** splits and how they are accomplished **describe the catalog search Criented Language (COBOL), According the COBOL** settimate DASD space requirements for **discuss and create the two types of alias** Programming Language One (PL/I), and various cluster types IDCAMS commands, part 1 Assembler languages ICF catalogs
	-
	-
	-
	-
- **IDCAMS commands, part 2** class facility class facility create specific VSAM data set
	-
	- various formats **performance either positively or**  $\blacksquare$  JCL for VSAM
		-
		-
- **Buffering Command Command Command Command Command Command Command Command Command Command Command Command Command Command Command Command Command Command Command Command Command Command Command Command Command Command Com**
- allocation of shared resources **discuss candidates for LDS** Local and global shared resources
	-
- CICS VSAM recovery **command to contain the AMS EXAMINE** command to disadvantages of Local Shared Resources
	-
	-
- **Explain the merge of catalog entries, JCL** (GTF) to track VSAM-related events discuss how to specify and monitor shared parameters, and program definitions that invoke utilities to print GTF trace output buffer allocation in CICS and Information
	-
	-
	-
- **describe JCL and programming discuss the advantages and Application coding considerations** 
	- requirements for COBOL, PL/I, and disadvantages of Global Shared **define various VSAM processing options**
	- Assembler languages and resources (GSR) explain the merge of catalog entries, JCL describe macros that control use and **parameters**, and program definitions that
- discuss how to specify and monitor  $\overline{d}$  discuss VSAM programming support, and **describe the purpose of CI splits and CA** CICS VSAM recovery **Programming Language One (PL/I), and** 
	-
	-
	-
	-
	-
- code the JCL to run IDCAMS describe JCL and programming **describe the structure, purpose, and basic**
- $\blacksquare$  code the LISTCAT command to format and  $\blacksquare$
- print entries from the catalog discuss the structure, purpose, and basic **JCL** for VSAM **line contents of user catalogs** 
	-
	-
- discuss the purpose of data class **discuss the use of the ICF** catalog **discuss and create the two types of alias** 
	-
	-
	- (ACS) routines clusters using JCL and the DFSMS data **clusters** command to
		-
		-
		-
		-
		-
		-
- explain the use of data and index buffers in  $\Box$  describe the reasons for using an  $\Box$  use REPRO to load and back up a VSAM sequential processing and direct processing alternate index cluster
- evaluate the use of JCL Access Method  $\blacksquare$  explain VSAM advanced functions,  $\blacksquare$  use PRINT to print a VSAM cluster in Parameters (AMP) keywords to manage extended format data sets, and their various formats
- $\Box$  code the buffer keywords on the Dataset  $\Box$  describe the need for data set backup for the data set and scratch the data set Definition (DD) statement **Definition** describe Data-In-Virtual (DIV) from the volume
- 
- 
- **discuss the need for serialization of updates subsystem and all subsystem of updates** subsystem **Buffering**
- **describe how ENQ/DEQ macros are used to storage by sharing buffers and control sequential processing and direct** serialize data set updates in multiregion and blocks processing processing multisystem environments **describe the major functions of CICS** evaluate the use of JCL Access Method
- 
- 
- use the VSAM integrity and security options: Notified the Material statement of Definition (DD) statement RECOVERY, ERASE, VERIFY, and line variable values are very security and security and security
- compare VSAM passwords with Resource (CI) and Control Areas (CA) SHAREOPTIONS Access Control Facility (RACF) security **describe the purpose of CI splits and CA** discuss the need for serialization of
- 
- **discuss the performance impact of cache**  $\Box$  estimate DASD space requirements for  $\Box$  describe how ENQ/DEQ macros are used
- KEYRANGES and multivolume data sets  $\Box$  ICF catalogs and multisystem environments
- explain the contents of an Index CI describe the structure, purpose, and explain the impact of buffering and
- 
- 
- objects **contents of user catalogs** and passwords and passwords
- SHAREOPTIONS and passwords  $\vert$  discuss and create the two types of alias  $\vert$  Tuning
- 
- 
- use a PATH to process base cluster records to create specific VSAM data set **E** explain the contents of an Index CI directly and in alternate key sequence organizations explain how VSAM key compression works
- 
- when opening a base cluster and associated  $\Box$  JCL for VSAM options for processing existing VSAM alternate indices describe the additional JCL parameters objects
- 
- Advanced functions and extended format explain the assignment of data class SHAREOPTIONS and passwords data sets through JCL and the Automatic Class **Alternate indexes**
- 
- 
- 
- 
- 
- 
- 
- 
- explain the advantages and disadvantages  $\Box$  describe and code modal commands to  $\Box$  explain programming and JCL of REPRO **provide for conditional execution of considerations**
- explain the advantages and disadvantages Access Method Services (AMS) **Advanced functions and extended format** of EXPORT / IMPORT statements statements data sets
- **E** explain the advantages and disadvantages **Buffering explain design explain data stripping** of DFSMS Data Set Services (DFSMSdss)  $\Box$  explain the use of data and index buffers  $\Box$  explain compression DUMP / RESTORE in sequential processing and direct **Explain multivolume allocation options**
- **E** explain the advantages and disadvantages processing explainextended addressability
- 
- 
- 
- 
- SHAREOPTIONS **EXECUTE:** planning information about the storage Method Services (AMS) statements
	-
	-
- SHAREOPTION modifications **describe VSAM processing terminology** buffers
- passwords explain the function of Control Intervals discuss the meaning and use of
- **Tuning Splits and how they are accomplished** updates to a data set
	-
	-
- $\blacksquare$  explain how VSAM key compression works basic contents of the master catalog SHAREOPTION modifications
- $\blacksquare$  IDCAMS ALTER **DESCRIPTION** IDCAMS ALTER code the ALTER command to modify located at initial program load (IPL) time use the VSAM integrity and security
	- options for processing existing VSAM discuss the structure, purpose, and basic options: RECOVERY, ERASE, VERIFY,
		-
		-
		-
		-
		-
		-
		-
- $\blacksquare$  define and load an alternate index  $\blacksquare$  code the LISTCAT command to format  $\blacksquare$  IDCAMS ALTER **Explain the impact of SHAREOPTIONS** and print entries from the catalog **code the ALTER command to modify** 
	-
- explain programming and JCL that support VSAM clusters  $\Box$  code the ALTER command to modify
	-
- **Explain data stripping Selection (ACS) routines** discuss the basic contents of an alternate
- explain compression **IDCAMS** commands, part 2 index
- explain multivolume allocation options  $\Box$  use REPRO to load and back up a VSAM  $\Box$  use a PATH to process base cluster **E** explain extended addressability cluster cluster records directly and in alternate key
- **E** explain system managed buffering **Lack COV COVERTING TO PRINT** to print a VSAM cluster in sequence **E** explain partial space release various formats **define and load an alternate index**
- $\blacksquare$  explain space constraint relief  $\blacksquare$  use DELETE to remove the catalog entry  $\blacksquare$  explain the impact of SHAREOPTIONS Data set reorganization, backup, and for the data set and scratch the data set when opening a base cluster and recovery the volume associated alternate indices
	-
	-
	-

- 
- 
- buffers **major features** major features **use DELETE** to remove the catalog entry
- VSAM integrity and security explain the use of the DCOLLECT **■** describe and code modal commands to discuss the meaning and use of command to gather management and provide for conditional execution of Access
	-
	- to a data set explain techniques to conserve virtual explain the use of data and index buffers in
- **Explain the impact of buffering and CSAM recovery CSAM recovery Parameters (AMP) keywords to manage**
- **Explain VSAM record level sharing code the buffer keywords on the Dataset Code the buffer keywords on the Dataset** 
	-
	-
	-
- $\blacksquare$  describe the space allocation process with various cluster types to serialize data set updates in multiregion
	-
	-
	-
- Code the ALTER command to modify create the ICF catalogs compare VSAM passwords with Resource options for buffering, FREESPACE, **describe the catalog search Access Control Facility (RACF) security** 
	-
- **Alternate indexes IDCAMS** commands, part 1 discuss the performance impact of cache
- discuss the basic contents of an alternate code the JCL to run IDCAMS describe the space allocation process with index **contains a code the DEFINE CLUSTER command** KEYRANGES and multivolume data sets
	-
	-
	-
	- considerations and the purpose of data class options for buffering, FREESPACE,
		-
		-
		-
		-
		-

- 
- **determine when reorganization is required** Definition (DD) statement **recovery** recovery
- **recovery, and reorganization** discuss the meaning and use of **discuss the meaning and use of of REPRO**
- 
- **E** explain the structure and use of LDS **discuss the need for serialization of or EXPORT / IMPORT**
- 
- 
- 
- **Exercise state of DFSMS Hierarchical Storage inducer and trace environments** of DFSMS Hierarchical Storage
- Code the AMS EXAMINE command to test | SHAREOPTION modifications | HRECOVER the structure of a Key Sequenced Data Set Explain VSAM record level sharing discuss backup frequency (KSDS) Tuse the VSAM integrity and security Telecomment when reorganization is required
- Interpret EXAMINE output to determine how options: RECOVERY, ERASE, VERIFY, Code the AMS commands for backup, to recover from a KSDS structural error and passwords recovery, and reorganization
- Invoke the Generalized Trace Facility (GTF) Compare VSAM passwords with Linear Data Sets (LDS) to track VSAM-related events **Resource Access Control Facility (RACF)** explain the structure and use of LDS
- 
- **Local and global shared resources** Tuning Tuning Tuning LDS
- discuss the concept of shared resource  $\Box$  discuss the performance impact of cache  $\Box$  discuss candidates for LDS pools bools and the space allocation process **Management and problem analysis aids** Management and problem analysis aids
- $\blacksquare$  discuss the advantages and disadvantages with KEYRANGES and multivolume data  $\blacksquare$  discuss tools used to identify and trace of Local Shared Resources (LSR) sets vSAM errors vSAM errors
- 
- **Describe macros that control use and works Example 2008** (KSDS)
- discuss how to specify and monitor shared **code the ALTER command to modify** how to recover from a KSDS structural buffer allocation in CICS and Information options for processing existing VSAM error Management System (IMS) objects invoke the Generalized Trace Facility invokes the Generalized Trace Facility
- 
- 
- $\blacksquare$  explain how to implement and manage CICS  $\blacksquare$  Alternate indexes  $\blacksquare$  discuss the concept of shared resource VSAM recovery **discuss the basic contents of an alternate** pools
- 
- 
- **E** explain the merge of catalog entries, JCL records directly and in alternate key  $(LSR)$ parameters, and program definitions that sequence is a sequence and discuss the advantages and determine processing options **define and load an alternate index** disadvantages of Global Shared
- $\blacksquare$  discuss VSAM programming support, and  $\blacksquare$  explain the impact of SHAREOPTIONS Resources (GSR) JCL requirements in Common Business when opening a base cluster and **describe macros that control use and** Oriented Language (COBOL), Programming associated alternate indices allocation of shared resources Language One (PL/I), and Assembler **Explain programming and JCL** discuss how to specify and monitor shared languages considerations buffer allocation in CICS and Information
- 
- explain the function of Control Intervals (CI)  $\Box$  explain system managed buffering  $\Box$  Application coding considerations and Control Areas (CA) explain partial space release explorer define various VSAM processing options
- **describe the purpose of CI splits and CA** explain space constraint relief explain the merge of catalog entries, JCL splits and how they are accomplished **D** Data set reorganization, backup, and parameters, and program definitions that
- **E** estimate DASD space requirements for recovery recovery determine processing options various cluster types explain the advantages and  $\Box$  discuss VSAM programming support, and
- 
- **describe the structure, purpose, and basic explain the advantages and Coriented Language (COBOL),** contents of the master catalog disadvantages of EXPORT / IMPORT Programming Language One (PL/I), and
- $\blacksquare$  describe how the master catalog is located  $\blacksquare$  explain the advantages and  $\blacksquare$  Assembler languages
- of DFSMS Hierarchical Storage **Explainity** evaluate the use of JCL Access Method **explain system managed buffering** Management (DFSMShsm) HBACKDS / Parameters (AMP) keywords to manage explain partial space release HRECOVER buffers buffers buffers and the subset of the separate constraint relief
- discuss backup frequency entitled and  $\Box$  code the buffer keywords on the Dataset  $\Box$  Data set reorganization, backup, and
	-
	-
	-
- **discuss candidates for LDS** used to serialize data set updates in DUMP / RESTORE
	-
	-
	-
- **If invoke utilities to print GTF trace output** security security security **in the use of the DIV macro to access** 
	-
	-
	-
	-
	-
	-
	-
	- processing, backup, and recovery SHAREOPTIONS and passwords Local and global shared resources
		-
- **Application coding considerations** index index **discuss the advantages and** 
	-
	-
	-
	-
- **describe JCL and programming**  $\blacksquare$  Advanced functions and extended format Management System (IMS) requirements for COBOL, PL/I, and data sets CICS VSAM recovery
	-
	-
	-
	-
	-
	-
	-
	-
- **ICF catalogs EXECUTE:** disadvantages of REPRO **All SCC requirements in Common Business** 
	-

- 
- 
- 
- 
- code the AMS commands for backup, **VSAM** integrity and security **Explain the advantages and disadvantages** and disadvantages
- **Linear Data Sets (LDS)** SHAREOPTIONS **Explain the advantages and disadvantages** and disadvantages
- **E** explain the use of the DIV macro to access updates to a data set **E** explain the advantages and disadvantages LDS **describe how ENQ/DEQ macros are describe in the Set Services (DFSMSdss)**
- **Management and problem analysis aids** multiregion and multisystem **Explain the advantages and disadvantages** and disadvantages VSAM errors **Explain the impact of buffering and Management (DFSMShsm) HBACKDS /** 
	-
	-
	-
	-
	-
	-
	-
	-
- discuss the advantages and disadvantages  $\Box$  explain the contents of an Index CI code the AMS EXAMINE command to test of Global Shared Resources (GSR) explain how VSAM key compression the structure of a Key Sequenced Data Set
	- allocation of shared resources **IDCAMS ALTER IDCAMS ALTER IDCAMS ALTER interpret EXAMINE** output to determine
- CICS VSAM recovery **code the ALTER command to modify** (GTF) to track VSAM-related events
- **Explain the concept of transaction** options for buffering, FREESPACE, **invoke utilities to print GTF trace output** 
	-
	-
- **didefine various VSAM processing options** use a PATH to process base cluster disadvantages of Local Shared Resources
	-
	-
	-
	-
	- Assembler languages and the explain data stripping the explain the concept of transaction explain compression **processing** processing, backup, and recovery
		- explain multivolume allocation options explain how to implement and manage explain extended addressability CICS VSAM recovery
			-

- **discuss the structure, purpose, and basic Services (DFSMSdss) DUMP / requirements for COBOL, PL/I, and** contents of user catalogs **RESTORE RESTORE** Assembler languages
- 
- 
- discuss and create the two types of alias Storage Management (DFSMShsm)
- 
- **Code the JCL to run IDCAMS discuss backup frequency** (CI) and Control Areas (CA)
- $\blacksquare$  code the DEFINE CLUSTER command to  $\blacksquare$  determine when reorganization is  $\blacksquare$  describe the purpose of CI splits and CA create specific VSAM data set organizations required splits and how they are accomplished
- 
- 
- support VSAM clusters explain the use of the DIV macro to contents of the master catalog
- 
- **Explain the assignment of data class through discuss candidates for LDS** at initial program load (IPL) time JCL and the Automatic Class Selection Management and problem analysis aids discuss the structure, purpose, and basic (ACS) routines **discuss tools used to identify and trace** contents of user catalogs
- 
- **use REPRO to load and back up a VSAM**  $\blacksquare$  **code the AMS EXAMINE command to**  $\blacksquare$  **describe the catalog search**
- 
- use DELETE to remove the catalog entry for how to recover from a KSDS structural  $\Box$  code the DEFINE CLUSTER command to the data set and scratch the data set from error error error create specific VSAM data set the volume invoke the Generalized Trace Facility organizations
- **describe and code modal commands to** (GTF) to track VSAM-related events **code the LISTCAT command to format** provide for conditional execution of Access  $\Box$  invoke utilities to print GTF trace output and print entries from the catalog Method Services (AMS) statements Local and global shared resources **LOC** JCL for VSAM
- 
- **Explain the use of data and index buffers in pools explored that support VSAM clusters** sequential processing and direct processing discuss the advantages and discuss the purpose of data class
- **E** evaluate the use of JCL Access Method disadvantages of Local Shared **E** explain the assignment of data class Parameters (AMP) keywords to manage Resources (LSR) through JCL and the Automatic Class **buffers** buffers **discuss the advantages and Selection (ACS) routines**
- **Code the buffer keywords on the Dataset** disadvantages of Global Shared **IDCAMS** commands, part 2
- 
- 
- discuss the need for serialization of updates shared buffer allocation in CICS and use DELETE to remove the catalog entry to a data set **Information Management System (IMS)** for the data set and scratch the data set and scratch the data set
- $\blacksquare$  describe how ENQ/DEQ macros are used to  $\blacksquare$  CICS VSAM recovery from the volume serialize data set updates in multiregion and explain the concept of transaction **describe and code modal commands to** multisystem environments **processing, backup, and recovery** provide for conditional execution of Access
- 
- 
- use the VSAM integrity and security options: define various VSAM processing options sequential processing and direct RECOVERY, ERASE, VERIFY, and **Explain the merge of catalog entries, JCL** processing passwords **parameters**, and program definitions that evaluate the use of JCL Access Method
- **Compare VSAM passwords with Resource determine processing options Compare Parameters (AMP) keywords to manage**
- 
- 
- **describe the space allocation process with Programming Language One (PL/I), and VSAM integrity and security** KEYRANGES and multivolume data sets Assembler languages and a discuss the meaning and use of
- **Explain the contents of an Index CI describe JCL and programming** SHAREOPTIONS
- **Explain how VSAM key compression works** requirements for COBOL, PL/I, and discuss the need for serialization of
- 
- objects **line and multisystem environments** and multisystem environments
- 

at initial program load (IPL) time disadvantages of DFSMS Data Set describe JCL and programming

- $\blacksquare$  create the ICF catalogs explain the advantages and **describe the catalog search disadvantages of DFSMS Hierarchical** ■ IDCAMS commands, part 1 HBACKDS / HRECOVER ■ explain the function of Control Intervals
	-
	-
	- print entries from the catalog recovery, and reorganization various cluster types
- **JCL for VSAM Linear Data Sets (LDS) ICF catalogs** 
	-
	-
	-
- IDCAMS commands, part 2 VSAM errors CREATER CREATER CREATER CREATER TO CATALOGISTIC AND THE INCOMENT CREATERS
- use PRINT to print a VSAM cluster in Data Set (KSDS) IDCAMS commands, part 1
	- various formats interpret EXAMINE output to determine interpret EXAMINE output to determine
		-
		-
		-
		-
		-
		-
- VSAM integrity and security and cluster and cluster describe macros that control use and cluster
	- SHAREOPTIONS **Discuss how to specify and monitor** various formats
		-
		-
- **Explain the impact of buffering and Explain how to implement and manage Method Services (AMS) statements** SHAREOPTION modifications CICS VSAM recovery **Buffering** 
	-
	-
- Access Control Facility (RACF) security **discuss VSAM programming support, and buffers** ■ Tuning Tuning Tuning Tuning JCL requirements in Common Business ■ code the buffer keywords on the Dataset **discuss the performance impact of cache Oriented Language (COBOL), Definition (DD) statement**
- **IDCAMS ALTER** Assembler languages updates to a data set
- code the ALTER command to modify explain the function of Control Intervals explain the impact of buffering and options for buffering, FREESPACE, (CI) and Control Areas (CA) SHAREOPTION modifications
- 
- 
- 
- code the LISTCAT command to format and **code the AMS commands for backup,** estimate DASD space requirements for
	-
- describe the additional JCL parameters that explain the structure and use of LDS describe the structure, purpose, and basic
- **discuss the purpose of data class** access LDS **access LDS access LDS describe how the master catalog is located** 
	-
	-
	-
	- cluster test the structure of a Key Sequenced discuss and create the two types of alias
		-
		-
		-
		-
- $\blacksquare$  Buffering  $\blacksquare$  discuss the concept of shared resource  $\blacksquare$  describe the additional JCL parameters
	-
	-
	-
	- Definition (DD) statement Resources (GSR) Resources (GSR) Definition (DD) statement Resources (GSR)
- discuss the meaning and use of allocation of shared resources **use PRINT** to print a VSAM cluster in
	-
	-
	-
- explain VSAM record level sharing **Application coding considerations Explain the use of data and index buffers in** 
	-
	-
	-
	-
	-
- $\Box$  code the ALTER command to modify describe how ENQ/DEQ macros are used options for processing existing VSAM to serialize data set updates in multiregion
	-

- 
- $\blacksquare$  discuss the basic contents of an alternate  $\blacksquare$  estimate DASD space requirements for options: RECOVERY, ERASE, VERIFY, index **various cluster types** various cluster types and passwords
- $\Box$  use a PATH to process base cluster records  $\Box$  ICF catalogs compare VSAM passwords with Resource directly and in alternate key sequence **describe the structure, purpose, and** Access Control Facility (RACF) security
- 
- **Explain the impact of SHAREOPTIONS describe how the master catalog is** discuss the performance impact of cache when opening a base cluster and associated  $\vert$  located at initial program load (IPL) time  $\vert$  describe the space allocation process with
- 
- $\blacksquare$  Advanced functions and extended format  $\blacksquare$  describe the catalog search  $\blacksquare$  IDCAMS ALTER data sets **discuss and create the two types of alias** code the ALTER command to modify
- 
- 
- explain multivolume allocation options **contained as a code the DEFINE CLUSTER command code the ALTER command to modify**
- 
- 
- 
- 
- Data set reorganization, backup, and **JCL for VSAM** index
- $\blacksquare$  explain the advantages and disadvantages that support VSAM clusters records directly and in alternate key of REPRO **discuss the purpose of data class** sequence
- explain the advantages and disadvantages  $\Box$  explain the assignment of data class  $\Box$  define and load an alternate index of EXPORT / IMPORT through JCL and the Automatic Class **Explain the impact of SHAREOPTIONS**
- **Explain the advantages and disadvantages** Selection (ACS) routines when opening a base cluster and of DFSMS Data Set Services (DFSMSdss) IDCAMS commands, part 2 associated alternate indices
- of DFSMS Hierarchical Storage **use PRINT** to print a VSAM cluster in Advanced functions and extended format Management (DFSMShsm) HBACKDS / various formats data sets data sets HRECOVER **EXPLOSIVE LACK INTERFE** to remove the catalog entry **E** explain data stripping
- 
- **determine when reorganization is required** from the volume **account of the value of the value of the value of the value of the value of the value of the value of the value of the value of the value of the value of the val**
- 
- 
- 
- **Explain the use of the DIV macro to access Buffering Data set reorganization, backup, and Data set reorganization, backup, and** LDS **Explain the use of data and index buffers** recovery
- 
- 
- 
- **Code the AMS EXAMINE command to test** buffers explain the advantages and disadvantages and disadvantages the structure of a Key Sequenced Data Set **co**de the buffer keywords on the Dataset of DFSMS Data Set Services (DFSMSdss) (KSDS) Definition (DD) statement DUMP / RESTORE
- interpret EXAMINE output to determine how VSAM integrity and security explain the advantages and disadvantages to recover from a KSDS structural error **discuss the meaning and use of** of DFSMS Hierarchical Storage
- **II** invoke the Generalized Trace Facility (GTF) SHAREOPTIONS Management (DFSMShsm) HBACKDS / to track VSAM-related events **discuss the need for serialization of** HRECOVER
- invoke utilities to print GTF trace output discuss backup frequency
- 
- discuss the concept of shared resource used to serialize data set updates in code the AMS commands for backup, pools multiregion and multisystem recovery, and reorganization
- **Let us advantages and disadvantages and environments Consumer Sets (LDS)** Linear Data Sets (LDS) of Local Shared Resources (LSR) **explain the impact of buffering and** explain the structure and use of LDS
- discuss the advantages and disadvantages SHAREOPTION modifications **Explain the use of the DIV macro to access** of Global Shared Resources (GSR) explain VSAM record level sharing LDS
- **describe macros that control use and**  $\blacksquare$  use the VSAM integrity and security  $\blacksquare$  discuss candidates for LDS
- buffer allocation in CICS and Information **compare VSAM passwords with** VSAM errors
- SHAREOPTIONS and passwords **describe the purpose of CI splits and CA** explain VSAM record level sharing Alternate indexes splits and how they are accomplished use the VSAM integrity and security
	-
	-
- $\blacksquare$  define and load an alternate index basic contents of the master catalog  $\blacksquare$  Tuning
	-
- alternate indices and multivolume data sets discuss the structure, purpose, and basic KEYRANGES and multivolume data sets **Explain programming and JCL contents of user catalogs Explain the contents of an Index CI contents of an Index CI** 
	-
	-
	-
	-
- **Explain compression** compression compression compression code the JCL to run IDCAMS objects
- **Explain extended addressability** to create specific VSAM data set options for buffering, FREESPACE, **Explain system managed buffering organizations** organizations **SHAREOPTIONS** and passwords
- $\blacksquare$  explain partial space release code the LISTCAT command to format  $\blacksquare$  Alternate indexes
	-
	- recovery **the act of the additional JCL** parameters use a PATH to process base cluster
		-
		-
		-
- DUMP / RESTORE THE USE REPRO to load and back up a VSAM  $\Box$  explain programming and JCL **E** explain the advantages and disadvantages cluster considerations
	-
- $\blacksquare$  discuss backup frequency for the data set and scratch the data set  $\blacksquare$  explain compression
- code the AMS commands for backup,  $\Box$  describe and code modal commands to  $\Box$  explain extended addressability recovery, and reorganization **provide for conditional execution of explain system managed buffering** ■ Linear Data Sets (LDS) Access Method Services (AMS) |■ explain partial space release  $\blacksquare$  explain the structure and use of LDS statements explain space constraint relief
	-
- **Management and problem analysis aids** processing processing analysis and processing processing processing processing
- **discuss tools used to identify and trace** evaluate the use of JCL Access Method **explain the advantages and disadvantages** VSAM errors **Parameters (AMP) keywords to manage** of EXPORT / IMPORT
	-
	-
	-
	-
- Local and global shared resources **describe how ENQ/DEQ macros are determine when reorganization is required** 
	-
	-
- allocation of shared resources **options: RECOVERY, ERASE, VERIFY, Management and problem analysis aids** and problem analysis aids **discuss how to specify and monitor shared** and passwords **and inclusive and the state of the inclusive and trace** and trace
	- Management System (IMS) Resource Access Control Facility (RACF) Code the AMS EXAMINE command to test

- 
- 
- 
- 
- 
- 
- 
- considerations explain how VSAM key compression works considerations explain how VSAM key compression works
	-
- **Explain data stripping TEDCAMS commands, part 1** options for processing existing VSAM
	-
	-
- explain space constraint relief and print entries from the catalog discuss the basic contents of an alternate
	-
	-
	-
	-
	-
	-
	-
	-
	-
	-
	-
	-
	-
- **discuss candidates for LDS** in sequential processing and direct **explain the advantages and disadvantages** and disadvantages
- 
- **explain the concept of transaction**  $\blacksquare$  **Tuning**  $\blacksquare$  **Tuning**  $\blacksquare$  **(KSDS)**
- $\blacksquare$  explain how to implement and manage CICS  $\blacksquare$  describe the space allocation process how to recover from a KSDS structural VSAM recovery with KEYRANGES and multivolume data error
- 
- $\blacksquare$  define various VSAM processing options  $\blacksquare$  explain the contents of an Index CI (GTF) to track VSAM-related events
- explain the merge of catalog entries, JCL  $\Box$  explain how VSAM key compression  $\Box$  invoke utilities to print GTF trace output  $\blacksquare$  parameters, and program definitions that  $\blacksquare$  works  $\blacksquare$  Local and global shared resources determine processing options **IDCAMS ALTER IDCAMS ALTER** discuss the concept of shared resource
- $\blacksquare$  discuss VSAM programming support, and  $\blacksquare$  code the ALTER command to modify  $\blacksquare$  pools JCL requirements in Common Business | options for processing existing VSAM | discuss the advantages and Language One (PL/I), and Assembler  $\|\bullet\|$  code the ALTER command to modify (LSR) languages and a controller options for buffering, FREESPACE, and discuss the advantages and
- **Describe JCL and programming SHAREOPTIONS and passwords** disadvantages of Global Shared requirements for COBOL, PL/I, and Alternate indexes Resources (GSR)
- **Explain the function of Control Intervals (CI)** sequence **Management System (IMS)** sequence and Control Areas (CA) **define and load an alternate index** CICS VSAM recovery
- $\blacksquare$  describe the purpose of CI splits and CA  $\blacksquare$  explain the impact of SHAREOPTIONS  $\blacksquare$  explain the concept of transaction
- various cluster types explain programming and JCL CICS VSAM recovery
- 
- describe the structure, purpose, and basic  $\Box$  Advanced functions and extended format  $\Box$  define various VSAM processing options
- **describe how the master catalog is located dependent on the stripping explain data stripping** parameters, and program definitions that at initial program load (IPL) time explain compression explained the state of the determine processing options
- discuss the structure, purpose, and basic explain multivolume allocation options **discuss VSAM programming support**, and contents of user catalogs **Exercise Secure 1 and 1** explain extended addressability JCL requirements in Common Business
- 
- 
- **discuss and create the two types of alias** explain space constraint relief Assembler languages
- 
- 
- $\Box$  code the DEFINE CLUSTER command to  $\Box$  explain the advantages and  $\Box$  Assembler languages create specific VSAM data set organizations disadvantages of REPRO
- $\Box$  code the LISTCAT command to format and  $\Box$  explain the advantages and print entries from the catalog disadvantages of EXPORT / IMPORT
- 
- describe the additional JCL parameters that disadvantages of DFSMS Data Set (CI) and Control Areas (CA) support VSAM clusters Services (DFSMSdss) DUMP / describe the purpose of CI splits and CA
- 
- explain the assignment of data class through explain the advantages and estimate DASD space requirements for JCL and the Automatic Class Selection disadvantages of DFSMS Hierarchical various cluster types (ACS) routines **Storage Management (DFSMShsm)** ICF catalogs ICF catalogs **ICF** catalogs
- 
- $\blacksquare$  use REPRO to load and back up a VSAM  $\blacksquare$  discuss backup frequency contents of the master catalog
- **use PRINT to print a VSAM cluster in required at initial program load (IPL) time**
- **use DELETE to remove the catalog entry for recovery, and reorganization** contents of user catalogs the data set and scratch the data set from  $\Box$  Linear Data Sets (LDS)  $\Box$  create the ICF catalogs the volume **explain the structure and use of LDS** describe the catalog search
- $\blacksquare$  describe and code modal commands to  $\blacksquare$  explain the use of the DIV macro to  $\blacksquare$  discuss and create the two types of alias provide for conditional execution of Access access LDS IDCAMS commands, part 1 Method Services (AMS) statements **discuss candidates for LDS** code the JCL to run IDCAMS
- 
- explain the use of data and index buffers in  $\Box$  discuss tools used to identify and trace create specific VSAM data set sequential processing and direct processing VSAM errors **organizations** organizations
- evaluate the use of JCL Access Method  $\Box$  code the AMS EXAMINE command to  $\Box$  code the LISTCAT command to format Parameters (AMP) keywords to manage test the structure of a Key Sequenced and print entries from the catalog

- 
- 
- **Application coding considerations and invoke the Generalized Trace Facility Sets** invoke the Generalized Trace Facility
	-
	-
	-
	-
	-
	-
	- Assembler languages and discuss the basic contents of an alternate describe macros that control use and index allocation of shared resources
		-
		-
- splits and how they are accomplished when opening a base cluster and processing, backup, and recovery **E** estimate DASD space requirements for associated alternate indices **E** explain how to implement and manage
	-
	-
	-
	-
	-
	-
- **Create the ICF catalogs** explain system managed buffering **COROL**), Oriented Language (COBOL),
	-
	-
- **IDCAMS commands, part 1** Data set reorganization, backup, and **D** describe JCL and programming **Code the JCL to run IDCAMS** recovery recovery requirements for COBOL, PL/I, and
	-
	-
	-
	-
	-
	-
	-
	-
	-
	-
	-
- Buffering Management and problem analysis aids  $\Box$  and the DEFINE CLUSTER command to
	-
	-

**CICS VSAM recovery** security security security the structure of a Key Sequenced Data Set

- processing, backup, and recovery **discuss the performance impact of cache interpret EXAMINE output to determine** 
	-
	-
	-
	-
- Oriented Language (COBOL), Programming objects disadvantages of Local Shared Resources
	-
	-
	- $\blacksquare$  use a PATH to process base cluster  $\blacksquare$  discuss how to specify and monitor shared line records directly and in alternate key buffer allocation in CICS and Information
		-
		-
		-
- **ICF catalogs** considerations considerations **Application coding considerations Application coding considerations** 
	-
	- contents of the master catalog data sets explain the merge of catalog entries, JCL
- **describe the catalog search explain partial space release** Programming Language One (PL/I), and
	-
- **JCL for VSAM** explain the advantages and **Explain the function of Control Intervals**
- **Exercise of data class** RESTORE splits and how they are accomplished
	-
	-
- **IDCAMS commands, part 2** HBACKDS / HRECOVER **describe the structure, purpose, and basic** 
	- cluster **determine when reorganization is** describe how the master catalog is located
	- various formats example and the Code the AMS commands for backup, discuss the structure, purpose, and basic
		-
		-
		-

- $\Box$  code the buffer keywords on the Dataset  $\Box$  interpret EXAMINE output to determine  $\Box$  describe the additional JCL parameters
- 
- 
- $\blacksquare$  discuss the need for serialization of updates  $\blacksquare$  invoke utilities to print GTF trace output Selection (ACS) routines to a data set **Local and global shared resources IDCAMS commands, part 2**
- serialize data set updates in multiregion and pools cluster cluster cluster multisystem environments **discuss the advantages and discuss the advantages and use PRINT to print a VSAM cluster in**
- **E** explain the impact of buffering and disadvantages of Local Shared various formats
- 
- use the VSAM integrity and security options: disadvantages of Global Shared from the volume RECOVERY, ERASE, VERIFY, and Resources (GSR) **describe and code modal commands to Resources** (GSR)
- Compare VSAM passwords with Resource allocation of shared resources Method Services (AMS) statements Access Control Facility (RACF) security **discuss how to specify and monitor Buffering**
- 
- 
- **describe the space allocation process with CICS VSAM recovery example in the space allocation processing** KEYRANGES and multivolume data sets **Explain the concept of transaction** evaluate the use of JCL Access Method
- 
- **E** explain how VSAM key compression works  $\Box$  explain how to implement and manage buffers
- 
- $\Box$  code the ALTER command to modify  $\Box$  Application coding considerations Definition (DD) statement options for processing existing VSAM  $\Box$  define various VSAM processing options  $\Box$  VSAM integrity and security objects explain the merge of catalog entries, JCL  $\Box$  discuss the meaning and use of
- 
- 
- **discuss the basic contents of an alternate Oriented Language (COBOL),** to serialize data set updates in multiregion
- **use a PATH to process base cluster records** Assembler languages Assembler languages Assemble buffering and directly and in alternate key sequence **describe JCL** and programming SHAREOPTION modifications
- 
- **Explain the impact of SHAREOPTIONS** Assembler languages **Assembler integrity and security** Assemble 1 and 1 and 1 and 1 and 1 and 1 and 1 and 1 and 1 and 1 and 1 and 1 and 1 and 1 and 1 and 1 and 1 and 1 and 1 and 1 and 1 when opening a base cluster and associated **options: RECOVERY, ERASE, VERIFY,** Options: RECOVERY, ERASE, VERIFY, alternate indices and passwords and passwords and passwords and passwords and passwords and passwords and passwords
- 
- Advanced functions and extended format (CI) and Control Areas (CA) Tuning
- 
- 
- 
- 
- **Explain system managed buffering and IDCAMS ALTER** describe the structure, purpose, and IDCAMS ALTER
- 
- 
- Data set reorganization, backup, and located at initial program load (IPL) time bijects
- **Explain the advantages and disadvantages** contents of user catalogs options for buffering, FREESPACE, of REPRO **create the ICF catalogs** CHAREOPTIONS and passwords **CREPRO**
- $\blacksquare$  explain the advantages and disadvantages  $\blacksquare$  describe the catalog search  $\blacksquare$  Alternate indexes of EXPORT / IMPORT discuss and create the two types of alias discuss the basic contents of an alternate
- **E** explain the advantages and disadvantages **IDCAMS** commands, part 1 index of DFSMS Data Set Services (DFSMSdss) **co** code the JCL to run IDCAMS **use a PATH** to process base cluster DUMP / RESTORE **code the DEFINE CLUSTER command** records directly and in alternate key
- **E** explain the advantages and disadvantages  $\blacksquare$  to create specific VSAM data set sequence of DFSMS Hierarchical Storage organizations organizations define and load an alternate index Management (DFSMShsm) HBACKDS / Code the LISTCAT command to format Fexplain the impact of SHAREOPTIONS HRECOVER **and print entries from the catalog** when opening a base cluster and print entries from the catalog
- discuss backup frequency <br>■ JCL for VSAM associated alternate indices

buffers **Data Set (KSDS)** Data Set (KSDS) **Data Set (RSDS**)

- Definition (DD) statement how to recover from a KSDS structural that support VSAM clusters ■ VSAM integrity and security error https://www.factuss the purpose of data class
- **discuss the meaning and use of invoke the Generalized Trace Facility invoke the Generalized Trace Facility** explain the assignment of data class
	-
	-
	-
	-
	-
	-
- **discuss the performance impact of cache** Information Management System (IMS) sequential processing and direct
	-
	-
	-
	-
	-
- **Code the ALTER command to modify** parameters, and program definitions that SHAREOPTIONS options for buffering, FREESPACE, determine processing options and discuss the need for serialization of
- SHAREOPTIONS and passwords **discuss VSAM programming support, and discuss VSAM** programming support, and updates to a data set **Alternate indexes JCL requirements in Common Business describe how ENQ/DEQ macros are used** index **Programming Language One (PL/I), and and multisystem environments** and multisystem environments
- **define and load an alternate index** requirements for COBOL, PL/I, and **explain VSAM record level sharing** 
	-
- explain data stripping splits and how they are accomplished describe the space allocation process with
- explain multivolume allocation options various cluster types explain the contents of an Index CI
	-
- explain partial space release  $\blacksquare$  basic contents of the master catalog  $\blacksquare$  code the ALTER command to modify
	-
	- recovery **discuss the structure, purpose, and basic**  $\Box$  code the ALTER command to modify
		-
		-
		-
		-
		-
		-
		-

- 
- 
- 
- SHAREOPTIONS **SHAREOPTIONS** (GTF) to track VSAM-related events through JCL and the Automatic Class
	-
- describe how ENQ/DEQ macros are used to  $\Box$  discuss the concept of shared resource  $\Box$  use REPRO to load and back up a VSAM
	-
- SHAREOPTION modifications **Resources (LSR)** and the state of the catalog entry **Explain VSAM record level sharing discuss the advantages and for the data set and scratch the data set and scratch the data set and scratch the data set and scratch the data set and scratch the data set and scratch the d** 
	- passwords **describe macros that control use and** provide for conditional execution of Access
		-
- Tuning Tuning shared buffer allocation in CICS and Tuning explain the use of data and index buffers in
- **E** explain the contents of an Index CI **processing, backup, and recovery** Parameters (AMP) keywords to manage
- IDCAMS ALTER CICS VSAM recovery CICS VSAM recovery Code the buffer keywords on the Dataset
	-
	-
	-
	-
	-
	-
	-
- **Explain programming and JCL included** and compare VSAM passwords with Resource considerations explain the function of Control Intervals Access Control Facility (RACF) security
	- data sets describe the purpose of CI splits and CA discuss the performance impact of cache
		-
- **Explain compression** estimate DASD space requirements for KEYRANGES and multivolume data sets
	-
- **Explain extended addressability COVID BULGER CATALOGIST COVID-EXPLAINING** explain how VSAM key compression works
	-
- **Explain space constraint relief** describe how the master catalog is options for processing existing VSAM
	-
- determine when reorganization is required  $\Box$  describe the additional JCL parameters  $\Box$  explain programming and JCL
- 
- 
- 
- $\blacksquare$  explain the use of the DIV macro to access Selection (ACS) routines  $\blacksquare$  explain compression **IDCAMS** commands, part 2 explain multivolume allocation options
- 
- 
- 
- code the AMS EXAMINE command to test **u** use DELETE to remove the catalog entry **D** Data set reorganization, backup, and the structure of a Key Sequenced Data Set for the data set and scratch the data set recovery
- $\blacksquare$  interpret EXAMINE output to determine how  $\blacksquare$  describe and code modal commands to of REPRO
- **II** invoke the Generalized Trace Facility (GTF) Access Method Services (AMS) of EXPORT / IMPORT
- 
- 
- 
- discuss the advantages and disadvantages **F** evaluate the use of JCL Access Method Management (DFSMShsm) HBACKDS / of Local Shared Resources (LSR) Parameters (AMP) keywords to manage HRECOVER
- $\blacksquare$  discuss the advantages and disadvantages buffers discuss backup frequency of Global Shared Resources (GSR)  $\Box$  code the buffer keywords on the Dataset  $\Box$  determine when reorganization is required
- allocation of shared resources **VISAM** integrity and security recovery, and reorganization
- discuss how to specify and monitor shared  $\Box$  discuss the meaning and use of  $\Box$  Linear Data Sets (LDS) buffer allocation in CICS and Information SHAREOPTIONS Explain the structure and use of LDS
- 
- 
- **Explain how to implement and manage CICS** multiregion and multisystem **discuss tools used to identify and trace** VSAM recovery **environments** environments VSAM errors VSAM errors
- 
- 
- **E** explain the merge of catalog entries, JCL **E** explain VSAM record level sharing (KSDS)
- JCL requirements in Common Business **Compare VSAM passwords with** invoke the Generalized Trace Facility Oriented Language (COBOL), Programming Resource Access Control Facility (RACF) (GTF) to track VSAM-related events Language One (PL/I), and Assembler security invoke utilities to print GTF trace output languages and the Local and global shared resources
- 
- **Explain the function of Control Intervals (CI)** works **disadvantages of Global Shared** and Control Areas (CA) **IDCAMS ALTER** Resources (GSR)
- **describe the purpose of CI splits and CA** code the ALTER command to modify describe macros that control use and splits and how they are accomplished options for processing existing VSAM allocation of shared resources
- 
- 
- **describe the structure, purpose, and basic GEOPTIONS and passwords** CICS VSAM recovery contents of the master catalog **Alternate indexes Alternate indexes Alternate indexes Explain the concept of transaction**
- describe how the master catalog is located  $\Box$  discuss the basic contents of an alternate processing, backup, and recovery
- discuss the structure, purpose, and basic use a PATH to process base cluster CICS VSAM recovery contents of user catalogs records directly and in alternate key **Application coding considerations**
- 
- **Code the AMS commands for backup, That support VSAM clusters Considerations** considerations
	-
- **Linear Data Sets (LDS) Explain the assignment of data class** data sets data sets explain the structure and use of LDS through JCL and the Automatic Class **Explain data stripping** 
	-
- discuss candidates for LDS **USION EXECUTE USE REPRO to load and back up a VSAM** P explain extended addressability ■ Management and problem analysis aids cluster explane is a cluster explain system managed buffering
- **discuss tools used to identify and trace** use PRINT to print a VSAM cluster in **explain partial space release** VSAM errors **and the constraint relief** various formats and the second various formats and the second various formats and the second various of  $\blacksquare$  explain space constraint relief
	-
	-
	-
- Local and global shared resources  $\Box$  explain the use of data and index buffers  $\Box$  DUMP / RESTORE pools **processing** processing **processing blue and DFSMS Hierarchical Storage pools** 
	-
- describe macros that control use and Definition (DD) statement code the AMS commands for backup,
	-
	-
- **CICS VSAM recovery** example to a data set the CICS VSAM recovery example to a data set the CICS VSAM recovery
- **Explain the concept of transaction describe how ENQ/DEQ macros are discuss candidates for LDS** processing, backup, and recovery used to serialize data set updates in Management and problem analysis aids
	-
	-
- parameters, and program definitions that use the VSAM integrity and security **interpret EXAMINE** output to determine determine processing options options options: RECOVERY, ERASE, VERIFY, how to recover from a KSDS structural **discuss VSAM programming support, and and passwords** error
	-
	-
- describe JCL and programming discuss the performance impact of cache discuss the concept of shared resource
	- requirements for COBOL, PL/I, and **describe the space allocation process** pools Assembler languages and with KEYRANGES and multivolume data discuss the advantages and
		- **E** explain the contents of an Index CI (LSR)
		- **E** explain how VSAM key compression **discuss the advantages and**
		-
		-
- **ICF catalogs options for buffering, FREESPACE, Management System (IMS) options for buffering, FREESPACE,** 
	-
	- at initial program load (IPL) time index index explain how to implement and manage

■ create the ICF catalogs equence sequence and sequence and define various VSAM processing options

- 
- recovery, and reorganization **discuss the purpose of data class Advanced functions and extended format** 
	-
	-
	-
	-
	-
	-
	-
	-
- (KSDS) from the volume explain the advantages and disadvantages
- to recover from a KSDS structural error provide for conditional execution of **explain the advantages and disadvantages**
- to track VSAM-related events statements statements and disadvantages and disadvantages ■ invoke utilities to print GTF trace output Buffering Description of DFSMS Data Set Services (DFSMSdss)
- discuss the concept of shared resource in sequential processing and direct **Explain the advantages and disadvantages** 
	-
	-
	-
	-
	-
	- Management System (IMS)  $\Box$  discuss the need for serialization of  $\Box$  explain the use of the DIV macro to access
		-
		-
		-
- **Application coding considerations** explain the impact of buffering and **Code the AMS EXAMINE command to test define various VSAM processing options** SHAREOPTION modifications the structure of a Key Sequenced Data Set
	-
	-
	-
	-
	-
	- sets **disadvantages of Local Shared Resources** 
		-
		-
- **E** estimate DASD space requirements for objects objects and monitor shared various cluster types **contains the COV** code the ALTER command to modify buffer allocation in CICS and Information
	-
	-
- 
- **discuss and create the two types of alias** explain the impact of SHAREOPTIONS parameters, and program definitions that
- 
- 
- $\Box$  code the DEFINE CLUSTER command to  $\Box$  explain programming and JCL  $\Box$  JCL requirements in Common Business create specific VSAM data set organizations considerations considerations Oriented Language (COBOL),
- $\Box$  code the LISTCAT command to format and  $\Box$  Advanced functions and extended format Programming Language One (PL/I), and print entries from the catalog data sets Assembler languages and the catalog data sets Assembler languages
- 
- $\blacksquare$  describe the additional JCL parameters that  $\blacksquare$  explain compression requirements for COBOL, PL/I, and support VSAM clusters explain multivolume allocation options allocation options Assembler languages
- discuss the purpose of data class explain extended addressability
- explain the assignment of data class through  $\Box$  explain system managed buffering JCL and the Automatic Class Selection  $\Box$  explain partial space release (ACS) routines explain space constraint relief explaint space constraint relief describe the structure, organization, and
- IDCAMS commands, part 2 Data set reorganization, backup, and use of VSAM clusters
- use REPRO to load and back up a VSAM recovery and the ICF catalog and the ICF catalog cluster explain the advantages and **discuss the IDCAMS program**
- **use PRINT to print a VSAM cluster in** disadvantages of REPRO **explain creation and deletion of VSAM**
- use DELETE to remove the catalog entry for disadvantages of EXPORT / IMPORT class facility the data set and scratch the data set from **E**xplain the advantages and **Explore the function of REPRO, PRINT** the volume disadvantages of DFSMS Data Set and DELETE commands
- $\blacksquare$  describe and code modal commands to Services (DFSMSdss) DUMP /  $\blacksquare$  explain how buffer space may impact Method Services (AMS) statements explain the advantages and  $\blacksquare$  explain how integrity and security is
- 
- explain the use of data and index buffers in Storage Management (DFSMShsm) explain the use of CI and CA FREESPACE sequential processing and direct processing HBACKDS / HRECOVER Explain the basic functions of the ALTER
- $\blacksquare$  evaluate the use of JCL Access Method  $\blacksquare$  discuss backup frequency command Parameters (AMP) keywords to manage determine when reorganization is describe the reasons for using an alternate buffers index index and the contract of the contract of the contract of the contract of the contract of the con
- code the buffer keywords on the Dataset **code** the AMS commands for backup, **explain VSAM advanced functions,**
- VSAM integrity and security **Linear Data Sets (LDS)** features
- 
- discuss the need for serialization of updates access LDS **explain the use of the DCOLLECT** access LDS to a data set **discuss candidates for LDS** command to gather management and
- $\blacksquare$  describe how ENQ/DEQ macros are used to  $\blacksquare$  Management and problem analysis aids planning information about the storage serialize data set updates in multiregion and  $\Box$  discuss tools used to identify and trace subsystem multisystem environments **Example 3** VSAM errors explain techniques to conserve virtual
- 
- 
- **use the VSAM integrity and security options:**  $\blacksquare$  interpret EXAMINE output to determine VSAM recovery RECOVERY, ERASE, VERIFY, and how to recover from a KSDS structural describe VSAM processing terminology passwords error
- $\blacksquare$  compare VSAM passwords with Resource  $\blacksquare$  invoke the Generalized Trace Facility Access Control Facility (RACF) security (GTF) to track VSAM-related events
- 
- **discuss the performance impact of cache** Local and global shared resources (CI) and Control Areas (CA)
- **describe the space allocation process with discuss the concept of shared resource describe the purpose of CI splits and CA** KEYRANGES and multivolume data sets pools pools splits and how they are accomplished
- 
- **E** explain how VSAM key compression works disadvantages of Local Shared various cluster types
- options for processing existing VSAM disadvantages of Global Shared contents of the master catalog
- $\Box$  code the ALTER command to modify  $\Box$  describe macros that control use and  $\Box$  at initial program load (IPL) time
- 
- index **CICS VSAM recovery CICS VSAM recovery discuss and create the two types of alias**
- 
- **IDCAMS commands, part 1** When opening a base cluster and determine processing options
	-
	-
	-
	-
	-
	-
	-
	-
	-
	-
	-
	-
	-
- **Buffering disadvantages of DFSMS Hierarchical maintained** maintained
	-
	-
	-
	-
	- SHAREOPTIONS **Explain the use of the DIV macro to describe Data-In-Virtual (DIV)** 
		-
		-
		-
- SHAREOPTION modifications the structure of a Key Sequenced blocks **Explain VSAM record level sharing Data Set (KSDS)** and Data Set (KSDS) and Describe the major functions of CICS
	-
	-
- Tuning Tuning invoke utilities to print GTF trace output explain the function of Control Intervals
	-
	-
- IDCAMS ALTER **IDCAMS ALTER** Resources (LSR) ICF catalogs
	-
	-
- SHAREOPTIONS and passwords **discuss how to specify and monitor** contents of user catalogs ■ Alternate indexes shared buffer allocation in CICS and ■ create the ICF catalogs I discuss the basic contents of an alternate Information Management System (IMS) describe the catalog search

- **describe the catalog search explain the catalog search and load an alternate index explain the merge of catalog entries, JCL**
- **E** code the JCL to run IDCAMS associated alternate indices **and E** discuss VSAM programming support, and
- UCL for VSAM explain data stripping and the stripping of the describe JCL and programming
	-
	-
	-
	- various formats explain the advantages and clusters using JCL and the DFSMS data
		-
	- provide for conditional execution of Access RESTORE performance either positively or negatively
		-
		-
		-
		-
	- Definition (DD) statement recovery, and reorganization extended format data sets, and their major
- discuss the meaning and use of **explain the structure and use of LDS** describe the need for data set backup
	-
	-
- **Explain the impact of buffering and code the AMS EXAMINE command to** storage by sharing buffers and control
	-
	-
	-
	-
- **Explain the contents of an Index CI discuss the advantages and Explorer Explorer ESD** space requirements for
	-
- Code the ALTER command to modify discuss the advantages and describe the structure, purpose, and basic
	- objects **Resources (GSR)** and the master catalog is located behind the master catalog is located
	- options for buffering, FREESPACE, allocation of shared resources **discuss the structure, purpose, and basic** 
		-
		-
		-
- **use a PATH to process base cluster records**  $\Box$  **explain the concept of transaction**  $\Box$  IDCAMS commands, part 1 directly and in alternate key sequence processing, backup, and recovery code the JCL to run IDCAMS
- 
- **E** explain the impact of SHAREOPTIONS CICS VSAM recovery create specific VSAM data set when opening a base cluster and associated  $\Box$  Application coding considerations organizations alternate indices **define in the set of the various VSAM processing options code the LISTCAT command to format**
- 
- $\blacksquare$  Advanced functions and extended format determine processing options  $\blacksquare$  describe the additional JCL parameters data sets **discuss VSAM programming support, and** that support VSAM clusters
- 
- 
- 
- 
- 
- 
- 
- recovery various formats and the covery various formats of the covery various formats of the covery various formats
- **Explain the advantages and disadvantages line use of the use DELETE to remove the catalog entry** of REPRO **explain the function of Control Intervals** for the data set and scratch the data set
- **E** explain the advantages and disadvantages (CI) and Control Areas (CA) from the volume of EXPORT / IMPORT **describe the purpose of CI splits and CA** describe and code modal commands to
- $\blacksquare$  explain the advantages and disadvantages splits and how they are accomplished provide for conditional execution of Access of DFSMS Data Set Services (DFSMSdss) **externate DASD** space requirements for Method Services (AMS) statements DUMP / RESTORE various cluster types burger and pulled burger and pulled burger and pulled burger and pulled burger
- $\blacksquare$  explain the advantages and disadvantages  $\blacksquare$  ICF catalogs explain the use of data and index buffers in of DFSMS Hierarchical Storage describe the structure, purpose, and sequential processing and direct Management (DFSMShsm) HBACKDS / basic contents of the master catalog processing HRECOVER **EXECOVER describe how the master catalog is**  $\Box$  evaluate the use of JCL Access Method
- 
- determine when reorganization is required **discuss the structure, purpose, and basic** buffers
- recovery, and reorganization **create the ICF** create the ICF catalogs **CREAT CREAT CREAT CREAT CREAT CREAT CREAT**
- 
- explain the structure and use of LDS  $\Box$  discuss and create the two types of alias  $\Box$  discuss the meaning and use of
- **Explain the use of the DIV macro to access IDCAMS commands, part 1** SHAREOPTIONS LDS **code the JCL to run IDCAMS discuss the need for serialization of**  $\blacksquare$  discuss the need for serialization of
- 
- Management and problem analysis aids to create specific VSAM data set **describe how ENQ/DEQ macros are used**
- 
- $\Box$  code the AMS EXAMINE command to test and print entries from the catalog  $\Box$  explain the impact of buffering and the structure of a Key Sequenced Data Set July JCL for VSAM SHAREOPTION modifications (KSDS)  $\Box$  describe the additional JCL parameters  $\Box$  explain VSAM record level sharing
- $\blacksquare$  interpret EXAMINE output to determine how that support VSAM clusters  $\blacksquare$  use the VSAM integrity and security to recover from a KSDS structural error **discuss the purpose of data class** options: RECOVERY, ERASE, VERIFY,
- invoke the Generalized Trace Facility (GTF)  $\parallel$  explain the assignment of data class and passwords
- 
- Local and global shared resources IDCAMS commands, part 2 Tuning
- 
- **discuss the advantages and disadvantages**  use PRINT to print a VSAM cluster in KEYRANGES and multivolume data sets of Local Shared Resources (LSR) various formats explain the contents of an Index CI
- $\blacksquare$  discuss the advantages and disadvantages  $\blacksquare$  use DELETE to remove the catalog entry  $\blacksquare$  explain how VSAM key compression works
- 
- $\blacksquare$  discuss how to specify and monitor shared provide for conditional execution of objects buffer allocation in CICS and Information Access Method Services (AMS) **Code the ALTER command to modify** Management System (IMS) statements options for buffering, FREESPACE,
- CICS VSAM recovery CICS SHAREOPTIONS and passwords Number of Buffering SHAREOPTIONS and passwords
- 
- **E** explain how to implement and manage CICS processing **index** index
- 
- $\blacksquare$  define and load an alternate index  $\blacksquare$  explain how to implement and manage  $\blacksquare$  code the DEFINE CLUSTER command to
	-
	-
- explain programming and JCL  $\Box$  explain the merge of catalog entries, JCL and print entries from the catalog considerations **parameters**, and program definitions that JUCL for VSAM
- $\blacksquare$  explain data stripping  $\blacksquare$   $\blacksquare$  discuss the purpose of data class **E** explain compression **COROL** COROL), **Explain the assignment of data class COBOL**), **Explain multivolume allocation options** Programming Language One (PL/I), and through JCL and the Automatic Class **Explain extended addressability Assembler languages** Selection (ACS) routines
- **Explain system managed buffering**  $\blacksquare$  **describe JCL and programming**  $\blacksquare$  **IDCAMS commands, part 2 Explain space constraint relief Constraint relief Assembler languages** cluster
	-
	-
	-
	-
	-
	-
	-
	-
	-
	-
	-
	-
- **discuss candidates for LDS code the DEFINE CLUSTER command** updates to a data set
	- VSAM errors **COVID-10** Code the LISTCAT command to format and multisystem environments
		-
		-
		-
		-
		-
		-
		-
- of Global Shared Resources (GSR) for the data set and scratch the data set IDCAMS ALTER **describe macros that control use and from the volume code the ALTER command to modify** 
	- allocation of shared resources **describe and code modal commands to** options for processing existing VSAM
		-
- **Explain the concept of transaction** explain the use of data and index buffers **Alternate indexes** processing, backup, and recovery in sequential processing and direct discuss the basic contents of an alternate

- 
- 
- 
- 
- 
- 
- 
- 
- **Explain partial space release** records requirements for COBOL, PL/I, and **use REPRO to load and back up a VSAM**
- Data set reorganization, backup, and use PRINT to print a VSAM cluster in
	-
	-
	-
	-
- I discuss backup frequency and located at initial program load (IPL) time Parameters (AMP) keywords to manage
- Code the AMS commands for backup, contents of user catalogs contents of user catalogies code the buffer keywords on the Dataset
- Linear Data Sets (LDS) describe the catalog search VSAM integrity and security
	-
	-
- **discuss tools used to identify and trace** organizations **the set is serialize data set updates in multiregion** 
	-
	-
	-
- to track VSAM-related events through JCL and the Automatic Class **Compare VSAM passwords with Resource** Invoke utilities to print GTF trace output Selection (ACS) routines Access Control Facility (RACF) security
	-
- discuss the concept of shared resource use REPRO to load and back up a VSAM discuss the performance impact of cache
	- pools **cluster** cluster describe the space allocation process with
		-
		-

- 
- 
- explain the merge of catalog entries, JCL  $\Box$  code the buffer keywords on the Dataset  $\Box$  define and load an alternate index determine processing options **VICE A** VSAM integrity and security when opening a base cluster and
- $\blacksquare$  discuss VSAM programming support, and  $\blacksquare$  discuss the meaning and use of associated alternate indices JCL requirements in Common Business SHAREOPTIONS Explain programming and JCL Oriented Language (COBOL), Programming  $\Box$  discuss the need for serialization of considerations Language One (PL/I), and Assembler updates to a data set Advanced functions and extended format languages describe how ENQ/DEQ macros are data sets
- 
- $\blacksquare$  describe the structure, organization, and use  $\blacksquare$  use the VSAM integrity and security  $\blacksquare$  explain space constraint relief of VSAM clusters **of VSAM** clusters **options: RECOVERY, ERASE, VERIFY, Data set reorganization, backup, and**
- 
- 
- class facility **Tuning Class facility Tuning Tuning of EXPORT / IMPORT**
- describe the function of REPRO, PRINT and  $\Box$  discuss the performance impact of cache  $\Box$  explain the advantages and disadvantages DELETE commands and describe the space allocation process of DFSMS Data Set Services (DFSMSdss)
- 
- **Explain how integrity and security is** explain the contents of an Index CI of DFSMS Hierarchical Storage
- **Explain the use of CI and CA FREESPACE works** WE AND MOVER HRECOVER
- **Explain the basic functions of the ALTER IDCAMS ALTER IDGAMS ALTER IDGAMS ALTER IDGAMS**
- **describe the reasons for using an alternate** options for processing existing VSAM **code the AMS commands for backup**, index **objects** recovery, and reorganization
- **Explain VSAM advanced functions, extended**  $\blacksquare$  **code the ALTER command to modify**  $\blacksquare$  **Linear Data Sets (LDS)** format data sets, and their major features | options for buffering, FREESPACE, | explain the structure and use of LDS
- 
- **describe Data-In-Virtual (DIV)** Alternate indexes **LDS**
- explain the use of the DCOLLECT command  $\Box$  discuss the basic contents of an alternate  $\Box$  discuss candidates for LDS to gather management and planning index index Management and problem analysis aids information about the storage subsystem  $\Box$  use a PATH to process base cluster  $\Box$  discuss tools used to identify and trace
- **E** explain techniques to conserve virtual records directly and in alternate key VSAM errors
- describe the major functions of CICS VSAM  $\Box$  explain the impact of SHAREOPTIONS (KSDS) recovery example when opening a base cluster and interpret EXAMINE output to determine
- 
- explain the function of Control Intervals (CI) data sets involver and invoke utilities to print GTF trace output and Control Areas (CA) **Explain data stripping Control Areas in the stripping Control Areas (CA)** and global shared resources
- **describe the purpose of CI splits and CA** explain compression **discuss the concept of shared resource** splits and how they are accomplished explain multivolume allocation options pools
- **E** estimate DASD space requirements for **E** explain extended addressability **E** discuss the advantages and various cluster types explain system managed buffering disadvantages of Local Shared Resources
- 
- $\blacksquare$  describe the structure, purpose, and basic  $\blacksquare$  explain space constraint relief  $\blacksquare$  discuss the advantages and contents of the master catalog **Data set reorganization, backup, and** disadvantages of Global Shared
- **Describe how the master catalog is located recovery recovery recovery Resources (GSR)** at initial program load (IPL) time **explain the advantages and describe macros that control use and**
- **discuss the structure, purpose, and basic** disadvantages of REPRO **allocation of shared resources** contents of user catalogs **Explain the advantages and Contents of user** discuss how to specify and monitor shared
- 
- 
- VSAM recovery evaluate the use of JCL Access Method use a PATH to process base cluster **Application coding considerations** Parameters (AMP) keywords to manage records directly and in alternate key **define various VSAM processing options** buffers sequence business sequence
	- parameters, and program definitions that Definition (DD) statement **Explain the impact of SHAREOPTIONS** 
		-
		-
		-
- **describe JCL and programming used to serialize data set updates in the explain data stripping** requirements for COBOL, PL/I, and multiregion and multisystem **Explain compression** 
	- explain the impact of buffering and  $\Box$  explain extended addressability SHAREOPTION modifications **Explain system managed buffering**
	- explain VSAM record level sharing explain partial space release
- **discuss the use of the ICF catalog and passwords** and passwords recovery
- **Explain creation and deletion of VSAM Resource Access Control Facility (RACF)** of REPRO clusters using JCL and the DFSMS data security security security security security security security security
	-
	-
- **Explain how buffer space may impact** with KEYRANGES and multivolume data DUMP / RESTORE performance either positively or negatively sets explainties and disadvantages and disadvantages
	-
	-
	-
	-
	-
	-
	-
	-
	-
	-
	- explain programming and JCL error
	- Advanced functions and extended format (GTF) to track VSAM-related events
	-
	-
	-
	-
	-
- **ICF catalogs** explain partial space release (LSR)
	-
	-
	-
- **Explorer the ICF catalogs** disadvantages of EXPORT / IMPORT buffer allocation in CICS and Information

**describe the catalog search explain the advantages and Management System (IMS)** 

- 
- 
- 
- 
- 
- 
- 
- Assembler languages environments environments and the explain multivolume allocation options
	-
	-
	-
	-
	-
- **discuss the IDCAMS program Explore COMPART COMPARE VSAM passwords with Explain the advantages and disadvantages** 
	-
	-
	- maintained explain how VSAM key compression Management (DFSMShsm) HBACKDS /
		-
	- command command command command command command command to modify determine when reorganization is required
		-
		-
		-
- **describe the need for data set backup** SHAREOPTIONS and passwords **Explain the use of the DIV macro to access** 
	-
	-
	-
	- storage by sharing buffers and control sequence sequence code the AMS EXAMINE command to test blocks the structure of a Key Sequenced Data Set and load an alternate index the structure of a Key Sequenced Data Set
- describe VSAM processing terminology associated alternate indices how to recover from a KSDS structural
	- considerations invoke the Generalized Trace Facility
		-
		-
		-
- $\blacksquare$  discuss and create the two types of alias  $\blacksquare$  disadvantages of DFSMS Data Set  $\blacksquare$  CICS VSAM recovery
- 
- 
- $\Box$  code the DEFINE CLUSTER command to  $\Box$  explain the advantages and  $\Box$  explain how to implement and manage create specific VSAM data set organizations disadvantages of DFSMS Hierarchical CICS VSAM recovery
- Code the LISTCAT command to format and Storage Management (DFSMShsm) **Application coding considerations** print entries from the catalog **HBACKDS** / HRECOVER **define various VSAM processing options**
- 
- describe the additional JCL parameters that  $\Box$  determine when reorganization is parameters, and program definitions that support VSAM clusters required required and required the state of the determine processing options
- 
- explain the assignment of data class through recovery, and reorganization JCL requirements in Common Business JCL and the Automatic Class Selection Linear Data Sets (LDS) Diented Language (COBOL), (ACS) routines explain the structure and use of LDS Programming Language One (PL/I), and
- 
- use REPRO to load and back up a VSAM access LDS and programming access LDS and programming cluster discuss candidates for LDS requirements for COBOL, PL/I, and
- use PRINT to print a VSAM cluster in Management and problem analysis aids Assembler languages
- $\blacksquare$  use DELETE to remove the catalog entry for VSAM errors the data set and scratch the data set from  $\Box$  code the AMS EXAMINE command to the volume test the structure of a Key Sequenced **Explain the function of Control Intervals**
- **describe and code modal commands to** Data Set (KSDS) (CI) and Control Areas (CA) provide for conditional execution of Access  $\Box$  interpret EXAMINE output to determine  $\Box$  describe the purpose of CI splits and CA Method Services (AMS) statements how to recover from a KSDS structural splits and how they are accomplished
- 
- $\blacksquare$  explain the use of data and index buffers in  $\blacksquare$  invoke the Generalized Trace Facility various cluster types sequential processing and direct processing (GTF) to track VSAM-related events **ICF** catalogs
- evaluate the use of JCL Access Method  $\Box$  invoke utilities to print GTF trace output  $\Box$  describe the structure, purpose, and basic Parameters (AMP) keywords to manage  $\Box$  Local and global shared resources contents of the master catalog buffers buffers discuss the concept of shared resource describe how the master catalog is located
- **Code the buffer keywords on the Dataset** pools **at initial program load (IPL) time**
- 
- discuss the meaning and use of Resources (LSR) create the ICF catalogs
- discuss the need for serialization of updates | disadvantages of Global Shared | discuss and create the two types of alias to a data set **Resources (GSR)** IDCAMS commands, part 1
- $\blacksquare$  describe how ENQ/DEQ macros are used to  $\blacksquare$  describe macros that control use and  $\blacksquare$  code the JCL to run IDCAMS serialize data set updates in multiregion and allocation of shared resources **command to allocation** code the DEFINE CLUSTER command to multisystem environments **discuss how to specify and monitor** create specific VSAM data set
- 
- **Explain VSAM record level sharing CICS VSAM recovery and print entries from the catalog**
- **use the VSAM integrity and security options:**  $\blacksquare$  explain the concept of transaction  $\blacksquare$  JCL for VSAM RECOVERY, ERASE, VERIFY, and processing, backup, and recovery **describe the additional JCL parameters** passwords **explain how to implement and manage** that support VSAM clusters
- **Compare VSAM passwords with Resource CICS VSAM recovery compare in the discuss the purpose of data class** Access Control Facility (RACF) security **Application coding considerations Application** explain the assignment of data class
- 
- 
- describe the space allocation process with parameters, and program definitions that **IDCAMS** commands, part 2
- 
- **Explain how VSAM key compression works Julie JCL requirements in Common Business Julie 20 HRINT to print a VSAM cluster in**
- 
- 
- 
- **Alternate indexes and alternative of the set of the set of the set of the set of the set of the set of the set of the set of the set of the set of the set of the set of the set of the set of the set of the set of the set**
- **discuss the basic contents of an alternate** line explain the use of data and index buffers in index explain the function of Control Intervals sequential processing and direct
- use a PATH to process base cluster records (CI) and Control Areas (CA) processing

**IDCAMS commands, part 1** Services (DFSMSdss) DUMP / **Explain the concept of transaction** 

- 
- 
- 
- 
- 
- **IDCAMS commands, part 2 Explain the use of the DIV macro to** Assembler languages
	-
	-
	- various formats discuss tools used to identify and trace
		-
		-
		-
		-
		-
		-
- **If VSAM integrity and security the security disadvantages of Local Shared contents of user catalogs** 
	- SHAREOPTIONS **discuss the advantages and describe the catalog search** 
		-
- **E** explain the impact of buffering and shared buffer allocation in CICS and organizations SHAREOPTION modifications **Information Management System (IMS)** code the LISTCAT command to format
	-
	-
	-
	-
- discuss the performance impact of cache 
explain the merge of catalog entries, JCL Selection (ACS) routines
- **E** explain the contents of an Index CI **discuss VSAM programming support, and** cluster **IDCAMS ALTER** Criented Language (COBOL), various formats
	- objects **describe JCL** and programming from the volume
		-
- 
- **Code the JCL to run IDCAMS** RESTORE **RESTORE** processing, backup, and recovery
	-
	-
	-
- **JCL** for VSAM discuss backup frequency **Explain the merge of catalog entries, JCL**
- discuss the purpose of data class  $\Box$  code the AMS commands for backup,  $\Box$  discuss VSAM programming support, and
	-
	-
	-
- **Buffering Example 20** Section 2012 **Example 2013** Space requirements for estimate DASD space requirements for
	-
	-
	-
	- Definition (DD) statement **discuss the advantages and discuss the structure**, purpose, and basic
		-
		-
		-
		-
		-
		-
		-
		-
		-
		-
- Tuning Tuning Tuning Tuning Tuning Tuning Tuning Tuning Tuning Tuning Tuning Tuning Tuning Tuning Tuning Tuning Tuning Tuning Tuning Tuning Tuning Tuning Tuning Tuning Tuning Tuning Tuning Tuning Tuning Tuning Tuning Tu
	-
	- KEYRANGES and multivolume data sets determine processing options **under the ULC REPRO to load and back up a VSAM** 
		-
- Code the ALTER command to modify Programming Language One (PL/I), and use DELETE to remove the catalog entry options for processing existing VSAM Assembler languages for the data set and scratch the data set
- code the ALTER command to modify requirements for COBOL, PL/I, and describe and code modal commands to options for buffering, FREESPACE, Assembler languages provide for conditional execution of Access SHAREOPTIONS and passwords Method Services (AMS) statements
	-
	-

- 
- **E** explain the impact of SHAREOPTIONS Estimate DASD space requirements for buffers when opening a base cluster and associated various cluster types **contained a set of the buffer keywords on the Dataset** alternate indices and **ICF** catalogs **ICF catalogies** Definition (DD) statement
- **Explain programming and JCL**  $\Box$  **describe the structure, purpose, and**  $\Box$  **VSAM integrity and security**
- $\blacksquare$  Advanced functions and extended format  $\blacksquare$  describe how the master catalog is SHAREOPTIONS data sets data sets and the located at initial program load (IPL) time discuss the need for serialization of
- 
- 
- 
- 
- 
- 
- 
- 
- **Explain the advantages and disadvantages organizations and passwords** and passwords
- of EXPORT / IMPORT **Internal COVID-COVID-COVID-COVID-COVID-COVID-COVID-COVID-COVID-COVID-COVID-COVID-COVID-COVID-COVID-COVID-COVID-COVID-COVID-COVID-COVID-COVID-COVID-COVID-COVID-COVID-COVID-COVID-COVID-COVID-COVID-COVID-C**
- of DFSMS Data Set Services (DFSMSdss) that support VSAM clusters **describe the space allocation process with**
- explain the advantages and disadvantages  $\Box$  explain the assignment of data class  $\Box$  explain the contents of an Index CI of DFSMS Hierarchical Storage through JCL and the Automatic Class Explain how VSAM key compression works Management (DFSMShsm) HBACKDS / Selection (ACS) routines IDCAMS ALTER HRECOVER **IDCAMS commands, part 2** code the ALTER command to modify
- 
- 
- 
- 
- 
- **E** explain the use of the DIV macro to access from the volume discuss the basic contents of an alternate
- 
- 
- **discuss tools used to identify and trace** statements sequence VSAM errors **Buffering Buffering Buffering Buffering Buffering Buffering Buffering Buffering Buffering Buffering Buffering Buffering Buffering Buffering Buffering Buffering Buffering Buffe**
- the structure of a Key Sequenced Data Set in sequential processing and direct when opening a base cluster and (KSDS) processing associated alternate indices
- $\blacksquare$  interpret EXAMINE output to determine how  $\blacksquare$  evaluate the use of JCL Access Method  $\blacksquare$  explain programming and JCL to recover from a KSDS structural error Parameters (AMP) keywords to manage considerations
- to track VSAM-related events **code the buffer keywords on the Dataset data sets**
- 
- Local and global shared resources  $\Box$  VSAM integrity and security  $\Box$  explain compression
- discuss the concept of shared resource discuss the meaning and use of explain multivolume allocation options pools extended addressability on the SHAREOPTIONS of the state of the explain extended addressability
- discuss the advantages and disadvantages discuss the need for serialization of explain system managed buffering of Local Shared Resources (LSR) updates to a data set explain partial space release
- $\blacksquare$  discuss the advantages and disadvantages  $\blacksquare$  describe how ENQ/DEQ macros are  $\blacksquare$  explain space constraint relief of Global Shared Resources (GSR) used to serialize data set updates in Data set reorganization, backup, and
- **describe macros that control use and multiregion and multisystem example and multisystem recovery**
- $\blacksquare$  discuss how to specify and monitor shared  $\blacksquare$  explain the impact of buffering and  $\blacksquare$  of REPRO buffer allocation in CICS and Information SHAREOPTION modifications **Explain the advantages and disadvantages** Management System (IMS) **Explain VSAM record level sharing** of EXPORT / IMPORT
- 
- 
- **E** explain how to implement and manage CICS **Compare VSAM passwords with explain the advantages and disadvantages** VSAM recovery **Resource Access Control Facility (RACF)** of DFSMS Hierarchical Storage
- directly and in alternate key sequence **describe the purpose of CI splits and CA** evaluate the use of JCL Access Method **define and load an alternate index** splits and how they are accomplished Parameters (AMP) keywords to manage
	-
	-
	- considerations basic contents of the master catalog discuss the meaning and use of
		-
- explain data stripping discuss the structure, purpose, and basic updates to a data set
	-
	-
- **Explain system managed buffering**  $\Box$  **discuss and create the two types of alias**  $\Box$  **explain the impact of buffering and** 
	-
	-
- Data set reorganization, backup, and **CO** code the DEFINE CLUSTER command **use the VSAM integrity and security** 
	-
	-
	-
	-
	-
	-
- **Determine when reorganization is required cluster cluster objects** objects
	- recovery, and reorganization various formats options options for buffering, FREESPACE,
- **Linear Data Sets (LDS)** use DELETE to remove the catalog entry SHAREOPTIONS and passwords  $\Box$  explain the structure and use of LDS for the data set and scratch the data set  $\Box$  Alternate indexes
- LDS **describe and code modal commands to** index **discuss candidates for LDS** provide for conditional execution of **use a PATH** to process base cluster **Management and problem analysis aids** Access Method Services (AMS) records directly and in alternate key
	-
	-
	-
- invoke utilities to print GTF trace output  $\Box$  Definition (DD) statement  $\Box$  explain data stripping
	-
	-
	-
	- allocation of shared resources environments environments environments allocation of shared resources
		-
		-
- $\Box$  CICS VSAM recovery  $\Box$  use the VSAM integrity and security  $\Box$  explain the advantages and disadvantages **Explain the concept of transaction** options: RECOVERY, ERASE, VERIFY, or DFSMS Data Set Services (DFSMSdss) processing, backup, and recovery and passwords and passwords and passwords DUMP / RESTORE
	-

- 
- 
- 
- 
- 
- explain compression explorer contents of user catalogs **describe how ENQ/DEQ macros are used** explain multivolume allocation options  $\Box$  create the ICF catalogs explaint to serialize data set updates in multiregion  $\blacksquare$  explain extended addressability  $\blacksquare$  describe the catalog search and multisystem environments
- **Explain partial space release IDCAMS commands, part 1** SHAREOPTION modifications
- **Explain space constraint relief code the JCL to run IDCAMS** explain VSAM record level sharing
	- **recovery** to create specific VSAM data set options: RECOVERY, ERASE, VERIFY,
- of REPRO **code the LISTCAT command to format** compare VSAM passwords with Resource explain the advantages and disadvantages and print entries from the catalog Access Control Facility (RACF) security
	-
- $\blacksquare$  explain the advantages and disadvantages  $\blacksquare$  describe the additional JCL parameters  $\blacksquare$  discuss the performance impact of cache
	- DUMP / RESTORE **discuss the purpose of data class** KEYRANGES and multivolume data sets
		-
		-
		-
- discuss backup frequency <br>■ use REPRO to load and back up a VSAM options for processing existing VSAM
- code the AMS commands for backup, **use PRINT** to print a VSAM cluster in code the ALTER command to modify
	-
	-
	-
	-
- $\Box$  code the AMS EXAMINE command to test  $\Box$  explain the use of data and index buffers  $\Box$  explain the impact of SHAREOPTIONS
	-
- invoke the Generalized Trace Facility (GTF) buffers Advanced Functions and extended format
	-
	-
- 
- **define various VSAM processing options Tuning Tuning Tuning HRECOVER**
- explain the merge of catalog entries, JCL  $\Box$  discuss the performance impact of cache  $\Box$  discuss backup frequency
- JCL requirements in Common Business  $\Box$  explain the contents of an Index CI  $\Box$  Linear Data Sets (LDS) Oriented Language (COBOL), Programming  $\Box$  explain how VSAM key compression  $\Box$  explain the structure and use of LDS Language One  $(PL/I)$ , and Assembler works works explain the use of the DIV macro to access languages LDS LOS **IDCAMS ALTER** LOS
- 
- **Explain the function of Control Intervals (CI) Alternate indexes** (KSDS) (KSDS) and Control Areas (CA) **discuss the basic contents of an alternate interpret EXAMINE output to determine**
- splits and how they are accomplished **use a PATH to process base cluster** error
- **E** estimate DASD space requirements for records directly and in alternate key **invoke the Generalized Trace Facility** various cluster types sequence sequence (GTF) to track VSAM-related events
- 
- $\blacksquare$  describe the structure, purpose, and basic  $\blacksquare$  explain the impact of SHAREOPTIONS  $\blacksquare$  Local and global shared resources contents of the master catalog when opening a base cluster and **discuss the concept of shared resource**
- at initial program load (IPL) time **Explain programming and JCL** discuss the advantages and
- $\overline{A}$  contents of user catalogs  $\overline{A}$  Advanced functions and extended format (LSR)
- 
- 
- **discuss and create the two types of alias explain compression** Resources (GSR)
- 
- 
- create specific VSAM data set organizations **explain partial space release** buffer allocation in CICS and Information
- Code the LISTCAT command to format and **E**xplain space constraint relief Management System (IMS) print entries from the catalog **Data set reorganization, backup, and CICS VSAM recovery**
- 
- **describe the additional JCL parameters that explain the advantages and processing, backup, and recovery** support VSAM clusters explain how to implement and manage of REPRO explain how to implement and manage
- $\blacksquare$  discuss the purpose of data class  $\blacksquare$  explain the advantages and  $\blacksquare$  CICS VSAM recovery
- explain the assignment of data class through disadvantages of EXPORT / IMPORT **Application coding considerations** JCL and the Automatic Class Selection **Explain the advantages and define various VSAM processing options** (ACS) routines disadvantages of DFSMS Data Set explain the merge of catalog entries, JCL
- 
- use REPRO to load and back up a VSAM RESTORE determine processing options
- 
- the data set and scratch the data set from  $\Box$  discuss backup frequency  $\Box$  Assembler languages the volume **determine when reorganization is** describe JCL and programming
- **describe and code modal commands to required** required requirements for COBOL, PL/I, and provide for conditional execution of Access  $\Box$  code the AMS commands for backup, Assembler languages Method Services (AMS) statements recovery, and reorganization
- 
- explain the use of data and index buffers in  $\Box$  explain the structure and use of LDS sequential processing and direct processing  $\Box$  explain the use of the DIV macro to  $\Box$  explain the function of Control Intervals
- evaluate the use of JCL Access Method access LDS (CI) and Control Areas (CA) Parameters (AMP) keywords to manage discuss candidates for LDS describe the purpose of CI splits and CA buffers Management and problem analysis aids splits and how they are accomplished
- $\Box$  code the buffer keywords on the Dataset  $\Box$  discuss tools used to identify and trace  $\Box$  estimate DASD space requirements for
- 
- 
- 
- 
- 
- determine processing options with KEYRANGES and multivolume data code the AMS commands for backup, **discuss VSAM programming support, and sets recovery, and recovery, and reorganization** 
	-
	-
	-
- describe JCL and programming a describe ICL and programming and discuss candidates for LDS Assembler languages and the objects objects objects and the discuss tools used to identify and trace
	- code the ALTER command to modify VSAM errors
	-
- **Describe the purpose of CI splits and CA** index how to recover from a KSDS structural
	-
	-
- $\blacksquare$  describe how the master catalog is located  $\blacksquare$  associated alternate indices pools
	-
- $\blacksquare$  create the ICF catalogs data sets data sets determines the advantages and
	-
	-
	-
	-
	-
	-
	-
- **JCL for VSAM** recovery recovery recovery **explain the concept of transaction** 
	-
	-
	-
	- various formats and Storage Management (DFSMShsm) Oriented Language (COBOL),
		-
		-
		-
- Buffering Linear Data Sets (LDS)
	-
	-
	-
	-
	- Definition (DD) statement **VSAM** errors various cluster types
- VSAM integrity and security and security and security and ICF catalogs and ICF catalogs and ICF catalogs and ICF catalogs **discuss the meaning and use of** test the structure of a Key Sequenced **describe the structure, purpose, and basic**

**Application coding considerations** security security Management (DFSMShsm) HBACKDS /

- 
- parameters, and program definitions that  $\Box$  describe the space allocation process  $\Box$  determine when reorganization is required
	-
	-
	-
	-
	-
- requirements for COBOL, PL/I, and **options for processing existing VSAM** Management and problem analysis aids
	-
	- options for buffering, FREESPACE, **code the AMS EXAMINE command to test** SHAREOPTIONS and passwords the structure of a Key Sequenced Data Set
		-
		-
- ICF catalogs **invoke utilities to print GTF trace output** 
	-
	-
- **If discuss the structure, purpose, and basic** considerations **and in the structure of Local Shared Resources**
- **Describe the catalog search explain data stripping disadvantages of Global Shared**
- **IDCAMS commands, part 1** explain multivolume allocation options **describe macros that control use and Code the JCL to run IDCAMS** explain extended addressability allocation of shared resources
- code the DEFINE CLUSTER command to explain system managed buffering discuss how to specify and monitor shared
	-
	-
	-
	-
	-
- IDCAMS commands, part 2 Services (DFSMSdss) DUMP / parameters, and program definitions that
- cluster explain the advantages and **discuss VSAM programming support, and** discuss VSAM programming support, and ■ use PRINT to print a VSAM cluster in disadvantages of DFSMS Hierarchical JCL requirements in Common Business ■ use DELETE to remove the catalog entry for HBACKDS / HRECOVER Programming Language One (PL/I), and
	-

- discuss the need for serialization of updates **I**nterpret EXAMINE output to determine **describe how the master catalog is located** to a data set **how to recover from a KSDS** structural at initial program load (IPL) time
- $\blacksquare$  describe how ENQ/DEQ macros are used to error error discuss the structure, purpose, and basic serialize data set updates in multiregion and **invoke the Generalized Trace Facility** contents of user catalogs multisystem environments (GTF) to track VSAM-related events create the ICF catalogs
- 
- 
- use the VSAM integrity and security options: pools code the JCL to run IDCAMS RECOVERY, ERASE, VERIFY, and **discuss the advantages and discuss the advantages and code the DEFINE CLUSTER command to** passwords **disadvantages of Local Shared** create specific VSAM data set
- **Compare VSAM passwords with Resource CLSR** Resources (LSR) **COMPARENT COMPARENT CONTRACTS** organizations Access Control Facility (RACF) security **discuss the advantages and code the LISTCAT command to format**
- 
- **discuss the performance impact of cache Resources (GSR)** JCL for VSAM
- $\blacksquare$  describe the space allocation process with  $\blacksquare$  describe macros that control use and  $\blacksquare$  describe the additional JCL parameters KEYRANGES and multivolume data sets allocation of shared resources that support VSAM clusters
- 
- **Explain how VSAM key compression works** shared buffer allocation in CICS and explain the assignment of data class
- 
- **Code the ALTER command to modify CICS VSAM recovery Code the ALTER command to modify CICS VSAM recovery Selection (ACS) routines**
- $\Box$  code the ALTER command to modify  $\Box$  explain how to implement and manage cluster SHAREOPTIONS and passwords **Application coding considerations** various formats
- 
- discuss the basic contents of an alternate  $\Box$  explain the merge of catalog entries, JCL for the data set and scratch the data set
- **use a PATH to process base cluster records** determine processing options **determine and code modal commands to**
- 
- **Explain the impact of SHAREOPTIONS** Oriented Language (COBOL), **Buffering** alternate indices **Assembler languages** alternate indices and direct indices and direct
- 
- **Advanced functions and extended format** Assembler languages **Parameters (AMP) keywords to manage Parameters (AMP) keywords to manage** data sets buffers buffers and the control of the control of the control of the control of the control of the control of the control of the control of the control of the control of the control of the control of the control
- 
- 
- 
- 
- 
- 
- 
- 
- $\blacksquare$  explain the advantages and disadvantages  $\blacksquare$  describe the function of REPRO, PRINT and multisystem environments
- $\blacksquare$  explain the advantages and disadvantages  $\blacksquare$  explain how buffer space may impact SHAREOPTION modifications of EXPORT / IMPORT **performance either positively or explain VSAM record level sharing**
- **E** explain the advantages and disadvantages negatively negatively negatively **negatively** use the VSAM integrity and security of DFSMS Data Set Services (DFSMSdss) explain how integrity and security is options: RECOVERY, ERASE, VERIFY, DUMP / RESTORE **and passwords** maintained and passwords and passwords
- of DFSMS Hierarchical Storage **FREESPACE FREESPACE** Access Control Facility (RACF) security
- 
- Determine when reorganization is required alternate index Research Manuscription is required at a sets and multivolume data sets
- 
- 
- 

- 
- 
- explain the impact of buffering and  $\Box$  invoke utilities to print GTF trace output  $\Box$  describe the catalog search
	- SHAREOPTION modifications **Local and global shared resources Local and global shared resources**
- **E** explain VSAM record level sharing **E** discuss the concept of shared resource IDCAMS commands, part 1
	-
	-
	-
- **Explain the contents of an Index CI discuss how to specify and monitor discuss the purpose of data class** 
	-
	- options for processing existing VSAM  $\Box$  explain the concept of transaction  $\Box$  IDCAMS commands, part 2
		-
		-
		-
	- index **parameters, and program definitions that** from the volume
- **Define and load an alternate index** JCL requirements in Common Business Method Services (AMS) statements
- **Explain programming and JCL CENSILE And programming processing processing**
- explain multivolume allocation options  $\Box$  describe the structure, organization, and  $\Box$  VSAM integrity and security **Explain extended addressability** use of VSAM clusters **Discuss the meaning and use of VSAM** clusters **Discuss the meaning and use of**
- **Explain system managed buffering**  $\blacksquare$  **discuss the use of the ICF catalog SHAREOPTIONS** 
	-
- **Explain space constraint relief explain creation and deletion of VSAM updates to a data set** 
	- of REPRO **and DELETE commands** explain the impact of buffering and
		-
		-
		-
	- Management (DFSMShsm) HBACKDS / explain the basic functions of the ALTER  $\Box$  Tuning HRECOVER **command** command and command **discuss the performance impact of cache** in the performance impact of cache
- discuss backup frequency **describe the reasons for using an** describe the space allocation process with
- $\Box$  code the AMS commands for backup.  $\Box$  explain VSAM advanced functions.  $\Box$  explain the contents of an Index CI recovery, and reorganization extended format data sets, and their explain how VSAM key compression works **Linear Data Sets (LDS)** major features **IDCAMS ALTER**
- $\blacksquare$  explain the structure and use of LDS  $\blacksquare$  describe the need for data set backup  $\blacksquare$  code the ALTER command to modify

SHAREOPTIONS Data Set (KSDS) contents of the master catalog

- 
- 
- 
- 
- 
- 
- 
- 
- **Tuning Tuning disadvantages of Global Shared and print entries from the catalog** 
	-
	-
	-
- **IDCAMS ALTER Information Management System (IMS)** through JCL and the Automatic Class
	-
	- objects **processing, backup, and recovery use REPRO to load and back up a VSAM**
	- options for buffering. FREESPACE, CICS VSAM recovery **use PRINT to print a VSAM cluster in**
- Alternate indexes **define various VSAM processing options** use DELETE to remove the catalog entry
	- directly and in alternate key sequence **discuss VSAM programming support, and** provide for conditional execution of Access
		-
	- when opening a base cluster and associated Programming Language One (PL/I), and **Explain the use of data and index buffers in**
	- considerations requirements for COBOL, PL/I, and **evaluate the use of JCL Access Method**
- **Explain data stripping code the buffer keywords on the Dataset Code the buffer keywords on the Dataset Explain compression** line Definition (DD) statement
	-
	-
- explain partial space release  $\Box$  discuss the IDCAMS program  $\Box$  discuss the need for serialization of
- Data set reorganization, backup, and clusters using JCL and the DFSMS data describe how ENQ/DEQ macros are used recovery to the class facility to serialize data set updates in multiregion
	-
	-
	-
- **Explain the advantages and disadvantages Explain the use of CI and CA compare VSAM passwords with Resource**
- **Explain the use of the DIV macro to access**  $\Box$  **describe Data-In-Virtual (DIV)** options for processing existing VSAM LDS explain the use of the DCOLLECT objects
- 
- 
- 
- $\Box$  code the AMS EXAMINE command to test storage by sharing buffers and control  $\Box$  discuss the basic contents of an alternate the structure of a Key Sequenced Data Set blocks index index blocks index  $(KSDS)$  describe the major functions of CICS  $\Box$  use a PATH to process base cluster
- Interpret EXAMINE output to determine how VSAM recovery vertex and in alternate key to recover from a KSDS structural error **describe VSAM processing terminology** sequence
- **If** invoke the Generalized Trace Facility (GTF) define and load an alternate index to track VSAM-related events explain the impact of SHAREOPTIONS
- **If** invoke utilities to print GTF trace output line when opening a base cluster and
- 
- **discuss the concept of shared resource** (CI) and Control Areas (CA) **explain programming and JCL**
- $\blacksquare$  discuss the advantages and disadvantages splits and how they are accomplished  $\blacksquare$  Advanced functions and extended format of Local Shared Resources (LSR) estimate DASD space requirements for data sets
- **discuss the advantages and disadvantages** various cluster types **explain data stripping** of Global Shared Resources (GSR) **ICF** catalogs **in the solution of Shared Resources (GSR)**
- $\blacksquare$  describe macros that control use and  $\blacksquare$  describe the structure, purpose, and  $\blacksquare$  explain multivolume allocation options
- discuss how to specify and monitor shared  $\Box$  describe how the master catalog is explain system managed buffering buffer allocation in CICS and Information located at initial program load (IPL) time explain partial space release Management System (IMS)  $\Box$  discuss the structure, purpose, and basic  $\Box$  explain space constraint relief
- 
- **E** explain the concept of transaction **create the ICF catalogs create the ICF** catalogs **recovery**
- **E** explain how to implement and manage CICS  $\overline{a}$  discuss and create the two types of alias of REPRO VSAM recovery **IDCAMS** COMMS commands, part 1 **IDCAMS** explain the advantages and disadvantages
- **Application coding considerations code the JCL to run IDCAMS** of EXPORT / IMPORT
- 
- parameters, and program definitions that organizations or a new DUMP / RESTORE
- **discuss VSAM programming support, and**  and print entries from the catalog of DFSMS Hierarchical Storage JCL requirements in Common Business July 1 JCL for VSAM Management (DFSMShsm) HBACKDS / Oriented Language (COBOL), Programming **d** describe the additional JCL parameters HRECOVER Language One (PL/I), and Assembler that support VSAM clusters **discuss backup frequency** discuss backup frequency  $\blacksquare$  discuss the purpose of data class  $\blacksquare$  determine when reorganization is required
- describe JCL and programming  $\Box$  explain the assignment of data class  $\Box$  code the AMS commands for backup,
- explain the function of Control Intervals (CI)  $\Box$  use PRINT to print a VSAM cluster in  $\Box$  discuss candidates for LDS and Control Areas (CA) various formats Management and problem analysis aids
- $\blacksquare$  describe the purpose of CI splits and CA  $\blacksquare$  use DELETE to remove the catalog entry  $\blacksquare$  discuss tools used to identify and trace
- 
- 
- **describe the structure, purpose, and basic** Access Method Services (AMS) **interpret EXAMINE output to determine** contents of the master catalog statements how to recover from a KSDS structural
- describe how the master catalog is located  $\Box$  Buffering error at initial program load (IPL) time **explain the use of data and index buffers** invoke the Generalized Trace Facility
- discuss the structure, purpose, and basic in sequential processing and direct (GTF) to track VSAM-related events
- 
- 
- 
- 
- 
- **Code the DEFINE CLUSTER command to VSAM integrity and security (LSR)** (LSR)
- 
- discuss candidates for LDS command to gather management and code the ALTER command to modify  $\blacksquare$  Management and problem analysis aids planning information about the storage options for buffering, FREESPACE, **discuss tools used to identify and trace** subsystem subsystem SHAREOPTIONS and passwords
	- VSAM errors **explain techniques to conserve virtual COV** Alternate indexes
		-
		-
- Local and global shared resources **Explain the function of Control Intervals** associated alternate indices
	- **pools** describe the purpose of CI splits and CA considerations
		-
		-
	- allocation of shared resources basic contents of the master catalog explain extended addressability
		-
- **CICS VSAM recovery contents of user catalogs** Data set reorganization, backup, and
	-
	-
	-
	-
	-
	-
	-
	-
	-
	-
	- requirements for COBOL, PL/I, and the Automatic Class recovery, and reorganization Assembler languages Selection (ACS) routines Linear Data Sets (LDS)
		-
- **use REPRO to load and back up a VSAM**  $\parallel$  **explain the use of the DIV macro to access** line cluster and cluster and cluster and cluster and cluster and cluster and cluster and cluster and cluster  $\sim$ 
	-
- splits and how they are accomplished for the data set and scratch the data set VSAM errors **E** estimate DASD space requirements for from the volume code code the AMS EXAMINE command to test
- **ICF catalogs provide for conditional execution of** (KSDS)
	-
	- contents of user catalogs **processing** processing **involvent and invoke utilities to print GTF trace output**
- $\blacksquare$  create the ICF catalogs  $\blacksquare$  evaluate the use of JCL Access Method  $\blacksquare$  Local and global shared resources  $\blacksquare$  describe the catalog search  $\blacksquare$  Parameters (AMP) keywords to manage  $\blacksquare$  discuss the concept of shared resource **discuss and create the two types of alias** buffers **pools pools**
- **IDCAMS commands, part 1 code the buffer keywords on the Dataset discuss the advantages and Definition (DD) statement disadvantages of Local Shared Resources** Definition (DD) statement disadvantages of Local Shared Resources

- 
- 
- 
- 
- 
- 
- 
- 
- 
- 
- 
- 
- 
- 
- 
- 
- processing, backup, and recovery **describe the catalog search explain the advantages and disadvantages** 
	-
- **Define various VSAM processing options code the DEFINE CLUSTER command explain the advantages and disadvantages Explain the merge of catalog entries, JCL** to create specific VSAM data set of DFSMS Data Set Services (DFSMSdss)
	- determine processing options **contains the LISTCAT** command to format explain the advantages and disadvantages
		-
		-
		-
		-
		- IDCAMS commands, part 2 explain the structure and use of LDS
			-
			-
			-
			-
	- various cluster types describe and code modal commands to the structure of a Key Sequenced Data Set
		-
create specific VSAM data set organizations  $\Box$  discuss the meaning and use of  $\Box$  discuss the advantages and

- **Definition** command to format and SHAREOPTIONS and disadvantages of Global Shared
- 
- $\blacksquare$  describe the additional JCL parameters that  $\blacksquare$  describe how ENQ/DEQ macros are allocation of shared resources
- 
- **E** explain the assignment of data class through environments **Management System (IMS)** and Management System (IMS) JCL and the Automatic Class Selection  $\Box$  explain the impact of buffering and  $\Box$  CICS VSAM recovery (ACS) routines SHAREOPTION modifications **Explain the concept of transaction**
- 
- use REPRO to load and back up a VSAM  $\|\cdot\|$  use the VSAM integrity and security  $\|\cdot\|$  explain how to implement and manage cluster **options: RECOVERY, ERASE, VERIFY, CICS VSAM recovery** options: RECOVERY, ERASE, VERIFY,
- 
- use DELETE to remove the catalog entry for Resource Access Control Facility (RACF) explain the merge of catalog entries, JCL the data set and scratch the data set from security security parameters, and program definitions that the volume the volume the volume of the volume of the volume of the volume of the volume of the volume of the Tuning the Tuning determine processing options of the volume of the volume of the volume of the volume of the vo
- describe and code modal commands to discuss the performance impact of cache discuss VSAM programming support, and provide for conditional execution of Access **d**escribe the space allocation process JCL requirements in Common Business Method Services (AMS) statements with KEYRANGES and multivolume data Oriented Language (COBOL),
- 
- **E** explain the use of data and index buffers in  $\Box$  explain the contents of an Index CI Assembler languages sequential processing and direct processing  $\Box$  explain how VSAM key compression  $\Box$  describe JCL and programming
- **E** evaluate the use of JCL Access Method works requirements for COBOL, PL/I, and Parameters (AMP) keywords to manage IDCAMS ALTER Assembler languages buffers **contained to the Code the ALTER command to modify**
- **Code the buffer keywords on the Dataset** options for processing existing VSAM Definition (DD) statement objects
- 
- 
- **discuss the need for serialization of updates Alternate indexes** splits and how they are accomplished to a data set **discuss the basic contents of an alternate extimate DASD** space requirements for
- describe how ENQ/DEQ macros are used to index various cluster types serialize data set updates in multiregion and  $\Box$  use a PATH to process base cluster  $\Box$  ICF catalogs multisystem environments records directly and in alternate key **directly** describe the structure, purpose, and basic
- 
- 
- use the VSAM integrity and security options: when opening a base cluster and **discuss the structure, purpose, and basic** RECOVERY, ERASE, VERIFY, and associated alternate indices contents of user catalogs passwords **Explain programming and JCL** create the ICF catalogs
- **Compare VSAM passwords with Resource considerations conserved as a constant of the catalog search considerations**
- 
- discuss the performance impact of cache explain data stripping explaint at the JCL to run IDCAMS
- $\blacksquare$  describe the space allocation process with  $\blacksquare$  explain compression  $\blacksquare$  code the DEFINE CLUSTER command to KEYRANGES and multivolume data sets **Explain multivolume allocation options** create specific VSAM data set
- 
- explain how VSAM key compression works  $\Box$  explain system managed buffering
- 
- $\Box$  code the ALTER command to modify  $\Box$  explain space constraint relief  $\Box$  JCL for VSAM
- **Code the ALTER command to modify** explain the advantages and **Constanting Code the ALTER command to modify** explain the advantages and options for buffering, FREESPACE, disadvantages of REPRO **disagree assignment of data class**
- 
- discuss the basic contents of an alternate  $\Box$  explain the advantages and  $\Box$  IDCAMS commands, part 2 index **disadvantages of DFSMS Data Set** use REPRO to load and back up a VSAM
- $\blacksquare$  use a PATH to process base cluster records Services (DFSMSdss) DUMP / cluster directly and in alternate key sequence RESTORE **RESTORE RESTORE** Use PRINT to print a VSAM cluster in
- 
- when opening a base cluster and associated Storage Management (DFSMShsm) for the data set and scratch the data set
- 
- print entries from the catalog **discuss the need for serialization of** Resources (GSR)
	-
	-
- IDCAMS commands, part 2 **Explain VSAM record level sharing** processing, backup, and recovery
- use PRINT to print a VSAM cluster in and passwords Application coding considerations and passwords Application coding considerations
	-
	-
	-
- **Buffering Sets** Sets **Programming Language One (PL/I), and Programming Language One (PL/I), and** 
	-
	-
	-
	-
- **discuss the meaning and use of options for buffering, FREESPACE, CI) and Control Areas (CA)** 
	-
	-
- **Explain the impact of buffering and sequence contents of the master catalog** 
	-
- **Explain VSAM record level sharing Explain the impact of SHAREOPTIONS** at initial program load (IPL) time
	-
- Access Control Facility (RACF) security  $\Box$  Advanced functions and extended format  $\Box$  discuss and create the two types of alias ■ Tuning Tuning in the sets in the sets in the sets in the IDCAMS commands, part 1
	-
	-
	-
	-
	-
	-
	-
	- objects **recovery** that support VSAM clusters **that support VSAM** clusters
		-
		-
		-
- **Define and load an alternate index explain the advantages and various formats Explain the impact of SHAREOPTIONS** disadvantages of DFSMS Hierarchical **use DELETE to remove the catalog entry**

- 
- **JCL** for VSAM UPD UPD UPD UPD UPD UPD UPD A CONTROLLER TO A GENERAL CONTROLLER TO USE and
- support VSAM clusters used to serialize data set updates in discuss how to specify and monitor shared **discuss the purpose of data class** multiregion and multisystem buffer allocation in CICS and Information in CICS and Information
	-
	-
	-
	-
	- various formats various compare VSAM passwords with the define various VSAM processing options
		-
		-
		-
- $\blacksquare$  VSAM integrity and security explaint to  $\blacksquare$  code the ALTER command to modify  $\blacksquare$  explain the function of Control Intervals
	- SHAREOPTIONS SHAREOPTIONS and passwords **describe the purpose of CI splits and CA** 
		-
		-
		-
	- SHAREOPTION modifications **define and load an alternate index describe how the master catalog is located** 
		-
		-
		-
		-
		-
		-
		-
- explain the contents of an Index CI explain extended addressability organizations organizations<br>
explain how VSAM key compression works explain system managed buffering and a code the LISTCAT command to format **IDCAMS ALTER Explain partial space release** and print entries from the catalog
	-
	- options for processing existing VSAM Data set reorganization, backup, and describe the additional JCL parameters
		-
- SHAREOPTIONS and passwords **Explain the advantages and through JCL and the Automatic Class Alternate indexes** disadvantages of EXPORT / IMPORT Selection (ACS) routines
	-

- 
- **Advanced functions and extended format** required Method Services (AMS) statements data sets contract code the AMS commands for backup,  $\Box$  Buffering
- 
- 
- **E** explain multivolume allocation options **E** explain the structure and use of LDS processing
- 
- 
- **E** explain partial space release discuss candidates for LDS buffers
- 
- **recovery VSAM errors VSAM errors VSAM VSAM VSAM VSAM VSAM VSAM VSAM VSAM VSAM**
- **Explain the advantages and disadvantages**  $\Box$  code the AMS EXAMINE command to  $\Box$  discuss the meaning and use of of REPRO **test the structure of a Key Sequenced** SHAREOPTIONS
- **Explain the advantages and disadvantages** Data Set (KSDS) Details a serialization of of EXPORT / IMPORT interpret EXAMINE output to determine updates to a data set
- **Explain the advantages and disadvantages** how to recover from a KSDS structural **describe how ENQ/DEQ macros are used** DUMP / RESTORE **invoke the Generalized Trace Facility** and multisystem environments
- **Explain the advantages and disadvantages** (GTF) to track VSAM-related events **Explain the impact of buffering and** of DFSMS Hierarchical Storage **invoke utilities to print GTF trace output** SHAREOPTION modifications Management (DFSMShsm) HBACKDS / Local and global shared resources Lacal and provident VSAM record level sharing HRECOVER **EXECOVER EXECUTE:**  $\blacksquare$  discuss the concept of shared resource  $\blacksquare$  use the VSAM integrity and security
- 
- $\blacksquare$  determine when reorganization is required  $\blacksquare$  discuss the advantages and and passwords
- 
- 
- **Explain the use of the DIV macro to access** Resources (GSR) Resources (GSR) explain the use of the DIV macro to access allocation process with LDS **Example 20 and Control use and CEVRANGES** and multivolume data sets
- 
- 
- 
- **Code the AMS EXAMINE command to test CICS VSAM recovery CICS VSAM recovery** options for processing existing VSAM the structure of a Key Sequenced Data Set  $\Box$  explain the concept of transaction objects (KSDS) processing, backup, and recovery code the ALTER command to modify
- $\blacksquare$  interpret EXAMINE output to determine how  $\blacksquare$  explain how to implement and manage options for buffering, FREESPACE, to recover from a KSDS structural error CICS VSAM recovery SHAREOPTIONS and passwords
- $\blacksquare$  invoke the Generalized Trace Facility (GTF)  $\blacksquare$  Application coding considerations  $\blacksquare$  Alternate indexes to track VSAM-related events **define various VSAM processing options** discuss the basic contents of an alternate
- $\blacksquare$  invoke utilities to print GTF trace output  $\blacksquare$  explain the merge of catalog entries, JCL index
- 
- 
- $\blacksquare$  discuss the advantages and disadvantages  $\vert$  JCL requirements in Common Business  $\vert$   $\blacksquare$  define and load an alternate index
- of Global Shared Resources (GSR) Assembler languages and associated alternate indices
- **describe macros that control use and describe JCL and programming describe JCL and programming explain programming and JCL**
- **discuss how to specify and monitor shared** Assembler languages **Advanced functions and extended format** buffer allocation in CICS and Information data sets Management System (IMS) explain data stripping
- **CICS VSAM recovery line explain compression**
- 
- **E** explain how to implement and manage CICS  $\Box$  describe the purpose of CI splits and CA  $\Box$  explain system managed buffering VSAM recovery variation of the splits and how they are accomplished **the explain partial space release**
- 
- 
- **Explain the merge of catalog entries, JCL ICF catalogs FRICH COVER THE EXAMPLE EXAMPLE THE COVER THE COVER THE COVER THE COVER THE COVER THE COVER THE COVER THE COVER THE COVER THE COVER THE COVER THE COVER THE COVER THE** parameters, and program definitions that describe the structure, purpose, and explain the advantages and disadvantages
- alternate indices and the volume indices and the volume indices are the HBACKDS / HRECOVER from the volume
	-
	-
- $\blacksquare$  explain data stripping recovery, and reorganization  $\blacksquare$  explain the use of data and index buffers in
	-
	-
	-
	-
- Data set reorganization, backup, and **discuss tools used to identify and trace** Definition (DD) statement
	-
	-
	-
	-
	-
	-
	-
- **Linear Data Sets (LDS) discuss the advantages and Tuning in Tuning**
- **discuss candidates for LDS** allocation of shared resources **Explain the contents of an Index CI**
- Management and problem analysis aids discuss how to specify and monitor **and monitor** explain how VSAM key compression works **discuss tools used to identify and trace** shared buffer allocation in CICS and **IDCAMS ALTER** VSAM errors **Information Management System (IMS)** Code the ALTER command to modify
	-
	-
	-
	-
	-
- Local and global shared resources parameters, and program definitions that use a PATH to process base cluster **discuss the concept of shared resource** determine processing options records directly and in alternate key
- pools **discuss VSAM programming support, and sequence** of Local Shared Resources (LSR) Oriented Language (COBOL), **Explain the impact of SHAREOPTIONS discuss the advantages and disadvantages** Programming Language One (PL/I), and when opening a base cluster and
	- allocation of shared resources requirements for COBOL, PL/I, and considerations
- $\Box$  explain the concept of transaction  $\Box$  explain the function of Control Intervals  $\Box$  explain multivolume allocation options processing, backup, and recovery (CI) and Control Areas (CA) explain extended addressability
	-
- $\blacksquare$  Application coding considerations  $\blacksquare$  estimate DASD space requirements for  $\blacksquare$  explain space constraint relief **Define various VSAM processing options** various cluster types **Data set reorganization, backup, and**

- 
- 

- **Explain programming and JCL COVER ASSESS** descript requency **Describe and code modal commands to describe and code modal commands to** considerations execution is a consideration is provide for conditional execution of Access
	-
- **Explain compression** Linear Data Sets (LDS) sequential processing and direct
- explain extended addressability  $\blacksquare$  explain the use of the DIV macro to  $\blacksquare$  evaluate the use of JCL Access Method **E** explain system managed buffering **Access LDS Parameters (AMP)** keywords to manage
- explain space constraint relief  $\blacksquare$  Management and problem analysis aids  $\blacksquare$  code the buffer keywords on the Dataset
	-
	-
	-
	- of DFSMS Data Set Services (DFSMSdss) error to serialize data set updates in multiregion
		-
		-
- **discuss backup frequency pools** options: RECOVERY, ERASE, VERIFY,
- code the AMS commands for backup, disadvantages of Local Shared **Compare VSAM passwords with Resource** recovery, and reorganization **Resources (LSR)** Resources (LSR) Access Control Facility (RACF) security
- explain the structure and use of LDS disadvantages of Global Shared **disagreer of Clobal Shared** discuss the performance impact of cache
	-
	-
	-
	-
	-
	-
	-
	-
	-
	-
	-
	-
	-
	-

- JCL requirements in Common Business | located at initial program load (IPL) time | of EXPORT / IMPORT languages and the ICF catalogs of the ICF catalogs of the ICF catalogs of the DUMP / RESTORE
- 
- **Explain the function of Control Intervals (CI)** organizations control intervals commands for backup, and Control Areas (CA) code the LISTCAT command to format recovery, and reorganization
- **describe the purpose of CI splits and CA** and print entries from the catalog **Linear Data Sets (LDS)**
- 
- 
- describe the structure, purpose, and basic  $\Box$  explain the assignment of data class  $\Box$  Management and problem analysis aids contents of the master catalog through JCL and the Automatic Class **discuss tools used to identify and trace**
- **Describe how the master catalog is located Selection (ACS) routines VSAM errors** VSAM errors at initial program load (IPL) time **IDCAMS** commands, part 2 **Code the AMS EXAMINE** command to test
- 
- 
- 
- $\blacksquare$  discuss and create the two types of alias  $\blacksquare$  use DELETE to remove the catalog entry error
- 
- 
- create specific VSAM data set organizations provide for conditional execution of Local and global shared resources
- Code the LISTCAT command to format and Access Method Services (AMS) discuss the concept of shared resource print entries from the catalog statements pools by the catalog statements pools by pools and pools by pools and pools by pools and pools by pools and pools by pools and pools are pools and pools and pools are pools and poo
- 
- support VSAM clusters in sequential processing and direct and  $(LSR)$
- 
- **Explain the assignment of data class through E**valuate the use of JCL Access Method disadvantages of Global Shared JCL and the Automatic Class Selection Parameters (AMP) keywords to manage Resources (GSR) (ACS) routines and the buffers describe macros that control use and describe macros that control use and
- 
- 
- use PRINT to print a VSAM cluster in discuss the meaning and use of Management System (IMS) various formats and the SHAREOPTIONS CICS VSAM recovery
- **use DELETE to remove the catalog entry for discuss the need for serialization of explain the concept of transaction** the data set and scratch the data set from updates to a data set processing, backup, and recovery the volume **describe how ENQ/DEQ macros are all explain how to implement and manage**
- **d** describe and code modal commands to used to serialize data set updates in CICS VSAM recovery provide for conditional execution of Access multiregion and multisystem **Application coding considerations** Method Services (AMS) statements environments environments environments and the various VSAM processing options
- 
- **Explain the use of data and index buffers in SHAREOPTION modifications parameters, and program definitions that** sequential processing and direct processing explain VSAM record level sharing determine processing options
- **E** evaluate the use of JCL Access Method **use the VSAM integrity and security discuss VSAM programming support, and**
- Code the buffer keywords on the Dataset **compare VSAM passwords with** Programming Language One (PL/I), and
- 
- 
- $\blacksquare$  discuss the need for serialization of updates  $\blacksquare$  describe the space allocation process to a data set with KEYRANGES and multivolume data
- $\blacksquare$  describe how ENQ/DEQ macros are used to  $\blacksquare$  sets

determine processing options basic contents of the master catalog of REPRO

- 
- 
- 
- 
- requirements for COBOL, PL/I, and **discuss and create the two types of alias** of DFSMS Hierarchical Storage
	-
	- Code the JCL to run IDCAMS HRECOVER
	- $\Box$  code the DEFINE CLUSTER command  $\Box$  discuss backup frequency
	-
	-
- various cluster types that support VSAM clusters The LDS
- ICF catalogs **discuss the purpose of data class discuss candidates for LDS** 
	-
	-
	- contents of user catalogs cluster cluster contents of user catalogs contents of user cluster
		-
- **IDCAMS commands, part 1 for the data set and scratch the data set invoke the Generalized Trace Facility Code the JCL to run IDCAMS** from the volume (GTF) to track VSAM-related events
- $\Box$  code the DEFINE CLUSTER command to  $\Box$  describe and code modal commands to  $\Box$  invoke utilities to print GTF trace output
	-
- **discuss the purpose of data class brocessing class processing discuss the advantages and discuss the advantages and** 
	-
- **IDCAMS commands, part 2 Code the buffer keywords on the Dataset** allocation of shared resources
	-
	-
	-
	-
	-
	-
	- Parameters (AMP) keywords to manage options: RECOVERY, ERASE, VERIFY, JCL requirements in Common Business buffers **buffers** and passwords and passwords and passwords and passwords of the oriented Language (COBOL),
- Definition (DD) statement **Resource Access Control Facility (RACF)** Assembler languages ■ VSAM integrity and security and security security security security and programming security and programming
	-
	- SHAREOPTIONS **discuss the performance impact of cache** Assembler languages
		-

- discuss VSAM programming support, and describe how the master catalog is explain the advantages and disadvantages
	- Oriented Language (COBOL), Programming  $\Box$  discuss the structure, purpose, and basic  $\Box$  explain the advantages and disadvantages Language One (PL/I), and Assembler contents of user catalogs of DFSMS Data Set Services (DFSMSdss)
- describe JCL and programming  $\Box$  describe the catalog search  $\Box$  explain the advantages and disadvantages Assembler languages The IDCAMS commands, part 1 Management (DFSMShsm) HBACKDS /
	-
	- to create specific VSAM data set determine when reorganization is required
		-
		-
	- splits and how they are accomplished **JCL** for VSAM explain the structure and use of LDS
- **E** estimate DASD space requirements for  $\blacksquare$  describe the additional JCL parameters  $\blacksquare$  explain the use of the DIV macro to access
	-
	-
	-
- discuss the structure, purpose, and basic **use REPRO to load and back up a VSAM** the structure of a Key Sequenced Data Set
- $\blacksquare$  create the ICF catalogs  $\blacksquare$  use PRINT to print a VSAM cluster in  $\blacksquare$  interpret EXAMINE output to determine describe the catalog search various formats how to recover from a KSDS structural
	-
	-
	-
	-
- **D** JCL for VSAM **Buffering Buffering Buffering D** discuss the advantages and  $\blacksquare$  describe the additional JCL parameters that  $\blacksquare$  explain the use of data and index buffers  $\blacksquare$  disadvantages of Local Shared Resources
	-
	-
- use REPRO to load and back up a VSAM Definition (DD) statement discuss how to specify and monitor shared cluster **VICE ACCES** CLUSTER VERSAM integrity and security **buffer allocation in CICS** and Information
	-
	-
	-
	-
	-
- **Buffering** explain the impact of buffering and explain the merge of catalog entries, JCL
	-
- $\blacksquare$  discuss the meaning and use of  $\blacksquare$  Tuning  $\blacksquare$  Tuning  $\blacksquare$  and  $\blacksquare$  and  $\blacksquare$  and  $\blacksquare$  and  $\blacksquare$  and  $\blacksquare$  and  $\blacksquare$  and  $\blacksquare$  and  $\blacksquare$  and  $\blacksquare$  and  $\blacksquare$  and  $\blacksquare$  and  $\blacksquare$  and  $\blacksquare$  and

serialize data set updates in multiregion and  $\Box$  explain the contents of an Index CI explain the function of Control Intervals multisystem environments **Explain how VSAM key compression** (CI) and Control Areas (CA)

- 
- 
- use the VSAM integrity and security options: options for processing existing VSAM various cluster types RECOVERY, ERASE, VERIFY, and objects in the state of the ICF catalogs
- Compare VSAM passwords with Resource options for buffering, FREESPACE, contents of the master catalog
- 
- 
- KEYRANGES and multivolume data sets  $\Box$  use a PATH to process base cluster  $\Box$  create the ICF catalogs
- 
- 
- 
- 
- **Code the ALTER command to modify** explain programming and JCL organizations
- 
- index explain compression that support VSAM clusters index
- **use a PATH to process base cluster records explain multivolume allocation options discuss the purpose of data class** directly and in alternate key sequence  $\Box$  explain extended addressability  $\Box$  explain the assignment of data class
- 
- **Explain the impact of SHAREOPTIONS Explain partial space release** Selection (ACS) routines when opening a base cluster and associated  $\Box$  explain space constraint relief  $\Box$  IDCAMS commands, part 2
- 
- **Advanced functions and extended format** disadvantages of REPRO various formats
- 
- 
- 
- 
- 
- 
- 
- 
- explain the advantages and disadvantages  $\Box$  discuss backup frequency  $\Box$  evaluate the use of JCL Access Method of REPRO **determine when reorganization is** Parameters (AMP) keywords to manage
- **E** explain the advantages and disadvantages required **buffers** buffers of EXPORT / IMPORT code the AMS commands for backup, code the buffer keywords on the Dataset
- of DFSMS Data Set Services (DFSMSdss) Linear Data Sets (LDS) Linear WSAM integrity and security DUMP / RESTORE **Explain the structure and use of LDS** discuss the meaning and use of
- **Explain the advantages and disadvantages explain the use of the DIV macro to** SHAREOPTIONS of DFSMS Hierarchical Storage access LDS discuss the need for serialization of Management (DFSMShsm) HBACKDS / discuss candidates for LDS updates to a data set HRECOVER **Management and problem analysis aids**  $\blacksquare$  describe how ENQ/DEQ macros are used
- 
- **Determine when reorganization is required vSAM errors** and multisystem environments
- 
- 
- 
- explain the use of the DIV macro to access  $\Box$  how to recover from a KSDS structural options: RECOVERY, ERASE, VERIFY, LDS error error and passwords and passwords error and passwords and passwords and passwords and passwords and passwords and passwords and passwords and passwords and passwords and passwords and passwords and passwords and
- 
- 
- 
- 
- 
- 
- 
- 
- $\blacksquare$  describe the space allocation process with index  $\blacksquare$  contents of user catalogs
- $\blacksquare$  explain the contents of an Index CI records directly and in alternate key  $\blacksquare$  describe the catalog search
- IDCAMS ALTER **IDCAMS** ALTER **EXECUTE:** IDCAMS commands, part 1
- $\Box$  code the ALTER command to modify  $\Box$  explain the impact of SHAREOPTIONS  $\Box$  code the JCL to run IDCAMS options for processing existing VSAM when opening a base cluster and **CO** code the DEFINE CLUSTER command to objects associated alternate indices create specific VSAM data set
	-
- SHAREOPTIONS and passwords **Advanced functions and extended format** and print entries from the catalog **Alternate indexes and acts** data sets **JCL for VSAM** 
	-
	-
	-
	-
	-
	-
	-
- **Explain programming and JCL recovery cluster** recovery cluster
	-
	-
- **Explain compression** explain the advantages and from the volume
- **Explain partial space release** explain the advantages and **Buffering** explain space constraint relief disadvantages of DFSMS Hierarchical explain the use of data and index buffers in Data set reorganization, backup, and Storage Management (DFSMShsm) sequential processing and direct recovery **HBACKDS** / HRECOVER **processing** 
	-
	-
- **Explain the advantages and disadvantages** recovery, and reorganization **Definition (DD)** statement
	-
	-
	-
	-
	-
- discuss backup frequency **discuss tools used to identify and trace** to serialize data set updates in multiregion
- code the AMS commands for backup, **code the AMS EXAMINE command to** explain the impact of buffering and recovery, and reorganization **test the structure of a Key Sequenced** SHAREOPTION modifications Linear Data Sets (LDS) Data Set (KSDS) explain VSAM record level sharing
- **E** explain the structure and use of LDS **interpret EXAMINE** output to determine **use the VSAM integrity and security**
- discuss candidates for LDS invoke the Generalized Trace Facility Incompare VSAM passwords with Resource ■ Management and problem analysis aids (GTF) to track VSAM-related events Access Control Facility (RACF) security

- 
- $\blacksquare$  explain the impact of buffering and  $\blacksquare$  works  $\blacksquare$  describe the purpose of CI splits and CA SHAREOPTION modifications **IDCAMS ALTER** splits and how they are accomplished
- explain VSAM record level sharing  $\Box$  code the ALTER command to modify  $\Box$  estimate DASD space requirements for
	-
	- passwords **contained to the Code the ALTER command to modify** describe the structure, purpose, and basic
- Access Control Facility (RACF) security SHAREOPTIONS and passwords **describe how the master catalog is located Tuning Community Community Alternate indexes** and the initial program load (IPL) time
- discuss the performance impact of cache discuss the basic contents of an alternate discuss the structure, purpose, and basic
	-
	-
- $\blacksquare$  explain how VSAM key compression works sequence  $\blacksquare$  sequence  $\blacksquare$  discuss and create the two types of alias
	-
	-
	-
	- options for buffering, FREESPACE, considerations constitutions constitutions considerations constitutions considerations considerations considerations considerations considerations considerations considerations considerati
		-
- **discuss the basic contents of an alternate**  $\Box$  explain data stripping describe the additional JCL parameters
	-
- define and load an alternate index **explain system managed buffering** through JCL and the Automatic Class
	-
	- alternate indices **Data set reorganization, backup, and** use REPRO to load and back up a VSAM
	- considerations explain the advantages and use PRINT to print a VSAM cluster in
- data sets explain the advantages and **use DELETE** to remove the catalog entry **Explain data stripping disadvantages of EXPORT / IMPORT** for the data set and scratch the data set and scratch the data set
- **E** explain multivolume allocation options disadvantages of DFSMS Data Set **dis** describe and code modal commands to **Explain extended addressability Services (DFSMSdss) DUMP / provide for conditional execution of Access Explain system managed buffering RESTORE** RESTORE Method Services (AMS) statements
	-
- 
- $\Box$  code the AMS EXAMINE command to test  $\Box$  discuss the concept of shared resource  $\Box$  describe the space allocation process with the structure of a Key Sequenced Data Set pools **KEYRANGES** and multivolume data sets (KSDS)  $\Box$  discuss the advantages and  $\Box$  explain the contents of an Index CI
- interpret EXAMINE output to determine how disadvantages of Local Shared **Explain how VSAM key compression works** to recover from a KSDS structural error Resources (LSR) IDCAMS ALTER
- **If invoke the Generalized Trace Facility (GTF)** discuss the advantages and code the ALTER command to modify to track VSAM-related events disadvantages of Global Shared options for processing existing VSAM
- **If** invoke utilities to print GTF trace output Resources (GSR) **and invoke utilities** to print GTF trace output
- 
- **discuss the concept of shared resource** allocation of shared resources options for buffering, FREESPACE, pools **Example 3 and 1999** and monitor and monitor **SHAREOPTIONS** and passwords
- of Local Shared Resources (LSR) Information Management System (IMS) discuss the basic contents of an alternate
- **D** discuss the advantages and disadvantages **CICS VSAM recovery** index of Global Shared Resources (GSR) explain the concept of transaction **explained Lack and ATH** to process base cluster
- **describe macros that control use and processing, backup, and recovery example in alternate key** records directly and in alternate key
- **discuss how to specify and monitor shared cICS VSAM recovery define and load an alternate index** buffer allocation in CICS and Information **Application coding considerations Application** Explain the impact of SHAREOPTIONS
- 
- 
- explain how to implement and manage CICS  $\parallel$  discuss VSAM programming support, and  $\parallel$  Advanced functions and extended format VSAM recovery JCL requirements in Common Business data sets
- 
- 
- parameters, and program definitions that  $\Box$  describe JCL and programming  $\Box$  explain extended addressability determine processing options **requirements for COBOL, PL/I, and** explain system managed buffering
- **discuss VSAM programming support, and Assembler languages Community Community** explain partial space release JCL requirements in Common Business explain space constraint relief Oriented Language (COBOL), Programming Data set reorganization, backup, and Language One (PL/I), and Assembler line recovery line recovery
- 
- of VSAM clusters **basic contents of the master catalog** of DFSMS Hierarchical Storage
- 
- 
- class facility create the ICF catalogs class facility code the AMS commands for backup,
- $\blacksquare$  describe the function of REPRO, PRINT and  $\blacksquare$  describe the catalog search recovery, and reorganization DELETE commands **Discuss and create the two types of alias** Linear Data Sets (LDS)
- **Explain how buffer space may impact IDCAMS commands, part 1** explain the structure and use of LDS
- **Explain how integrity and security is Code the DEFINE CLUSTER command CDS**
- **Explain the use of CI and CA FREESPACE** organizations **Management and problem analysis aids** Management and problem analysis aids
- 
- $\blacksquare$  describe the reasons for using an alternate  $\blacksquare$   $\blacksquare$  CCL for VSAM  $\blacksquare$  code the AMS EXAMINE command to test index **describe the additional JCL parameters** the structure of a Key Sequenced Data Set
- **E** explain VSAM advanced functions, extended  $\parallel$  that support VSAM clusters (KSDS) format data sets, and their major features  $\Box$  discuss the purpose of data class  $\Box$  interpret EXAMINE output to determine
- 
- 
- **Explain the use of the DCOLLECT command** Selection (ACS) routines **invoke the Generalized Trace Facility**
- $\blacksquare$  discuss tools used to identify and trace  $\blacksquare$  invoke utilities to print GTF trace output  $\blacksquare$  Tuning
	- VSAM errors **Local and global shared resources** discuss the performance impact of cache
		-
		-
		-
		-
- $\blacksquare$  discuss the advantages and disadvantages  $\blacksquare$  shared buffer allocation in CICS and  $\blacksquare$  Alternate indexes
	-
	-
	- allocation of shared resources **Explain how to implement and manage** sequence
		-
	- Management System (IMS) **Define various VSAM processing options** when opening a base cluster and
- CICS VSAM recovery explain the merge of catalog entries, JCL associated alternate indices explain the concept of transaction parameters, and program definitions that explain programming and JCL processing, backup, and recovery determine processing options considerations
- **Application coding considerations Constant Constant Constant COBOL), Application coding considerations** Constant Constant Constant Constant Constant Constant Constant Constant Constant Constant Constant Constant Constant  $\blacksquare$  define various VSAM processing options Programming Language One (PL/I), and  $\blacksquare$  explain compression **E** explain the merge of catalog entries, JCL Assembler languages explain multivolume allocation options
	-
- **describe JCL and programming CCI) and Control Areas (CA)** of REPRO
	- Assembler languages splits and how they are accomplished of EXPORT / IMPORT
		-
		-
		-
- discuss the IDCAMS program and initial program load (IPL) time HRECOVER
- $\blacksquare$  explain creation and deletion of VSAM  $\blacksquare$  discuss the structure, purpose, and basic  $\blacksquare$  discuss backup frequency
	-
	-
	-
	-
	-
	- maintained to create specific VSAM data set discuss candidates for LDS
- $\blacksquare$  explain the basic functions of the ALTER  $\blacksquare$   $\blacksquare$  code the LISTCAT command to format  $\blacksquare$  discuss tools used to identify and trace command and print entries from the catalog VSAM errors
	-
	-
	-
- $\blacksquare$  describe the need for data set backup  $\blacksquare$  explain the assignment of data class how to recover from a KSDS structural **describe Data-In-Virtual (DIV)** through JCL and the Automatic Class error

- 
- 
- 
- 
- 
- 
- 
- 
- Local and global shared resources **describe macros that control use and code the ALTER command to modify** 
	-
	-
	-
	-
	-
	-
	-
	-
	-
	-
	-
	-
	-
	-
	-
	- languages explain the function of Control Intervals **Explain the advantages and disadvantages** and disadvantages
	- requirements for COBOL, PL/I, and **describe the purpose of CI splits and CA** explain the advantages and disadvantages
		- estimate DASD space requirements for **explain the advantages and disadvantages** various cluster types **of DFSMS Data Set Services (DFSMSdss) In ICF catalogs COVID-100 COVID-100 COVID-100 COVID-100 COVID-100 COVID-100 COVID-100 COVID-100 COVID-100 COVID-**
- $\blacksquare$  describe the structure, organization, and use  $\blacksquare$  describe the structure, purpose, and  $\blacksquare$  explain the advantages and disadvantages discuss the use of the ICF catalog  $\blacksquare$  describe how the master catalog is Management (DFSMShsm) HBACKDS /
	-
	- clusters using JCL and the DFSMS data contents of user catalogs **determine when reorganization is required** 
		-
		-
		-
	- performance either positively or negatively code the JCL to run IDCAMS explain the use of the DIV macro to access

to gather management and planning **IDCAMS** commands, part 2 (GTF) to track VSAM-related events

- blocks blocks and pools blocks and pools blocks and pools blocks and pools blocks and pools blocks and pools blocks and pools blocks and pools blocks and pools blocks and pools blocks and pools blocks and pools blocks and
- describe the major functions of CICS VSAM  $\Box$  use DELETE to remove the catalog entry  $\Box$  discuss the advantages and Fecovery **for the data set and scratch the data set disadvantages of Local Shared Resources**
- 

## $\blacksquare$  explain the function of Control Intervals (CI)  $\vert$  statements  $\vert$   $\blacksquare$  describe macros that control use and and Control Areas (CA) **Buffering** Buffering and Control Areas (CA) allocation of shared resources

- 
- **Example 26 Set in the DASD space requirements for the processing contact of the Management System (IMS) Management System (IMS)**
- 
- **describe the structure, purpose, and basic buffers** buffers **processing, backup, and recovery processing, backup, and recovery** contents of the master catalog  $\Box$  code the buffer keywords on the Dataset  $\Box$  explain how to implement and manage
- **describe how the master catalog is located befinition (DD) statement CICS VSAM recovery** at initial program load (IPL) time **VSAM** integrity and security **Application coding considerations**
- discuss the structure, purpose, and basic discuss the meaning and use of define various VSAM processing options
- 
- 
- 
- 
- 
- create specific VSAM data set organizations  $\vert$  **explain the impact of buffering and** Assembler languages
- code the LISTCAT command to format and SHAREOPTION modifications **describe JCL** and programming print entries from the catalog explain VSAM record level sharing requirements for COBOL, PL/I, and
- 
- **describe the additional JCL parameters that options: RECOVERY, ERASE, VERIFY,** support VSAM clusters and passwords and passwords
- $\blacksquare$  discuss the purpose of data class  $\blacksquare$  compare VSAM passwords with
- **Explain the assignment of data class through Resource Access Control Facility (RACF) Explain the function of Control Intervals** JCL and the Automatic Class Selection security (CI) and Control Areas (CA) (ACS) routines **Tuning** Tuning **Tuning Tuning** describe the purpose of CI splits and CA
- 
- **use REPRO to load and back up a VSAM**  $\blacksquare$  describe the space allocation process  $\blacksquare$  estimate DASD space requirements for
- 
- use DELETE to remove the catalog entry for  $\Box$  explain how VSAM key compression contents of the master catalog the data set and scratch the data set from works were described by the master catalog is located the volume **IDCAMS ALTER** at initial program load (IPL) time
- provide for conditional execution of Access options for processing existing VSAM contents of user catalogs Method Services (AMS) statements objects objects create the ICF catalogs create the ICF catalogs
- 
- **Explain the use of data and index buffers in** options for buffering, FREESPACE, **discuss and create the two types of alias** sequential processing and direct processing SHAREOPTIONS and passwords **IDCAMS** commands, part 1
- **E** evaluate the use of JCL Access Method **Alternate indexes Code 10 COL to run IDCAMS**
- **OCODE CODE THE CODE THE VISTOR CONSTRAINT CODE THE VISTOR OF CODE 1** and contract versions and contract organizations Definition (DD) statement records directly and in alternate key code the LISTCAT command to format
- 
- 
- $\blacksquare$  discuss the need for serialization of updates when opening a base cluster and that support VSAM clusters to a data set associated alternate indices **discuss the purpose of data class** to a data class
- describe how ENQ/DEQ macros are used to  $\Box$  explain programming and JCL  $\Box$  explain the assignment of data class serialize data set updates in multiregion and considerations example and through JCL and the Automatic Class
- 
- information about the storage subsystem  $\Box$  use REPRO to load and back up a VSAM  $\Box$  invoke utilities to print GTF trace output **E** explain techniques to conserve virtual cluster cluster Local and global shared resources
	-
- **describe VSAM processing terminology** from the volume (LSR) from the volume (LSR)
	- $\blacksquare$  describe and code modal commands to  $\blacksquare$  discuss the advantages and provide for conditional execution of disadvantages of Global Shared Access Method Services (AMS) Resources (GSR)
	-
	-
- various cluster types evaluate the use of JCL Access Method CICS VSAM recovery **ICF catalogs Table 2018 CE catalogs** Parameters (AMP) keywords to manage **Explain the concept of transaction** 
	-
	-
	-
- **Describe the catalog search example 3** and updates to a data set determine processing options
- **Code the JCL to run IDCAMS** multiregion and multisystem **COBOL**), **Defined Language (COBOL)**,
	-
	-
- **JCL for VSAM use the VSAM integrity and security** Assembler languages
	-
	-
- **IDCAMS commands, part 2 discuss the performance impact of cache** splits and how they are accomplished
- cluster with KEYRANGES and multivolume data various cluster types ■ use PRINT to print a VSAM cluster in sets ICF catalogs ICF catalogs
	-
	-
	-
	-
- **Buffering** Europe Library Code the ALTER command to modify **Describe the catalog search**  $\blacksquare$  describe the catalog search
	-
	- Parameters (AMP) keywords to manage  $\Box$  discuss the basic contents of an alternate  $\Box$  code the DEFINE CLUSTER command to buffers index index index create specific VSAM data set
- **VSAM integrity and security sequence** and print entries from the catalog sequence and print entries from the catalog
- discuss the meaning and use of **Define and load an alternate index Define and load an alternate index Define and load an** alternate index
	-
	-

- 
- 
- storage by sharing buffers and control **use PRINT** to print a VSAM cluster in discuss the concept of shared resource
	-
	-
	-
- **describe the purpose of CI splits and CA** explain the use of data and index buffers **discuss how to specify and monitor shared** splits and how they are accomplished in sequential processing and direct buffer allocation in CICS and Information
	-
	-
	-
	-
- contents of user catalogs **SHAREOPTIONS** explain the merge of catalog entries, JCL **Example 12** create the ICF catalogs **discuss the need for serialization of parameters**, and program definitions that
- discuss and create the two types of alias describe how ENQ/DEQ macros are discuss VSAM programming support, and **IDCAMS commands, part 1** used to serialize data set updates in **JCL requirements in Common Business** Code the DEFINE CLUSTER command to environments environments Programming Language One (PL/I), and
	-
	-
	-
	-
	-
	- various formats explain the contents of an Index CI describe the structure, purpose, and basic
		-
- describe and code modal commands to a code the ALTER command to modify discuss the structure, purpose, and basic
	-
	-
	-
	-
	-
	-
	-
	-
	- SHAREOPTIONS EXPLORED EXPLAINING THE EXPLAINT THE IMPORT OF SHAREOPTIONS  $\Box$  describe the additional JCL parameters
		-
		-

- SHAREOPTION modifications **Explain data stripping** use REPRO to load and back up a VSAM
- **E** explain VSAM record level sharing **E** explain compression **E** explain compression
- **use the VSAM integrity and security options:**  $\blacksquare$  explain multivolume allocation options  $\blacksquare$  use PRINT to print a VSAM cluster in RECOVERY, ERASE, VERIFY, and **Example 2** explain extended addressability various formats
- $\blacksquare$  compare VSAM passwords with Resource  $\blacksquare$  explain partial space release for the data set and scratch the data set Access Control Facility (RACF) security  $\Box$  explain space constraint relief from the volume
- 
- 
- **describe the space allocation process with explain the advantages and Method Services (AMS) statements** KEYRANGES and multivolume data sets disadvantages of REPRO Buffering
- 
- 
- 
- objects and the control of the RESTORE and the control of the buffers of the buffers of the buffers of the buffers
- 
- 
- $\blacksquare$  discuss the basic contents of an alternate  $\blacksquare$  discuss backup frequency  $\blacksquare$  SHAREOPTIONS index **determine when reorganization is** discuss the need for serialization of
- **use a PATH to process base cluster records** required records required updates to a data set directly and in alternate key sequence  $\Box$  code the AMS commands for backup,  $\Box$  describe how ENQ/DEQ macros are used
- 
- $\blacksquare$  explain the impact of SHAREOPTIONS  $\blacksquare$  Linear Data Sets (LDS) and multisystem environments when opening a base cluster and associated  $\Box$  explain the structure and use of LDS  $\Box$  explain the impact of buffering and alternate indices **explain the use of the DIV macro to** SHAREOPTION modifications
- 
- **Advanced functions and extended format** Management and problem analysis aids options: RECOVERY, ERASE, VERIFY, data sets **discuss tools used to identify and trace** and passwords and passwords
- 
- 
- **E** explain multivolume allocation options test the structure of a Key Sequenced Tuning
- 
- 
- 
- 
- 
- $\blacksquare$  explain the advantages and disadvantages  $\blacksquare$  invoke utilities to print GTF trace output  $\blacksquare$  code the ALTER command to modify of REPRO **Local and global shared resources** options for processing existing VSAM
- **E** explain the advantages and disadvantages  $\Box$  discuss the concept of shared resource objects of EXPORT / IMPORT **pools** pools extending pools and to modify
- **Explain the advantages and disadvantages discuss the advantages and options for buffering, FREESPACE,** of DFSMS Data Set Services (DFSMSdss) disadvantages of Local Shared SHAREOPTIONS and passwords DUMP / RESTORE Resources (LSR) Resources (LSR) Alternate indexes
- explain the advantages and disadvantages  $\Box$  discuss the advantages and  $\Box$  discuss the basic contents of an alternate of DFSMS Hierarchical Storage disadvantages of Global Shared index Management (DFSMShsm) HBACKDS / Resources (GSR) Nanagement (DFSMShsm) HBACKDS / Resources (GSR) HRECOVER **Example 20 Transfer and records directly and in alternate key** records directly and in alternate key
- 
- $\blacksquare$  determine when reorganization is required  $\blacksquare$  discuss how to specify and monitor  $\blacksquare$  define and load an alternate index
- 
- Linear Data Sets (LDS) associated alternate indices
- explain the structure and use of LDS  $\Box$  explain the concept of transaction  $\Box$  explain programming and JCL
- $\blacksquare$  explain the use of the DIV macro to access processing, backup, and recovery considerations LDS **Explain how to implement and manage Advanced functions and extended format**
- 
- 
- 
- multisystem environments **Advanced functions and extended format** Selection (ACS) routines **Explain the impact of buffering and**  $\blacksquare$  **data sets**  $\blacksquare$  **IDCAMS** commands, part 2
	-
	-
	-
	-
	-
	-
	-
	-
	-
- **E** explain how VSAM key compression works disadvantages of EXPORT / IMPORT sequential processing and direct
- **IDCAMS ALTER Explain the advantages and processing**
- options for buffering, FREESPACE, disadvantages of DFSMS Hierarchical Definition (DD) statement SHAREOPTIONS and passwords Storage Management (DFSMShsm) VSAM integrity and security ■ Alternate indexes **HBACKDS** / HRECOVER **Discuss the meaning and use of** discuss the meaning and use of
	-
	-
	-
	-
	-
	-
	-
	-
	-
- **Explain partial space release how to recover from a KSDS structural KEYRANGES and multivolume data sets Explain space constraint relief explain space constraint relief error explain the contents of an Index CI explain the contents of an Index CI**
- Data set reorganization, backup, and **invoke the Generalized Trace Facility** explain how VSAM key compression works recovery **EXECUTER 19 IDCAMS ALTER** (GTF) to track VSAM-related events **IN IDCAMS ALTER** 
	-
	-
	-
	-
	-
- **discuss backup frequency** allocation of shared resources sequence
- Code the AMS commands for backup, shared buffer allocation in CICS and explain the impact of SHAREOPTIONS recovery, and reorganization **Information Management System (IMS)** when opening a base cluster and
	-
	-
- **discuss candidates for LDS** CICS VSAM recovery data sets
- $\blacksquare$  Management and problem analysis aids  $\blacksquare$  Application coding considerations  $\blacksquare$  explain data stripping
- discuss tools used to identify and trace define various VSAM processing options and explain compression

- 
- 
- 
- passwords explain system managed buffering use DELETE to remove the catalog entry
- **Tuning Tuning** Data set reorganization, backup, and **describe and code modal commands to discuss the performance impact of cache** recovery **provide for conditional execution of Access**
- explain the contents of an Index CI explain the advantages and explain the use of data and index buffers in
- Code the ALTER command to modify disadvantages of DFSMS Data Set evaluate the use of JCL Access Method options for processing existing VSAM Services (DFSMSdss) DUMP / Parameters (AMP) keywords to manage
- Code the ALTER command to modify explain the advantages and code the buffer keywords on the Dataset
	-
	-
	-
- define and load an alternate index recovery, and reorganization to serialize data set updates in multiregion
	-
- **Explain programming and JCL access LDS** access LDS **Explain VSAM record level sharing** 
	- considerations and the discuss candidates for LDS **use the VSAM integrity and security** considerations
- **Explain data stripping compare VSAM errors compare VSAM passwords with Resource CSAM passwords with Resource Explain compression** compression **code the AMS EXAMINE command to** Access Control Facility (RACF) security
	-
- **Explain extended addressability** Data Set (KSDS) **Development of Cache Explorer impact of cache D** at a Set (KSDS)
- explain system managed buffering **interpret EXAMINE** output to determine describe the space allocation process with
	-
	-
	-

- code the AMS EXAMINE command to test parameters, and program definitions that **explain extended addressability**
- $\blacksquare$  interpret EXAMINE output to determine how  $\vert \vert$  JCL requirements in Common Business  $\vert \vert \vert$  explain space constraint relief
- invoke the Generalized Trace Facility (GTF) Programming Language One (PL/I), and recovery
- $\blacksquare$  invoke utilities to print GTF trace output  $\blacksquare$  describe JCL and programming of REPRO
- 
- **discuss the concept of shared resource** Assembler languages **and Secure 1** of EXPORT / IMPORT
- of Local Shared Resources (LSR) line by the DUMP / RESTORE
- of Global Shared Resources (GSR) use of VSAM clusters of DFSMS Hierarchical Storage
- allocation of shared resources **discuss the IDCAMS** program HRECOVER
- discuss how to specify and monitor shared  $\Box$  explain creation and deletion of VSAM  $\Box$  discuss backup frequency Management System (IMS) class facility code the AMS commands for backup,
- 
- processing, backup, and recovery **Explain how buffer space may impact Explain the structure and use of LDS**
- explain how to implement and manage CICS performance either positively or explain the use of the DIV macro to access VSAM recovery **negatively** negatively negatively negatively
- 
- 
- parameters, and program definitions that FREESPACE VSAM errors
- JCL requirements in Common Business **definition** describe the reasons for using an (KSDS) Oriented Language (COBOL), Programming alternate index **interpret EXAMINE output to determine** Language One (PL/I), and Assembler **Explain VSAM advanced functions,** how to recover from a KSDS structural languages extended format data sets, and their error
- 
- **E** explain the function of Control Intervals (CI) subsystem **discuss the advantages and**
- **describe the purpose of CI splits and CA** storage by sharing buffers and control (LSR) splits and how they are accomplished blocks blocks blocks and blocks and blocks blocks blocks and discuss the advantages and
- **E** estimate DASD space requirements for **describe the major functions of CICS** disadvantages of Global Shared various cluster types **VSAM recovery** VSAM recovery Resources (GSR)
- 
- **describe the structure, purpose, and basic allocation of shared resources** allocation of shared resources
- **describe how the master catalog is located line buffer allocation in CICS and Information in CICS and Information** at initial program load (IPL) time explain the function of Control Intervals Management System (IMS)
- **discuss the structure, purpose, and basic** (CI) and Control Areas (CA) **CICS VSAM recovery**
- 
- 
- **discuss and create the two types of alias** various cluster types CICS VSAM recovery
- 
- 
- code the DEFINE CLUSTER command to basic contents of the master catalog **explain the merge of catalog entries**, JCL create specific VSAM data set organizations  $\Box$  describe how the master catalog is parameters, and program definitions that
- $\Box$  code the LISTCAT command to format and  $\Box$  located at initial program load (IPL) time determine processing options print entries from the catalog discuss the structure, purpose, and basic discuss VSAM programming support, and
- 
- **describe the additional JCL parameters that create the ICF catalogs Criented Language (COBOL),**
- VSAM errors explain the merge of catalog entries, JCL explain multivolume allocation options the structure of a Key Sequenced Data Set determine processing options **Explain system managed buffering**
- $\overline{a}$  discuss VSAM programming support, and  $\overline{a}$  explain partial space release to recover from a KSDS structural error **Oriented Language (COBOL),** Data set reorganization, backup, and to track VSAM-related events and Assembler languages and assemble advantages and disadvantages
	-
	-
	-
	-
	-
- CICS VSAM recovery **Describe the function of REPRO, PRINT** recovery, and reorganization **Explain the concept of transaction** and DELETE commands **Linear Data Sets (LDS)** 
	-
- Application coding considerations  $\Box$  explain how integrity and security is  $\Box$  discuss candidates for LDS
	-
	- determine processing options  $\Box$  explain the basic functions of the ALTER  $\Box$  code the AMS EXAMINE command to test
		-
		-
	- requirements for COBOL, PL/I, and **describe the need for data set backup** (GTF) to track VSAM-related events
		-
		- planning information about the storage pools
		-
		-
- **ICF catalogs** describe VSAM processing terminology **describe macros that control use and** 
	-
- contents of user catalogs **describe the purpose of CI splits and CA** explain the concept of transaction **Example 2 create the ICF catalogs** splits and how they are accomplished processing, backup, and recovery
- $\blacksquare$  describe the catalog search estimate DASD space requirements for  $\blacksquare$  explain how to implement and manage
	-
- **Code the JCL to run IDCAMS describe the structure, purpose, and define various VSAM processing options** 
	-
- **JCL for VSAM** Contents of user catalogs **Contents of user catalogs JCL requirements in Common Business** 
	-
- 
- 
- 
- 
- 
- 
- 
- **Local and global shared resources** requirements for COBOL, PL/I, and **explain the advantages and disadvantages** and requirements for COBOL, PL/I, and
- pools explain the advantages and disadvantages and disadvantages and disadvantages and disadvantages ■ discuss the advantages and disadvantages and the disagreed of DFSMS Data Set Services (DFSMSdss)
- $\blacksquare$  discuss the advantages and disadvantages  $\blacksquare$  describe the structure, organization, and  $\blacksquare$  explain the advantages and disadvantages **describe macros that control use and discuss the use of the ICF catalog Management (DFSMShsm) HBACKDS /** 
	-
	- buffer allocation in CICS and Information clusters using JCL and the DFSMS data determine when reorganization is required
		-
		-
		-
		-
		-
		-
- **define various VSAM processing options** maintained **Management and problem analysis aids Management and problem analysis aids**
- explain the merge of catalog entries, JCL  $\Box$  explain the use of CI and CA  $\Box$  discuss tools used to identify and trace
- **discuss VSAM programming support, and command command the structure of a Key Sequenced Data Set** 
	-
- **describe JCL and programming example and programming major features invoke the Generalized Trace Facility** 
	- Assembler languages and increment of the Data-In-Virtual (DIV) invoke utilities to print GTF trace output
		- **E** explain the use of the DCOLLECT **Local and global shared resources** 
			- command to gather management and  $\Box$  discuss the concept of shared resource
	- and Control Areas (CA) **explain techniques to conserve virtual** disadvantages of Local Shared Resources
		-
		-
	- contents of the master catalog discuss how to specify and monitor shared
		-
		-
		-
- IDCAMS commands, part 1 ICF catalogs Application coding considerations Application coding considerations Application coding considerations
	-
	-

- 
- **Explain the assignment of data class through IDCAMS commands, part 1**  $\blacksquare$  describe JCL and programming JCL and the Automatic Class Selection **Code the JCL to run IDCAMS** requirements for COBOL, PL/I, and (ACS) routines **contains a code the DEFINE CLUSTER command** Assembler languages
- 
- $\blacksquare$  use REPRO to load and back up a VSAM  $\blacksquare$  organizations cluster command to format line code the LISTCAT command to format
- various formats and the state of various formats and the various formats of vSAM clusters and various extension of  $\blacksquare$  JCL for VSAM clusters and various extension of vsAM clusters
- use DELETE to remove the catalog entry for  $\Box$  describe the additional JCL parameters  $\Box$  discuss the use of the ICF catalog the data set and scratch the data set from that support VSAM clusters **the discuss the IDCAMS program** the volume the volume discuss the purpose of data class **explain creation and deletion of VSAM**
- **describe and code modal commands to** explain the assignment of data class clusters using JCL and the DFSMS data provide for conditional execution of Access through JCL and the Automatic Class class facility Method Services (AMS) statements Selection (ACS) routines **Selection of REPRO, PRINT**
- 
- **Explain the use of data and index buffers in**  $\blacksquare$  use REPRO to load and back up a VSAM  $\blacksquare$  explain how buffer space may impact sequential processing and direct processing cluster cluster cluster performance either positively or negatively
- evaluate the use of JCL Access Method use PRINT to print a VSAM cluster in explain how integrity and security is Parameters (AMP) keywords to manage various formats maintained maintained
- $\blacksquare$  code the buffer keywords on the Dataset for the data set and scratch the data set  $\blacksquare$  explain the basic functions of the ALTER
- 
- 
- discuss the need for serialization of updates statements statements extended format data sets, and their major to a data set **Buffering** features and the set of the set of the set of the set of the set of the set of the set o
- describe how ENQ/DEQ macros are used to  $\Box$  explain the use of data and index buffers  $\Box$  describe the need for data set backup serialize data set updates in multiregion and in sequential processing and direct **describe Data-In-Virtual (DIV)**
- 
- 
- use the VSAM integrity and security options:  $\Box$  code the buffer keywords on the Dataset  $\Box$  explain techniques to conserve virtual RECOVERY, ERASE, VERIFY, and Definition (DD) statement storage by sharing buffers and control passwords **VSAM integrity and security** blocks
- $\blacksquare$  compare VSAM passwords with Resource  $\blacksquare$  discuss the meaning and use of  $\blacksquare$  describe the major functions of CICS Access Control Facility (RACF) security SHAREOPTIONS VSAM recovery
- 
- discuss the performance impact of cache updates to a data set
- $\blacksquare$  describe the space allocation process with  $\blacksquare$  describe how ENQ/DEQ macros are KEYRANGES and multivolume data sets used to serialize data set updates in
- 
- **Explain how VSAM key compression works** environments  $\blacksquare$  explain how VSAM key compression works environments
- 
- 
- 
- 
- **discuss the basic contents of an alternate** security **at initial program load (IPL) time at initial program load (IPL) time**
- **use a PATH to process base cluster records**  $\Box$  **discuss the performance impact of cache contents of user catalogs** directly and in alternate key sequence  $\Box$  describe the space allocation process  $\Box$  create the ICF catalogs
- 
- $\blacksquare$  explain the impact of SHAREOPTIONS sets sets and create the two types of alias when opening a base cluster and associated  $\Box$  explain the contents of an Index CI  $\Box$  IDCAMS commands, part 1 alternate indices explain how VSAM key compression **alternate indices** code the JCL to run IDCAMS
- considerations **IDCAMS ALTER** create specific VSAM data set
- $\blacksquare$  Advanced functions and extended format  $\blacksquare$  code the ALTER command to modify organizations data sets **options for processing existing VSAM** code the LISTCAT command to format
- 
- $\blacksquare$  discuss the purpose of data class  $\blacksquare$  discuss and create the two types of alias Assembler languages
	-
	-
- IDCAMS commands, part 2 to create specific VSAM data set
	-
	-
	-
	-
	-
- **Buffering IDCAMS commands, part 2** and DELETE commands
	-
	-
	- buffers **under the U.S. In the U.S. In the U.S. In the U.S. In the use of CI and CA FREESPACE** Definition (DD) statement example from the volume command command
- VSAM integrity and security describe and code modal commands to describe the reasons for using an alternate  $\blacksquare$  discuss the meaning and use of provide for conditional execution of index SHAREOPTIONS **Access Method Services (AMS)** explain VSAM advanced functions,
	-
	- multisystem environments **processing** processing **processing explain the use of the DCOLLECT**
- **Explain the impact of buffering and Evaluate the use of JCL Access Method** command to gather management and SHAREOPTION modifications **Parameters (AMP) keywords to manage** planning information about the storage **E** explain VSAM record level sharing buffers subsystem buffers subsystem
	-
	-
	-
	-
	-
	-
	-
- objects **use the VSAM** integrity and security various cluster types code the ALTER command to modify | options: RECOVERY, ERASE, VERIFY, | ICF catalogs
	- SHAREOPTIONS and passwords **compare VSAM passwords with** contents of the master catalog
		-
		-
- $\blacksquare$  define and load an alternate index with KEYRANGES and multivolume data  $\blacksquare$  describe the catalog search
	-
- $\blacksquare$  explain programming and JCL works command to code the DEFINE CLUSTER command to
	-
	-

support VSAM clusters **definition in the catalog search Clusters** Programming Language One (PL/I), and

- 
- use PRINT to print a VSAM cluster in and print entries from the catalog  $\Box$  describe the structure, organization, and
	-
	-
	-
	-
	-
	-
	-
	-
	-
	-
	-
	-
	-
	-
	-
- Tuning Tuning discuss the need for serialization of **Describe VSAM processing terminology**
- **Explain the contents of an Index CI** multiregion and multisystem **Explain the function of Control Intervals**
- IDCAMS ALTER **Explain the impact of buffering and** describe the purpose of CI splits and CA **Code the ALTER command to modify** SHAREOPTION modifications splits and how they are accomplished
	- options for processing existing VSAM **explain VSAM record level sharing extimate DASD** space requirements for
		-
	- options for buffering, FREESPACE, and passwords and passwords and basic describe the structure, purpose, and basic
- **Alternate indexes** Resource Access Control Facility (RACF) describe how the master catalog is located
	- index **Tuning** Tuning **Tuning Tuning Example 2** discuss the structure, purpose, and basic
		-
		-
		-
		-
		-
- 
- 
- 
- 
- 
- 
- 
- Data set reorganization, backup, and **use a PATH to process base cluster** Selection (ACS) routines recovery records directly and in alternate key **IDCAMS** commands, part 2
- **Explain the advantages and disadvantages sequence** sequence **and a** use REPRO to load and back up a VSAM of REPRO define and load an alternate index cluster
- $\blacksquare$  explain the advantages and disadvantages  $\blacksquare$  explain the impact of SHAREOPTIONS  $\blacksquare$  use PRINT to print a VSAM cluster in of EXPORT / IMPORT when opening a base cluster and various formats
- **E** explain the advantages and disadvantages and associated alternate indices **use DELETE** to remove the catalog entry of DFSMS Data Set Services (DFSMSdss) explain programming and JCL for the data set and scratch the data set DUMP / RESTORE considerations from the volume
- $\blacksquare$  explain the advantages and disadvantages  $\blacksquare$   $\blacksquare$  Advanced functions and extended format  $\blacksquare$  describe and code modal commands to Management (DFSMShsm) HBACKDS / explain data stripping Method Services (AMS) statements HRECOVER **Explain compression** Buffering **Buffering**
- 
- $\blacksquare$  determine when reorganization is required  $\blacksquare$  explain extended addressability sequential processing and direct  $\Box$  code the AMS commands for backup,  $\Box$  explain system managed buffering processing
- 
- 
- **Explain the use of the DIV macro to access recovery contract to access recovery contract to access recovery contract in the Dataset** LDS **Explain the advantages and Definition (DD) statement**
- discuss candidates for LDS disadvantages of REPRO VSAM integrity and security
- $\blacksquare$  Management and problem analysis aids  $\blacksquare$  explain the advantages and  $\blacksquare$  discuss the meaning and use of
- $\blacksquare$  discuss tools used to identify and trace disadvantages of EXPORT / IMPORT SHAREOPTIONS VSAM errors **explain the advantages and discuss the need for serialization of**  $\blacksquare$  discuss the need for serialization of
- Code the AMS EXAMINE command to test disadvantages of DFSMS Data Set updates to a data set the structure of a Key Sequenced Data Set Services (DFSMSdss) DUMP / describe how ENQ/DEQ macros are used
- Interpret EXAMINE output to determine how Explain the advantages and and multisystem environments to recover from a KSDS structural error disadvantages of DFSMS Hierarchical explain the impact of buffering and
- **I** invoke the Generalized Trace Facility (GTF) Storage Management (DFSMShsm) SHAREOPTION modifications to track VSAM-related events **HBACKDS** / HRECOVER **Explain VSAM record level sharing**
- invoke utilities to print GTF trace output discuss backup frequency and a use the VSAM integrity and security
- 
- **discuss the concept of shared resource** required and passwords and passwords
- discuss the advantages and disadvantages recovery, and reorganization Access Control Facility (RACF) security of Local Shared Resources (LSR) Linear Data Sets (LDS) Linear Data Sets (LDS)
- discuss the advantages and disadvantages  $\Box$  explain the structure and use of LDS discuss the performance impact of cache
- allocation of shared resources **discuss candidates for LDS** explain the contents of an Index CI
- $\blacksquare$  discuss how to specify and monitor shared  $\blacksquare$  Management and problem analysis aids  $\blacksquare$  explain how VSAM key compression works buffer allocation in CICS and Information discuss tools used to identify and trace IDCAMS ALTER Management System (IMS) WSAM errors COME Code the ALTER command to modify
- 
- processing, backup, and recovery Data Set (KSDS) Data Set (KSDS) code the ALTER command to modify
- **Explain how to implement and manage CICS Interpret EXAMINE output to determine** options for buffering, FREESPACE, VSAM recovery example of the structural thow to recover from a KSDS structural SHAREOPTIONS and passwords
- **Application coding considerations and alternation coding considerations and alternate indexes**
- define various VSAM processing options **invoke the Generalized Trace Facility discuss the basic contents of an alternate**
- **E** explain the merge of catalog entries, JCL (GTF) to track VSAM-related events index parameters, and program definitions that  $\Box$  invoke utilities to print GTF trace output  $\Box$  use a PATH to process base cluster determine processing options Local and global shared resources records directly and in alternate key
- $\blacksquare$  discuss VSAM programming support, and  $\blacksquare$  discuss the concept of shared resource sequence JCL requirements in Common Business pools pools and load an alternate index Oriented Language (COBOL), Programming discuss the advantages and **Discuss the impact of SHAREOPTIONS** Language One (PL/I), and Assembler and disadvantages of Local Shared when opening a base cluster and

- **Explain compression** code the ALTER command to modify  $\Box$  CL for VSAM **Explain extended addressability SHAREOPTIONS and passwords** that support VSAM clusters
	-
- explain partial space release  $\Box$  discuss the basic contents of an alternate  $\Box$  explain the assignment of data class **Explain space constraint relief index** index index through JCL and the Automatic Class
	-
	-
	-
	-
	-
	-
	-
	-
	-
	-
	-
	-
- **E** explain the structure and use of LDS **Data set reorganization, backup, and buffers** 
	-
	-
	-
	-
	-
	-
	-
	-
	-
	-
	-
	-
- CICS VSAM recovery **code the AMS EXAMINE command to** options for processing existing VSAM **E** explain the concept of transaction test the structure of a Key Sequenced objects
	-
	-
	-
	-
	-

**E** explain data stripping and print entries from the catalog

- 
- explain multivolume allocation options  $\Box$  options for buffering, FREESPACE,  $\Box$  describe the additional JCL parameters
- **E** explain system managed buffering **Alternate indexes Alternate indexes Alternate indexes Alternate indexes** 
	-
	-
	-
	-
	-
	- of DFSMS Hierarchical Storage data sets based and the conditional execution of Access
		-
- discuss backup frequency explain multivolume allocation options explain the use of data and index buffers in
- recovery, and reorganization **Explain partial space release** evaluate the use of JCL Access Method Linear Data Sets (LDS) explain space constraint relief Parameters (AMP) keywords to manage
	-
	-
	-
	-
	- (KSDS) The set updates in multiregion control of the RESTORE of the set updates in multiregion
		-
		-
- Local and global shared resources **determine when reorganization is** options: RECOVERY, ERASE, VERIFY,
	- pools **code the AMS commands for backup, compare VSAM passwords with Resource** 
		-
- of Global Shared Resources (GSR) explain the use of the DIV macro to **describe the space allocation process with Describe macros that control use and access LDS** Access LDS **KEYRANGES** and multivolume data sets
	-
	-
	-

- **describe JCL and programming discuss the advantages and explain programming and JCL** requirements for COBOL, PL/I, and disadvantages of Global Shared considerations
- **E** explain the function of Control Intervals (CI) shared buffer allocation in CICS and  $\blacksquare$  explain multivolume allocation options and Control Areas (CA) The Information Management System (IMS) in explain extended addressability
- **describe the purpose of CI splits and CA** CICS VSAM recovery **Explain system managed buffering** splits and how they are accomplished **Explain the concept of transaction** explain partial space release
- **E** estimate DASD space requirements for processing, backup, and recovery **E** explain space constraint relief various cluster types explain how to implement and manage **Data set reorganization, backup, and**
- 
- contents of the master catalog **define various VSAM processing options** of REPRO
- 
- 
- 
- 
- 
- 
- 
- 
- **Code the LISTCAT command to format and code the AMS commands for backup,** code the AMS commands for backup, print entries from the catalog **recovery** and reorganization
- 
- $\blacksquare$  describe the additional JCL parameters that  $\blacksquare$  explain the function of Control Intervals  $\blacksquare$  explain the structure and use of LDS
- 
- **Explain the assignment of data class through splits and how they are accomplished discuss candidates for LDS** JCL and the Automatic Class Selection **Exercise ACC** space requirements for Management and problem analysis aids (ACS) routines various cluster types and the discuss tools used to identify and trace
- IDCAMS commands, part 2 **ICF catalogs** ICF catalogs ICF catalogs VSAM errors
- use REPRO to load and back up a VSAM describe the structure, purpose, and code the AMS EXAMINE command to test
- **use PRINT to print a VSAM cluster in**  $\blacksquare$  describe how the master catalog is (KSDS)
- use DELETE to remove the catalog entry for  $\Box$  discuss the structure, purpose, and basic how to recover from a KSDS structural the data set and scratch the data set from contents of user catalogs error the volume **create the ICF** create the ICF catalogs **invoke the Generalized Trace Facility**
- $\blacksquare$  describe and code modal commands to  $\blacksquare$  describe the catalog search (GTF) to track VSAM-related events provide for conditional execution of Access  $\Box$  discuss and create the two types of alias  $\Box$  invoke utilities to print GTF trace output Method Services (AMS) statements **IDCAMS** commands, part 1 **IDCAMS** commands and global shared resources
- 
- $\blacksquare$  explain the use of data and index buffers in  $\blacksquare$  code the DEFINE CLUSTER command pools sequential processing and direct processing to create specific VSAM data set discuss the advantages and
- Parameters (AMP) keywords to manage code the LISTCAT command to format (LSR)
- Code the buffer keywords on the Dataset **JCL** for VSAM and the Shared Assembly disadvantages of Global Shared Definition (DD) statement **describe the additional JCL parameters** Resources (GSR)
- 
- discuss the meaning and use of **discuss the purpose of data class** allocation of shared resources
- **discuss the need for serialization of updates** through JCL and the Automatic Class buffer allocation in CICS and Information to a data set **Selection (ACS)** routines Management System (IMS) **Management System (IMS)**
- describe how ENQ/DEQ macros are used to  $\Box$  IDCAMS commands, part 2  $\Box$  CICS VSAM recovery serialize data set updates in multiregion and  $\Box$  use REPRO to load and back up a VSAM  $\Box$  explain the concept of transaction multisystem environments and cluster processing, backup, and recovery
- **Explain the impact of buffering and COV COVER USE PRINT to print a VSAM cluster in Explain how to implement and manage**
- 

- 
- $\blacksquare$  describe macros that control use and data sets allocation of shared resources **Explain data stripping**
- $\blacksquare$  discuss how to specify and monitor explain compression
- 
- 
- **ICF catalogs CICS VSAM recovery recovery** recovery
	-
	-
	- at initial program load (IPL) time parameters, and program definitions that of EXPORT / IMPORT
- create the ICF catalogs JCL requirements in Common Business DUMP / RESTORE **discuss and create the two types of alias** Programming Language One (PL/I), and of DFSMS Hierarchical Storage
- $\Box$  code the JCL to run IDCAMS  $\Box$  describe JCL and programming  $\Box$  HRECOVER  $\blacksquare$  code the DEFINE CLUSTER command to requirements for COBOL, PL/I, and  $\blacksquare$  discuss backup frequency
	-
- discuss the purpose of data class **describe the purpose of CI splits and CA** LDS
	-
	-
	-
	- various formats and the located at initial program load (IPL) time **interpret EXAMINE** output to determine
		-
		-
		-
		-
		-
		-
		-
	- buffers **and print entries from the catalog** discuss the advantages and print entries from the catalog
		-
- **VSAM integrity and security example of that support VSAM clusters and control use and control use and control use and control use and control use and control use and control use and control use and control use and control** 
	-
	- SHAREOPTIONS **Explain the assignment of data class discuss how to specify and monitor shared** 
		-
		-
	- SHAREOPTION modifications **various formats** various formats CICS VSAM recovery
- **Explain VSAM record level sharing Transference In Law CELETE to remove the catalog entry Application coding considerations**

languages and the contract of the Resources (LSR) associated alternate indices

- 
- Assembler languages and resources (GSR) Assembler languages and extended format
	-
	-
	-
	-
	-
	-
	-
	-
- $\blacksquare$  describe the structure, purpose, and basic  $\blacksquare$  Application coding considerations  $\blacksquare$  explain the advantages and disadvantages
- $\blacksquare$  describe how the master catalog is located  $\blacksquare$  explain the merge of catalog entries, JCL  $\blacksquare$  explain the advantages and disadvantages
- **discuss the structure, purpose, and basic** determine processing options **explain the advantages and disadvantages** and disadvantages contents of user catalogs **discuss VSAM** programming support, and of DFSMS Data Set Services (DFSMSdss)
- **Describe the catalog search Coriented Language (COBOL), According the advantages and disadvantages and disadvantages IDCAMS commands, part 1** Assembler languages Management (DFSMShsm) HBACKDS /
	-
	- create specific VSAM data set organizations Assembler languages and Assemble determine when reorganization is required
- **JCL for VSAM linear Data Sets (LDS) Linear Data Sets (LDS)** 
	-
	- support VSAM clusters **and COL**) and Control Areas (CA) **Explain the use of the DIV macro to access** 
		-
		-
		-
	- cluster basic contents of the master catalog basic contents of the master catalog basic contents of a Key Sequenced Data Set
		-
		-
		-
		-
- ■Buffering Buffering business and the JCL to run IDCAMS and discuss the concept of shared resource
- **E** evaluate the use of JCL Access Method organizations **and a set of the use of Local Shared Resources** 
	-
- **use the VSAM integrity and security options:** for the data set and scratch the data set **d**efine various VSAM processing options RECOVERY, ERASE, VERIFY, and from the volume explain the merge of catalog entries, JCL passwords **describe and code modal commands to parameters**, and program definitions that
- $\blacksquare$  compare VSAM passwords with Resource  $\blacksquare$  provide for conditional execution of determine processing options Access Control Facility (RACF) security <br>Access Method Services (AMS) **discuss VSAM programming support, and**
- 
- $\blacksquare$  discuss the performance impact of cache  $\blacksquare$  Buffering  $\blacksquare$  Buffering  $\blacksquare$  Oriented Language (COBOL),
- describe the space allocation process with  $\Box$  explain the use of data and index buffers Programming Language One (PL/I), and KEYRANGES and multivolume data sets in sequential processing and direct Assembler languages
- 
- 
- 
- code the ALTER command to modify buffers objects Definition (DD) statement
- options for buffering, FREESPACE, **discuss the meaning and use of** (CI) and Control Areas (CA)
- 
- **discuss the basic contents of an alternate** updates to a data set **extimate DASD** space requirements for index **describe how ENQ/DEQ macros are** various cluster types
- $\blacksquare$  use a PATH to process base cluster records used to serialize data set updates in  $\blacksquare$  ICF catalogs directly and in alternate key sequence multiregion and multisystem **describe the structure, purpose, and basic** describe the structure, purpose, and basic
- 
- when opening a base cluster and associated SHAREOPTION modifications at initial program load (IPL) time alternate indices explain VSAM record level sharing **discuss the structure, purpose, and basic**
- 
- $\blacksquare$  Advanced functions and extended format and passwords  $\blacksquare$  describe the catalog search
- 
- 
- **Explain multivolume allocation options** Tuning Tuning **Tuning** code the DEFINE CLUSTER command to
- 
- 
- 
- 
- Data set reorganization, backup, and **Explain the contents of an Index CI** JCL for VSAM
- **Explain the advantages and disadvantages works** works that support VSAM clusters of REPRO **IDCAMS ALTER IDCAMS ALTER IDCAMS ALTER IDCAMS ALTER IDCAMS I**
- **Explain the advantages and disadvantages**  $\Box$  code the ALTER command to modify  $\Box$  explain the assignment of data class of EXPORT / IMPORT options for processing existing VSAM through JCL and the Automatic Class
- of DFSMS Data Set Services (DFSMSdss)  $\Box$  code the ALTER command to modify  $\Box$  IDCAMS commands, part 2
- of DFSMS Hierarchical Storage **Alternate indexes** use PRINT to print a VSAM cluster in Management (DFSMShsm) HBACKDS /  $\Box$  discuss the basic contents of an alternate various formats HRECOVER index index index and the use DELETE to remove the catalog entry
- 
- **determine when reorganization is required** records directly and in alternate key from the volume
- 
- 
- 
- $\blacksquare$  explain the use of the DIV macro to access associated alternate indices  $\blacksquare$  explain the use of data and index buffers in LDS **Explain programming and JCL** sequential processing and direct
- 
- 
- VSAM errors explain data stripping buffers buffers buffers
- Code the AMS EXAMINE command to test **Explain compression** compression **contained to the buffer keywords on the Dataset** the structure of a Key Sequenced Data Set **E** explain multivolume allocation options Definition (DD) statement (KSDS) explain extended addressability view values and security view values of the values of  $\blacksquare$

- 
- 
- **Explain the contents of an Index CI** processing **describe JCL and programming processing explain the system**
- explain how VSAM key compression works  $\|\cdot\|$  evaluate the use of JCL Access Method requirements for COBOL, PL/I, and **IDCAMS ALTER COMPUTER Parameters (AMP) keywords to manage Assembler languages** 
	- options for processing existing VSAM code the buffer keywords on the Dataset
		-
		-
		-
- **Define and load an alternate index** environments environments contents of the master catalog
	-
	-
- **E** explain programming and JCL **EXECUTE:** Use the VSAM integrity and security contents of user catalogs considerations options: RECOVERY, ERASE, VERIFY, create the ICF catalogs
- data sets compare VSAM passwords with discuss and create the two types of alias **Explain data stripping Resource Access Control Facility (RACF) IDCAMS** commands, part 1 **Explain compression** security security code the JCL to run IDCAMS
	-
- **Explain extended addressability discuss the performance impact of cache** create specific VSAM data set
- **E** explain system managed buffering **describe the space allocation process** organizations **Explain partial space release with KEYRANGES and multivolume data** code the LISTCAT command to format
	-
	-
	-
- **Explain the advantages and disadvantages** objects **Selection (ACS) routines** objects
- **E** explain the advantages and disadvantages SHAREOPTIONS and passwords cluster
	-
	-
	-
	-
- **Linear Data Sets (LDS) Explain the impact of SHAREOPTIONS** Method Services (AMS) statements **E** explain the structure and use of LDS when opening a base cluster and **Buffering**
- **discuss candidates for LDS** considerations processing processing
- $\blacksquare$  Management and problem analysis aids  $\blacksquare$  Advanced functions and extended format  $\blacksquare$  evaluate the use of JCL Access Method ■ discuss tools used to identify and trace data sets Parameters (AMP) keywords to manage

- 
- 
- 
- 
- 
- 
- Tuning Tuning Statements Statements in Common Business and Tuning Statements in Common Business and Tuning Tuning Statements in Common Business
	-
- **Code the ALTER command to modify CONTER COMENT CONTERNATION** INCOLLED USAM integrity and security CONTERNATION INTERVALS
- SHAREOPTIONS and passwords SHAREOPTIONS SHAREOPTIONS **describe the purpose of CI splits and CA Alternate indexes** discuss the need for serialization of splits and how they are accomplished
	-
	-
	-
- explain the impact of SHAREOPTIONS  $\Box$  explain the impact of buffering and  $\Box$  describe how the master catalog is located
	-
	-
	-
	-
	-
	-
	-
- **Explain space constraint relief sets and print entries from the catalog** 
	-
	- recovery **Explain how VSAM key compression**  $\Box$  describe the additional JCL parameters
		-
		-
		-
	- DUMP / RESTORE **options for buffering, FREESPACE,** use REPRO to load and back up a VSAM
		-
- I discuss backup frequency **unity of the SATH to process base cluster** for the data set and scratch the data set
- **Code the AMS commands for backup, equence in the sequence of the sequence of the describe and code modal commands to reserve the sequence of the sequence of the sequence of the sequence of the sequence of the sequence of** recovery, and reorganization **define and load an alternate index** provide for conditional execution of Access
	-
- interpret EXAMINE output to determine how  $\Box$  explain system managed buffering  $\Box$  discuss the meaning and use of to recover from a KSDS structural error **Explain partial space release** SHAREOPTIONS
- Invoke the Generalized Trace Facility (GTF)  $\Box$  explain space constraint relief  $\Box$  discuss the need for serialization of to track VSAM-related events **Data set reorganization**, backup, and updates to a data set
- 
- 
- **Example 2** discuss the concept of shared resource disadvantages of REPRO and multisystem environments pools **Explain the advantages and Explain the impact of buffering and explain the impact of buffering and**
- **discuss the advantages and disadvantages disadvantages of EXPORT / IMPORT SHAREOPTION modifications** of Local Shared Resources (LSR) explain the advantages and **explain VSAM record level sharing**
- **discuss the advantages and disadvantages** disadvantages of DFSMS Data Set **use the VSAM integrity and security** of Global Shared Resources (GSR) Services (DFSMSdss) DUMP / options: RECOVERY, ERASE, VERIFY,
- **Describe macros that control use and RESTORE and passwords** and passwords
- discuss how to specify and monitor shared disadvantages of DFSMS Hierarchical Access Control Facility (RACF) security buffer allocation in CICS and Information Storage Management (DFSMShsm) Tuning Management System (IMS) HBACKDS / HRECOVER discuss the performance impact of cache
- 
- 
- explain how to implement and manage CICS  $\Box$  code the AMS commands for backup,  $\Box$  explain how VSAM key compression works VSAM recovery **and recovery, and reorganization** IDCAMS ALTER
- **Application coding considerations** Linear Data Sets (LDS) **Linear Data Sets (LDS) Code the ALTER command to modify**
- 
- **E** explain the merge of catalog entries,  $JCL$  **E** explain the use of the DIV macro to objects parameters, and program definitions that access LDS code the ALTER command to modify determine processing options **discuss candidates for LDS** options for buffering, FREESPACE,
- $\blacksquare$  discuss VSAM programming support, and  $\blacksquare$  Management and problem analysis aids SHAREOPTIONS and passwords JCL requirements in Common Business **discuss tools used to identify and trace Alternate indexes** Oriented Language (COBOL), Programming VSAM errors **discuss the basic contents of an alternate** Language One (PL/I), and Assembler **command is a code the AMS EXAMINE command to** index languages **the structure of a Key Sequenced** use a PATH to process base cluster
- 
- **Explain the function of Control Intervals (CI) E** invoke utilities to print GTF trace output **E** explain programming and JCL and Control Areas (CA) **Local and global shared resources** considerations
- 
- **Explain data stripping** estimate DASD space requirements for  $\blacksquare$  discuss the advantages and  $\blacksquare$  explain data stripping various cluster types disadvantages of Local Shared **explain compression**
- 
- **describe the structure, purpose, and basic** discuss the advantages and explain extended addressability contents of the master catalog disadvantages of Global Shared explain system managed buffering
- $\blacksquare$  describe how the master catalog is located Resources (GSR) Resources (GSR) explain partial space release at initial program load (IPL) time describe macros that control use and **explain space constraint relief**
- contents of user catalogs and the discuss how to specify and monitor recovery
- 
- 
- 
- 
- **Code the JCL to run IDCAMS** processing, backup, and recovery **Explain the advantages and disadvantages** and recovery
- code the DEFINE CLUSTER command to **E**xplain how to implement and manage of DFSMS Data Set Services (DFSMSdss) create specific VSAM data set organizations CICS VSAM recovery DUMP / RESTORE
- $\Box$  code the LISTCAT command to format and  $\Box$  Application coding considerations  $\Box$  explain the advantages and disadvantages print entries from the catalog **define various VSAM processing options** of DFSMS Hierarchical Storage
- 
- **describe the additional JCL parameters that dependence** and program definitions that  $\blacksquare$  HRECOVER
- 
- JCL and the Automatic Class Selection **Oriented Language (COBOL),** recovery, and reorganization
- 
- 
- 
- 
- 
- 
- 
- 
- 
- processing, backup, and recovery required required required resolution of an Index CI
	-
	-
	-
	-
	-
	-
	-
- **describe JCL and programming by Lata Set (KSDS)** records directly and in alternate key
	- requirements for COBOL, PL/I, and **interpret EXAMINE** output to determine sequence Assembler languages **how to recover from a KSDS structural** define and load an alternate index
		- invoke the Generalized Trace Facility a subsetion opening a base cluster and (GTF) to track VSAM-related events associated alternate indices
		-
		-
	- splits and how they are accomplished pools **pools** and how they are accomplished pools data sets
		-
		-
- **discuss the structure, purpose, and basic** allocation of shared resources **Data set reorganization, backup, and**
- **describe the catalog search Community Community** Information Management System (IMS) of REPRO
	-
- **IDCAMS commands, part 1** explain the concept of transaction of EXPORT / IMPORT
	-
	-
	-
- **JCL for VSAM** explain the merge of catalog entries, JCL Management (DFSMShsm) HBACKDS / support VSAM clusters determine processing options discuss backup frequency
- discuss the purpose of data class **discuss VSAM programming support, and** determine when reorganization is required **Explain the assignment of data class through JCL requirements in Common Business Code the AMS commands for backup,**

- 
- 
- $\blacksquare$  invoke utilities to print GTF trace output recovery recovery and the secribe how ENQ/DEQ macros are used Local and global shared resources **Explain the advantages and to serialize data set updates in multiregion** 
	-
	-
	-
	- allocation of shared resources **Explain the advantages and Compare VSAM passwords with Resource** 
		-
- CICS VSAM recovery **Discuss backup frequency** discuss backup frequency **discuss in the space allocation process with Explain the concept of transaction determine when reorganization is** KEYRANGES and multivolume data sets
	-
	-
	-
- **define various VSAM processing options** explain the structure and use of LDS options for processing existing VSAM
	-
	- -
	-
	-
	- error explain the impact of SHAREOPTIONS
		-
- describe the purpose of CI splits and CA discuss the concept of shared resource **Advanced functions and extended format** 
	-
	-
- **ICF catalogs Resources (LSR) Resources (LSR) Resources (LSR) Resources Resources Resources Resources Resources Resources Resources Resources Resources R** 
	-
	-
	-
	-
	-
- **F** create the ICF catalogs shared buffer allocation in CICS and explain the advantages and disadvantages
- **discuss and create the two types of alias CICS VSAM recovery explain the advantages and disadvantages** and disadvantages

- use REPRO to load and back up a VSAM  $\Box$  describe JCL and programming  $\Box$  explain the use of the DIV macro to access cluster requirements for COBOL, PL/I, and LDS
- $\blacksquare$  use PRINT to print a VSAM cluster in Assembler languages  $\blacksquare$  discuss candidates for LDS
- $\blacksquare$  use DELETE to remove the catalog entry for discuss tools used to identify and trace the data set and scratch the data set from line values are set of vSAM errors the volume **explain the function of Control Intervals**  $\Box$  code the AMS EXAMINE command to test
- provide for conditional execution of Access  $\Box$  describe the purpose of CI splits and CA (KSDS) Method Services (AMS) statements splits and how they are accomplished interpret EXAMINE output to determine
- 
- $\Box$  explain the use of data and index buffers in  $\parallel$  various cluster types sequential processing and direct processing ICF catalogs involved invoke the Generalized Trace Facility
- **E** evaluate the use of JCL Access Method **describe the structure, purpose, and (GTF) to track VSAM-related events** Parameters (AMP) keywords to manage basic contents of the master catalog **invoke utilities to print GTF trace output buffers** buffers **describe how the master catalog is** Local and global shared resources
- Code the buffer keywords on the Dataset located at initial program load (IPL) time discuss the concept of shared resource
- 
- SHAREOPTIONS **Describe the catalog search** (LSR)
- discuss the need for serialization of updates  $\Box$  discuss and create the two types of alias  $\Box$  discuss the advantages and to a data set **IDCAMS** commands, part 1 disadvantages of Global Shared
- describe how ENQ/DEQ macros are used to  $\Box$  code the JCL to run IDCAMS Resources (GSR) serialize data set updates in multiregion and **c**ode the DEFINE CLUSTER command **describe macros that control use and** multisystem environments to create specific VSAM data set allocation of shared resources
- 
- 
- use the VSAM integrity and security options: JCL for VSAM CICS VSAM CICS VSAM recovery RECOVERY, ERASE, VERIFY, and **describe the additional JCL parameters Explain the concept of transaction** passwords **that support VSAM clusters** processing, backup, and recovery
- $\Box$  compare VSAM passwords with Resource  $\Box$  discuss the purpose of data class  $\Box$  explain how to implement and manage Access Control Facility (RACF) security **Explain the assignment of data class** CICS VSAM recovery
- 
- discuss the performance impact of cache Selection (ACS) routines define various VSAM processing options
- **describe the space allocation process with IDCAMS commands, part 2** explain the merge of catalog entries, JCL
- 
- 
- 
- 
- 
- **Alternate indexes** statements
- $\blacksquare$  discuss the basic contents of an alternate  $\blacksquare$  Buffering index index  $\parallel$  explain the use of data and index buffers
- **use a PATH to process base cluster records** in sequential processing and direct **explain the function of Control Intervals** directly and in alternate key sequence processing processing (CI) and Control Areas (CA)
- 
- **Explain the impact of SHAREOPTIONS** Parameters (AMP) keywords to manage splits and how they are accomplished when opening a base cluster and associated buffers estimate DASD space requirements for
- 
- $\blacksquare$  Advanced functions and extended format  $\blacksquare$  discuss the meaning and use of contents of the master catalog
- 
- 
- 
- 
- (ACS) routines **Programming Language One (PL/I), and Linear Data Sets (LDS)** IDCAMS commands, part 2 Assembler languages **Explain the structure and use of LDS** 
	-
	-
	-
	-
	-
	-
	-
- Definition (DD) statement **Definition** discuss the structure, purpose, and basic pools ■ VSAM integrity and security example on the contents of user catalogs and and security example on the contents of user catalogs and discuss the advantages and
	-
	-
	-
	-
	-
	-
- **E** explain VSAM record level sharing and print entries from the catalog Management System (IMS)
	-
	-
	-
- **Tuning Tuning through JCL and the Automatic Class Tuning Considerations** Application coding considerations
	-
- KEYRANGES and multivolume data sets use REPRO to load and back up a VSAM parameters, and program definitions that **Explain the contents of an Index CI** cluster cluster determine processing options
- **Explain how VSAM key compression works**  $\Box$  **use PRINT to print a VSAM cluster in**  $\Box$  **discuss VSAM programming support, and**
- Code the ALTER command to modify **use DELETE** to remove the catalog entry **Collage (COBOL)**, options for processing existing VSAM for the data set and scratch the data set Programming Language One (PL/I), and objects **from the volume** and the volume Assembler languages and the volume objects
- code the ALTER command to modify describe and code modal commands to describe JCL and programming options for buffering, FREESPACE, provide for conditional execution of requirements for COBOL, PL/I, and SHAREOPTIONS and passwords **Access Method Services (AMS)** Assembler languages
	-
	-
	-
- alternate indices **code the buffer keywords on the Dataset** various cluster types **E** explain programming and JCL Definition (DD) statement **ICF** catalogs
	-
	-
- **E** explain data stripping discuss the need for serialization of at initial program load (IPL) time **E** explain compression **updates to a data set updates to a data set discuss the structure, purpose, and basic**
- $\blacksquare$  explain multivolume allocation options  $\blacksquare$  describe how ENQ/DEQ macros are contents of user catalogs  $\Box$  explain extended addressability  $\Box$  used to serialize data set updates in  $\Box$  create the ICF catalogs

- 
- 
- 
- 
- various formats and problem analysis aids and problem analysis aids and problem analysis aids and problem analysis aids
	-
- **describe and code modal commands to** (CI) and Control Areas (CA) the structure of a Key Sequenced Data Set
- **Buffering** estimate DASD space requirements for how to recover from a KSDS structural
	-
	-
	-
	-
- discuss the meaning and use of create the ICF catalogs disadvantages of Local Shared Resources
	-
	-
- $\blacksquare$  explain the impact of buffering and  $\blacksquare$  organizations  $\blacksquare$  discuss how to specify and monitor shared SHAREOPTION modifications **contains and COV** code the LISTCAT command to format buffer allocation in CICS and Information
	-
	-
	-
	-
	-
	-
- **IDCAMS ALTER** Various formats ALTER Various formats ALTER Various formats ALTER VARIOUS COMMON Business
	-
	-
- **define and load an alternate index** evaluate the use of JCL Access Method **describe the purpose of CI splits and CA** 
	-
	-
	- considerations example and the VSAM integrity and security and security and security describe the structure, purpose, and basic
	- data sets **SHAREOPTIONS** SHAREOPTIONS **data sets** describe how the master catalog is located
- **E** explain system managed buffering **and multiple and multisystem describe the catalog search**
- 
- 
- Data set reorganization, backup, and SHAREOPTION modifications **Condense to Benefit and SHAREOPTION** modifications
- $\blacksquare$  explain the advantages and disadvantages  $\blacksquare$  use the VSAM integrity and security create specific VSAM data set of REPRO **by COVERY, ERASE, VERIFY, COVERY, ERASE, VERIFY**, organizations
- of EXPORT / IMPORT **compare VSAM passwords with** and print entries from the catalog
- DUMP / RESTORE Tuning that support VSAM clusters
- explain the advantages and disadvantages  $\|$   $\blacksquare$  discuss the performance impact of cache  $\|$   $\blacksquare$  discuss the purpose of data class of DFSMS Hierarchical Storage **describe the space allocation process explain the assignment of data class** Management (DFSMShsm) HBACKDS / with KEYRANGES and multivolume data through JCL and the Automatic Class
- 
- **determine when reorganization is required explain how VSAM key compression** use REPRO to load and back up a VSAM
- **Code the AMS commands for backup, works cluster** code the AMS commands for backup, recovery, and reorganization **IDCAMS ALTER IDCAMS ALTER IDCAMS ALTER** use PRINT to print a VSAM cluster in
- 
- 
- $\blacksquare$  explain the use of the DIV macro to access objects objects for the data set and scratch the data set and scratch the data set LDS **code the ALTER command to modify** from the volume
- 
- 
- 
- the structure of a Key Sequenced Data Set use a PATH to process base cluster sequential processing and direct (KSDS) records directly and in alternate key processing
- interpret EXAMINE output to determine how sequence evaluate the use of JCL Access Method to recover from a KSDS structural error **define and load an alternate index** Parameters (AMP) keywords to manage
- $\blacksquare$  invoke the Generalized Trace Facility (GTF)  $\blacksquare$  explain the impact of SHAREOPTIONS buffers
- 
- 
- **discuss the concept of shared resource** considerations **discuss the meaning and use of**  $\blacksquare$  discuss the meaning and use of
- discuss the advantages and disadvantages data sets discuss the need for serialization of of Local Shared Resources (LSR) explain data stripping updates to a data set
- $\blacksquare$  discuss the advantages and disadvantages  $\blacksquare$  explain compression  $\blacksquare$  describe how ENQ/DEQ macros are used
- $\blacksquare$  describe macros that control use and  $\blacksquare$  explain extended addressability and multisystem environments allocation of shared resources **Explain system managed buffering** explain the impact of buffering and
- $\blacksquare$  discuss how to specify and monitor shared  $\blacksquare$  explain partial space release  $\blacksquare$  SHAREOPTION modifications buffer allocation in CICS and Information **Explain space constraint relief** explain VSAM record level sharing Management System (IMS) Data set reorganization, backup, and use the VSAM integrity and security
- 
- **Explain the concept of transaction Explain the advantages and and passwords**
- VSAM recovery **EXPORT** / IMPORT Tuning disadvantages of EXPORT / IMPORT
- 
- 
- **Explain the merge of catalog entries, JCL Services (DFSMSdss) DUMP / KEYRANGES and multivolume data sets** parameters, and program definitions that RESTORE RESTORE RESTORE RESPONSIVE AND RESPONSIVE AND RESPONSIVE AND RESPONSIVE AND RESPONSIVE ASSAULT ASSAULT ASSAULT ASSAULT ASSAULT ASSAULT ASSAULT ASSAULT ASSAULT ASSAULT ASSAUL determine processing options **explain the advantages and explain the advantages and explain how VSAM key compression works**
- $\blacksquare$  discuss VSAM programming support, and disadvantages of DFSMS Hierarchical  $\blacksquare$  IDCAMS ALTER JCL requirements in Common Business Storage Management (DFSMShsm) JCL requirements in Command to modify Oriented Language (COBOL), Programming | HBACKDS / HRECOVER | options for processing existing VSAM Language One (PL/I), and Assembler **discuss backup frequency** objects  $\blacksquare$  determine when reorganization is  $\blacksquare$  code the ALTER command to modify
- **describe JCL and programming required** required required and programming required options for buffering, FREESPACE, requirements for COBOL, PL/I, and  $\Box$  code the AMS commands for backup, SHAREOPTIONS and passwords

- **Explain space constraint relief explain the impact of buffering and IDCAMS commands, part 1** 
	-
- $\blacksquare$  explain the advantages and disadvantages and passwords  $\blacksquare$  code the LISTCAT command to format
- **Explain the advantages and disadvantages** Resource Access Control Facility (RACF) JCL for VSAM of DFSMS Data Set Services (DFSMSdss) security security and the additional JCL parameters
	-
	-
	- HRECOVER sets sets Selection (ACS) routines
- discuss backup frequency **Explain the contents of an Index CI IDCAMS** commands, part 2
	-
	-
- Linear Data Sets (LDS) example and code the ALTER command to modify various formats
	-
	-
	- VSAM errors  $\Box$  discuss the basic contents of an alternate  $\Box$  Buffering
		-
		-
- **If** invoke utilities to print GTF trace output associated alternate indices Definition (DD) statement
	-
	- pools **Advanced functions and extended format** SHAREOPTIONS
		-
		-
		-
		-
		-
		-
		-
		-
		-
		-
		-
		-
		-
		-
	- Assembler languages **Recovery, and reorganization Alternate indexes**

- 
- **E** explain partial space release environments environments **E** discuss and create the two types of alias
	-
	-
	- recovery explain VSAM record level sharing **COVER COVER 1999** code the DEFINE CLUSTER command to
		-
		-
		-
		-
		-
		-
		-
		-
- explain the structure and use of LDS options for processing existing VSAM use DELETE to remove the catalog entry
- discuss candidates for LDS options for buffering, FREESPACE, and discussed and code modal commands to describe and code modal commands to Management and problem analysis aids SHAREOPTIONS and passwords provide for conditional execution of Access ■ discuss tools used to identify and trace Alternate indexes Method Services (AMS) statements
- $\Box$  code the AMS EXAMINE command to test index index explain the use of data and index buffers in
	-
	- to track VSAM-related events when opening a base cluster and **code the buffer keywords on the Dataset**
- **Local and global shared resources Explain programming and JCL** VSAM integrity and security
	-
	-
	- of Global Shared Resources (GSR) explain multivolume allocation options to serialize data set updates in multiregion
		-
		-
- **CICS VSAM recovery example 20 and 20 and 20 and 20 and 20 and 20 and 20 and 20 and 20 and 20 and 20 and 20 and 20 and 20 and 20 and 20 and 20 and 20 and 20 and 20 and 20 and 20 and 20 and 20 and 20 and 20 and 20 and 20 an**
- processing, backup, and recovery disadvantages of REPRO **compare VSAM passwords with Resource** explain how to implement and manage CICS **Explain the advantages and Access Control Facility (RACF) security** 
	-
- **Application coding considerations** explain the advantages and **discuss the performance impact of cache**
- **define various VSAM processing options** disadvantages of DFSMS Data Set describe the space allocation process with
	-
- describe the structure, organization, and use  $\vert$  access LDS records directly and in alternate key of VSAM clusters equence is a constant of vertice for LDS sequence
- 
- 
- **Explain creation and deletion of VSAM WALK WEIGHT WALK CONSUMING WEIGHT AND READY CONSUMING WHEN OPENING A base cluster and** clusters using JCL and the DFSMS data  $\Box$  code the AMS EXAMINE command to associated alternate indices
- **D** describe the function of REPRO, PRINT and Data Set (KSDS) considerations DELETE commands interpret EXAMINE output to determine Advanced functions and extended format
- **E** explain how buffer space may impact how to recover from a KSDS structural data sets performance either positively or negatively error explain data stripping explain data stripping
- **Explain how integrity and security is invoke the Generalized Trace Facility in explain compression** maintained **Explain multivolume allocation options** (GTF) to track VSAM-related events explain multivolume allocation options
- **E** explain the use of CI and CA FREESPACE **invoke utilities to print GTF trace output explain extended addressability**
- **Explain the basic functions of the ALTER** Local and global shared resources **Explain system managed buffering** command **discuss the concept of shared resource in the concept of shared resource** explain partial space release
- **describe the reasons for using an alternate** pools explain space constraint relief index **discuss the advantages and Data set reorganization, backup, and Data set reorganization, backup, and**
- **E** explain VSAM advanced functions, extended disadvantages of Local Shared recovery format data sets, and their major features Resources (LSR) Resources Resources Resources Resources Resources Resources Resources Resources Resources Resources Resources Resources Resources Resources Resources Resources Res
- $\blacksquare$  describe the need for data set backup discuss the advantages and of REPRO
- 
- **Explain the use of the DCOLLECT command Resources (GSR) command** of EXPORT / IMPORT to gather management and planning **describe macros that control use and** explain the advantages and disadvantages
- **Explain techniques to conserve virtual discuss how to specify and monitor DUMP / RESTORE**
- **describe the major functions of CICS VSAM | CICS VSAM recovery CICS | Management (DFSMShsm) HBACKDS / recovery explain the concept of transaction HRECOVER**
- **describe VSAM processing terminology** processing, backup, and recovery **discuss backup frequency**
- explain the function of Control Intervals (CI) define various VSAM processing options Linear Data Sets (LDS)
- splits and how they are accomplished determine processing options LDS
- 
- 
- 
- at initial program load (IPL) time requirements for COBOL, PL/I, and (KSDS)
- discuss the structure, purpose, and basic Assembler languages **interpret EXAMINE** output to determine contents of user catalogs **how to recover from a KSDS** structural
- **Exercise the ICF catalogs error catalogies** error catalogies error catalogies error catalogies error catalogies error catalogies error catalogies error catalogies error catalogies error catalogies error catalogies error c
- 
- discuss and create the two types of alias explain the function of Control Intervals (GTF) to track VSAM-related events
- 
- 
- Code the DEFINE CLUSTER command to splits and how they are accomplished discuss the concept of shared resource create specific VSAM data set organizations  $\Box$  estimate DASD space requirements for pools
- **Code the LISTCAT command to format and various cluster types discuss the advantages and** print entries from the catalog **ICF** catalogs **ICF catalogs** disadvantages of Local Shared Resources
- 
- describe the additional JCL parameters that  $\parallel$  basic contents of the master catalog **discuss the advantages and** support VSAM clusters **describe is a constant of the master catalog is** disadvantages of Global Shared
- 
- $\blacksquare$  explain the assignment of data class through  $\blacksquare$  discuss the structure, purpose, and basic  $\blacksquare$  describe macros that control use and JCL and the Automatic Class Selection contents of user catalogs allocation of shared resources (ACS) routines and create the ICF catalogs and monitor shared discuss how to specify and monitor shared
- 
- **E** explain the structure and use of LDS index **E** explain the use of the DIV macro to  $\Box$  use a PATH to process base cluster
- 
- 
- $\blacksquare$  discuss the IDCAMS program  $\blacksquare$  discuss tools used to identify and trace  $\blacksquare$  explain the impact of SHAREOPTIONS
	- class facility test the structure of a Key Sequenced **explain programming and JCL** 
		-
		-
		-
		-
		-
		-
		-
		-
	- storage by sharing buffers and control shared buffer allocation in CICS and explain the advantages and disadvantages blocks Information Management System (IMS) of DFSMS Hierarchical Storage
		-
		-
		- CICS VSAM recovery **code the AMS commands for backup,**
		- $\blacksquare$  Application coding considerations  $\blacksquare$  recovery, and reorganization
	- and Control Areas (CA) explain the merge of catalog entries, JCL **explain the structure and use of LDS**
- **E** estimate DASD space requirements for  $\Box$  discuss VSAM programming support, and  $\Box$  discuss candidates for LDS various cluster types various Cluster types JCL requirements in Common Business Management and problem analysis aids **ICF catalogs Oriented Language (COBOL), Access tools used to identify and trace d** describe the structure, purpose, and basic Programming Language One (PL/I), and VSAM errors
	-
	-
- **Code the JCL to run IDCAMS describe the purpose of CI splits and CA Local and global shared resources** 
	-
	-
- **JCL for VSAM** describe the structure, purpose, and (LSR)
- $\blacksquare$  discuss the purpose of data class located at initial program load (IPL) time Resources (GSR)
	-

- **Linear Data Sets (LDS) discuss the basic contents of an alternate** 
	-
- $\blacksquare$  discuss the use of the ICF catalog  $\blacksquare$  Management and problem analysis aids  $\blacksquare$  define and load an alternate index
	-
	-
	-
	-
	-
	-
	-
	-
	-
	-
	-
	-
- **d** describe Data-In-Virtual (DIV) disadvantages of Global Shared **explain the advantages and disadvantages** 
	- information about the storage subsystem allocation of shared resources of DFSMS Data Set Services (DFSMSdss)
		-
		-
		- explain how to implement and manage  $\Box$  determine when reorganization is required
			-
			-
			-
- $\blacksquare$  describe the purpose of CI splits and CA parameters, and program definitions that  $\blacksquare$  explain the use of the DIV macro to access
	-
	-
	-
- contents of the master catalog and assembler languages contents of the AMS EXAMINE command to test **describe how the master catalog is located describe JCL and programming the structure of a Key Sequenced Data Set** 
	-
- **Describe the catalog search line invoke the Generalized Trace Facility** describe the Generalized Trace Facility
- IDCAMS commands, part 1 (CI) and Control Areas (CA) invoke utilities to print GTF trace output
	-
	-
	-
	-
- 
- $\blacksquare$  use REPRO to load and back up a VSAM  $\blacksquare$  discuss and create the two types of alias Management System (IMS) cluster **IDCAMS** commands, part 1 CICS VSAM recovery
- $\blacksquare$  use PRINT to print a VSAM cluster in  $\blacksquare$  code the JCL to run IDCAMS  $\blacksquare$  explain the concept of transaction
- use DELETE to remove the catalog entry for to create specific VSAM data set explain how to implement and manage the data set and scratch the data set from organizations cross-control organizations CICS VSAM recovery the volume  $\Box$  code the LISTCAT command to format  $\Box$  Application coding considerations
- provide for conditional execution of Access JCL for VSAM explain the merge of catalog entries, JCL Method Services (AMS) statements **describe the additional JCL parameters** parameters, and program definitions that
- 
- sequential processing and direct processing **E** explain the assignment of data class JCL requirements in Common Business
- **buffers IDCAMS commands, part 2** Assembler languages
- code the buffer keywords on the Dataset use REPRO to load and back up a VSAM describe JCL and programming
- 
- discuss the meaning and use of various formats
- $\blacksquare$  discuss the need for serialization of updates  $\blacksquare$  for the data set and scratch the data set to a data set **from the volume** from the volume **explain the function of Control Intervals**
- describe how ENQ/DEQ macros are used to  $\Box$  describe and code modal commands to (CI) and Control Areas (CA) serialize data set updates in multiregion and provide for conditional execution of  $\Box$  describe the purpose of CI splits and CA multisystem environments and Access Method Services (AMS) splits and how they are accomplished
- SHAREOPTION modifications **Buffering** Buffering **Buffering** various cluster types
- 
- RECOVERY, ERASE, VERIFY, and processing processing contents of the master catalog
- **Compare VSAM passwords with Resource** Parameters (AMP) keywords to manage at initial program load (IPL) time
- 
- 
- **describe the space allocation process with COV SAM integrity and security COV COV COVER 10** describe the catalog search
- **Explain the contents of an Index CI** SHAREOPTIONS **IDCAMS** commands, part 1
- $\blacksquare$  explain how VSAM key compression works  $\blacksquare$  discuss the need for serialization of  $\blacksquare$  code the JCL to run IDCAMS
- 
- 
- **Code the ALTER command to modify** environments and print entries from the catalog options for buffering, FREESPACE, **Explain the impact of buffering and** JCL for VSAM
- 
- 
- **use a PATH to process base cluster records** and passwords and the and through JCL and the Automatic Class directly and in alternate key sequence **compare VSAM passwords with** Selection (ACS) routines
- 
- **Explain the impact of SHAREOPTIONS** security security security security security security a VSAM when opening a base cluster and associated  $\begin{array}{|c|c|} \hline \end{array}$  Tuning  $\begin{array}{|c|c|c|} \hline \end{array}$  cluster
- 
- Advanced functions and extended format sets for the data set and scratch the data set and scratch the data set data sets explain the contents of an Index CI from the volume
- 
- 
- **E** explain multivolume allocation options  $\Box$  IDCAMS ALTER **IDEX** Method Services (AMS) statements
- 
- 
- 
- -
- 
- various formats and recovery **code the DEFINE CLUSTER command** processing, backup, and recovery
- $\blacksquare$  describe and code modal commands to and print entries from the catalog  $\blacksquare$  define various VSAM processing options
	-
- **Buffering** that support VSAM clusters and determine processing options and determine processing options
	-
- **E** evaluate the use of JCL Access Method through JCL and the Automatic Class Criented Language (COBOL),
	-
	- Definition (DD) statement cluster cluster cluster requirements for COBOL, PL/I, and
- VSAM integrity and security in the USAM cluster in Assembler languages
	- SHAREOPTIONS **EXECUTE:** Use DELETE to remove the catalog entry
- **Explain the impact of buffering and statements** statements estimate DASD space requirements for
	-
- explain VSAM record level sharing  $\Box$  explain the use of data and index buffers  $\Box$  ICF catalogs  $\blacksquare$  use the VSAM integrity and security options: in sequential processing and direct  $\blacksquare$  describe the structure, purpose, and basic
	-
- **Tuning Code the buffer keywords on the Dataset contents of user catalogs** ■ discuss the performance impact of cache Definition (DD) statement create the ICF catalogs
	-
	-
	-
- $\Box$  code the ALTER command to modify  $\Box$  describe how ENQ/DEQ macros are create specific VSAM data set options for processing existing VSAM used to serialize data set updates in organizations
	-
- Alternate indexes explain WSAM record level sharing that support VSAM clusters
- $\blacksquare$  discuss the basic contents of an alternate  $\blacksquare$  use the VSAM integrity and security  $\blacksquare$  discuss the purpose of data class index **options: RECOVERY, ERASE, VERIFY, Fexallel and Explain the assignment of data class**
- **define and load an alternate index** Resource Access Control Facility (RACF) **IDCAMS** commands, part 2
	-
	- alternate indices and the state of the performance impact of cache use PRINT to print a VSAM cluster in
- **Explain programming and JCL EXECRY ASSESS** various formats considerations example with KEYRANGES and multivolume data use DELETE to remove the catalog entry
	-
- explain data stripping explain how VSAM key compression  $\blacksquare$  describe and code modal commands to  $\blacksquare$  explain compression  $\blacksquare$  explain compression  $\blacksquare$  explain compression
	-
- **Explain extended addressability Code the ALTER command to modify Buffering Explain system managed buffering options for processing existing VSAM explain the use of data and index buffers in**

**IDCAMS commands, part 2 describe the catalog search buffer allocation in CICS and Information** 

- 
- 
- 
- 
- 
- 
- explain the use of data and index buffers in  $\Box$  discuss the purpose of data class  $\Box$  discuss VSAM programming support, and Parameters (AMP) keywords to manage Selection (ACS) routines Programming Language One (PL/I), and
	-
	-
	-
	-
	-
	-
	- passwords **evaluate the use of JCL Access Method** describe how the master catalog is located
	- Access Control Facility (RACF) security buffers buffers buffers burnted buffers and basic buffers and basic buffers buffers and basic buffers and basic buffers and basic buffers and basic buffers and basic buffers and basi
		-
		-
	- KEYRANGES and multivolume data sets **discuss the meaning and use of discuss and create the two types of alias** 
		-
		-
- IDCAMS ALTER **IDCAMS** ALTER **EXECUTER** updates to a data set **IDCAMS** code the DEFINE CLUSTER command to
	- objects **and a contract multitude in the multitude of the multisystem** code the LISTCAT command to format
		-
	- SHAREOPTIONS and passwords SHAREOPTION modifications **describe the additional JCL parameters** 
		-
		-
		-
		-
- 
- 
- 
- **E** explain the advantages and disadvantages  $\Box$  Alternate indexes  $\Box$  **buffers**
- **E** explain the advantages and disadvantages index **Definition (DD)** statement of EXPORT / IMPORT USAM INTEGRATION ISSUES AND THE USE OF LATER INTEGRATED USE OF LATER USAM integrity and security
- explain the advantages and disadvantages records directly and in alternate key discuss the meaning and use of of DFSMS Data Set Services (DFSMSdss) sequence SHAREOPTIONS DUMP / RESTORE **define and load an alternate index discuss the need for serialization of**
- explain the advantages and disadvantages  $\Box$  explain the impact of SHAREOPTIONS  $\Box$  updates to a data set HRECOVER **Explain programming and JCL** and multisystem environments
- 
- $\blacksquare$  determine when reorganization is required  $\blacksquare$  Advanced functions and extended format SHAREOPTION modifications ■ code the AMS commands for backup, explain vsAM record level sharing
- 
- 
- **Explain the use of the DIV macro to access Exercise extended addressability extended and Explorer CSAM passwords with Resource** LDS **Explain system managed buffering CONTEGENT Access Control Facility (RACF) security**
- $\blacksquare$  discuss candidates for LDS  $\blacksquare$  explain partial space release  $\blacksquare$  Tuning
- $\blacksquare$  Management and problem analysis aids  $\blacksquare$  explain space constraint relief  $\blacksquare$  discuss the performance impact of cache
- $\blacksquare$  discuss tools used to identify and trace  $\blacksquare$  Data set reorganization, backup, and  $\blacksquare$  describe the space allocation process with
- $\blacksquare$  code the AMS EXAMINE command to test  $\blacksquare$  explain the advantages and  $\blacksquare$  explain the contents of an Index CI the structure of a Key Sequenced Data Set disadvantages of REPRO **explain how VSAM key compression works** (KSDS)  $\blacksquare$  explain the advantages and  $\blacksquare$  IDCAMS ALTER
- $\blacksquare$  interpret EXAMINE output to determine how  $\vert$  disadvantages of EXPORT / IMPORT  $\vert$   $\vert$  code the ALTER command to modify to recover from a KSDS structural error **Explain the advantages and options for processing existing VSAM**
- invoke the Generalized Trace Facility (GTF) disadvantages of DFSMS Data Set objects to track VSAM-related events Services (DFSMSdss) DUMP / code the ALTER command to modify
- **If** invoke utilities to print GTF trace output RESTORE **options** options for buffering, FREESPACE,
- 
- discuss the concept of shared resource disadvantages of DFSMS Hierarchical Alternate indexes
- **discuss the advantages and disadvantages | HBACKDS / HRECOVER** index of Local Shared Resources (LSR) discuss backup frequency discuss base cluster
- discuss the advantages and disadvantages determine when reorganization is records directly and in alternate key of Global Shared Resources (GSR) required sequence sequence
- $\blacksquare$  describe macros that control use and  $\blacksquare$  code the AMS commands for backup,  $\blacksquare$  define and load an alternate index
- discuss how to specify and monitor shared |■ Linear Data Sets (LDS) when opening a base cluster and buffer allocation in CICS and Information  $\Box$  explain the structure and use of LDS associated alternate indices Management System (IMS) **Explain the use of the DIV macro to Explain programming and JCL**
- 
- processing, backup, and recovery Management and problem analysis aids data sets
- **Explain how to implement and manage CICS Explorer discuss tools used to identify and trace**  $\Box$  explain data stripping VSAM recovery view views views views views views views views views views views views views views views views views views views views views views views views views views views views views views views views views views views
- 
- 
- **Explain the merge of catalog entries, JCL Data Set (KSDS) explain system managed buffering** parameters, and program definitions that **interpret EXAMINE** output to determine **e**xplain partial space release determine processing options how to recover from a KSDS structural explain space constraint relief
- **discuss VSAM programming support, and error Case of the Case of Case of Case of Case of Case of Case and American set reorganization, backup, and error Case of Data set reorganization, backup, and in the Case of Case of C** JCL requirements in Common Business **invoke the Generalized Trace Facility** recovery Oriented Language (COBOL), Programming (GTF) to track VSAM-related events **Explain the advantages and disadvantages** Language One (PL/I), and Assembler **invoke utilities to print GTF trace output** of REPRO  $\blacksquare$  Local and global shared resources  $\blacksquare$  explain the advantages and disadvantages
- Assembler languages and **discuss the advantages and discuss the advantages and of DFSMS Data Set Services (DFSMSdss)**

- **E** explain space constraint relief  $\Box$  code the ALTER command to modify processing
	-
	- of REPRO **discuss the basic contents of an alternate** code the buffer keywords on the Dataset
		-
		-
		-
		-
		-
		-
		-
- $\blacksquare$  explain the structure and use of LDS  $\blacksquare$  explain multivolume allocation options and passwords
	-
	-
	-
	-
	-
	-
	-
	-
- Local and global shared resources **Explain the advantages and SHAREOPTIONS and passwords** 
	-
	-
	-
	-
	-
- **CICS VSAM recovery** access LDS considerations considerations
	-
	-
	-
- **define various VSAM processing options** test the structure of a Key Sequenced **explain extended addressability** 
	-
	-
	-
	-
- **describe JCL and programming discuss the concept of shared resource** of EXPORT / IMPORT requirements for COBOL, PL/I, and pools explain the advantages and disadvantages

disadvantages of Local Shared DUMP / RESTORE

**E** explain partial space release objects objects sequential processing and direct

- Data set reorganization, backup, and **options for buffering, FREESPACE,** evaluate the use of JCL Access Method recovery **SHAREOPTIONS** and passwords Parameters (AMP) keywords to manage
	-
	-
	-
	-
	- of DFSMS Hierarchical Storage when opening a base cluster and **describe how ENQ/DEQ macros are used** Management (DFSMShsm) HBACKDS / associated alternate indices to serialize data set updates in multiregion
- **discuss backup frequency** considerations explain the impact of buffering and individually considerations
	-
- recovery, and reorganization  $\Box$  explain data stripping  $\Box$  use the VSAM integrity and security **Linear Data Sets (LDS) Explain compression options: RECOVERY, ERASE, VERIFY, options: RECOVERY, ERASE, VERIFY,** 
	-
	-
	-
	- VSAM errors **COVER 1999 COVER 1999 COVER 1999 COVER 1999 REVERANGES** and multivolume data sets
		-
		-
		-
		-
		-
	- pools **Storage Management (DFSMShsm)** discuss the basic contents of an alternate
		-
		-
	- allocation of shared resources recovery, and reorganization **and report of SHAREOPTIONS** 
		-
- $\Box$  explain the concept of transaction  $\Box$  discuss candidates for LDS  $\Box$  Advanced functions and extended format
	-
	-
- **Application coding considerations code the AMS EXAMINE command to** explain multivolume allocation options
	-
	-
- explain the function of Control Intervals (CI) disadvantages of Global Shared Management (DFSMShsm) HBACKDS / and Control Areas (CA) **Resources (GSR)** Resources (GSR) HRECOVER
- **describe the purpose of CI splits and CA** describe macros that control use and discuss backup frequency
- 
- 
- **describe the structure, purpose, and basic CICS VSAM recovery Explain the structure and use of LDS**
- **describe how the master catalog is located** processing, backup, and recovery **LDS** at initial program load (IPL) time explain how to implement and manage discuss candidates for LDS
- **discuss the structure, purpose, and basic** CICS VSAM recovery **Management and problem analysis aids** Management and problem analysis aids contents of user catalogs **Application coding considerations Application** coding considerations **Application** coding considerations **Application** coding considerations **Application** coding considerations **Application** co
- 
- 
- 
- 
- 
- 
- code the LISTCAT command to format and Programming Language One (PL/I), and **invoke the Generalized Trace Facility**
- 
- describe the additional JCL parameters that  $\parallel$  requirements for COBOL, PL/I, and  $\parallel$  Local and global shared resources support VSAM clusters and the Assembler languages and assemble discuss the concept of shared resource
- **discuss the purpose of data class pools** pools **pools**
- **E** explain the assignment of data class through  $\blacksquare$  discuss the advantages and JCL and the Automatic Class Selection line disadvantages of Local Shared Resources  $(ACS)$  routines explain the function of Control Intervals (LSR)
- 
- use REPRO to load and back up a VSAM describe the purpose of CI splits and CA disadvantages of Global Shared
- 
- use DELETE to remove the catalog entry for ICF catalogs discuss how to specify and monitor shared the data set and scratch the data set from **describe the structure, purpose, and** buffer allocation in CICS and Information the volume basic contents of the master catalog Management System (IMS)
- Method Services (AMS) statements **discuss the structure**, purpose, and basic processing, backup, and recovery
- 
- $\blacksquare$  explain the use of data and index buffers in  $\blacksquare$  create the ICF catalogs CICS VSAM recovery sequential processing and direct processing  $\Box$  describe the catalog search  $\Box$  Application coding considerations
- 
- $\Box$  code the buffer keywords on the Dataset  $\Box$  code the DEFINE CLUSTER command determine processing options
- 
- 
- **Delays the need for serialization of updates IP JCL for VSAM Assembler languages** Assembler languages to a data set describe the additional JCL parameters describe JCL and programming
- **describe how ENQ/DEQ macros are used to that support VSAM clusters example 10 and 10 and 10 and 10 and 10 and 10 and 10 and 10 and 10 and 10 and 10 and 10 and 10 and 10 and 10 and 10 and 10 and 10 and 10 and 10 and 10 and** serialize data set updates in multiregion and  $\Box$  discuss the purpose of data class Assembler languages multisystem environments  $\Box$  explain the assignment of data class
- SHAREOPTION modifications Selection (ACS) routines
- 
- use the VSAM integrity and security options:  $\Box$  use REPRO to load and back up a VSAM  $\Box$  (CI) and Control Areas (CA) RECOVERY, ERASE, VERIFY, and cluster cluster cluster describe the purpose of CI splits and CA passwords **under the USAM cluster in the Selection Control** splits and how they are accomplished
- Access Control Facility (RACF) security **use DELETE** to remove the catalog entry various cluster types

- **Let ultimate** discuss the advantages and **of DFSMS Hierarchical Storage**
- 
- **E** estimate DASD space requirements for  $\blacksquare$  discuss how to specify and monitor  $\blacksquare$  code the AMS commands for backup, various cluster types shared buffer allocation in CICS and recovery, and reorganization **ICF catalogs COVER INFORMATION Management System (IMS)** Linear Data Sets (LDS)
	-
	-
	-
	-
- **CORECTE CREATER CREATE CORPORATION CONSUMING CREATE CREATE CREATE CREATE CREATE CREATE CREATE CREATE CREATE CREATE CREATE CREATE CREATE CREATE CREATE CREATE CREATE CREATE CREATE CREATE CREATE CREATE CREATE CREATE CREATE C**
- **describe the catalog search explain the merge of catalog entries, JCL code the AMS EXAMINE command to test IDCAMS commands, part 1** determine processing options (KSDS)
- **Code the JCL to run IDCAMS discuss VSAM programming support, and interpret EXAMINE output to determine** Code the DEFINE CLUSTER command to July JCL requirements in Common Business how to recover from a KSDS structural create specific VSAM data set organizations Criented Language (COBOL), error print entries from the catalog **Assembler languages** (GTF) to track VSAM-related events
	-
- IDCAMS commands, part 2 (CI) and Control Areas (CA) and Control Areas (CA) discuss the advantages and
	- cluster splits and how they are accomplished Resources (GSR)
- use PRINT to print a VSAM cluster in **Exercise ACC** space requirements for describe macros that control use and various formats and various cluster types allocation of shared resources
	-
	-
- $\blacksquare$  describe and code modal commands to  $\blacksquare$  describe how the master catalog is  $\blacksquare$  CICS VSAM recovery provide for conditional execution of Access  $\qquad$  located at initial program load (IPL) time  $\qquad \qquad$  explain the concept of transaction
	-
	-
	-
	-
	-
	-
	-
- **discuss the meaning and use of code the LISTCAT command to format** Oriented Language (COBOL),
	-
	-
	-
- **E** explain the impact of buffering and through JCL and the Automatic Class
	-
	-
	-
	-

- Resources (LSR) explain the advantages and disadvantages
	-
- splits and how they are accomplished allocation of shared resources **determine when reorganization is required** 
	-
	-
	-
- contents of the master catalog **explain the concept of transaction** explain the use of the DIV macro to access
	-
	-
	-
- **discuss and create the two types of alias** parameters, and program definitions that the structure of a Key Sequenced Data Set
	-
	-
- $\blacksquare$  JCL for VSAM describe JCL and programming  $\blacksquare$  invoke utilities to print GTF trace output
	-
	-
	-
	-
	-
	-
	-
	-
- **Buffering** Explain how to implement and manage contents of user catalogs **Explain how to implement and manage** 
	-
- evaluate the use of JCL Access Method discuss and create the two types of alias define various VSAM processing options
	- Parameters (AMP) keywords to manage IDCAMS commands, part 1 explain the merge of catalog entries, JCL buffers buffers buffers code the JCL to run IDCAMS parameters, and program definitions that
- Definition (DD) statement to create specific VSAM data set **discuss VSAM programming support**, and **VSAM integrity and security and security organizations** organizations **JCL requirements in Common Business** SHAREOPTIONS **And SHAREOPTIONS** and print entries from the catalog Programming Language One (PL/I), and
	-
- **Explain VSAM record level sharing**  $\blacksquare$  **IDCAMS commands, part 2** explain the function of Control Intervals
	-
- Compare VSAM passwords with Resource various formats extending the settimate DASD space requirements for
- 
- 
- $\blacksquare$  describe the space allocation process with  $\blacksquare$  describe and code modal commands to contents of the master catalog
- 
- $\blacksquare$  explain how VSAM key compression works statements statements statements and basic
- 
- 
- 
- 
- index **VSAM** integrity and security **CODE CONFIGURER** code the LISTCAT command to format
- use a PATH to process base cluster records discuss the meaning and use of and print entries from the catalog directly and in alternate key sequence SHAREOPTIONS **JCL for VSAM**
- 
- **Explain the impact of SHAREOPTIONS** updates to a data set that support VSAM clusters when opening a base cluster and associated  $\Box$  describe how ENQ/DEQ macros are  $\Box$  discuss the purpose of data class alternate indices alternate indices alternate in explain the assignment of data class
- 
- Advanced functions and extended format  $\Box$  explain the impact of buffering and  $\Box$  IDCAMS commands, part 2 data sets SHAREOPTION modifications **use REPRO to load and back up a VSAM**
- 
- 
- 
- 
- 
- 
- 
- 
- **E** explain the advantages and disadvantages **Buffering** describe the space allocation process **Buffering** of REPRO **with KEYRANGES** and multivolume data **explain the use of data and index buffers in**
- **E** explain the advantages and disadvantages sets sets sequential processing and direct of EXPORT / IMPORT **Explain the contents of an Index CI** processing
- $\blacksquare$  explain the advantages and disadvantages  $\blacksquare$  explain how VSAM key compression  $\blacksquare$  evaluate the use of JCL Access Method of DFSMS Data Set Services (DFSMSdss) works Parameters (AMP) keywords to manage DUMP / RESTORE **IDCAMS ALTER** buffers
- **Explain the advantages and disadvantages**  $\Box$  code the ALTER command to modify  $\Box$  code the buffer keywords on the Dataset of DFSMS Hierarchical Storage options for processing existing VSAM Definition (DD) statement Management (DFSMShsm) HBACKDS / objects VSAM integrity and security HRECOVER **EXECOVER EXECUTE:**  $\blacksquare$  code the ALTER command to modify  $\blacksquare$  discuss the meaning and use of
- 
- determine when reorganization is required | SHAREOPTIONS and passwords | discuss the need for serialization of
- $\Box$  code the AMS commands for backup,  $\Box$  Alternate indexes updates to a data set
- 
- 
- **Explain the use of the DIV macro to access** records directly and in alternate key **Explain the impact of buffering and** LDS **SHAREOPTION modifications** sequence sequence SHAREOPTION modifications
- 
- 
- discuss tools used to identify and trace when opening a base cluster and options: RECOVERY, ERASE, VERIFY,
- Code the AMS EXAMINE command to test **E**xplain programming and JCL **Compare VSAM passwords with Resource** the structure of a Key Sequenced Data Set considerations conserved and access Control Facility (RACF) security (KSDS) Advanced functions and extended format Tuning
- $\blacksquare$  interpret EXAMINE output to determine how data sets discuss the performance impact of cache to recover from a KSDS structural error  $\Box$  explain data stripping  $\Box$  describe the space allocation process with
- invoke the Generalized Trace Facility (GTF) explain compression KEYRANGES and multivolume data sets to track VSAM-related events **explain multivolume allocation options** explain the contents of an Index CI
- invoke utilities to print GTF trace output explain extended addressability explain how VSAM key compression works

**Tuning For the data set and scratch the data set IFICF catalogs** 

- **E** explain the contents of an Index CI  $\qquad \qquad$  Access Method Services (AMS) at initial program load (IPL) time
	-
- $\Box$  code the ALTER command to modify  $\Box$  explain the use of data and index buffers  $\Box$  create the ICF catalogs options for processing existing VSAM in sequential processing and direct **describe the catalog search**
- code the ALTER command to modify evaluate the use of JCL Access Method IDCAMS commands, part 1 options for buffering, FREESPACE, Parameters (AMP) keywords to manage code the JCL to run IDCAMS SHAREOPTIONS and passwords buffers buffers contract to the DEFINE CLUSTER command to
- Alternate indexes code the buffer keywords on the Dataset create specific VSAM data set ■ discuss the basic contents of an alternate Definition (DD) statement organizations
	-
	-
	-
	- considerations environments environments and Selection (ACS) routines
		-
- **E** explain data stripping explain VSAM record level sharing explain VSAM record level sharing
- **Explain compression**  $\blacksquare$  use the VSAM integrity and security  $\blacksquare$  use PRINT to print a VSAM cluster in **E** explain multivolume allocation options options: RECOVERY, ERASE, VERIFY, various formats
- $\blacksquare$  explain system managed buffering  $\blacksquare$  compare VSAM passwords with for the data set and scratch the data set **Explain partial space release Resource Access Control Facility (RACF)** from the volume **E** explain space constraint relief security security security **Describe and code modal commands to** 
	-
	- **recovery** external recovery and the performance impact of cache Method Services (AMS) statements
		-
		-
		-
		-
		-
- **discuss backup frequency** options for buffering, FREESPACE, SHAREOPTIONS
	-
- recovery, and reorganization  $\Box$  discuss the basic contents of an alternate  $\Box$  describe how ENQ/DEQ macros are used **Linear Data Sets (LDS)** index to serialize data set updates in multiregion
- **Explain the structure and use of LDS LEGGAL USE A PATH to process base cluster** and multisystem environments
- discuss candidates for LDS **Define and load an alternate index** Perception VSAM record level sharing
- Management and problem analysis aids **Explain the impact of SHAREOPTIONS** Experience the VSAM integrity and security VSAM errors **and associated alternate indices** and passwords and passwords
	-
	-

- 
- 
- 
- 
- 
- discuss the performance impact of cache from the volume describe the structure, purpose, and basic
	- KEYRANGES and multivolume data sets provide for conditional execution of  $\Box$  describe how the master catalog is located
- **IDCAMS ALTER EXECUTER Buffering EXECUTER EXECUTER EXECUTER BUFFERING EXECUTER EXECUTER EXECUTER EXECUTER EXECUTER** 
	-
	-
	- objects **processing** processing **discuss and create the two types of alias** discuss and create the two types of alias
		-
		-
		-
		-
		-
- define and load an alternate index **discuss the need for serialization of** describe the additional JCL parameters
	-
- **Explain programming and JCL multiregion and multisystem Through JCL and the Automatic Class** 
	-
	-
	-
- explain extended addressability and passwords use of the catalog entry and passwords use DELETE to remove the catalog entry
- Data set reorganization, backup, and **Tuning Provide Form Access** provide for conditional execution of Access
	-
	-
	-
	-
	-
	-
	-
- 
- $\blacksquare$  discuss the concept of shared resource  $\blacksquare$  explain partial space release  $\blacksquare$  code the ALTER command to modify pools **Explain space constraint relief** options for processing existing VSAM
- $\blacksquare$  discuss the advantages and disadvantages  $\blacksquare$  Data set reorganization, backup, and objects of Local Shared Resources (LSR) recovery recovery recovery resources and the ALTER command to modify
- $\blacksquare$  discuss the advantages and disadvantages  $\blacksquare$  explain the advantages and options for buffering, FREESPACE, of Global Shared Resources (GSR) disadvantages of REPRO SHAREOPTIONS and passwords
- $\blacksquare$  describe macros that control use and  $\blacksquare$  explain the advantages and  $\blacksquare$  Alternate indexes
- **discuss how to specify and monitor shared explain the advantages and index** index buffer allocation in CICS and Information disadvantages of DFSMS Data Set **use a PATH** to process base cluster Management System (IMS) Services (DFSMSdss) DUMP / records directly and in alternate key
- 
- 
- **E** explain how to implement and manage CICS Storage Management (DFSMShsm) when opening a base cluster and VSAM recovery **ACCULLA INTERNATIONAL HEADER ASSOCIATES** associated alternate indices
- Application coding considerations **discuss backup frequency** explain programming and JCL
- **define various VSAM processing options** determine when reorganization is considerations
- parameters, and program definitions that  $\Box$  code the AMS commands for backup, data sets determine processing options recovery, and reorganization **register in the result of the result of the result of the result of the result of the results of the results of the results of the results of the results of the re**
- $\blacksquare$  discuss VSAM programming support, and  $\blacksquare$  Linear Data Sets (LDS)  $\blacksquare$  explain compression JCL requirements in Common Business  $\Box$  explain the structure and use of LDS  $\Box$  explain multivolume allocation options Oriented Language (COBOL), Programming  $\Box$  explain the use of the DIV macro to  $\Box$  explain extended addressability Language One (PL/I), and Assembler access LDS explain system managed buffering  $\Box$  languages and discuss candidates for LDS  $\Box$  explain partial space release
- 

## **Explain the function of Control Intervals (CI)** Finterpret EXAMINE output to determine of EXPORT / IMPORT

- 
- 
- 
- $\blacksquare$  describe the structure, purpose, and basic  $\blacksquare$  discuss the concept of shared resource HRECOVER contents of the master catalog example pools and pools and pools and pools and pools and pools and pools are discuss backup frequency
- at initial program load (IPL) time disadvantages of Local Shared code the AMS commands for backup,
- **discuss the structure, purpose, and basic** Resources (LSR) Resources (LSR) recovery, and reorganization contents of user catalogs and Linear Data Sets (LDS)
- 
- 
- 
- 
- 
- create specific VSAM data set organizations | Information Management System (IMS) | VSAM errors
- $\Box$  code the LISTCAT command to format and  $\Box$  CICS VSAM recovery  $\Box$  code the AMS EXAMINE command to test
- 
- describe the additional JCL parameters that  $\Box$  explain how to implement and manage  $\Box$  interpret EXAMINE output to determine support VSAM clusters **CICS VSAM recovery** how to recover from a KSDS structural
- 
- explain the assignment of data class through  $\Box$  define various VSAM processing options  $\Box$  invoke the Generalized Trace Facility JCL and the Automatic Class Selection  $\Box$  explain the merge of catalog entries, JCL (GTF) to track VSAM-related events (ACS) routines examples parameters, and program definitions that  $\Box$  invoke utilities to print GTF trace output
- 
- 
- 
- Local and global shared resources  $\blacksquare$  explain system managed buffering  $\blacksquare$  IDCAMS ALTER
	-
	-
	-
	-
	- allocation of shared resources disadvantages of EXPORT / IMPORT discuss the basic contents of an alternate
- **CICS VSAM recovery CICS VSAM recovery CICS VSAM recovery CICS VSAM recovery CICS VSAM recovery CICS VSAM recovery**
- **Explain the concept of transaction** explain the advantages and **Explain the advantages and define and load an alternate index** 
	-
	-
	-
	-
	-
	-
	-
- describe JCL and programming  $\Box$  Management and problem analysis aids  $\Box$  explain space constraint relief
	- Assembler languages and the VSAM errors and the vector of the vector of the vector of the vector of the vector of the vector of the vector of the vector of the vector of the vector of the vector of the vector of the vector
		- test the structure of a Key Sequenced of REPRO
		-
	- splits and how they are accomplished **invoke the Generalized Trace Facility** DUMP / RESTORE
	- various cluster types invoke utilities to print GTF trace output of DFSMS Hierarchical Storage
		-
		-
		-
		-
- $\blacksquare$  discuss and create the two types of alias  $\blacksquare$  describe macros that control use and  $\blacksquare$  LDS ■ IDCAMS commands, part 1 allocation of shared resources and is discuss candidates for LDS
- **Code the JCL to run IDCAMS discuss how to specify and monitor Management and problem analysis aids** code the DEFINE CLUSTER command to shared buffer allocation in CICS and discuss tools used to identify and trace
	-
- **JCL for VSAM processing, backup, and recovery** (KSDS)
	-
- **discuss the purpose of data class Application coding considerations error** error
- IDCAMS commands, part 2 determine processing options Local and global shared resources
- use REPRO to load and back up a VSAM discuss VSAM programming support, and discuss the concept of shared resource cluster **JCL requirements in Common Business** pools ■ use PRINT to print a VSAM cluster in **Oriented Language (COBOL),** a discuss the advantages and

- 
- 
- 
- 
- 
- 
- 
- processing, backup, and recovery disadvantages of DFSMS Hierarchical **Explain the impact of SHAREOPTIONS** 
	-
- **Explain the merge of catalog entries, JCL required Advanced Functions and extended format** 
	-
	-
	-
	-
	-
	-
	-
	- requirements for COBOL, PL/I, and **discuss tools used to identify and trace** Data set reorganization, backup, and
		- $\blacksquare$  code the AMS EXAMINE command to  $\blacksquare$  explain the advantages and disadvantages
			- Data Set (KSDS) explain the advantages and disadvantages
- and Control Areas (CA) how to recover from a KSDS structural **Explain the advantages and disadvantages Describe the purpose of CI splits and CA** error error **of DFSMS Data Set Services (DFSMSdss)**
- **E** estimate DASD space requirements for (GTF) to track VSAM-related events **E** explain the advantages and disadvantages **ICF catalogs Local and global shared resources** Management (DFSMShsm) HBACKDS /
	-
- $\blacksquare$  describe how the master catalog is located  $\blacksquare$  discuss the advantages and  $\blacksquare$  determine when reorganization is required
	-
	-
- **F** create the ICF catalogs disadvantages of Global Shared **E**xplain the structure and use of LDS
- **Describe the catalog search Resources (GSR)** explain the use of the DIV macro to access **Resources** (GSR)
	-
	-
	-
	- print entries from the catalog **explain the concept of transaction** the structure of a Key Sequenced Data Set

- $\blacksquare$  use DELETE to remove the catalog entry for  $\blacksquare$  Assembler languages (LSR) (LSR) the data set and scratch the data set from  $\Box$  describe JCL and programming  $\Box$  discuss the advantages and the volume the volume requirements for COBOL, PL/I, and disadvantages of Global Shared
- **describe and code modal commands to Assembler languages** Resources (GSR) provide for conditional execution of Access described and the state of the state of the describe macros that control use and Method Services (AMS) statements allocation of shared resources
- 
- sequential processing and direct processing (CI) and Control Areas (CA) Management System (IMS)
- **E** evaluate the use of JCL Access Method **describe the purpose of CI splits and CA**  $\blacksquare$  **CICS VSAM recovery** Parameters (AMP) keywords to manage splits and how they are accomplished **Explain the concept of transaction** buffers **Example 20** and the DASD space requirements for processing, backup, and recovery
- Code the buffer keywords on the Dataset various cluster types explain how to implement and manage Definition (DD) statement **ICF** CICS VSAM recovery
- 
- 
- I discuss the need for serialization of updates located at initial program load (IPL) time parameters, and program definitions that to a data set **discuss the structure, purpose, and basic** determine processing options
- serialize data set updates in multiregion and **F** create the ICF catalogs **Series** JCL requirements in Common Business multisystem environments and the catalog search and oriented Language (COBOL),
- SHAREOPTION modifications **IDCAMS** commands, part 1 Assembler languages
- **Explain VSAM record level sharing**  $\Box$  code the JCL to run IDCAMS  $\Box$  describe JCL and programming
- use the VSAM integrity and security options: code the DEFINE CLUSTER command requirements for COBOL, PL/I, and RECOVERY, ERASE, VERIFY, and to create specific VSAM data set Assembler languages passwords **organizations** organizations
- $\blacksquare$  compare VSAM passwords with Resource  $\blacksquare$  code the LISTCAT command to format Access Control Facility (RACF) security and print entries from the catalog
- 
- discuss the performance impact of cache describe the additional JCL parameters (CI) and Control Areas (CA)
- **describe the space allocation process with that support VSAM clusters describe the purpose of CI splits and CA** KEYRANGES and multivolume data sets **discuss the purpose of data class** splits and how they are accomplished
- 
- **E** explain how VSAM key compression works through JCL and the Automatic Class various cluster types
- 
- 
- 
- 
- $\blacksquare$  discuss the basic contents of an alternate from the volume describe the catalog search index **describe and code modal commands to discuss and create the two types of alias**
- directly and in alternate key sequence <br>Access Method Services (AMS) code the JCL to run IDCAMS
- 
- **Explain the impact of SHAREOPTIONS** Buffering **Buffering** create specific VSAM data set when opening a base cluster and associated  $\Box$  explain the use of data and index buffers  $\Box$  organizations alternate indices in sequential processing and direct **and code the LISTCAT command to format**
- 
- Advanced functions and extended format Parameters (AMP) keywords to manage **different interact and ACL** parameters
- 
- 
- **E** explain multivolume allocation options  $\blacksquare$  VSAM integrity and security through JCL and the Automatic Class
- **Explain extended addressability** discuss the meaning and use of Selection (ACS) routines
- 
- 
- 
- 

- 
- 
- 
- 
- 
- discuss the meaning and use of basic contents of the master catalog define various VSAM processing options
	-
	-
	-
	-
	-
	-
	-
	-
	-
	-
	-
	-
- IDCAMS ALTER Selection (ACS) routines ICF catalogs
	-
	- options for processing existing VSAM use REPRO to load and back up a VSAM contents of the master catalog objects **cluster** cluster cluster cluster cluster **describe how the master catalog is located**
- **Code the ALTER command to modify** use PRINT to print a VSAM cluster in at initial program load (IPL) time
- SHAREOPTIONS and passwords **use DELETE** to remove the catalog entry contents of user catalogs Alternate indexes **for the data set and scratch the data set F** create the ICF catalogs
- use a PATH to process base cluster records provide for conditional execution of  $\Box$  IDCAMS commands, part 1 define and load an alternate index statements statements statements and independent of the DEFINE CLUSTER command to
	-
- **Explain programming and JCL processing and print entries from the catalog and print entries from the catalog** 
	- considerations evaluate the use of JCL Access Method JCL for VSAM data sets buffers buffers that support VSAM clusters buffers that support VSAM clusters
- **Explain data stripping code the buffer keywords on the Dataset discuss the purpose of data class Explain compression Definition (DD) statement Explain the assignment of data class** 
	-
- **Explain system managed buffering The SHAREOPTIONS IDCAMS commands, part 2**
- explain partial space release  $\blacksquare$  discuss the need for serialization of  $\blacksquare$  use REPRO to load and back up a VSAM **E** explain space constraint relief updates to a data set cluster
- Data set reorganization, backup, and describe how ENQ/DEQ macros are use PRINT to print a VSAM cluster in recovery **used to serialize data set updates in** various formats

various formats **Programming Language One (PL/I)**, and disadvantages of Local Shared Resources

- 
- 
- **Buffering Exercise 2 and 2 and 2 and 3 and 3 and 3 and 3 and 3 and 3 and 3 and 3 and 3 and 3 and 3 and 3 and 3 and 3 and 3 and 3 and 3 and 3 and 3 and 3 and 3 and 3 and 3 and 3 and 3 and 3 and 3 and 3 and 3 and 3 and 3** explain the use of data and index buffers in  $\Box$  explain the function of Control Intervals buffer allocation in CICS and Information
	-
	-
	-
- **I** VSAM integrity and security **Describe the structure, purpose, and <b>Application coding considerations** 
	-
	- SHAREOPTIONS **Describe how the master catalog is** explain the merge of catalog entries, JCL
- **describe how ENQ/DEQ macros are used to contents of user catalogs discuss VSAM programming support, and discuss VSAM programming support, and** explain the impact of buffering and  $\blacksquare$  discuss and create the two types of alias Programming Language One (PL/I), and
	-
- Tuning Tuning Tuning Tuning Tuning Tuning Tuning Tuning Tuning Tuning Tuning Tuning Tuning Tuning Tuning Tuning Tuning Tuning Tuning Tuning Tuning Tuning Tuning Tuning Tuning Tuning Tuning Tuning Tuning Tuning Tuning Tu
	-
- explain the contents of an Index CI explain the assignment of data class **Explain** estimate DASD space requirements for
	-
- Code the ALTER command to modify **IDCAMS** commands, part 2 **IDCAMS** commands, part 2 describe the structure, purpose, and basic
	-
	- options for buffering, FREESPACE, various formats and basic discuss the structure, purpose, and basic
		-
		-
		-
		-
		-
		-
		-
		-
		-
		-
- explain the advantages and disadvantages multiregion and multisystem **under the US** use DELETE to remove the catalog entry of REPRO **environments** environments for the data set and scratch the data set and scratch the data set
- **E** explain the advantages and disadvantages  $\Box$  explain the impact of buffering and from the volume of EXPORT / IMPORT SHAREOPTION modifications **describe and code modal commands to**
- $\blacksquare$  explain the advantages and disadvantages  $\blacksquare$  explain VSAM record level sharing provide for conditional execution of Access
- **E** explain the advantages and disadvantages and passwords **E**xplain the use of data and index buffers in of DFSMS Hierarchical Storage **compare VSAM passwords with** sequential processing and direct
- 
- $\Box$  determine when reorganization is required  $\Box$  discuss the performance impact of cache buffers
- 
- 
- 
- $\blacksquare$  explain the use of the DIV macro to access  $\blacksquare$  explain how VSAM key compression SHAREOPTIONS LDS **Example 20** works the need for serialization of the need for serialization of
- discuss candidates for LDS **IDCAMS ALTER** updates to a data set
- 
- VSAM errors **objects** and multisystem environments objects
- the structure of a Key Sequenced Data Set options for buffering, FREESPACE, SHAREOPTION modifications (KSDS) SHAREOPTIONS and passwords explain VSAM record level sharing
- $\blacksquare$  interpret EXAMINE output to determine how  $\blacksquare$  Alternate indexes  $\blacksquare$  use the VSAM integrity and security to recover from a KSDS structural error **discuss the basic contents of an alternate** options: RECOVERY, ERASE, VERIFY,
- $\blacksquare$  invoke the Generalized Trace Facility (GTF) index  $\blacksquare$  intervals and passwords
- 
- 
- pools **Explain the impact of SHAREOPTIONS describe the space allocation process with**
- **discuss the advantages and disadvantages** when opening a base cluster and KEYRANGES and multivolume data sets of Local Shared Resources (LSR) associated alternate indices **and Explain the contents of an Index CI**
- discuss the advantages and disadvantages |■ explain programming and JCL |■ explain how VSAM key compression works of Global Shared Resources (GSR) considerations IDCAMS ALTER
- 
- $\blacksquare$  discuss how to specify and monitor shared  $\blacksquare$  explain data stripping objects buffer allocation in CICS and Information **Explain compression** explores the ALTER command to modify Management System (IMS) **Explain multivolume allocation options** options for buffering, FREESPACE,
- 
- **E** explain the concept of transaction **E** explain system managed buffering **E** Alternate indexes
- **E** explain how to implement and manage CICS **E** explain space constraint relief index VSAM recovery **Data set reorganization**, backup, and **use a PATH to process base cluster**
- 
- $\blacksquare$  define various VSAM processing options  $\blacksquare$  explain the advantages and sequence
- **Explain the merge of catalog entries, JCL** disadvantages of REPRO **define and load an alternate index** parameters, and program definitions that explain the advantages and **explain the impact of SHAREOPTIONS** determine processing options disadvantages of EXPORT / IMPORT when opening a base cluster and
- **discuss VSAM programming support, and**  explain the advantages and **associated alternate indices** JCL requirements in Common Business disadvantages of DFSMS Data Set **e**xplain programming and JCL Oriented Language (COBOL), Programming Services (DFSMSdss) DUMP / considerations Language One (PL/I), and Assembler RESTORE Advanced functions and extended format  $\Box$  languages and  $\Box$  explain the advantages and data sets
- 
- **Explain the function of Control Intervals (CI)**  $\Box$  code the AMS commands for backup,  $\Box$  explain space constraint relief and Control Areas (CA) recovery, and reorganization **Data set reorganization**, backup, and

- 
- 
- of DFSMS Data Set Services (DFSMSdss) use the VSAM integrity and security Method Services (AMS) statements DUMP / RESTORE **buffering** options: RECOVERY, ERASE, VERIFY, Buffering
- Management (DFSMShsm) HBACKDS / Resource Access Control Facility (RACF) processing HRECOVER security security security and the use of JCL Access Method
	-
	-
- recovery, and reorganization with KEYRANGES and multivolume data Definition (DD) statement **Linear Data Sets (LDS)** sets values of the VSAM integrity and security values of the VSAM integrity and security
- **Explain the structure and use of LDS** explain the contents of an Index CI discuss the meaning and use of
	-
	-
	-
	-
	-
	-
- **Local and global shared resources** sequence Tuning Sequence Tuning Sequence Tuning Sequence Tuning Sequence Tuning
	-
	-
	-
- **describe macros that control use and Advanced functions and extended format code the ALTER command to modify** allocation of shared resources and allocation of shared resources data sets options for processing existing VSAM
	-
	-
	-
	-
	-
	-
	-
- **Application coding considerations and in alternate key recovery recovery records directly and in alternate key** 
	-
	-
	-
- $\blacksquare$  describe JCL and programming disadvantages of DFSMS Hierarchical  $\blacksquare$  explain data stripping requirements for COBOL, PL/I, and Storage Management (DFSMShsm) **explain compression** Assembler languages explorer and the HBACKDS / HRECOVER **Explain multivolume allocation options** 
	-
	- $\blacksquare$  determine when reorganization is  $\blacksquare$  explain system managed buffering late required explain partial space release
	-

- 
- 
- 
- 
- **discuss backup frequency Tuning Parameters (AMP) keywords to manage variable values of the extent of the Parameters (AMP) keywords to manage**
- code the AMS commands for backup, **describe the space allocation process** code the buffer keywords on the Dataset
	-
	-
	-
- $\blacksquare$  Management and problem analysis aids  $\blacksquare$  code the ALTER command to modify  $\blacksquare$  describe how ENQ/DEQ macros are used **discuss tools used to identify and trace** options for processing existing VSAM to serialize data set updates in multiregion
- $\Box$  code the AMS EXAMINE command to test  $\Box$  code the ALTER command to modify  $\Box$  explain the impact of buffering and
	-
	-
- to track VSAM-related events use in the use a PATH to process base cluster compare VSAM passwords with Resource  $\blacksquare$  invoke utilities to print GTF trace output records directly and in alternate key Access Control Facility (RACF) security
	-
- discuss the concept of shared resource define and load an alternate index discuss the performance impact of cache
	-
	-
	-
	-
	-
- **CICS VSAM recovery Explain extended addressability** SHAREOPTIONS and passwords
	-
	- processing, backup, and recovery explain partial space release and discuss the basic contents of an alternate
		-
		-
		-
		-
		-
		-
		-
		-
		- discuss backup frequency explain extended addressability
- **describe the purpose of CI splits and CA** Linear Data Sets (LDS) recovery
- **E** estimate DASD space requirements for  $\qquad \qquad$  **E** explain the use of the DIV macro to of REPRO
- 
- $\blacksquare$  describe the structure, purpose, and basic  $\blacksquare$  Management and problem analysis aids  $\blacksquare$  explain the advantages and disadvantages
- **Describe how the master catalog is located by SAM errors COMP / RESTORE** at initial program load (IPL) time **code the AMS EXAMINE** command to **explain the advantages** and disadvantages
- discuss the structure, purpose, and basic | test the structure of a Key Sequenced | of DFSMS Hierarchical Storage
- 
- 
- 
- 
- 
- Code the DEFINE CLUSTER command to **invoke utilities to print GTF** trace output **Linear Data Sets (LDS)** create specific VSAM data set organizations  $\Box$  Local and global shared resources  $\Box$  explain the structure and use of LDS
- code the LISTCAT command to format and **discuss the concept of shared resource** explain the use of the DIV macro to access print entries from the catalog **pools LDS**
- 
- **describe the additional JCL parameters that disadvantages of Local Shared Management and problem analysis aids** support VSAM clusters and trace **Resources (LSR)** discuss tools used to identify and trace
- $\blacksquare$  discuss the purpose of data class discuss the advantages and VSAM errors
- (ACS) routines describe macros that control use and describe macros that control use and describe in  $(KSDS)$
- 
- use REPRO to load and back up a VSAM  $\Box$  discuss how to specify and monitor how to recover from a KSDS structural cluster shared buffer allocation in CICS and error
- 
- **use DELETE to remove the catalog entry for explain the concept of transaction invoke utilities to print GTF trace output** the data set and scratch the data set from processing, backup, and recovery **Local and global shared resources** the volume **explain how to implement and manage** discuss the concept of shared resource
- **describe and code modal commands to** CICS VSAM recovery **pools** provide for conditional execution of Access **Application coding considerations Application** discuss the advantages and
- 
- $\blacksquare$  explain the use of data and index buffers in parameters, and program definitions that  $\blacksquare$  discuss the advantages and sequential processing and direct processing determine processing options disadvantages of Global Shared
- 
- 
- 
- 
- **discuss the need for serialization of updates processing, backup, and recovery processing, backup, and recovery** to a data set explain how to implement and manage to a data set explain how to implement and manage
- **Describe how ENQ/DEQ macros are used to line CICS VSAM recovery and CICS VSAM recovery** serialize data set updates in multiregion and  $\Box$  describe the structure, organization, and  $\Box$  Application coding considerations multisystem environments and use of VSAM clusters and use of VSAM clusters and use of VSAM processing options
- 
- 
- use the VSAM integrity and security options: clusters using JCL and the DFSMS data **discuss VSAM programming support**, and RECOVERY, ERASE, VERIFY, and <br>
and class facility Communication of the CL requirements in Common Business passwords **describe the function of REPRO, PRINT** Oriented Language (COBOL),
- **Compare VSAM passwords with Resource** and DELETE commands Programming Language One (PL/I), and Access Control Facility (RACF) security **Explain how buffer space may impact** Assembler languages
- 
- **discuss the performance impact of cache** negatively requirements for COBOL, PL/I, and
- KEYRANGES and multivolume data sets maintained
- 
- 
- ICF catalogs discuss candidates for LDS of EXPORT / IMPORT
	-
	-
	-
- **Example 2** or eater the ICF catalogs **interpret EXAMINE** output to determine **interpret EXAMINE** output to determine **describe the catalog search how to recover from a KSDS structural discuss backup frequency**
- **IDCAMS commands, part 1 invoke the Generalized Trace Facility Code the AMS commands for backup, Code the JCL to run IDCAMS** (GTF) to track VSAM-related events recovery, and reorganization
	-
	-
	-
	-
	-
	-
- use PRINT to print a VSAM cluster in  $\blacksquare$  Information Management System (IMS) invoke the Generalized Trace Facility
	-
	-
	-
	-
- **Buffering Explain the merge of catalog entries, JCL (LSR) Explain the merge of catalog entries, JCL** (LSR)
- **E** evaluate the use of JCL Access Method **discuss VSAM programming support, and Resources (GSR)** Parameters (AMP) keywords to manage JCL requirements in Common Business **describe macros that control use and** buffers **Oriented Language (COBOL), allocation of shared resources** allocation of shared resources Code the buffer keywords on the Dataset Programming Language One (PL/I), and discuss how to specify and monitor shared Definition (DD) statement **Assembler languages** buffer allocation in CICS and Information in CICS and Information
- VSAM integrity and security and security and management System (IMS) and programming Management System (IMS) discuss the meaning and use of requirements for COBOL, PL/I, and CICS VSAM recovery SHAREOPTIONS Assembler languages and the concept of transaction
	-
	-
	-
- **Explain VSAM record level sharing Explain creation and deletion of VSAM determine processing options** 
	-
- Tuning **Describe ICL and programming** performance either positively or **describe ICL and programming**
- **describe the space allocation process with explain how integrity and security is** Assembler languages

- splits and how they are accomplished **explain the structure and use of LDS** explain the advantages and disadvantages
- various cluster types access access LDS explain the advantages and disadvantages and disadvantages
- contents of the master catalog **discuss tools used to identify and trace** of DFSMS Data Set Services (DFSMSdss)
- contents of user catalogs **Data Set (KSDS)** Data Set (KSDS) Management (DFSMShsm) HBACKDS /
	-
- **discuss and create the two types of alias** error error error error error determine when reorganization is required
	-
	-
	-
- JCL for VSAM discuss the advantages and discuss candidates for LDS
	-
	-
- explain the assignment of data class through disadvantages of Global Shared  $\Box$  code the AMS EXAMINE command to test JCL and the Automatic Class Selection Resources (GSR) the structure of a Key Sequenced Data Set
- **IDCAMS commands, part 2 allocation of shared resources interpret EXAMINE output to determine** 
	- various formats and CICS VSAM recovery and CICS VSAM recovery and CICS VSAM-related events
		-
		-
		-
	- Method Services (AMS) statements **disagree 1** define various VSAM processing options disadvantages of Local Shared Resources
		-
		-
		-
		-
		-
		-
		-
		-
- explain the impact of buffering and **discuss the use of the ICF catalog** explain the merge of catalog entries, JCL SHAREOPTION modifications **discuss the IDCAMS** program **parameters**, and program definitions that
	-
	-
- explain the contents of an Index CI explain the use of CI and CA
- **E** explain how VSAM key compression works **FREESPACE**
- 
- options for processing existing VSAM describe the reasons for using an discuss the use of the ICF catalog objects alternate index alternate index and the IDCAMS program
- code the ALTER command to modify **Explain VSAM advanced functions,** Explain creation and deletion of VSAM
- 
- discuss the basic contents of an alternate describe Data-In-Virtual (DIV) and DELETE commands index **explain the use of the DCOLLECT explain how buffer space may impact**
- **use a PATH to process base cluster records** command to gather management and performance either positively or negatively directly and in alternate key sequence planning information about the storage **explain how integrity and security is**
- 
- **Explain the impact of SHAREOPTIONS** explain techniques to conserve virtual explain the use of CI and CA FREESPACE when opening a base cluster and associated storage by sharing buffers and control  $\Box$  explain the basic functions of the ALTER alternate indices and the command blocks blocks command blocks command command
- 
- $\blacksquare$  Advanced functions and extended format  $\blacksquare$  describe VSAM processing terminology  $\blacksquare$  explain VSAM advanced functions,
- **Explain data stripping features features features features**
- 
- 
- 
- 
- 
- 
- 
- **E** explain the advantages and disadvantages **describe the structure**, purpose, and blocks of REPRO **basic contents of the master catalog** describe the major functions of CICS
- **E** explain the advantages and disadvantages **describe how the master catalog is** VSAM recovery of EXPORT / IMPORT located at initial program load (IPL) time describe VSAM processing terminology
- **E** explain the advantages and disadvantages  $\Box$  discuss the structure, purpose, and basic of DFSMS Data Set Services (DFSMSdss) contents of user catalogs DUMP / RESTORE **create the ICF catalogs**
- **Explain the advantages and disadvantages describe the catalog search explain the function of Control Intervals** of DFSMS Hierarchical Storage **discuss and create the two types of alias** (CI) and Control Areas (CA) Management (DFSMShsm) HBACKDS / IDCAMS commands, part 1 describe the purpose of CI splits and CA HRECOVER **COVER EXAMPLE 1** and  $\blacksquare$  code the JCL to run IDCAMS splits and how they are accomplished
- 
- 
- 
- 
- 
- 
- 
- 
- 
- **Code the AMS EXAMINE command to test** IDCAMS commands, part 2 IDCAMS commands, part 1
- Interpret EXAMINE output to determine how I use PRINT to print a VSAM cluster in create specific VSAM data set to recover from a KSDS structural error various formats organizations organizations
- Invoke the Generalized Trace Facility (GTF)  $\Box$  use DELETE to remove the catalog entry  $\Box$  code the LISTCAT command to format to track VSAM-related events for the data set and scratch the data set and print entries from the catalog
- 
- 
- 
- $\blacksquare$  discuss the advantages and disadvantages statements statements explain the assignment of data class
- 
- **IDCAMS ALTER** Explain the basic functions of the ALTER **describe the structure, organization, and Code the ALTER command to modify** command use of VSAM clusters
	-
	- SHAREOPTIONS and passwords major features manufactures class facility
		-
		-
- **define and load an alternate index by subsystem and analytic subsystem of the subsystem of the maintained** 
	-
	- considerations **index** VSAM recovery index
		-
- explain multivolume allocation options  $\Box$  explain the function of Control Intervals  $\Box$  describe Data-In-Virtual (DIV) explain extended addressability (CI) and Control Areas (CA) explain the use of the DCOLLECT
- **Explain system managed buffering describe the purpose of CI splits and CA** command to gather management and  $\blacksquare$  explain partial space release splits and how they are accomplished planning information about the storage
- **E** explain space constraint relief **E** estimate DASD space requirements for subsystem Data set reorganization, backup, and various cluster types explain techniques to conserve virtual
	-
	-
	-
	-
	-
	-
	-
	-
	-
- **Determine when reorganization is required** to create specific VSAM data set various cluster types  $\Box$  code the AMS commands for backup,  $\Box$  organizations  $\Box$  ICF catalogs
- **Linear Data Sets (LDS)** and print entries from the catalog contents of the master catalog
	-
- explain the use of the DIV macro to access **definition** describe the additional JCL parameters at initial program load (IPL) time
- $\blacksquare$  discuss candidates for LDS  $\blacksquare$  discuss the purpose of data class contents of user catalogs
- $\blacksquare$  Management and problem analysis aids  $\blacksquare$  explain the assignment of data class  $\blacksquare$  create the ICF catalogs discuss tools used to identify and trace through JCL and the Automatic Class **describe the catalog search** 
	-
	- the structure of a Key Sequenced Data Set use REPRO to load and back up a VSAM use of the JCL to run IDCAMS (KSDS) The Cluster contract contract contract contract contract contract contract contract contract contract contract contract contract contract contract contract contract contract contract contract contract contract contr
		-
- $\blacksquare$  invoke utilities to print GTF trace output from the volume
- Local and global shared resources  $\Box$  describe and code modal commands to  $\Box$  describe the additional JCL parameters **discuss the concept of shared resource** entering provide for conditional execution of that support VSAM clusters pools **Access Method Services (AMS) and the discuss the purpose of data class**  $\blacksquare$  discuss the purpose of data class

- 
- 
- 
- options for buffering, FREESPACE, extended format data sets, and their clusters using JCL and the DFSMS data
- **Alternate indexes** describe the need for data set backup describe the function of REPRO, PRINT
	-
	-
	-
	-
- **Explain programming and JCL describe the major functions of CICS** describe the reasons for using an alternate
	- data sets extended format data sets, and their major
- $\blacksquare$  explain compression line describe the need for data set backup
	-
	-
	- recovery **ICF** catalogs **ICF catalogs** storage by sharing buffers and control
		-
		-
		-
		-
- **discuss backup frequency code the DEFINE CLUSTER command <b>E** estimate DASD space requirements for
	-
	- recovery, and reorganization  $\Box$  code the LISTCAT command to format  $\Box$  describe the structure, purpose, and basic
- $\blacksquare$  explain the structure and use of LDS  $\blacksquare$  JCL for VSAM  $\blacksquare$  describe how the master catalog is located
	- LDS that support VSAM clusters and basic discuss the structure, purpose, and basic
		-
		-
	- VSAM errors **Selection (ACS)** routines discuss and create the two types of alias

- **discuss the advantages and disadvantages explain the use of data and index buffers** Selection (ACS) routines of Global Shared Resources (GSR) in sequential processing and direct **IDCAMS** commands, part 2
- 
- discuss how to specify and monitor shared Parameters (AMP) keywords to manage use PRINT to print a VSAM cluster in Management System (IMS) **code the buffer keywords on the Dataset** use DELETE to remove the catalog entry
- 
- **Explain the concept of transaction COVIDENT COVIDENT CONTROLLY** From the volume
- **Explain how to implement and manage CICS** SHAREOPTIONS **Example 2016** provide for conditional execution of Access VSAM recovery **Discuss the need for serialization of** Method Services (AMS) statements
- 
- 
- **Explain the merge of catalog entries, JCL used to serialize data set updates in sequential processing and direct** parameters, and program definitions that multiregion and multisystem processing
- I discuss VSAM programming support, and Explain the impact of buffering and Parameters (AMP) keywords to manage JCL requirements in Common Business **SHAREOPTION** modifications buffers Oriented Language (COBOL), Programming **E**xplain VSAM record level sharing **Communist Code the buffer keywords on the Dataset** Language One (PL/I), and Assembler **use the VSAM integrity and security** Definition (DD) statement languages **options: RECOVERY, ERASE, VERIFY, VERIFY**, VERIFY and security
- requirements for COBOL, PL/I, and compare VSAM passwords with SHAREOPTIONS
- explain the function of Control Intervals (CI)  $\Box$  describe the space allocation process and multisystem environments and Control Areas (CA) with KEYRANGES and multivolume data explain the impact of buffering and
- describe the purpose of CI splits and CA sets SHAREOPTION modifications splits and how they are accomplished **Explain the contents of an Index CI** explain VSAM record level sharing
- **E** estimate DASD space requirements for **E** explain how VSAM key compression **use the VSAM integrity and security**
- 
- describe the structure, purpose, and basic  $\Box$  code the ALTER command to modify  $\Box$  compare VSAM passwords with Resource contents of the master catalog options for processing existing VSAM Access Control Facility (RACF) security
- **describe how the master catalog is located described objects** Tuning **Tuning** at initial program load (IPL) time code the ALTER command to modify discuss the performance impact of cache
- **discuss the structure, purpose, and basic** options for buffering, FREESPACE, **describe the space allocation process with**
- 
- 
- 
- 
- 
- **Code the DEFINE CLUSTER command to consequence** objects and contain the code the Definition objects create specific VSAM data set organizations  $\Box$  define and load an alternate index  $\Box$  code the ALTER command to modify
- print entries from the catalog when opening a base cluster and SHAREOPTIONS and passwords
- 
- support VSAM clusters index index index index index index index index index index
- 
- **Explain the assignment of data class through data sets records directly and in alternate key** JCL and the Automatic Class Selection **Explain data stripping** sequence (ACS) routines explain compression and define and load an alternate index
- 
- **use REPRO to load and back up a VSAM**  $\blacksquare$  **explain extended addressability** when opening a base cluster and cluster explain system managed buffering associated alternate indices
- use PRINT to print a VSAM cluster in  $\Box$  explain partial space release  $\Box$  explain programming and JCL various formats explain space constraint relief considerations
- use DELETE to remove the catalog entry for Data set reorganization, backup, and Advanced functions and extended format the data set and scratch the data set from recovery example and sets data sets the volume **explain the advantages and** explain the advantages and **explain data stripping**
- 
- 
- allocation of shared resources **Example 1** evaluate the use of JCL Access Method cluster buffer allocation in CICS and Information buffers various various formats
- CICS VSAM recovery **Definition (DD)** statement for the data set and scratch the data set and scratch the data set
	-
	-
- **Application coding considerations** updates to a data set **Buffering** 
	-
	-
	-
- describe JCL and programming and passwords and passwords and use of  $\Box$  discuss the meaning and use of
	- Assembler languages Resource Access Control Facility (RACF) discuss the need for serialization of security security security and the set of the set of the set of the set of the set of the set of the set of the set of the set of the set of the set of the set of the set of the set of the set of the set of the set of the
		-
		-
		-
		-
		-
- ICF catalogs and passwords and passwords and passwords and passwords and passwords and passwords and passwords and passwords and passwords and passwords and passwords and passwords and passwords and passwords and passwo
	-
	-
	-
- **discuss and create the two types of alias** index index **IDCAMS ALTER** 
	-
	-
- $\Box$  code the LISTCAT command to format and  $\Box$  explain the impact of SHAREOPTIONS options for buffering, FREESPACE, **JCL for VSAM** associated alternate indices **Alternate indexes Alternate indexes** 
	-
- discuss the purpose of data class <br>
 Advanced functions and extended format use a PATH to process base cluster
	-
	-
	-
	-
	-
	-
	-
	-

of Local Shared Resources (LSR) Buffering through JCL and the Automatic Class

- 
- **describe macros that control use and processing use and processing use REPRO to load and back up a VSAM** 
	-
	-
	- processing, backup, and recovery **discuss the meaning and use of**  $\Box$  describe and code modal commands to
		-
- $\blacksquare$  define various VSAM processing options  $\blacksquare$  describe how ENQ/DEQ macros are  $\blacksquare$  explain the use of data and index buffers in
	- determine processing options environments environments evaluate the use of JCL Access Method
		-
		-
		-
		-
		- Tuning describe how ENQ/DEQ macros are used discuss the performance impact of cache to serialize data set updates in multiregion
			-
			-
	- various cluster types **options: RECOVERY, ERASE, VERIFY,** works and the various cluster types
		-
		-
		-
	- contents of user catalogs **SHAREOPTIONS** and passwords KEYRANGES and multivolume data sets
- $\blacksquare$  create the ICF catalogs  $\blacksquare$  Alternate indexes  $\blacksquare$  explain the contents of an Index CI
- **describe the catalog search discuss the basic contents of an alternate explain how VSAM key compression works**
- **IDCAMS commands, part 1 IDCAMS** command to modify  $\blacksquare$  use a PATH to process base cluster  $\blacksquare$  code the ALTER command to modify **Code the JCL to run IDCAMS** records directly and in alternate key options for processing existing VSAM
	-
	-
- $\blacksquare$  describe the additional JCL parameters that  $\blacksquare$  explain programming and JCL  $\blacksquare$  discuss the basic contents of an alternate
	-
	-
- **IDCAMS commands, part 2** explain multivolume allocation options **Explain the impact of SHAREOPTIONS**
- $\blacksquare$  describe and code modal commands to disadvantages of REPRO  $\blacksquare$  explain compression provide for conditional execution of Access **E** explain the advantages and **E** explain multivolume allocation options Method Services (AMS) statements disadvantages of EXPORT / IMPORT Explain extended addressability
- 
- **E** explain the use of data and index buffers in disadvantages of DFSMS Data Set **E** explain partial space release sequential processing and direct processing Services (DFSMSdss) DUMP / Explain space constraint relief
- **E** evaluate the use of JCL Access Method RESTORE RESTORE RESTORE Revaluate the use of JCL Access Method RESTORE Parameters (AMP) keywords to manage  $\Box$  explain the advantages and recovery
- **Code the buffer keywords on the Dataset** Storage Management (DFSMShsm) of REPRO
- **VSAM integrity and security discuss backup frequency** of EXPORT / IMPORT
- 
- **discuss the need for serialization of updates <b>c**ode the AMS commands for backup, DUMP / RESTORE
- **describe how ENQ/DEQ macros are used to Linear Data Sets (LDS)** of DFSMS Hierarchical Storage serialize data set updates in multiregion and **E**xplain the structure and use of LDS Management (DFSMShsm) HBACKDS / multisystem environments **Explain the use of the DIV macro to** HRECOVER
- **Explain the impact of buffering and access LDS** access LDS **Discuss backup frequency**
- 
- $\blacksquare$  use the VSAM integrity and security options:  $\blacksquare$  discuss tools used to identify and trace recovery, and reorganization RECOVERY, ERASE, VERIFY, and VSAM errors Linear Data Sets (LDS)  $\Box$  code the AMS EXAMINE command to  $\Box$  explain the structure and use of LDS
- $\blacksquare$  compare VSAM passwords with Resource  $\blacksquare$  test the structure of a Key Sequenced  $\blacksquare$  explain the use of the DIV macro to access Access Control Facility (RACF) security Data Set (KSDS) CDS
- 
- $\blacksquare$  discuss the performance impact of cache how to recover from a KSDS structural  $\blacksquare$  Management and problem analysis aids
- $\blacksquare$  describe the space allocation process with error error discuss tools used to identify and trace KEYRANGES and multivolume data sets  $\Box$  invoke the Generalized Trace Facility  $\Box$  VSAM errors
- 
- 
- 
- objects **discuss the advantages and error constructs** and error
- 
- 
- index **describe macros that control use and pools**
- $\blacksquare$  use a PATH to process base cluster records allocation of shared resources  $\blacksquare$  discuss the advantages and directly and in alternate key sequence **discuss how to specify and monitor** disadvantages of Local Shared Resources
- 
- **Explain the impact of SHAREOPTIONS** Information Management System (IMS) **discuss the advantages and** when opening a base cluster and associated CICS VSAM recovery example and a strategies of Global Shared alternate indices explain the concept of transaction Resources (GSR)
- 
- 
- 
- 
- 
- 
- 
- 
- 
- 
- explain the advantages and disadvantages describe JCL and programming parameters, and program definitions that of REPRO **requirements for COBOL, PL/I, and** determine processing options
- **Explain the advantages and disadvantages** Assembler languages **Assembler and Assemble Assemble Assemble** Assemble and discuss VSAM programming support, and of EXPORT / IMPORT **Value 2006** 1 2006 1 2006 1 3 3 4 4 5 4 5 4 5 4 5 4 5 4 5 4 5 4 5 5 4 5 4 5 5 6 6 7 6 7 7 8 4 5 6 7 7 8 7 7 8 7 7 8 7 7 8 7 7 8 7 7 8 7 7 8 7 7 8 7 7 8 7 7 8 7 7 8 7 7 8 7 7 8 7 7 8 7 7 8 7 7 8 7 7 8 7

- 
- 
- 
- 
- 
- 
- 
- 
- 
- 
- **Explain VSAM record level sharing Management and problem analysis aids** code the AMS commands for backup,
	-
	-
- Tuning interpret EXAMINE output to determine discuss candidates for LDS
	-
	-
- **IDCAMS ALTER** KSDS) **Local and global shared resources** (KSDS)
- code the ALTER command to modify **discuss the concept of shared resource interpret EXAMINE output to determine** options for processing existing VSAM pools how to recover from a KSDS structural
	-
- Alternate indexes disadvantages of Global Shared **Local and global shared resources** 
	-
- **define and load an alternate index** shared buffer allocation in CICS and (LSR)
	-
	-
	- considerations explain how to implement and manage allocation of shared resources
		-
- **Explain data stripping define various VSAM processing options Management System (IMS)**
- **Explain compression** explain the merge of catalog entries, JCL CICS VSAM recovery  $\blacksquare$  explain multivolume allocation options  $\blacksquare$  parameters, and program definitions that  $\blacksquare$  explain the concept of transaction **Explain extended addressability** determine processing options processing, backup, and recovery
- **Explain system managed buffering**  $\Box$  **discuss VSAM programming support, and**  $\Box$  **explain how to implement and manage E** explain partial space release **JCL requirements in Common Business** CICS VSAM recovery **Explain space constraint relief Collection Constraint relief COROL** Criented Language (COBOL), Application coding considerations Data set reorganization, backup, and Programming Language One (PL/I), and define various VSAM processing options recovery explain the merge of catalog entries, JCL Assembler languages explain the merge of catalog entries, JCL

- 
- 
- 
- **Buffering** Explain the advantages and **Explain system managed buffering** 
	-
	-
	-
	- buffers **disadvantages of DFSMS Hierarchical** explain the advantages and disadvantages
	- Definition (DD) statement HBACKDS / HRECOVER **Explain the advantages and disadvantages**
- **discuss the meaning and use of determine when reorganization is** explain the advantages and disadvantages SHAREOPTIONS **Required required required of DFSMS Data Set Services (DFSMSdss)** 
	- to a data set **recovery, and reorganization** explain the advantages and disadvantages
		-
	- SHAREOPTION modifications **discuss candidates for LDS** discuss candidates for LDS determine when reorganization is required
		-
		-
		-
		-
		-
		-
- **Explain the contents of an Index CI** (GTF) to track VSAM-related events **command to test** code the AMS EXAMINE command to test
- **Explain how VSAM key compression works E** invoke utilities to print GTF trace output the structure of a Key Sequenced Data Set
	-
- Code the ALTER command to modify disadvantages of Local Shared **invoke the Generalized Trace Facility** options for buffering, FREESPACE, Resources (LSR) (GTF) to track VSAM-related events
	- SHAREOPTIONS and passwords **discuss the advantages and invoke utilities to print GTF trace output** 
		-
- discuss the basic contents of an alternate Resources (GSR) and alternative discuss the concept of shared resource
	-
	-
- **Explain programming and JCL processing, backup, and recovery describe macros that control use and processing, backup, and recovery**
- Advanced functions and extended format CICS VSAM recovery **discuss how to specify and monitor shared** data sets **Application coding considerations** buffer allocation in CICS and Information in CICS and Information
	-
- **Explain the advantages and disadvantages Access Access Access Access Access Access Access Access Access Access** of DFSMS Data Set Services (DFSMSdss) and Programming Language One (PL/I), and DUMP / RESTORE **Explain the function of Control Intervals** Assembler languages
- explain the advantages and disadvantages  $\vert$  (CI) and Control Areas (CA)  $\vert$  describe JCL and programming of DFSMS Hierarchical Storage **describe the purpose of CI splits and CA** requirements for COBOL, PL/I, and Management (DFSMShsm) HBACKDS / splits and how they are accomplished Assembler languages HRECOVER **External External Extending Languary Contract Contract Property** Extending Property and Testimate DASD space requirements for
- **discuss backup frequency** various cluster types
- determine when reorganization is required  $\Box$  ICF catalogs
- recovery, and reorganization basic contents of the master catalog (CI) and Control Areas (CA)
- 
- 
- $\blacksquare$  explain the use of the DIV macro to access  $\blacksquare$  discuss the structure, purpose, and basic  $\blacksquare$  estimate DASD space requirements for LDS **contents of user catalogs** various cluster types
- **discuss candidates for LDS CREATE:** Create the ICF catalogs **ICF** create the ICF catalogs **ICF** catalogs
- discuss tools used to identify and trace **discuss and create the two types of alias** contents of the master catalog
- code the AMS EXAMINE command to test code the JCL to run IDCAMS at initial program load (IPL) time the structure of a Key Sequenced Data Set **co** code the DEFINE CLUSTER command **discuss the structure, purpose, and basic**
- interpret EXAMINE output to determine how organizations create the ICF catalogs create the ICF catalogs to recover from a KSDS structural error **contained a code the LISTCAT** command to format **describe the catalog search**
- Invoke the Generalized Trace Facility (GTF) and print entries from the catalog discuss and create the two types of alias to track VSAM-related events **Julie** JCL for VSAM **IDCAMS** commands, part 1
- 
- 
- $\blacksquare$  discuss the concept of shared resource  $\blacksquare$  discuss the purpose of data class create specific VSAM data set
- discuss the advantages and disadvantages through JCL and the Automatic Class  $\Box$  code the LISTCAT command to format
- discuss the advantages and disadvantages IDCAMS commands, part 2 JCL for VSAM
- 
- **discuss how to specify and monitor shared various formats explain the assignment of data class** discussed various formats buffer allocation in CICS and Information **use DELETE** to remove the catalog entry through JCL and the Automatic Class
- 
- 
- **Explain how to implement and manage CICS** Access Method Services (AMS) **Example 2** use PRINT to print a VSAM cluster in VSAM recovery statements various formats various formats various formats
- 
- 
- 
- discuss VSAM programming support, and Parameters (AMP) keywords to manage | Method Services (AMS) statements JCL requirements in Common Business buffers buffers buffering and the Buffering Language One (PL/I), and Assembler **Definition (DD)** statement sequential processing and direct languages and the vSAM integrity and security and security processing
- Assembler languages and the need for serialization of buffers
- $\blacksquare$  describe the structure, organization, and use  $\blacksquare$  multiregion and multisystem  $\blacksquare$  discuss the meaning and use of of VSAM clusters environments and states of VSAM clusters and states of vSAM clusters and states of  $\sim$  SHAREOPTIONS
- 
- 
- 
- 
- 
- 
- 
- 
- **E** explain the structure and use of LDS located at initial program load (IPL) time splits and how they are accomplished
	-
	-
	-
	-
	-
	-
	- (KSDS) to create specific VSAM data set contents of user catalogs
		-
		-
- $\blacksquare$  invoke utilities to print GTF trace output  $\blacksquare$  describe the additional JCL parameters  $\blacksquare$  code the JCL to run IDCAMS
	-
	- **pools** explain the assignment of data class organizations organizations of Local Shared Resources (LSR) Selection (ACS) routines and print entries from the catalog
		-
- of Global Shared Resources (GSR) use REPRO to load and back up a VSAM describe the additional JCL parameters **Describe macros that control use and cluster that support VSAM clusters clusters** that support VSAM clusters
	- allocation of shared resources **use PRINT** to print a VSAM cluster in discuss the purpose of data class
- Management System (IMS) for the data set and scratch the data set Selection (ACS) routines CICS VSAM recovery **IDCAMS** commands, part 2
	- processing, backup, and recovery provide for conditional execution of cluster
		-
- **Explain the merge of catalog entries, JCL** in sequential processing and direct from the volume parameters, and program definitions that processing parameters and code modal commands to
	-
	-
	-
	-
	-
	- describe how ENQ/DEQ macros are Definition (DD) statement used to serialize data set updates in VSAM integrity and security
- **discuss the IDCAMS program SHAREOPTION modifications** updates to a data set
	-
	-

- 
- code the AMS commands for backup,  $\Box$  describe the structure, purpose, and  $\Box$  explain the function of Control Intervals
- Linear Data Sets (LDS) **describe how the master catalog is** describe the purpose of CI splits and CA
	-
	-
- Management and problem analysis aids describe the catalog search describe the structure, purpose, and basic
	- VSAM errors **IDCAMS** commands, part 1 describe how the master catalog is located
		-
		-
		-
		-
		-
		-
- Local and global shared resources that support VSAM clusters **CLUSTER** command to
	-
	-
	-
	-
	-
- explain the concept of transaction **describe and code modal commands to** use REPRO to load and back up a VSAM
	-
- Application coding considerations **Buffering** Buffering **Buffering** use DELETE to remove the catalog entry  $\blacksquare$  define various VSAM processing options  $\blacksquare$  explain the use of data and index buffers for the data set and scratch the data set
	- determine processing options **example 3** evaluate the use of JCL Access Method provide for conditional execution of Access
		-
	- Oriented Language (COBOL), Programming  $\Box$  code the buffer keywords on the Dataset  $\Box$  explain the use of data and index buffers in
- **describe JCL and programming discuss the meaning and use of evaluate the use of JCL Access Method** requirements for COBOL, PL/I, and SHAREOPTIONS Parameters (AMP) keywords to manage
	- updates to a data set code the buffer keywords on the Dataset
		-
		-
- discuss the use of the ICF catalog explain the impact of buffering and discuss the need for serialization of
- explain creation and deletion of VSAM **Explain VSAM record level sharing Explain VSAM** record level sharing **Explorer** clusters using JCL and the DFSMS data use the VSAM integrity and security to serialize data set updates in multiregion

- describe the function of REPRO, PRINT and  $\vert$  and passwords  $\vert$  explain the impact of buffering and DELETE commands **Compare VSAM passwords with** SHAREOPTION modifications
- 
- **Explain how integrity and security is Tuning Community is Tuning Community in the Secover Secovery, ERASE, VERIFY,**
- explain the use of CI and CA FREESPACE  $\Box$  describe the space allocation process  $\Box$  compare VSAM passwords with Resource
- explain the basic functions of the ALTER with KEYRANGES and multivolume data  $\overline{a}$  Access Control Facility (RACF) security
- $\Box$  describe the reasons for using an alternate  $\Box$  explain the contents of an Index CI  $\Box$  discuss the performance impact of cache index explain how VSAM key compression **describe the space allocation process with**  $\blacksquare$
- format data sets, and their major features IDCAMS ALTER **IDCAMS ALTER** explain the contents of an Index CI
- 
- 
- **Explain the use of the DCOLLECT command objects** contract command objects contract to modify to gather management and planning code the ALTER command to modify options for processing existing VSAM information about the storage subsystem options for buffering, FREESPACE, objects
- **Explain techniques to conserve virtual SHAREOPTIONS and passwords** code the ALTER command to modify storage by sharing buffers and control **Alternate indexes** options for buffering, FREESPACE,
- $\blacksquare$  describe the major functions of CICS VSAM index  $\blacksquare$  Alternate indexes recovery subsetimate a PATH to process base cluster discuss the basic contents of an alternate
- **describe VSAM processing terminology** records directly and in alternate key index
- **E** explain the function of Control Intervals (CI) when opening a base cluster and  $\blacksquare$  define and load an alternate index and Control Areas (CA) associated alternate indices **and Control Areas (CA)** associated alternate indices
- describe the purpose of CI splits and CA and explain programming and JCL when opening a base cluster and splits and how they are accomplished considerations associated alternate indices
- 
- 
- $\blacksquare$  describe the structure, purpose, and basic  $\blacksquare$  explain compression data sets contents of the master catalog **explain multivolume allocation options explain data stripping**
- **describe how the master catalog is located explain extended addressability** explain compression at initial program load (IPL) time explain system managed buffering explain multivolume allocation options
- **discuss the structure, purpose, and basic** explain partial space release explain extended addressability contents of user catalogs **Explain** space constraint relief explain system managed buffering
- 
- 
- **discuss and create the two types of alias** explain the advantages and **Data set reorganization, backup, and**
- 
- 
- **Code the DEFINE CLUSTER command to disadvantages of EXPORT / IMPORT of REPRO** create specific VSAM data set organizations  $\Box$  explain the advantages and  $\Box$  explain the advantages and disadvantages
- Code the LISTCAT command to format and disadvantages of DFSMS Data Set of EXPORT / IMPORT print entries from the catalog Services (DFSMSdss) DUMP / explain the advantages and disadvantages
- 
- $\blacksquare$  describe the additional JCL parameters that  $\blacksquare$  explain the advantages and  $\blacksquare$  DUMP / RESTORE support VSAM clusters **disagree assumes a constant ages of DFSMS** Hierarchical **Explain the advantages and disadvantages**
- 
- **Explain the assignment of data class through HBACKDS / HRECOVER Management (DFSMShsm) HBACKDS /** JCL and the Automatic Class Selection **discuss backup frequency HRECOVER** (ACS) routines and determine when reorganization is discuss backup frequency
- 
- use REPRO to load and back up a VSAM  $\Box$  code the AMS commands for backup,  $\Box$  code the AMS commands for backup, cluster recovery, and reorganization recovery, and reorganization
- use PRINT to print a VSAM cluster in Linear Data Sets (LDS) Linear Data Sets (LDS) various formats explain the structure and use of LDS  $\Box$  explain the structure and use of LDS
- use DELETE to remove the catalog entry for  $\Box$  explain the use of the DIV macro to explain the use of the DIV macro to access the data set and scratch the data set from access LDS LDS LDS the volume discuss candidates for LDS discuss candidates for LDS discuss candidates for LDS
- **describe and code modal commands to Management and problem analysis aids** Management and problem analysis aids Management and problem analysis aids

class facility **options: RECOVERY, ERASE, VERIFY, and multisystem environments** 

- explain how buffer space may impact Resource Access Control Facility (RACF)  $\Box$  explain VSAM record level sharing performance either positively or negatively security security security performance either positively or negatively
	-
	- maintained **discuss the performance impact of cache** and passwords
	- command sets and sets the sets of the Tuning
		-
		-
		-
- describe Data-In-Virtual (DIV) and a perions for processing existing VSAM IDCAMS ALTER
	-
	-
	- blocks blocks blocks discuss the basic contents of an alternate SHAREOPTIONS and passwords
		-
		- explain the impact of SHAREOPTIONS sequence
		-
- **E** estimate DASD space requirements for **A**dvanced functions and extended format **E** explain programming and JCL various cluster types and the considerations of the data sets considerations considerations of the considerations of the considerations of the considerations of the considerations of the considerations of the consideration
	-
	-
	-
	-
	-
	-
	-
- $\blacksquare$  create the ICF catalogs  $\blacksquare$  Data set reorganization, backup, and  $\blacksquare$  explain partial space release **describe the catalog search explain space constraint relief** recovery explain space constraint relief
- **IDCAMS commands, part 1** disadvantages of REPRO recovery
- $\Box$  code the JCL to run IDCAMS  $\Box$  explain the advantages and explain the advantages and disadvantages
- **JCL for VSAM RESTORE Of DFSMS Data Set Services (DFSMSdss) of DFSMS Data Set Services (DFSMSdss)**
- **discuss the purpose of data class** Storage Management (DFSMShsm) of DFSMS Hierarchical Storage
	-
- **IDCAMS commands, part 2 required required determine when reorganization is required** 
	-
	-
	-
	-
	-

- 
- 
- 
- -
- 
- **Explain VSAM advanced functions, extended works CEYRANGES and multivolume data sets** KEYRANGES and multivolume data sets
	-
- **describe the need for data set backup** code the ALTER command to modify explain how VSAM key compression works
	-
	-
	-
	-
	-
	- sequence **use a PATH** to process base cluster define and load an alternate index records directly and in alternate key
		-
		-
		-
- **ICF catalogs** explain data stripping Advanced functions and extended format Advanced functions and extended format
	-
	-
	-
	-
	-
	-
	-
	-

provide for conditional execution of Access  $\Box$  discuss tools used to identify and trace  $\Box$  discuss tools used to identify and trace Method Services (AMS) statements VSAM errors VSAM errors

- 
- sequential processing and direct processing Data Set (KSDS) (KSDS) (KSDS)
- **E** evaluate the use of JCL Access Method **interpret EXAMINE** output to determine **interpret EXAMINE** output to determine
- $\Box$  code the buffer keywords on the Dataset  $\Box$  invoke the Generalized Trace Facility  $\Box$  invoke the Generalized Trace Facility Definition (DD) statement (GTF) to track VSAM-related events (GTF) to track VSAM-related events
- 
- 
- **discuss the need for serialization of updates pools pools pools** pools pools pools pools pools pools pools pools pools pools pools pools pools pools pools pools pools pools pools pools pools pools pools pools pools pools to a data set **discuss the advantages and discuss the advantages and discuss the advantages and**
- **Describe how ENQ/DEQ macros are used to disadvantages of Local Shared disadvantages of Local Shared Resources** serialize data set updates in multiregion and Resources (LSR) (LSR) (LSR) multisystem environments **discuss the advantages and discuss the advantages and discuss the advantages and**
- **E** explain the impact of buffering and disadvantages of Global Shared disadvantages of Global Shared SHAREOPTION modifications **Resources (GSR)** Resources (GSR)
- 
- **use the VSAM integrity and security options:** allocation of shared resources allocation of shared resources passwords shared buffer allocation in CICS and buffer allocation in CICS and Information
- **Compare VSAM passwords with Resource Information Management System (IMS)** Management System (IMS) Access Control Facility (RACF) security **CICS VSAM recovery CICS VSAM recovery** CICS VSAM recovery
- 
- discuss the performance impact of cache processing, backup, and recovery processing, backup, and recovery
- $\blacksquare$  describe the space allocation process with  $\blacksquare$  explain how to implement and manage  $\blacksquare$  explain how to implement and manage KEYRANGES and multivolume data sets CICS VSAM recovery CICS VSAM recovery
- 
- 
- 
- options for processing existing VSAM determine processing options determine processing options
- 
- 
- discuss the basic contents of an alternate describe JCL and programming describe JCL and programming index requirements for COBOL, PL/I, and requirements for COBOL, PL/I, and
- use a PATH to process base cluster records Assembler languages Assembler languages directly and in alternate key sequence
- define and load an alternate index
- **E** explain the impact of SHAREOPTIONS when opening a base cluster and associated  $\Box$  explain the function of Control Intervals  $\Box$  explain the function of Control Intervals alternate indices (CI) and Control Areas (CA) (CI) and Control Areas (CA)
- 
- Advanced functions and extended format **exter and extended formate DASD** space requirements for estimate DASD space requirements for data sets various cluster types various cluster types various cluster types
- **Explain data stripping TET CE catalogs** ICF catalogs **ICF catalogs** ICF catalogs
- 
- **Explain multivolume allocation options** basic contents of the master catalog contents of the master catalog
- 
- 
- 
- 
- Data set reorganization, backup, and **create the ICF** catalogs **create the ICF** catalogs create the ICF catalogs recovery the catalog search and the catalog search and the catalog search and the catalog search and the catalog search and the catalog search and the catalog search and the catalog search and the catalog search and the ca
- of REPRO **IDCAMS** commands, part 1 IDCAMS commands, part 1
- **Explain the advantages and disadvantages code the JCL to run IDCAMS** code the JCL to run IDCAMS of EXPORT / IMPORT **code the DEFINE CLUSTER command** code the DEFINE CLUSTER command to
- **E** explain the advantages and disadvantages to create specific VSAM data set create specific VSAM data set
- 
- 
- Parameters (AMP) keywords to manage how to recover from a KSDS structural how to recover from a KSDS structural buffers error error error error error error error error error
	-
	-
- Local and global shared resources Local and global shared resources Local and global shared resources
	-
	-
	-
	-
	-
	-
	-
	-
	-
- **IDCAMS ALTER** explain the merge of catalog entries, JCL **explain the merge of catalog entries**, JCL
- objects **discuss VSAM programming support, and discuss VSAM programming support, and** discuss VSAM programming support, and **Code the ALTER command to modify JCL requirements in Common Business** JCL requirements in Common Business options for buffering, FREESPACE, Oriented Language (COBOL), Oriented Language (COBOL), SHAREOPTIONS and passwords Programming Language One (PL/I), and Programming Language One (PL/I), and Alternate indexes Assembler languages Assembler languages
	-
	-
	-
	-
	-
	-
- **Explain system managed buffering at act initial program load (IPL) time** at initial program load (IPL) time
- **Explain space constraint relief contents of user catalogs** contents of user catalogs contents of user catalogs
	-
	-
	-
	-
	-
	-

- 
- ■Buffering example and to code the AMS EXAMINE command to code the AMS EXAMINE command to test explain the use of data and index buffers in test the structure of a Key Sequenced the structure of a Key Sequenced Data Set
	-
	-
- VSAM integrity and security involutional invoke utilities to print GTF trace output invoke utilities to print GTF trace output
	-
	- SHAREOPTIONS **discuss the concept of shared resource** discuss the concept of shared resource
		-
		-
- $\blacksquare$  explain VSAM record level sharing  $\blacksquare$  describe macros that control use and  $\blacksquare$  describe macros that control use and
	- RECOVERY, ERASE, VERIFY, and **discuss how to specify and monitor discuss how to specify and monitor shared** 
		-
- $\blacksquare$  Tuning  $\blacksquare$  explain the concept of transaction  $\blacksquare$  explain the concept of transaction
	-
- $\Box$  explain the contents of an Index CI  $\Box$  Application coding considerations  $\Box$  Application coding considerations
- **Explain how VSAM key compression works define various VSAM processing options define various VSAM processing options**
- **Code the ALTER command to modify** parameters, and program definitions that parameters, and program definitions that
	-
	-
	-
- explain programming and JCL **describe the purpose of CI splits and CA** describe the purpose of CI splits and CA considerations splits and how they are accomplished splits and how they are accomplished
	-
	-
- **Explain compression** describe the structure, purpose, and describe the structure, purpose, and basic
- **Explain extended addressability describe how the master catalog is describe how the master catalog is located**
- **Explain partial space release discuss the structure, purpose, and basic discuss the structure, purpose, and basic discuss the structure, purpose, and basic** 
	-
	-
- explain the advantages and disadvantages  $\Box$  discuss and create the two types of alias  $\Box$  discuss and create the two types of alias
	-

of DFSMS Data Set Services (DFSMSdss) organizations organizations organizations organizations organizations organizations organizations organizations organizations organizations organizations organizations organizations or DUMP / RESTORE **code the LISTCAT command to format** code the LISTCAT command to format

- $\blacksquare$  explain the advantages and disadvantages and print entries from the catalog and print entries from the catalog of DFSMS Hierarchical Storage  $\Box$  JCL for VSAM  $\Box$  JCL for VSAM Management (DFSMShsm) HBACKDS / describe the additional JCL parameters describe the additional JCL parameters HRECOVER that support VSAM clusters that support VSAM clusters that support VSAM clusters
- 
- $\blacksquare$  determine when reorganization is required  $\blacksquare$  explain the assignment of data class  $\blacksquare$  explain the assignment of data class
- 
- 
- 
- LDS **LOS Example 20 Interval 20 Interval 20 Interval 20 Interval 20 Interval 20 Interval 20 Interval 20 Interval 20 Interval 20 Interval 20 Interval 20 Interval 20 Interval 20 Interval 20 Interval 20 Interval 20 Interval**
- 
- 
- 
- $\Box$  code the AMS EXAMINE command to test  $\Box$  describe and code modal commands to  $\Box$  describe and code modal commands to (KSDS) Access Method Services (AMS) Method Services (AMS) statements
- **If** interpret EXAMINE output to determine how statements **Buffering** to recover from a KSDS structural error **Buffering** Buffering explain the use of data and index buffers in
- $\blacksquare$  invoke the Generalized Trace Facility (GTF)  $\blacksquare$  explain the use of data and index buffers sequential processing and direct to track VSAM-related events in sequential processing and direct processing
- 
- 
- 
- discuss the advantages and disadvantages  $\Box$  code the buffer keywords on the Dataset Definition (DD) statement of Local Shared Resources (LSR) Definition (DD) statement VSAM integrity and security
- $\blacksquare$  discuss the advantages and disadvantages  $\blacksquare$  VSAM integrity and security  $\blacksquare$  discuss the meaning and use of of Global Shared Resources (GSR) discuss the meaning and use of SHAREOPTIONS
- **describe macros that control use and discuss that control use and SHAREOPTIONS discuss the need for serialization of** allocation of shared resources **discuss the need for serialization of** updates to a data set
- discuss how to specify and monitor shared | updates to a data set | describe how ENQ/DEQ macros are used Management System (IMS) used to serialize data set updates in and multisystem environments
- 
- **Explain the concept of transaction environments** environments environments SHAREOPTION modifications
- **E** explain how to implement and manage CICS SHAREOPTION modifications **E** use the VSAM integrity and security VSAM recovery **Explain VSAM record level sharing** options: RECOVERY, ERASE, VERIFY,
- $\blacksquare$  Application coding considerations  $\blacksquare$  use the VSAM integrity and security and passwords
- I define various VSAM processing options options: RECOVERY, ERASE, VERIFY, I compare VSAM passwords with Resource
- explain the merge of catalog entries, JCL and passwords Access Control Facility (RACF) security and passwords Access Control Facility (RACF) security parameters, and program definitions that  $\Box$  compare VSAM passwords with  $\Box$  Tuning
- discuss VSAM programming support, and security security security and security describe the space allocation process with JCL requirements in Common Business Tuning Tuning Tuning KEYRANGES and multivolume data sets Oriented Language (COBOL), Programming discuss the performance impact of cache discussion the contents of an Index CI Language One (PL/I), and Assembler **describe the space allocation process** explain how VSAM key compression works languages and multivolume data IDCAMS ALTER
- 
- **E** explain the function of Control Intervals (CI)  $\qquad$  options for processing existing VSAM  $\qquad \qquad$  Alternate indexes and Control Areas (CA) objects on the statements of an alternate objects and Contents of an alternate
- describe the purpose of CI splits and CA  $\Box$  code the ALTER command to modify index splits and how they are accomplished options for buffering, FREESPACE, use a PATH to process base cluster
- various cluster types and the sequence of the Alternate indexes sequence sequence
- 

- 
- 
- 
- 
- $\blacksquare$  code the AMS commands for backup.  $\blacksquare$  through JCL and the Automatic Class through JCL and the Automatic Class recovery, and reorganization **Selection (ACS) routines** Selection (ACS) routines
- Linear Data Sets (LDS) IDCAMS commands, part 2 IDCAMS commands, part 2
- **Explain the structure and use of LDS** use REPRO to load and back up a VSAM **use REPRO to load and back up a VSAM E** explain the use of the DIV macro to access cluster cluster
- **discuss candidates for LDS** various formats various formats various formats
- discuss tools used to identify and trace for the data set and scratch the data set for the data set and scratch the data set VSAM errors **the volume** from the volume from the volume from the volume from the volume
	-
	-
- **If** invoke utilities to print GTF trace output processing evaluate the use of JCL Access Method
- **discuss the concept of shared resource** Parameters (AMP) keywords to manage buffers pools buffers buffers code the buffer keywords on the Dataset
	-
	-
	-
	-
- **CICS VSAM recovery** explain the impact of buffering and multiregion and multisystem explain the impact of buffering and
	- processing, backup, and recovery **Explain the impact of buffering and Explain VSAM record level sharing** 
		-
		-
	- determine processing options Resource Access Control Facility (RACF) discuss the performance impact of cache
		-
		-
- **describe JCL and programming example sets code the ALTER command to modify** code the ALTER command to modify
	-
	- Assembler languages **and Explain in the U.S. Assembler languages** between the explain how VSAM key compression objects
		-
		- **ling code the ALTER command to modify** SHAREOPTIONS and passwords
- **E** estimate DASD space requirements for SHAREOPTIONS and passwords records directly and in alternate key
	-
- **ICF catalogs discuss the basic contents of an alternate define and load an alternate index**

- 
- 
- 
- $\blacksquare$  discuss backup frequency  $\blacksquare$  discuss the purpose of data class  $\blacksquare$  discuss the purpose of data class
	-
	-
	-
	-
- $\blacksquare$  Management and problem analysis aids  $\blacksquare$  use DELETE to remove the catalog entry  $\blacksquare$  use DELETE to remove the catalog entry
	- the structure of a Key Sequenced Data Set provide for conditional execution of provide for conditional execution of Access
		-
		-
- Local and global shared resources **Example 1** evaluate the use of JCL Access Method Parameters (AMP) keywords to manage
	-
	-
	-
	-
	- buffer allocation in CICS and Information **describe how ENQ/DEQ** macros are to serialize data set updates in multiregion
		-
		-
		-
		-
		-
		-
		-
		-
		-
		-
	- requirements for COBOL, PL/I, and **explain the contents of an Index CI** options for processing existing VSAM
		- works **code the ALTER command to modify IDCAMS ALTER CONSESSERING IDCAMS** ALTER
			-
			-
			-
- describe the structure, purpose, and basic index explaint the impact of SHAREOPTIONS contents of the master catalog **use a PATH to process base cluster** when opening a base cluster and
- $\blacksquare$  describe how the master catalog is located  $\blacksquare$  records directly and in alternate key associated alternate indices at initial program load (IPL) time sequence sequence explain programming and JCL
- $\blacksquare$  discuss the structure, purpose, and basic  $\blacksquare$  define and load an alternate index considerations
- 
- 
- $\blacksquare$  discuss and create the two types of alias  $\blacksquare$  explain programming and JCL  $\blacksquare$  explain compression
- 
- 
- create specific VSAM data set organizations  $\Box$  explain data stripping  $\Box$  explain partial space release
- $\Box$  code the LISTCAT command to format and  $\Box$  explain compression  $\Box$  explain space constraint relief print entries from the catalog explain multivolume allocation options Data set reorganization, backup, and
- 
- describe the additional JCL parameters that  $\Box$  explain system managed buffering  $\Box$  explain the advantages and disadvantages support VSAM clusters **Explain partial space release** of REPRO
- 
- **Explain the assignment of data class through Data set reorganization, backup, and of EXPORT / IMPORT**
- IDCAMS commands, part 2 disadvantages of REPRO DUMP / RESTORE
- cluster disadvantages of EXPORT / IMPORT of DFSMS Hierarchical Storage
- 
- **use DELETE to remove the catalog entry for Services (DFSMSdss) DUMP /**  $\blacksquare$  **discuss backup frequency** the data set and scratch the data set from RESTORE **Determine when reorganization is required** the volume the volume explain the advantages and  $\Box$  code the AMS commands for backup,
- describe and code modal commands to disadvantages of DFSMS Hierarchical recovery, and reorganization provide for conditional execution of Access | Storage Management (DFSMShsm) | Linear Data Sets (LDS) Method Services (AMS) statements HBACKDS / HRECOVER **Explain the structure and use of LDS**
- 
- **E** explain the use of data and index buffers in  $\Box$  determine when reorganization is LDS sequential processing and direct processing required required discuss candidates for LDS
- evaluate the use of JCL Access Method **code the AMS commands for backup,** Management and problem analysis aids Parameters (AMP) keywords to manage recovery, and reorganization **discuss tools used to identify and trace buffers** Linear Data Sets (LDS) VSAM errors
- 
- 
- 
- $\blacksquare$  discuss the need for serialization of updates  $\blacksquare$  discuss tools used to identify and trace error to a data set **invoke the Generalized Trace Facility** versions of versions of versions of the Generalized Trace Facility
- describe how ENQ/DEQ macros are used to **co**de the AMS EXAMINE command to (GTF) to track VSAM-related events serialize data set updates in multiregion and test the structure of a Key Sequenced **invoke utilities to print GTF trace output** multisystem environments **Data Set (KSDS)** Data Set (KSDS) **Local and global shared resources**
- 
- 
- use the VSAM integrity and security options: invoke the Generalized Trace Facility disadvantages of Local Shared Resources RECOVERY, ERASE, VERIFY, and (GTF) to track VSAM-related events (LSR) passwords **invoke utilities to print GTF trace output** discuss the advantages and
- **Compare VSAM passwords with Resource Local and global shared resources** disadvantages of Global Shared Access Control Facility (RACF) security **discuss the concept of shared resource** Resources (GSR)
- 
- discuss the performance impact of cache discuss the advantages and allocation of shared resources
- **describe the space allocation process with** disadvantages of Local Shared **discuss how to specify and monitor shared** KEYRANGES and multivolume data sets Resources (LSR) Resources (LSR) buffer allocation in CICS and Information
- 
- **E** explain how VSAM key compression works disadvantages of Global Shared CICS VSAM recovery
- 
- 
- 
- 
- 
- **E** create the ICF catalogs and the ICF catalogs when opening a base cluster and data sets **describe the catalog search associated alternate indices explain data stripping** 
	-
- **Code the JCL to run IDCAMS Advanced functions and extended format** explain extended addressability **Code the DEFINE CLUSTER command to data sets** explain system managed buffering
	-
	-
	-
- **JCL for VSAM** explain extended addressability recovery
	-
	-
	-
	-
	-
	-
	- various formats and the contract of disadvantages of DFSMS Data Set **HRECOVER** 
		-
		-
		-
		-
		-
		-
- **VSAM integrity and security access LDS** access LDS **access LDS** (KSDS)
	-
	- SHAREOPTIONS Management and problem analysis aids how to recover from a KSDS structural
		-
		-
- **Explain the impact of buffering and interpret EXAMINE output to determine** discuss the concept of shared resource SHAREOPTION modifications how to recover from a KSDS structural pools **Explain VSAM record level sharing error discuss the advantages and discuss the advantages and discuss the advantages and** 
	-
	-
	-
- **Tuning Community Community Community** Propols and pools and pools and pools and the describe macros that control use and
	-
- **E** explain the contents of an Index CI discuss the advantages and Management System (IMS) **IDCAMS ALTER Resources (GSR) explain the concept of transaction Resources (GSR) explain the concept of transaction**
- code the ALTER command to modify **describe macros that control use and** processing, backup, and recovery options for processing existing VSAM allocation of shared resources **explain how to implement and manage**

- 
- 
- contents of user catalogs **Explain the impact of SHAREOPTIONS** Advanced functions and extended format
	-
	-
- **IDCAMS commands, part 1** considerations **explain multivolume allocation options** 
	-
	-
	-
	-
	-
	-
- **discuss the purpose of data class** explain space constraint relief explain the advantages and disadvantages
	- JCL and the Automatic Class Selection recovery recovery explain the advantages and disadvantages (ACS) routines explain the advantages and of DFSMS Data Set Services (DFSMSdss)
- use REPRO to load and back up a VSAM  $\Box$  explain the advantages and explain the advantages and disadvantages **use PRINT to print a VSAM cluster in**  $\blacksquare$  **explain the advantages and Management (DFSMShsm) HBACKDS /** 
	-
	-
	-
	-
	-
- **Buffering Explain the use of the DIV macro to access explain the use of the DIV macro to access** 
	-
	-
- code the buffer keywords on the Dataset **Explain the structure and use of LDS** code the AMS EXAMINE command to test Definition (DD) statement **Explain the use of the DIV macro to** the structure of a Key Sequenced Data Set
- discuss the meaning and use of discuss candidates for LDS interpret EXAMINE output to determine
	-

- 
- 
- **discuss the basic contents of an alternate** processing, backup, and recovery determine processing options
- $\blacksquare$  use a PATH to process base cluster records  $\vert$  CICS VSAM recovery  $\vert$  JCL requirements in Common Business  $\Box$  directly and in alternate key sequence  $\Box$  Application coding considerations  $\Box$  Oriented Language (COBOL),
- 
- **Explain the impact of SHAREOPTIONS** explain the merge of catalog entries, JCL Assembler languages when opening a base cluster and associated parameters, and program definitions that describe JCL and programming alternate indices and the control of the determine processing options and the requirements for COBOL, PL/I, and
- 
- Advanced functions and extended format Oriented Language (COBOL),
- 
- 
- 
- 
- 
- 
- **Explain space constraint relief line class facility** class facility
- 
- **Explain the advantages and disadvantages**  $\Box$  describe the purpose of CI splits and CA  $\Box$  explain how buffer space may impact of REPRO splits and how they are accomplished performance either positively or negatively
- $\blacksquare$  explain the advantages and disadvantages  $\blacksquare$  estimate DASD space requirements for  $\blacksquare$  explain how integrity and security is of EXPORT / IMPORT various cluster types maintained
- of DFSMS Data Set Services (DFSMSdss) describe the structure, purpose, and perplain the basic functions of the ALTER DUMP / RESTORE basic contents of the master catalog command
- **Explain the advantages and disadvantages describe how the master catalog is** describe the reasons for using an alternate of DFSMS Hierarchical Storage located at initial program load (IPL) time index Management (DFSMShsm) HBACKDS / discuss the structure, purpose, and basic  $\Box$  explain VSAM advanced functions,
- **discuss backup frequency** create the ICF catalogs **create the ICF catalogs** features
- determine when reorganization is required describe the catalog search describe the need for data set backup code the AMS commands for backup, discuss and create the two types of alias describe Data-In-Virtual (DIV)
- 
- 
- **E** explain the use of the DIV macro to access to create specific VSAM data set subsystem LDS **Example 3** organizations explainment techniques to conserve virtual
- 
- **Management and problem analysis aids** and print entries from the catalog blocks
- discuss tools used to identify and trace  $\blacksquare$  JCL for VSAM  $\blacksquare$
- Code the AMS EXAMINE command to test that support VSAM clusters **describe VSAM processing terminology** the structure of a Key Sequenced Data Set  $\Box$  discuss the purpose of data class (KSDS) explain the assignment of data class
- **Interpret EXAMINE output to determine how through JCL and the Automatic Class** to recover from a KSDS structural error Selection (ACS) routines **Explain the function of Control Intervals**
- Invoke the Generalized Trace Facility (GTF) IDCAMS commands, part 2 (CI) and Control Areas (CA) to track VSAM-related events **use REPRO to load and back up a VSAM** describe the purpose of CI splits and CA
- 
- 
- **discuss the concept of shared resource** various formats various various cluster types
- $\blacksquare$  discuss the advantages and disadvantages for the data set and scratch the data set  $\blacksquare$  describe the structure, purpose, and basic of Local Shared Resources (LSR) from the volume contents of the master catalog
- of Global Shared Resources (GSR) provide for conditional execution of at initial program load (IPL) time
- 
- objects discuss how to specify and monitor and CICS VSAM recovery  $\Box$  code the ALTER command to modify shared buffer allocation in CICS and  $\Box$  Application coding considerations options for buffering, FREESPACE, Information Management System (IMS) define various VSAM processing options
	-
	-
	-
	-
	-
- **E** explain programming and JCL **discuss VSAM programming support, and** Assembler languages considerations **COL CONSIDER IN COL** requirements in Common Business data sets **Programming Language One (PL/I)**, and line of  $\blacksquare$
- **Explain compression describe JCL and programming use of VSAM clusters Explain multivolume allocation options** requirements for COBOL, PL/I, and discuss the use of the ICF catalog **E** explain extended addressability **Assembler languages Assembler languages E** discuss the IDCAMS program
- Data set reorganization, backup, and explain the function of Control Intervals describe the function of REPRO, PRINT recovery (CI) and Control Areas (CA) and DELETE commands
	-
	-
	-
	-
	-
	-
	-
	-
	-
	-
	-
- **Explain the structure and use of LDS** code the DEFINE CLUSTER command planning information about the storage
- discuss candidates for LDS **code the LISTCAT command to format** storage by sharing buffers and control
	-
	- VSAM errors **describe the additional JCL parameters** VSAM recovery
		-
		-
		-
- **If** invoke utilities to print GTF trace output cluster cluster splits and how they are accomplished
	-
	- pools **Example 20** use DELETE to remove the catalog entry **ICF** catalogs
	- allocation of shared resources allocation of shared resources statements contents contents of user catalogs

- 
- 
- SHAREOPTIONS and passwords **CICS VSAM recovery** Explain the merge of catalog entries, JCL **Alternate indexes** explain the concept of transaction parameters, and program definitions that
- index explain how to implement and manage **discuss VSAM programming support**, and ■ define and load an alternate index <br>■ define and load an alternate index <br>■ define various VSAM processing options | Programming Language One (PL/I), and
	-
- **E** explain data stripping **Assembler languages Assembler languages describe the structure, organization, and** 
	-
	-
- **Explain system managed buffering explain creation and deletion of VSAM Explain partial space release** clusters using JCL and the DFSMS data
	-
	-
	-
- **Explain the advantages and disadvantages** ICF catalogs **Explain the use of CI and CA FREESPACE** 
	-
	-
	- HRECOVER **contents of user catalogs** extended format data sets, and their major
		-
		-
- recovery, and reorganization **IDCAMS** commands, part 1 explain the use of the DCOLLECT Linear Data Sets (LDS) **command to gather management and** code the JCL to run IDCAMS command to gather management and
	-
	-
	-
	-
	-
- Local and global shared resources **use PRINT** to print a VSAM cluster in **Example 1** estimate DASD space requirements for
	-
	-
- discuss the advantages and disadvantages  $\Box$  describe and code modal commands to  $\Box$  describe how the master catalog is located
- **describe macros that control use and** Access Method Services (AMS) **discuss the structure, purpose, and basic**
- discuss how to specify and monitor shared  $\Box$  Buffering  $\Box$  create the ICF catalogs buffer allocation in CICS and Information  $\Box$  explain the use of data and index buffers  $\Box$  describe the catalog search Management System (IMS) in sequential processing and direct discuss and create the two types of alias
- 
- 
- **E** explain how to implement and manage CICS buffers create specific VSAM data set VSAM recovery example and the buffer keywords on the Dataset organizations
- 
- **define various VSAM processing options** <br> **VSAM integrity and security and security and print entries from the catalog**
- **Explain the merge of catalog entries, JCL discuss the meaning and use of**  $\blacksquare$  **JCL for VSAM** parameters, and program definitions that SHAREOPTIONS **describe the additional JCL parameters** determine processing options **discuss the need for serialization of** that support VSAM clusters
- **discuss VSAM programming support, and discuss is a data set discuss the purpose of data class** JCL requirements in Common Business  $\Box$  describe how ENQ/DEQ macros are  $\Box$  explain the assignment of data class Oriented Language (COBOL), Programming used to serialize data set updates in through JCL and the Automatic Class Language One (PL/I), and Assembler multiregion and multisystem Selection (ACS) routines languages and the environments and the IDCAMS commands, part 2
- 
- **E** explain the function of Control Intervals (CI)  $\Box$  compare VSAM passwords with from the volume
- splits and how they are accomplished **Tuning** Tuning Method Services (AMS) statements
- 
- 
- **describe the structure, purpose, and basic sets processing processing processing** contents of the master catalog **explain the contents of an Index CI** evaluate the use of JCL Access Method
- **describe how the master catalog is located explain how VSAM key compression** Parameters (AMP) keywords to manage at initial program load (IPL) time works buffers buffers
- discuss the structure, purpose, and basic IDCAMS ALTER **IDCAMS ALTER** code the buffer keywords on the Dataset contents of user catalogs **contents of user catalogs** contents of user catalogs contents of user catalogs contents of user catalogs contents of user catalogs contents of user catalogs contents of user catalogs contents of
- 
- 
- discuss and create the two types of alias **code the ALTER command to modify** SHAREOPTIONS
- 
- 
- 
- print entries from the catalog use in the use a PATH to process base cluster **E** explain the impact of buffering and
- 
- support VSAM clusters **define and load an alternate index use the VSAM integrity and security**
- 
- JCL and the Automatic Class Selection associated alternate indices **Compare VSAM passwords with Resource** (ACS) routines **Explain programming and JCL** Access Control Facility (RACF) security
- 
- **use REPRO to load and back up a VSAM**  $\blacksquare$  Advanced functions and extended format  $\blacksquare$  discuss the performance impact of cache
- use PRINT to print a VSAM cluster in explain data stripping Explore KEYRANGES and multivolume data sets various formats explain compression explain compression and explain the contents of an Index CI
- **use DELETE to remove the catalog entry for**  $\blacksquare$  **explain multivolume allocation options**  $\blacksquare$  **explain how VSAM key compression works** the data set and scratch the data set from  $\Box$  explain extended addressability  $\Box$  IDCAMS ALTER the volume **the volume** explain system managed buffering **code the ALTER command to modify**
- **describe and code modal commands to explain partial space release** options for processing existing VSAM provide for conditional execution of Access  $\Box$  explain space constraint relief objects Method Services (AMS) statements Data set reorganization, backup, and Code the ALTER command to modify
- 
- $\blacksquare$  explain the use of data and index buffers in  $\blacksquare$  explain the advantages and  $\blacksquare$  SHAREOPTIONS and passwords
- 
- CICS VSAM recovery example in the processing in the set of the IDCAMS commands, part 1
- $\blacksquare$  explain the concept of transaction  $\blacksquare$  evaluate the use of JCL Access Method  $\blacksquare$  code the JCL to run IDCAMS processing, backup, and recovery **Parameters (AMP) keywords to manage** code the DEFINE CLUSTER command to
- Application coding considerations  $\blacksquare$  Definition (DD) statement  $\blacksquare$  code the LISTCAT command to format
	-
	-
	-
	-
	- requirements for COBOL, PL/I, and SHAREOPTION modifications cluster
		-
		- use the VSAM integrity and security various formats
	- and Control Areas (CA) Resource Access Control Facility (RACF) describe and code modal commands to
		-
- **External estimate DASD space requirements for discuss the performance impact of cache Buffering**
- **ICF catalogs** and multivolume data sequential processing and direct
	-
	-
	-
- **Create the ICF catalogs** options for processing existing VSAM VSAM integrity and security **describe the catalog search example objects** objects and use of  $\blacksquare$  discuss the meaning and use of
- **IDCAMS commands, part 1 options for buffering, FREESPACE, In discuss the need for serialization of discuss the need for serialization of Code the JCL to run IDCAMS** SHAREOPTIONS and passwords updates to a data set
	-
- **Code the LISTCAT command to format and index and multisystem environments** and multisystem environments
- **JCL for VSAM records directly and in alternate key** SHAREOPTION modifications  $\blacksquare$  describe the additional JCL parameters that sequence explain VSAM record level sharing
	-
- explain the assignment of data class through when opening a base cluster and  $\Box$  and passwords
- IDCAMS commands, part 2 considerations Tuning Tuning
	- cluster data sets describe the space allocation process with data sets describe the space allocation process with
		-
		-
		-
		-
		-
		-
		-
- **Buffering recovery recovery recovery** recovery buffering, FREESPACE,

- 
- 
- 
- 
- 
- 
- 
- 
- 
- 
- 
- 
- **describe JCL and programming explain the impact of buffering and use REPRO to load and back up a VSAM** 
	- Assembler languages explain VSAM record level sharing use PRINT to print a VSAM cluster in
		- options: RECOVERY, ERASE, VERIFY, Use DELETE to remove the catalog entry and passwords **for the data set and scratch the data set**
- **describe the purpose of CI splits and CA** security security **provide for conditional execution of Access** 
	-
	- various cluster types described  $\Box$  describe the space allocation process  $\Box$  explain the use of data and index buffers in
		-
		-
		-
		-
		-
- $\blacksquare$  code the DEFINE CLUSTER command to  $\blacksquare$  Alternate indexes  $\blacksquare$  describe how ENQ/DEQ macros are used create specific VSAM data set organizations  $\Box$  discuss the basic contents of an alternate to serialize data set updates in multiregion
	-
	-
- **discuss the purpose of data class** explain the impact of SHAREOPTIONS options: RECOVERY, ERASE, VERIFY,
	-
	-
	-

sequential processing and direct processing disadvantages of REPRO **Alternate indexes** 

- Parameters (AMP) keywords to manage disadvantages of EXPORT / IMPORT index buffers **explain the advantages and** use a PATH to process base cluster
- code the buffer keywords on the Dataset disadvantages of DFSMS Data Set records directly and in alternate key Definition (DD) statement Services (DFSMSdss) DUMP / sequence
- 
- 
- I discuss the need for serialization of updates Storage Management (DFSMShsm) associated alternate indices to a data set **HBACKOS / HRECOVER** explain programming and JCL
- $\blacksquare$  describe how ENQ/DEQ macros are used to  $\blacksquare$  discuss backup frequency considerations serialize data set updates in multiregion and determine when reorganization is Advanced functions and extended format multisystem environments and the required required required the state of the data sets
- 
- 
- **use the VSAM integrity and security options:**  $\blacksquare$  explain the structure and use of LDS explain extended addressability RECOVERY, ERASE, VERIFY, and **Explain the use of the DIV macro to** explain system managed buffering passwords access LDS explain partial space release
- $\Box$  compare VSAM passwords with Resource  $\Box$  discuss candidates for LDS  $\Box$  explain space constraint relief Access Control Facility (RACF) security **Management and problem analysis aids** Data set reorganization, backup, and
- 
- 
- $\blacksquare$  describe the space allocation process with  $\blacksquare$  code the AMS EXAMINE command to of REPRO KEYRANGES and multivolume data sets the structure of a Key Sequenced **Explain the advantages and disadvantages**
- 
- 
- 
- 
- 
- 
- discuss the basic contents of an alternate discuss the advantages and code the AMS commands for backup, index **disadvantages of Local Shared** recovery, and reorganization
- use a PATH to process base cluster records | Resources (LSR) | Notified a Bets (LDS) | Linear Data Sets (LDS) directly and in alternate key sequence **discuss the advantages and explain the structure and use of LDS**
- 
- **Explain the impact of SHAREOPTIONS** Resources (GSR) Resources (GSR) when opening a base cluster and associated  $\Box$  describe macros that control use and  $\Box$  discuss candidates for LDS alternate indices allocation of shared resources Management and problem analysis aids
- 
- 
- 
- 
- explain multivolume allocation options  $\|\cdot\|$  explain how to implement and manage
- 
- 
- 
- 
- 
- 
- 
- of DFSMS Data Set Services (DFSMSdss) describe JCL and programming disadvantages of Global Shared DUMP / RESTORE THE RESOURD RESOURD FOR THE RESOURD RESOURCE RESOURCES (GSR)
- of DFSMS Hierarchical Storage allocation of shared resources

- 
- **If VSAM integrity and security Integrity and security COVID-RESTORE RESTORE define and load an alternate index** 
	- SHAREOPTIONS disadvantages of DFSMS Hierarchical when opening a base cluster and
		-
		-
- **explain the impact of buffering and**  $\Box$  **code the AMS commands for backup,**  $\Box$  **explain data stripping** SHAREOPTION modifications recovery, and reorganization **repression** explain compression
	-
	-
	-
	-
	-
- **Tuning Tuning discuss tools used to identify and trace** recovery
- **Explain the contents of an Index CI Data Set (KSDS) of EXPORT / IMPORT**
- **Code the ALTER command to modify** error error entering to the DUMP / RESTORE
	- objects **State Cooperation COO** (GTF) to track VSAM-related events of DFSMS Hierarchical Storage
		-
	- options for buffering, FREESPACE, **Local and global shared resources** HRECOVER
- SHAREOPTIONS and passwords **discuss the concept of shared resource** discuss backup frequency **Alternate indexes** and the pools pools between the pools and the determine when reorganization is required
	-
	-
	-
- **Explain programming and JCL discuss how to specify and monitor discuss tools used to identify and trace** considerations shared buffer allocation in CICS and VSAM errors **Advanced functions and extended format Information Management System (IMS)** code the AMS EXAMINE command to test
	-
- **explain data stripping** explain the concept of transaction explain the concept of transaction (KSDS)
- **E** explain extended addressability **CICS VSAM recovery** error
	-
	-
- **Explain space constraint relief explain the merge of catalog entries, JCL invoke utilities to print GTF trace output** Data set reorganization, backup, and parameters, and program definitions that Local and global shared resources recovery the concept of shared resource determine processing options **discuss the concept of shared resource**
- explain the advantages and disadvantages discuss VSAM programming support, and pools of REPRO **ICL requirements in Common Business** discuss the advantages and **E** explain the advantages and disadvantages Criented Language (COBOL), explored and disadvantages of Local Shared Resources of EXPORT / IMPORT Programming Language One (PL/I), and (LSR) **E** explain the advantages and disadvantages  $\blacksquare$  Assembler languages  $\blacksquare$  and  $\blacksquare$  discuss the advantages and

SS83G www.globalknowledge.es info.cursos@globalknowledge.es (34) 91 425 06 60

 $\Box$  explain the advantages and disadvantages  $\parallel$  Assembler languages  $\parallel$   $\parallel$  describe macros that control use and

- 
- evaluate the use of JCL Access Method  $\Box$  explain the advantages and  $\Box$  discuss the basic contents of an alternate
	-
	-
- $\blacksquare$  discuss the meaning and use of  $\blacksquare$  explain the advantages and  $\blacksquare$  explain the impact of SHAREOPTIONS
	-
	-
	-
	-
- **Explain VSAM record level sharing Linear Data Sets (LDS) Linear Data Sets (LDS)** explain multivolume allocation options
	-
	-
	-
	-
	-
- discuss the performance impact of cache VSAM errors explain the advantages and disadvantages and disadvantages
	-
- **E** explain how VSAM key compression works  $\Box$  interpret EXAMINE output to determine  $\Box$  explain the advantages and disadvantages **IDCAMS ALTER** how to recover from a KSDS structural of DFSMS Data Set Services (DFSMSdss)
- options for processing existing VSAM **invoke the Generalized Trace Facility explain the advantages and disadvantages** ■ code the ALTER command to modify **invoke utilities to print GTF trace output** Management (DFSMShsm) HBACKDS /
	-
	-
	-
	-
	-
- **define and load an alternate index** disadvantages of Global Shared **explain the use of the DIV macro to access** 
	-
	-
	-
	- data sets **CICS VSAM recovery** the structure of a Key Sequenced Data Set
- explain compression processing, backup, and recovery **interpret EXAMINE** output to determine<br>
explain multivolume allocation options **and recover on the explain how to implement** and manage how to recover from a KSDS struc
- **Explain system managed buffering Application coding considerations invoke the Generalized Trace Facility invoke the Generalized Trace Facility Explain partial space release** define various VSAM processing options (GTF) to track VSAM-related events

- 
- determine when reorganization is required (CI) and Control Areas (CA) **CICS** VSAM recovery
- 
- 
- 
- **E** explain the use of the DIV macro to access  $\blacksquare$  ICF catalogs Application coding considerations LDS **describe the structure, purpose, and** define various VSAM processing options
- 
- 
- 
- Code the AMS EXAMINE command to test contents of user catalogs **Contents of user catalogies** JCL requirements in Common Business the structure of a Key Sequenced Data Set **c**reate the ICF catalogs **COROL**),
- $\blacksquare$  interpret EXAMINE output to determine how  $\blacksquare$  discuss and create the two types of alias Assembler languages to recover from a KSDS structural error IDCAMS commands, part 1 describe JCL and programming
- invoke the Generalized Trace Facility (GTF) code the JCL to run IDCAMS requirements for COBOL, PL/I, and to track VSAM-related events **code the DEFINE CLUSTER command** Assembler languages
- invoke utilities to print GTF trace output to create specific VSAM data set
- Local and global shared resources organizations
- 
- discuss the advantages and disadvantages  $\Box$  JCL for VSAM  $\Box$  (CI) and Control Areas (CA) of Local Shared Resources (LSR) describe the additional JCL parameters describe the purpose of CI splits and CA
- $\blacksquare$  discuss the advantages and disadvantages that support VSAM clusters splits and how they are accomplished of Global Shared Resources (GSR) discuss the purpose of data class **extimate DASD** space requirements for
- 
- buffer allocation in CICS and Information | IDCAMS commands, part 2 contents of the master catalog
- 
- 
- **Explain how to implement and manage CICS**  $\blacksquare$  **use DELETE to remove the catalog entry**  $\blacksquare$  **create the ICF catalogs** VSAM recovery **the set and scratch the data set describe the catalog search** version of the data set describe the catalog search
- 
- 
- 
- **discuss VSAM programming support, and Buffering organizations** organizations JCL requirements in Common Business  $\Box$  explain the use of data and index buffers  $\Box$  code the LISTCAT command to format Oriented Language (COBOL), Programming in sequential processing and direct and print entries from the catalog Language One (PL/I), and Assembler processing and processing and DuCL for VSAM  $\blacksquare$  evaluate the use of JCL Access Method  $\blacksquare$  describe the additional JCL parameters
- 
- **Explain the function of Control Intervals (CI) SHAREOPTIONS use REPRO to load and back up a VSAM** and Control Areas (CA) discuss the need for serialization of cluster
- **describe the purpose of CI splits and CA** updates to a data set use PRINT to print a VSAM cluster in splits and how they are accomplished **describe how ENQ/DEQ macros are** various formats
- 
- 
- **describe the structure, purpose, and basic**  $\Box$  explain the impact of buffering and  $\Box$  describe and code modal commands to
- **describe how the master catalog is located explain VSAM record level sharing** Method Services (AMS) statements at initial program load (IPL) time  $\Box$  use the VSAM integrity and security  $\Box$  Buffering
- discuss backup frequency explain the function of Control Intervals Management System (IMS)
- $\Box$  code the AMS commands for backup,  $\Box$  describe the purpose of CI splits and CA  $\Box$  explain the concept of transaction recovery, and reorganization splits and how they are accomplished processing, backup, and recovery
- Linear Data Sets (LDS)  $\Box$  estimate DASD space requirements for  $\Box$  explain how to implement and manage **E** explain the structure and use of LDS various cluster types CICS VSAM recovery
	-
	-
- discuss tools used to identify and trace located at initial program load (IPL) time determine processing options
	-
	-
	-
	-
	-
	-
	-
- $\blacksquare$  discuss the concept of shared resource  $\blacksquare$  code the LISTCAT command to format pools and print entries from the catalog explain the function of Control Intervals
	-
	-
	-
- $\blacksquare$  describe macros that control use and  $\blacksquare$  explain the assignment of data class various cluster types allocation of shared resources through JCL and the Automatic Class Inc. The Catalogs
	-
- Management System (IMS)  $\Box$  use REPRO to load and back up a VSAM  $\Box$  describe how the master catalog is located **CICS VSAM recovery** cluster at initial program load (IPL) time
	- processing, backup, and recovery various formats contents of user catalogs contents of user catalogs
- **Application coding considerations** from the volume discuss and create the two types of alias
- define various VSAM processing options describe and code modal commands to **IDCAMS** commands, part 1 explain the merge of catalog entries, JCL provide for conditional execution of code the JCL to run IDCAMS parameters, and program definitions that Access Method Services (AMS) code the DEFINE CLUSTER command to determine processing options statements statements create specific VSAM data set
	-
	-
- describe JCL and programming <br>
Parameters (AMP) keywords to manage that support VSAM clusters requirements for COBOL, PL/I, and buffers buffers the purpose of data class
	- Assembler languages and code the buffer keywords on the Dataset explain the assignment of data class Definition (DD) statement through JCL and the Automatic Class
		- VSAM integrity and security November 2012 Selection (ACS) routines
		-
		-
- ICF catalogs environments and the volume of the volume of the volume of the volume of the volume of the volume
	-
	-

- Management (DFSMShsm) HBACKDS / discuss how to specify and monitor shared HRECOVER **in the buffer allocation in CICS** and Information in CICS and Information in CICS and Information
	-
	-
	-
	-
	-
- discuss candidates for LDS **basic contents of the master catalog** explain the merge of catalog entries, JCL Management and problem analysis aids describe how the master catalog is parameters, and program definitions that
	- VSAM errors **discuss the structure, purpose, and basic discuss VSAM programming support, and** (KSDS) describe the catalog search Programming Language One (PL/I), and
		-
		-
		-
		-
		-
- **discuss how to specify and monitor shared Selection (ACS) routines describe the structure, purpose, and basic** 
	-
- **Explain the concept of transaction** use PRINT to print a VSAM cluster in discuss the structure, purpose, and basic
	-
	-
	-
	-
	-
	-
	-
	-
	-
	-
	-
	- I discuss the meaning and use of IDCAMS commands, part 2
		-
		-
- **E** estimate DASD space requirements for used to serialize data set updates in **U** use DELETE to remove the catalog entry various cluster types example and multiregion and multisystem for the data set and scratch the data set
	- contents of the master catalog **SHAREOPTION modifications** provide for conditional execution of Access
		-
- contents of user catalogs and passwords and passwords sequential processing and direct
- 
- 
- **discuss and create the two types of alias** security security **Parameters (AMP)** keywords to manage
- **IDCAMS commands, part 1 IDCAMS** commands, part 1
- 
- $\Box$  code the DEFINE CLUSTER command to  $\Box$  describe the space allocation process Definition (DD) statement create specific VSAM data set organizations with KEYRANGES and multivolume data **V** NSAM integrity and security
- **Code the LISTCAT command to format and sets discuss the meaning and use of discuss the meaning and use of** print entries from the catalog explain the contents of an Index CI SHAREOPTIONS
- 
- **Describe the additional JCL parameters that works updates to a data set updates to a data set** support VSAM clusters **IDCAMS ALTER** IDCAMS ALTER **IDCAMS ALTER IDCAMS** describe how ENQ/DEQ macros are used
- 
- **E** explain the assignment of data class through options for processing existing VSAM and multisystem environments JCL and the Automatic Class Selection objects objects of the impact of buffering and (ACS) routines and code the ALTER command to modify contract SHAREOPTION modifications
- 
- $\blacksquare$  use REPRO to load and back up a VSAM  $\blacksquare$  SHAREOPTIONS and passwords  $\blacksquare$  use the VSAM integrity and security
- 
- use DELETE to remove the catalog entry for  $\Box$  use a PATH to process base cluster Access Control Facility (RACF) security the data set and scratch the data set from records directly and in alternate key the volume sequence sequence the volume sequence in the volume impact of cache
- Method Services (AMS) statements when opening a base cluster and **explain the contents of an Index CI**
- 
- **Explain the use of data and index buffers in**  $\Box$  **explain programming and JCL**  $\Box$  **IDCAMS ALTER** sequential processing and direct processing considerations consequential code the ALTER command to modify
- **E** evaluate the use of JCL Access Method **Advanced functions and extended format** options for processing existing VSAM buffers **Explain data stripping** code the ALTER command to modify
- Code the buffer keywords on the Dataset **Explain compression** explorer options for buffering, FREESPACE, Definition (DD) statement **Explain multivolume allocation options** SHAREOPTIONS and passwords
- 
- SHAREOPTIONS **Explain partial space release** index
- discuss the need for serialization of updates  $\Box$  explain space constraint relief  $\Box$  use a PATH to process base cluster to a data set **Data set reorganization**, backup, and **records directly and in alternate key**
- **Describe how ENQ/DEQ macros are used to recovery sequence in the sequence of the sequence** serialize data set updates in multiregion and explain the advantages and **define and load an alternate index** multisystem environments and disadvantages of REPRO **explain the impact of SHAREOPTIONS**
- explain the impact of buffering and  $\Box$  explain the advantages and  $\Box$  when opening a base cluster and SHAREOPTION modifications disadvantages of EXPORT / IMPORT associated alternate indices
- 
- use the VSAM integrity and security options: disadvantages of DFSMS Data Set considerations RECOVERY, ERASE, VERIFY, and Services (DFSMSdss) DUMP / Advanced functions and extended format passwords and the control of the RESTORE and the control of the control of the control of the control of the control of the control of the control of the control of the control of the control of the control of the control
- $\Box$  compare VSAM passwords with Resource  $\Box$  explain the advantages and  $\Box$  explain data stripping Access Control Facility (RACF) security disadvantages of DFSMS Hierarchical **Explain compression**
- 
- **discuss the performance impact of cache** HBACKDS / HRECOVER **Explain extended addressability**
- $\blacksquare$  describe the space allocation process with  $\blacksquare$  discuss backup frequency  $\blacksquare$  explain system managed buffering KEYRANGES and multivolume data sets determine when reorganization is explain partial space release
- **Explain the contents of an Index CI** required explain space constraint relief
- explain how VSAM key compression works  $\Box$  code the AMS commands for backup,  $\Box$  Data set reorganization, backup, and IDCAMS ALTER **Recovery, and recovery, and recovery, and recovery** recovery
- $\Box$  code the ALTER command to modify  $\Box$  Linear Data Sets (LDS)  $\Box$  explain the advantages and disadvantages options for processing existing VSAM explain the structure and use of LDS of REPRO objects explain the use of the DIV macro to **Explain the advantages and disadvantages**
- code the ALTER command to modify access LDS of EXPORT / IMPORT options for buffering, FREESPACE, **discuss candidates for LDS** explain the advantages and disadvantages
- 
- **Example 2** create the ICF catalogs compare VSAM passwords with processing
- $\blacksquare$  describe the catalog search  $\blacksquare$  Resource Access Control Facility (RACF)  $\blacksquare$  evaluate the use of JCL Access Method
	-
	-
	-
- **JCL for VSAM** explain how VSAM key compression **discuss the need for serialization of** 
	-
	-
- **IDCAMS commands, part 2** options for buffering, FREESPACE, **Explain VSAM record level sharing** 
	-
- **use PRINT to print a VSAM cluster in**  $\blacksquare$  discuss the basic contents of an alternate and passwords various formats index index compare VSAM passwords with Resource
	-
	-
	-
	- Parameters (AMP) keywords to manage data sets objects objects
		-
		-
		-
- VSAM integrity and security explain extended addressability extended and Extended and Alternate indexes
	-
	-
	-
	-
	-
	-
- **Explain VSAM record level sharing**  $\blacksquare$  **explain the advantages and**  $\blacksquare$  **explain programming and JCL** 
	-
	-
	-
	-
	-
	-
	-
	- SHAREOPTIONS and passwords **Management and problem analysis aids** of DFSMS Data Set Services (DFSMSdss)

- discuss the structure, purpose, and basic  $\Box$  options: RECOVERY, ERASE, VERIFY,  $\Box$  explain the use of data and index buffers in
	-
- code the JCL to run IDCAMS **discuss the performance impact of cache** code the buffer keywords on the Dataset
	-
	-
	-
- discuss the purpose of data class **contained a code the ALTER** command to modify to serialize data set updates in multiregion
	-
	-
	- cluster **Alternate indexes Cluster Alternate indexes** options: RECOVERY, ERASE, VERIFY,
		-
		-
		-
- $\blacksquare$  describe and code modal commands to  $\blacksquare$  define and load an alternate index  $\blacksquare$  describe the space allocation process with provide for conditional execution of Access  $\Box$  explain the impact of SHAREOPTIONS KEYRANGES and multivolume data sets
	-
- Buffering explaint homogeneous associated alternate indices and the explain how VSAM key compression works
	-
	-
	-
- discuss the meaning and use of explain system managed buffering discuss the basic contents of an alternate
	-
	-
	-
	-
	-
	-
	-
- Tuning Tuning Storage Management (DFSMShsm) explain multivolume allocation options
	-
- 
- index **contact the AMS EXAMINE command to** of DFSMS Hierarchical Storage
- **use a PATH to process base cluster records**  $\vert$  test the structure of a Key Sequenced Management (DFSMShsm) HBACKDS / directly and in alternate key sequence Data Set (KSDS) Note that the Set HRECOVER
- 
- $\blacksquare$  explain the impact of SHAREOPTIONS how to recover from a KSDS structural  $\blacksquare$  determine when reorganization is required when opening a base cluster and associated error contact the COL is a code the AMS commands for backup, alternate indices invoke the Generalized Trace Facility recovery, and reorganization
- 
- Advanced functions and extended format Local and global shared resources **Explain the use of the DIV macro to access** data sets **discuss the concept of shared resource** LDS
- 
- 
- 
- **Explain extended addressability** Resources (LSR) Resources (LSR) VSAM errors
- 
- 
- **Explain space constraint relief COVID Resources (GSR)** CHO (CSDS)
- 
- **E** explain the advantages and disadvantages  $\Box$  discuss how to specify and monitor error of REPRO shared buffer allocation in CICS and invoke the Generalized Trace Facility
- **E** explain the advantages and disadvantages Information Management System (IMS) (GTF) to track VSAM-related events of EXPORT / IMPORT **CICS VSAM recovery** invoke utilities to print GTF trace output
- explain the advantages and disadvantages  $\Box$  explain the concept of transaction  $\Box$  Local and global shared resources of DFSMS Data Set Services (DFSMSdss) processing, backup, and recovery **discuss the concept of shared resource** DUMP / RESTORE explain how to implement and manage pools
- **E** explain the advantages and disadvantages  $\blacksquare$  CICS VSAM recovery  $\blacksquare$  discuss the advantages and Management (DFSMShsm) HBACKDS / define various VSAM processing options (LSR)
- 
- **D** determine when reorganization is required determine processing options Resources (GSR)
- 
- 
- 
- **Explain the use of the DIV macro to access** Assembler languages Management System (IMS) LDS **describe JCL and programming CICS VSAM recovery**
- 
- Management and problem analysis aids Assembler languages and Assembler languages processing, backup, and recovery
- **discuss tools used to identify and trace** explain how to implement and manage VSAM errors **CICS VSAM recovery**
- $\Box$  code the AMS EXAMINE command to test  $\Box$   $\Box$  code the AMS EXAMINE command to test  $\Box$ the structure of a Key Sequenced Data Set explain the function of Control Intervals define various VSAM processing options
- Interpret EXAMINE output to determine how deters in describe the purpose of CI splits and CA parameters, and program definitions that to recover from a KSDS structural error | splits and how they are accomplished | determine processing options
- to track VSAM-related events various cluster types and various cluster types various of the various cluster types
- Invoke utilities to print GTF trace output ICF catalogs ICC COBOL), Oriented Language (COBOL),
- 
- **discuss the concept of shared resource** basic contents of the master catalog Assembler languages
- discuss the advantages and disadvantages | located at initial program load (IPL) time requirements for COBOL, PL/I, and of Local Shared Resources (LSR) discuss the structure, purpose, and basic Assembler languages
- $\blacksquare$  discuss the advantages and disadvantages  $\blacksquare$  contents of user catalogs of Global Shared Resources (GSR) create the ICF catalogs
- $\blacksquare$  describe macros that control use and  $\blacksquare$  describe the catalog search
- $\blacksquare$  discuss how to specify and monitor shared  $\blacksquare$  IDCAMS commands, part 1 (CI) and Control Areas (CA) buffer allocation in CICS and Information **code the JCL to run IDCAMS describe the purpose of CI splits and CA**
- 
- **Alternate indexes** discuss tools used to identify and trace **DUMP / RESTORE** 
	-
- $\blacksquare$  define and load an alternate index  $\blacksquare$  interpret EXAMINE output to determine  $\blacksquare$  discuss backup frequency
- **Explain programming and JCL (GTF) to track VSAM-related events Linear Data Sets (LDS)** Linear Data Sets (LDS)
	- considerations invoke utilities to print GTF trace output  $\Box$  explain the structure and use of LDS
- **Explain data stripping contract of the stripping pools of the stripping contract of the stripping contract of the stripping contract pools of the stripping contract of the stripping contract of the stripping contract of t** 
	-
	-
	-
	-
	-
	-
	-
	-
- HRECOVER **Explain the merge of catalog entries, JCL discuss the advantages and E** discuss backup frequency **parameters**, and program definitions that disadvantages of Global Shared
- code the AMS commands for backup,  $\Box$  discuss VSAM programming support, and  $\Box$  describe macros that control use and recovery, and reorganization **JCL requirements in Common Business** allocation of shared resources **E** explain the structure and use of LDS Programming Language One (PL/I), and buffer allocation in CICS and Information
- **discuss candidates for LDS** requirements for COBOL, PL/I, and **explain the concept of transaction** 
	-
	-
	-
	-
	-
	- **pools** and the master catalog is describe JCL and programming
		-
		-
		-
	- allocation of shared resources  $\Box$  discuss and create the two types of alias  $\Box$  explain the function of Control Intervals
		-
		-
- CICS VSAM recovery **to create specific VSAM data set extimate DASD** space requirements for

- **discuss the basic contents of an alternate** VSAM errors **and alternative values** and disadvantages and disadvantages
	-
	-
	-
	-
	-
	-
	-
- **Explain compression**  $\Box$  discuss the advantages and  $\Box$  Management and problem analysis aids
- **Explain multivolume allocation options** disadvantages of Local Shared **discuss tools used to identify and trace**
- **Explain system managed buffering**  $\Box$  discuss the advantages and  $\Box$  code the AMS EXAMINE command to test **E** explain partial space release disadvantages of Global Shared the structure of a Key Sequenced Data Set
- Data set reorganization, backup, and **describe macros that control use and** interpret EXAMINE output to determine recovery **allocation of shared resources** how to recover from a KSDS structural
	-
	-
	-
	-
	- of DFSMS Hierarchical Storage **Application coding considerations** disadvantages of Local Shared Resources
		-
		-
- **Linear Data Sets (LDS) Oriented Language (COBOL), a discuss how to specify and monitor shared discuss how to specify and monitor shared** 
	-
	-
	-
	-
	-
	- (KSDS) (CI) and Control Areas (CA) explain the merge of catalog entries, JCL
- invoke the Generalized Trace Facility (GTF) estimate DASD space requirements for discuss VSAM programming support, and Local and global shared resources **describe the structure, purpose, and** Programming Language One (PL/I), and
	-
	-
	- Management System (IMS) **code the DEFINE CLUSTER command** splits and how they are accomplished
- **E** explain the concept of transaction **various cluster in the concept of transaction** organizations various cluster types
- explain how to implement and manage CICS and print entries from the catalog  $\Box$  describe the structure, purpose, and basic VSAM recovery **VSAM JCL** for VSAM **Contents of the master catalog**
- 
- 
- **discuss VSAM programming support, and Selection (ACS) routines describe the catalog search describe the catalog search** JCL requirements in Common Business **IDCAMS** commands, part 2 **Demands** 1 discuss and create the two types of alias Oriented Language (COBOL), Programming use REPRO to load and back up a VSAM use IDCAMS commands, part 1 Language One (PL/I), and Assembler and cluster cluster code the JCL to run IDCAMS languages and the USAM cluster in the USAM cluster in the USAM cluster in the DEFINE CLUSTER command to
- 
- **describe the structure, organization, and use** Access Method Services (AMS) that support VSAM clusters of VSAM clusters and the statements of the statements of VSAM clusters of data class
- **discuss the use of the ICF catalog Explaint the use of the ICF catalog Explaint is a signment of data class**
- 
- 
- **describe the function of REPRO, PRINT and Parameters (AMP) keywords to manage cluster** DELETE commands and the principle of the buffers the commands use PRINT to print a VSAM cluster in
- **E** explain how buffer space may impact  $\Box$  code the buffer keywords on the Dataset various formats
- maintained **discuss the meaning and use of from the volume**
- **Explain the use of CI and CA FREESPACE SHAREOPTIONS Explores to the state of CI and CA FREESPACE** SHAREOPTIONS
- command between the updates to a data set and the Method Services (AMS) statements
- describe the reasons for using an alternate  $\Box$  describe how ENQ/DEQ macros are  $\Box$  Buffering
- **E** explain VSAM advanced functions, extended multiregion and multisystem sequential processing and direct format data sets, and their major features environments environments processing
- 
- 
- **E** explain the use of the DCOLLECT command  $\blacksquare$  explain VSAM record level sharing buffers to gather management and planning use the VSAM integrity and security code the buffer keywords on the Dataset
- storage by sharing buffers and control **compare VSAM passwords with** discuss the meaning and use of
- **describe the major functions of CICS VSAM security security discuss the need for serialization of Tuning Tuning Covery Cover Set and Set and Set and Set and Set and Set and Set and Set and Set and Set and Set and Set and Set and Set and Set and Set and Set and Set and Set and Set and Set and Set and Set and Set and Se**
- 
- explain the function of Control Intervals (CI)  $\Box$  explain the contents of an Index CI SHAREOPTION modifications and Control Areas (CA) explain how VSAM key compression explain VSAM record level sharing
- **describe the purpose of CI splits and CA** works **use the VSAM integrity and security use the VSAM integrity and security**
- **E** estimate DASD space requirements for **CO** code the ALTER command to modify and passwords
- 
- describe the structure, purpose, and basic  $\Box$  code the ALTER command to modify  $\Box$  Tuning contents of the master catalog options for buffering, FREESPACE, and indicuss the performance impact of cache
- 
- discuss the structure, purpose, and basic discuss the basic contents of an alternate explain the contents of an Index CI

- processing, backup, and recovery **code the LISTCAT command to format ICF catalogs** 
	-
- **define various VSAM processing options** that support VSAM clusters at initial program load (IPL) time
	-
	- parameters, and program definitions that  $\Box$  explain the assignment of data class contents of user catalogs determine processing options through JCL and the Automatic Class **Create the ICF catalogs** create the ICF catalogs
		-
		-
- describe JCL and programming various formats and create specific VSAM data set
	- requirements for COBOL, PL/I, and  $\Box$  use DELETE to remove the catalog entry  $\Box$  organizations Assembler languages **for the data set and scratch the data set** code the LISTCAT command to format from the volume and print entries from the catalog
		- describe and code modal commands to <br>■ JCL for VSAM
		-
- discuss the IDCAMS program **Explain the use of data and index buffers** through JCL and the Automatic Class  $\blacksquare$  explain creation and deletion of VSAM in sequential processing and direct Selection (ACS) routines clusters using JCL and the DFSMS data processing in the set of processing IDCAMS commands, part 2
	-
	- performance either positively or negatively | Definition (DD) statement | use DELETE to remove the catalog entry
		-
		-
		-
		-
		-
		-
- information about the storage subsystem options: RECOVERY, ERASE, VERIFY, Definition (DD) statement **E** explain techniques to conserve virtual and passwords VSAM integrity and security
	- **blocks Resource Access Control Facility (RACF)** SHAREOPTIONS
		-
		-
		- with KEYRANGES and multivolume data and multisystem environments **L** explain the impact of buffering and
		-
		-
		-
		-
- $\blacksquare$  describe how the master catalog is located  $\blacksquare$  SHAREOPTIONS and passwords  $\blacksquare$  describe the space allocation process with
	-
	-

- 
- 
- 
- **Application coding considerations describe the additional JCL parameters describe how the master catalog is located**
- explain the merge of catalog entries, JCL discuss the purpose of data class **discuss the structure**, purpose, and basic
	-
	-
	-
	-
	-
	-
	-
	-
	- **line provide for conditional execution of describe the additional JCL parameters** 
		-
		-
		-
	- class facility evaluate the use of JCL Access Method use REPRO to load and back up a VSAM
		-
- **Explain how integrity and security is**  VSAM integrity and security **integrity** for the data set and scratch the data set
- $\blacksquare$  explain the basic functions of the ALTER  $\blacksquare$  discuss the need for serialization of  $\blacksquare$  provide for conditional execution of Access
	-
	- index explain the used to serialize data set updates in explain the use of data and index buffers in
- **describe the need for data set backup** explain the impact of buffering and evaluate the use of JCL Access Method **Describe Data-In-Virtual (DIV)** SHAREOPTION modifications Parameters (AMP) keywords to manage
	-
	-
	-
	-
- $\blacksquare$  describe VSAM processing terminology  $\blacksquare$  discuss the performance impact of cache  $\blacksquare$  describe how ENQ/DEQ macros are used  $\blacksquare$  describe the space allocation process to serialize data set updates in multiregion
	-
	-
	- splits and how they are accomplished **IDCAMS ALTER** options: RECOVERY, ERASE, VERIFY,
- various cluster types options for processing existing VSAM **compare VSAM** passwords with Resource **ICF catalogs objects** and **objects objects objects objects objects or** *access Control Facility (RACF) security* 
	-
	-
	- at initial program load (IPL) time **Alternate indexes** Alternate indexes KEYRANGES and multivolume data sets
		-

- 
- 
- **discuss and create the two types of alias** sequence sequence options for processing existing VSAM
- 
- 
- code the DEFINE CLUSTER command to when opening a base cluster and options for buffering, FREESPACE, create specific VSAM data set organizations associated alternate indices SHAREOPTIONS and passwords
- 
- 
- support VSAM clusters explain of the explain data stripping records directly and in alternate key
- **discuss the purpose of data class and sequence** explain compression sequence
- **Explain the assignment of data class through Explain multivolume allocation options** define and load an alternate index JCL and the Automatic Class Selection explain extended addressability explain the impact of SHAREOPTIONS (ACS) routines explain system managed buffering when opening a base cluster and
- **IDCAMS commands, part 2 Explain partial space release** associated alternate indices
- use REPRO to load and back up a VSAM  $\Box$  explain space constraint relief  $\Box$  explain programming and JCL cluster Data set reorganization, backup, and considerations
- various formats explain the advantages and data sets
- **use DELETE to remove the catalog entry for** disadvantages of REPRO **explain data stripping** the data set and scratch the data set from  $\Box$  explain the advantages and  $\Box$  explain compression the volume disadvantages of EXPORT / IMPORT explain multivolume allocation options
- $\blacksquare$  describe and code modal commands to  $\blacksquare$  explain the advantages and  $\blacksquare$  explain extended addressability provide for conditional execution of Access disadvantages of DFSMS Data Set **explain system managed buffering** Method Services (AMS) statements Services (DFSMSdss) DUMP / explain partial space release
- 
- explain the use of data and index buffers in  $\Box$  explain the advantages and  $\Box$  Data set reorganization, backup, and sequential processing and direct processing disadvantages of DFSMS Hierarchical recovery
- **E** evaluate the use of JCL Access Method Storage Management (DFSMShsm) explain the advantages and disadvantages Parameters (AMP) keywords to manage HBACKDS / HRECOVER of REPRO
- Code the buffer keywords on the Dataset determine when reorganization is of EXPORT / IMPORT
- 
- 
- discuss the need for serialization of updates explain the structure and use of LDS of DFSMS Hierarchical Storage to a data set explain the use of the DIV macro to Management (DFSMShsm) HBACKDS /
- $\blacksquare$  describe how ENQ/DEQ macros are used to  $\vert$  access LDS  $\vert$  HRECOVER serialize data set updates in multiregion and  $\Box$  discuss candidates for LDS  $\Box$  discuss backup frequency multisystem environments **Management and problem analysis aids** determine when reorganization is required
- 
- 
- use the VSAM integrity and security options: test the structure of a Key Sequenced explain the structure and use of LDS RECOVERY, ERASE, VERIFY, and Data Set (KSDS) explain the use of the DIV macro to access **passwords** interpret EXAMINE output to determine LDS
- Access Control Facility (RACF) security error error Management and problem analysis aids
- 
- **discuss the performance impact of cache** (GTF) to track VSAM-related events VSAM errors
- $\blacksquare$  describe the space allocation process with  $\blacksquare$  invoke utilities to print GTF trace output  $\blacksquare$  code the AMS EXAMINE command to test KEYRANGES and multivolume data sets Local and global shared resources the structure of a Key Sequenced Data Set
- 
- 
- 
- options for processing existing VSAM Resources (LSR) **invoke the Generalized Trace Facility** invoke the Generalized Trace Facility objects **discuss the advantages and discuss the advantages and discuss the advantages and discuss the education**
- code the ALTER command to modify disadvantages of Global Shared **invoke utilities to print GTF trace output** options for buffering, FREESPACE, Resources (GSR) Resources (GSR) Local and global shared resources
- 

- $\blacksquare$  create the ICF catalogs  $\blacksquare$  use a PATH to process base cluster  $\blacksquare$  IDCAMS ALTER describe the catalog search **records** directly and in alternate key **code the ALTER command to modify**
- **IDCAMS** commands, part 1 define and load an alternate index objects
- code the JCL to run IDCAMS explain the impact of SHAREOPTIONS code the ALTER command to modify
- $\Box$  code the LISTCAT command to format and  $\Box$  explain programming and JCL  $\Box$  Alternate indexes
- **JCL for VSAM** Advanced functions and extended format index  $\blacksquare$  describe the additional JCL parameters that  $\vert$  data sets  $\vert$   $\blacksquare$  use a PATH to process base cluster
	-
	-
	-
	-
	-
	-
	-
	-
	-
	-
- **Buffering Explain space constraint relief RESTORE explain space constraint relief** 
	-
	-
	-
- **discuss the meaning and use of recovery, and reorganization DUMP** / RESTORE
	-
	-
	-
	-
	-
- $\blacksquare$  explain the impact of buffering and  $\blacksquare$  discuss tools used to identify and trace  $\blacksquare$  code the AMS commands for backup, SHAREOPTION modifications **VSAM errors** versions and recovery, and reorganization
- **Explain VSAM record level sharing Code the AMS EXAMINE command to Linear Data Sets (LDS)**
- compare VSAM passwords with Resource | how to recover from a KSDS structural | discuss candidates for LDS
- **Tuning Tuning invoke the Generalized Trace Facility discuss tools used to identify and trace** 
	-
	-
- **E** explain the contents of an Index CI discuss the concept of shared resource (KSDS) **Explain how VSAM key compression works pools interpret EXAMINE output to determine**
- **IDCAMS ALTER Example 3** discuss the advantages and how to recover from a KSDS structural **E** code the ALTER command to modify disadvantages of Local Shared error
	-
- SHAREOPTIONS and passwords **describe macros that control use and** discuss the concept of shared resource Alternate indexes allocation of shared resources allocation of shared resources

- contents of user catalogs index explain how VSAM key compression works
	-
	-
	-
	-
- print entries from the catalog considerations considerations discuss the basic contents of an alternate
	-
	-
	-
	-
- use PRINT to print a VSAM cluster in recovery recovery and recovery and advanced functions and extended format
	-
	-
	-
	-
	-
	-
	-
	-
	-
	- **buffers** backup frequency **discuss backup frequency buffers explain the advantages and disadvantages**
- Definition (DD) statement required required required explain the advantages and disadvantages ■ VSAM integrity and security and security and security and security and set Services (DFSMSdss) security and security and security and security and security and security and security and security and security and securit
	- SHAREOPTIONS **Linear Data Sets (LDS) Linear Data Sets (LDS)** explain the advantages and disadvantages
		-
		-
		-
- discuss the basic contents of an alternate  $\Box$  discuss how to specify and monitor  $\Box$  discuss the advantages and
- use a PATH to process base cluster records | Information Management System (IMS) | (LSR) directly and in alternate key sequence **CICS VSAM recovery** CICS VSAM **Recovery CICS**
- $\blacksquare$  define and load an alternate index  $\blacksquare$  explain the concept of transaction disadvantages of Global Shared
- **Explain the impact of SHAREOPTIONS** processing, backup, and recovery Resources (GSR) when opening a base cluster and associated  $\Box$  explain how to implement and manage  $\Box$  describe macros that control use and alternate indices and the CICS VSAM recovery allocation of shared resources
- 
- $\blacksquare$  Advanced functions and extended format  $\blacksquare$  explain the merge of catalog entries, JCL Management System (IMS) data sets **parameters**, and program definitions that **CICS VSAM recovery** parameters, and program definitions that
- 
- 
- 
- 
- 
- 
- 
- 
- of REPRO **The Common Business** of REPRO
- **Explain the advantages and disadvantages line oriented Conservative Conservative Conservative COBOL), Conservative Conservative Conservative Conservative Conservative Conservative Conservative Conservative Conservative** of EXPORT / IMPORT **Explain the function of Control Intervals** Programming Language One (PL/I), and
- of DFSMS Data Set Services (DFSMSdss) describe the purpose of CI splits and CA describe JCL and programming DUMP / RESTORE splits and how they are accomplished requirements for COBOL, PL/I, and
- **E** explain the advantages and disadvantages  $\Box$  estimate DASD space requirements for Assembler languages of DFSMS Hierarchical Storage various cluster types Management (DFSMShsm) HBACKDS / ICF catalogs HRECOVER **describe the structure, purpose, and lines**
- 
- **determine when reorganization is required** describe how the master catalog is (CI) and Control Areas (CA)
- code the AMS commands for backup, located at initial program load (IPL) time describe the purpose of CI splits and CA
- 
- **Explain the structure and use of LDS CREAT CREAT CREAT CREAT CREAT CREAT CREAT CREAT CREAT CREAT CREAT CREAT CREAT CREAT CREAT CREAT CREAT CREAT CREAT CREAT CREAT CREAT CREAT CREAT CREAT CREAT CREAT CREAT CREAT CREAT CR**
- **E** explain the use of the DIV macro to access  $\Box$  describe the catalog search  $\Box$  ICF catalogs
- 
- 
- **discuss tools used to identify and trace code the DEFINE CLUSTER command** at initial program load (IPL) time
- the structure of a Key Sequenced Data Set  $\Box$  code the LISTCAT command to format  $\Box$  create the ICF catalogs (KSDS) and print entries from the catalog describe the catalog search
- $\blacksquare$  interpret EXAMINE output to determine how  $\blacksquare$  JCL for VSAM discuss and create the two types of alias to recover from a KSDS structural error **describe the additional JCL parameters IDCAMS** commands, part 1
- invoke the Generalized Trace Facility (GTF) that support VSAM clusters code the JCL to run IDCAMS to track VSAM-related events **discuss the purpose of data class code the DEFINE CLUSTER command to**
- **If** invoke utilities to print GTF trace output  $\blacksquare$  explain the assignment of data class create specific VSAM data set
- 
- **discuss the concept of shared resource** Selection (ACS) routines **command is code the LISTCAT command to format** pools **IDCAMS** commands, part 2 and print entries from the catalog
- discuss the advantages and disadvantages **use REPRO** to load and back up a VSAM **U** JCL for VSAM
- discuss the advantages and disadvantages use PRINT to print a VSAM cluster in that support VSAM clusters of Global Shared Resources (GSR) various formats discuss the purpose of data class
- 
- buffer allocation in CICS and Information  $\Box$  describe and code modal commands to  $\Box$  IDCAMS commands, part 2 Management System (IMS) **provide for conditional execution of** use REPRO to load and back up a VSAM
- 
- 
- 
- 
- 
- 
- 
- 
- **Explain data stripping determine processing options Explain the concept of transaction Explain compression** explosion **discuss VSAM programming support, and processing, backup, and recovery**
- **E** explain extended addressability **Oriented Language (COBOL), CICS VSAM recovery E** explain system managed buffering Programming Language One (PL/I), and **Application coding considerations Explain partial space release Assembler languages** Assembler languages **Assembler languages** Assembler languages Assembler languages Assembler languages Assembler languages Assemble and the set of the various VSAM process
	- recovery **Assembler languages** determine processing options and the Assembler languages
- **E** explain the advantages and disadvantages (CI) and Control Areas (CA) Assembler languages
	-
	-
	-
	-
	-
- recovery, and reorganization  $\Box$  discuss the structure, purpose, and basic splits and how they are accomplished **Linear Data Sets (LDS)** contents of user catalogs **extincts** on the settimate DASD space requirements for
	-
	-
	-
	-
	-
- $\Box$  code the AMS EXAMINE command to test organizations  $\Box$  contents of user catalogs
	-
	-
	-
	-
- **Local and global shared resources** through JCL and the Automatic Class organizations
	-
	- of Local Shared Resources (LSR) cluster cluster describe the additional JCL parameters
		-
- describe macros that control use and  $\Box$  use DELETE to remove the catalog entry  $\Box$  explain the assignment of data class allocation of shared resources for the data set and scratch the data set through JCL and the Automatic Class  $\blacksquare$  discuss how to specify and monitor shared from the volume  $\blacksquare$  Selection (ACS) routines
- **CICS VSAM recovery COVER Access Method Services (AMS)** cluster **Explain the concept of transaction** statements statements **use PRINT to print a VSAM cluster in**

- index shared buffer allocation in CICS and disadvantages of Local Shared Resources
	-
	-
- explain programming and JCL  $\Box$  Application coding considerations  $\Box$  discuss how to specify and monitor shared considerations **define various VSAM** processing options buffer allocation in CICS and Information
	-
	-
- **E** explain multivolume allocation options JCL requirements in Common Business **E** explain how to implement and manage
	-
	-
- **Explain space constraint relief** describe JCL and programming explain the merge of catalog entries, JCL Data set reorganization, backup, and requirements for COBOL, PL/I, and parameters, and program definitions that
- **Explain the advantages and disadvantages discuss VSAM programming support, and discuss VSAM programming support, and** 
	-
- **discuss backup frequency basic contents of the master catalog explain the function of Control Intervals** 
	-
	-
	-
- LDS **discuss and create the two types of alias describe the structure, purpose, and basic** describe the structure, purpose, and basic  $\blacksquare$  discuss candidates for LDS  $\blacksquare$  IDCAMS commands, part 1 contents of the master catalog
- Management and problem analysis aids **code the JCL to run IDCAMS** describe how the master catalog is located
	- VSAM errors **the create specific VSAM data set** discuss the structure, purpose, and basic
		-
		-
		-
		-
		-
		-
		-
		-
		-
		-

processing, backup, and recovery **Buffering** Buffering various formats various formats

- explain how to implement and manage CICS **e** explain the use of data and index buffers **use DELETE** to remove the catalog entry VSAM recovery **in sequential processing and direct** for the data set and scratch the data set
- 
- $\blacksquare$  define various VSAM processing options  $\blacksquare$   $\blacksquare$  evaluate the use of JCL Access Method  $\blacksquare$  describe and code modal commands to
- 
- discuss VSAM programming support, and Definition (DD) statement explain the use of data and index buffers in JCL requirements in Common Business **VIII** VSAM integrity and security sequential processing and direct Oriented Language (COBOL), Programming discuss the meaning and use of processing Language One (PL/I), and Assembler SHAREOPTIONS Evaluate the use of JCL Access Method languages **discuss the need for serialization of** Parameters (AMP) keywords to manage
- **describe JCL and programming example 1** updates to a data set buffers
- 
- **Application coding considerations processing processing example in the volume** from the volume
	- parameters, and program definitions that buffers Method Services (AMS) statements
	- determine processing options **code the buffer keywords on the Dataset Buffering** 
		-
		-
		-
	- Assembler languages and the used to serialize data set updates in Definition (DD) statement multiregion and multisystem **VSAM** integrity and security
		- Ī. explain the impact of buffering and SHAREOPTIONS SHAREOPTION modifications **discuss the need for serialization of**
		- explain VSAM record level sharing updates to a data set
		- and passwords **and multisystem environments** and multisystem environments
		- compare VSAM passwords with  $\Box$  explain the impact of buffering and Resource Access Control Facility (RACF) SHAREOPTION modifications security explain VSAM record level sharing
		-
		-
		- describe the space allocation process and passwords
		- $\blacksquare$  explain the contents of an Index CI  $\blacksquare$  Tuning
		-
		-
		- $\Box$  code the ALTER command to modify  $\Box$  explain the contents of an Index CI objects in the internal internal internal internal internal internal internal internal internal internal intern
		- $\Box$  code the ALTER command to modify  $\Box$  code the ALTER command to modify SHAREOPTIONS and passwords objects
		-
		- $\blacksquare$  discuss the basic contents of an alternate  $\blacksquare$  options for buffering, FREESPACE, index **SHAREOPTIONS** and passwords
		- $\blacksquare$  use a PATH to process base cluster  $\blacksquare$  Alternate indexes sequence index
		- define and load an alternate index **use a PATH** to process base cluster
		- **E** explain the impact of SHAREOPTIONS records directly and in alternate key when opening a base cluster and sequence associated alternate indices **define** and load an alternate index
		-
		- Advanced functions and extended format associated alternate indices data sets explain programming and JCL
		- **E** explain data stripping **considerations**
		-
		- explain multivolume allocation options data sets
		- explain extended addressability  $\Box$  explain data stripping
		- explain system managed buffering  $\Box$  explain compression
		-
		-
		- Data set reorganization, backup, and **Explain system managed buffering** recovery explain partial space release
		-

- 
- **E** explain the merge of catalog entries, JCL Parameters (AMP) keywords to manage provide for conditional execution of Access
	-
	-
	- requirements for COBOL, PL/I, and **describe how ENQ/DEQ macros are** code the buffer keywords on the Dataset
		-
		- environments **discuss the meaning and use of** discuss the meaning and use of
			-
		- $\blacksquare$  use the VSAM integrity and security  $\blacksquare$  describe how ENQ/DEQ macros are used options: RECOVERY, ERASE, VERIFY,  $\parallel$  to serialize data set updates in multiregion
			-
			-
		- Tuning Tuning Tuning Tuning Tuning Tuning Tuning Tuning Tuning Tuning Tuning Tuning Tuning Tuning Tuning Tuning Tuning Tuning Tuning Tuning Tuning Tuning Tuning Tuning Tuning Tuning Tuning Tuning Tuning Tuning Tuning Tu discuss the performance impact of cache options: RECOVERY, ERASE, VERIFY,
			- with KEYRANGES and multivolume data  $\Box$  compare VSAM passwords with Resource sets **Access Control Facility (RACF)** security
		- explain how VSAM key compression  $\Box$  discuss the performance impact of cache
		- works **describe the space allocation process with** IDCAMS ALTER **IDCAMS** ALTER **KEYRANGES** and multivolume data sets
			-
			- options for processing existing VSAM **explain how VSAM key compression works** 
				-
			- options for buffering, FREESPACE, options for processing existing VSAM
		- Alternate indexes and all the Code the ALTER command to modify
			-
			- records directly and in alternate key discuss the basic contents of an alternate
				-
				-
		- **E** explain programming and JCL **Explain the impact of SHAREOPTIONS** considerations when opening a base cluster and
			-
			- explain compression **Advanced functions and extended format** 
				-
				-
			- explain partial space release explain multivolume allocation options
			- explain space constraint relief explain extended addressability
				-
				-
		- explain the advantages and  $\Box$  explain space constraint relief

- explain the advantages and **recovery**
- **E** explain the advantages and **Exploring Section** of REPRO Services (DFSMSdss) DUMP / of EXPORT / IMPORT
- disadvantages of DFSMS Hierarchical DUMP / RESTORE HBACKDS / HRECOVER of DFSMS Hierarchical Storage
- 
- **determine when reorganization is** HRECOVER required **discuss backup frequency**
- 
- 
- **E** explain the structure and use of LDS **Linear Data Sets (LDS)**
- access LDS explain the use of the DIV macro to access
- discuss candidates for LDS LDS
- $\blacksquare$  Management and problem analysis aids  $\blacksquare$  discuss candidates for LDS
- $\blacksquare$  discuss tools used to identify and trace  $\blacksquare$  Management and problem analysis aids VSAM errors **discuss tools used to identify and trace**
- **Code the AMS EXAMINE command to COVID VSAM errors** test the structure of a Key Sequenced **code the AMS EXAMINE command to test**
- Interpret EXAMINE output to determine (KSDS) how to recover from a KSDS structural **interpret EXAMINE** output to determine
- $\blacksquare$  invoke the Generalized Trace Facility error
- invoke utilities to print GTF trace output (GTF) to track VSAM-related events
- 
- discuss the concept of shared resource Local and global shared resources pools **discuss the concept of shared resource**
- Ē. discuss the advantages and **pools** disadvantages of Local Shared **discuss the advantages and**
- discuss the advantages and (LSR) disadvantages of Global Shared **discuss the advantages and**
- **describe macros that control use and Resources (GSR)**
- $\blacksquare$  discuss how to specify and monitor allocation of shared resources
- 
- explain the concept of transaction **CICS VSAM recovery** processing, backup, and recovery **explain the concept of transaction**
- explain how to implement and manage processing, backup, and recovery
- **Application coding considerations** CICS VSAM recovery
- $\blacksquare$  define various VSAM processing options  $\blacksquare$  Application coding considerations
- 
- discuss VSAM programming support, and determine processing options Oriented Language (COBOL), JCL requirements in Common Business Programming Language One (PL/I), and Qriented Language (COBOL),
- describe JCL and programming and assembler languages requirements for COBOL, PL/I, and **describe JCL** and programming
- disadvantages of REPRO **Data set reorganization**, backup, and
- disadvantages of EXPORT / IMPORT **Explain the advantages and disadvantages**
- disadvantages of DFSMS Data Set explain the advantages and disadvantages
- RESTORE **EXPLAINING THE EXPLAINING PROPERTY ASSESS E** explain the advantages and **of DFSMS Data Set Services (DFSMSdss)**
- Storage Management (DFSMShsm) explain the advantages and disadvantages ■ discuss backup frequency Management (DFSMShsm) HBACKDS /
	-
- $\Box$  code the AMS commands for backup,  $\Box$  determine when reorganization is required
- recovery, and reorganization **commands for backup**, **Linear Data Sets (LDS)** recovery, and reorganization
	-
- explain the use of the DIV macro to **explain the structure and use of LDS** 
	-
	-
	-
	-
	- Data Set (KSDS) the structure of a Key Sequenced Data Set
	- error **how to recover from a KSDS structural**
	- (GTF) to track VSAM-related events **invoke the Generalized Trace Facility**
- Local and global shared resources **invoke utilities to print GTF trace output** 
	-
	-
	- Resources (LSR) disadvantages of Local Shared Resources
	- Resources (GSR) disadvantages of Global Shared
	- allocation of shared resources **describe macros that control use and**
- shared buffer allocation in CICS and  $\Box$  discuss how to specify and monitor shared Information Management System (IMS) buffer allocation in CICS and Information CICS VSAM recovery Management System (IMS)
	-
	-
	- CICS VSAM recovery **Explain how to implement and manage** 
		-
- **E** explain the merge of catalog entries, JCL  $\parallel$  **E** define various VSAM processing options
	- parameters, and program definitions that  $\Box$  explain the merge of catalog entries, JCL determine processing options **parameters**, and program definitions that
	- JCL requirements in Common Business **discuss VSAM programming support, and** Assembler languages **Programming Language One (PL/I)**, and
	- Assembler languages **requirements for COBOL, PL/I, and** Assembler languages
- **E** explain the function of Control Intervals (CI) and Control Areas (CA)
- describe the purpose of CI splits and CA splits and how they are accomplished
- estimate DASD space requirements for various cluster types
- **ICF** catalogs
- **describe the structure, purpose, and** basic contents of the master catalog
- describe how the master catalog is located at initial program load (IPL) time
- discuss the structure, purpose, and basic contents of user catalogs
- create the ICF catalogs
- describe the catalog search
- discuss and create the two types of alias
- **IDCAMS** commands, part 1
- code the JCL to run IDCAMS
- code the DEFINE CLUSTER command to create specific VSAM data set organizations
- code the LISTCAT command to format and print entries from the catalog
- **JCL** for VSAM
- describe the additional JCL parameters that support VSAM clusters
- discuss the purpose of data class
- $\blacksquare$  explain the assignment of data class through JCL and the Automatic Class Selection (ACS) routines
- **IDCAMS** commands, part 2
- use REPRO to load and back up a VSAM cluster
- **use PRINT to print a VSAM cluster in** various formats
- use DELETE to remove the catalog entry for the data set and scratch the data set from the volume
- describe and code modal commands to provide for conditional execution of Access Method Services (AMS) statements
- **Buffering**
- $\blacksquare$  explain the use of data and index buffers in sequential processing and direct processing
- **E** evaluate the use of JCL Access Method Parameters (AMP) keywords to manage buffers
- code the buffer keywords on the Dataset Definition (DD) statement
- **VSAM** integrity and security
- discuss the meaning and use of SHAREOPTIONS
- discuss the need for serialization of updates to a data set
- describe how ENQ/DEQ macros are used to serialize data set updates in multiregion and multisystem environments
- explain the impact of buffering and SHAREOPTION modifications
- **explain VSAM record level sharing**
- use the VSAM integrity and security

options: RECOVERY, ERASE, VERIFY, and passwords

- compare VSAM passwords with
- Resource Access Control Facility (RACF) security
- **Tuning**
- discuss the performance impact of cache
- describe the space allocation process with KEYRANGES and multivolume data sets
- $\blacksquare$  explain the contents of an Index CI
- **E** explain how VSAM key compression works
- **IDCAMS ALTER**
- code the ALTER command to modify options for processing existing VSAM objects
- code the ALTER command to modify options for buffering, FREESPACE, SHAREOPTIONS and passwords
- **Alternate indexes**
- discuss the basic contents of an alternate index
- use a PATH to process base cluster records directly and in alternate key sequence
- define and load an alternate index
- **E** explain the impact of SHAREOPTIONS when opening a base cluster and associated alternate indices
- explain programming and JCL considerations
- **Advanced functions and extended format** data sets
- explain data stripping
- explain compression
- explain multivolume allocation options
- explain extended addressability
- explain system managed buffering
- explain partial space release
- explain space constraint relief
- Data set reorganization, backup, and recovery
- explain the advantages and disadvantages of REPRO
- **E** explain the advantages and
- disadvantages of EXPORT / IMPORT explain the advantages and disadvantages of DFSMS Data Set
- Services (DFSMSdss) DUMP / RESTORE **explain the advantages and**
- disadvantages of DFSMS Hierarchical Storage Management (DFSMShsm) HBACKDS / HRECOVER
- discuss backup frequency
- determine when reorganization is required
- code the AMS commands for backup, recovery, and reorganization
- **Linear Data Sets (LDS)**
- $\blacksquare$  explain the structure and use of LDS  $\blacksquare$  explain the use of the DIV macro to
- access LDS
- discuss candidates for LDS ٠
- Management and problem analysis aidsп
- discuss tools used to identify and trace VSAM errors
- code the AMS EXAMINE command to test the structure of a Key Sequenced Data Set (KSDS)
- **interpret EXAMINE output to determine** how to recover from a KSDS structural error
- Invoke the Generalized Trace Facility (GTF) to track VSAM-related events
- $\blacksquare$  invoke utilities to print GTF trace output
- Local and global shared resources
- discuss the concept of shared resource pools
- discuss the advantages and disadvantages of Local Shared Resources (LSR)
- discuss the advantages and disadvantages of Global Shared Resources (GSR)
- describe macros that control use and allocation of shared resources
- discuss how to specify and monitor shared buffer allocation in CICS and Information Management System (IMS)
- CICS VSAM recovery
- $\blacksquare$  explain the concept of transaction processing, backup, and recovery
- explain how to implement and manage CICS VSAM recovery
- **Application coding considerations**
- **define various VSAM processing options** explain the merge of catalog entries, JCL parameters, and program definitions that determine processing options
- discuss VSAM programming support, and JCL requirements in Common Business Oriented Language (COBOL), Programming Language One (PL/I), and Assembler languages
- describe JCL and programming requirements for COBOL, PL/I, and Assembler languages
- describe the structure, organization, and use of VSAM clusters
- discuss the use of the ICF catalog
- discuss the IDCAMS program
- **explain creation and deletion of VSAM** clusters using JCL and the DFSMS data class facility
- **describe the function of REPRO, PRINT** and DELETE commands
- $\blacksquare$  explain how buffer space may impact performance either positively or negatively
- explain how integrity and security is maintained
- explain the use of CI and CA FREESPACE
- $\blacksquare$  explain the basic functions of the ALTER command
- describe the reasons for using an Ĩ. alternate index
- **E** explain VSAM advanced functions, extended format data sets, and their major features
- describe the need for data set backup
- describe Data-In-Virtual (DIV)
- explain the use of the DCOLLECT command to gather management and planning information about the storage subsystem
- explain techniques to conserve virtual storage by sharing buffers and control blocks
- describe the major functions of CICS VSAM recovery
- describe VSAM processing terminology

## **E** explain the function of Control Intervals (CI) and Control Areas (CA)

- describe the purpose of CI splits and CA splits and how they are accomplished
- estimate DASD space requirements for various cluster types
- **ICF** catalogs
- **describe the structure, purpose, and** basic contents of the master catalog
- describe how the master catalog is located at initial program load (IPL) time
- discuss the structure, purpose, and basic contents of user catalogs
- create the ICF catalogs
- describe the catalog search
- $\blacksquare$  discuss and create the two types of alias
- **IDCAMS** commands, part 1
- code the JCL to run IDCAMS
- code the DEFINE CLUSTER command to create specific VSAM data set organizations
- code the LISTCAT command to format and print entries from the catalog
- **JCL** for VSAM
- describe the additional JCL parameters that support VSAM clusters
- $\blacksquare$  discuss the purpose of data class
- explain the assignment of data class through JCL and the Automatic Class Selection (ACS) routines
- **IDCAMS** commands, part 2
- use REPRO to load and back up a VSAM cluster
- **use PRINT to print a VSAM cluster in** various formats
- use DELETE to remove the catalog entry for the data set and scratch the data set from the volume
- describe and code modal commands to provide for conditional execution of Access Method Services (AMS) statements
- **Buffering**
- $\blacksquare$  explain the use of data and index buffers in sequential processing and direct processing
- evaluate the use of JCL Access Method п Parameters (AMP) keywords to manage

## buffers

- code the buffer keywords on the Dataset Definition (DD) statement
- **VSAM** integrity and security
- discuss the meaning and use of SHAREOPTIONS
- discuss the need for serialization of updates to a data set
- **describe how ENQ/DEQ macros are** used to serialize data set updates in multiregion and multisystem environments
- $\blacksquare$  explain the impact of buffering and SHAREOPTION modifications
- **E** explain VSAM record level sharing
- use the VSAM integrity and security options: RECOVERY, ERASE, VERIFY, and passwords
- compare VSAM passwords with Resource Access Control Facility (RACF) security
- **Tuning**
- discuss the performance impact of cache
- describe the space allocation process with KEYRANGES and multivolume data sets
- $\blacksquare$  explain the contents of an Index CI
- **E** explain how VSAM key compression works
- **IDCAMS ALTER**
- code the ALTER command to modify options for processing existing VSAM objects
- code the ALTER command to modify options for buffering, FREESPACE, SHAREOPTIONS and passwords
- **Alternate indexes**
- discuss the basic contents of an alternate index
- use a PATH to process base cluster records directly and in alternate key sequence
- define and load an alternate index
- explain the impact of SHAREOPTIONS when opening a base cluster and associated alternate indices
- explain programming and JCL considerations
- Advanced functions and extended format data sets
- explain data stripping
- **explain compression**
- **E** explain multivolume allocation options
- explain extended addressability
- explain system managed buffering
- explain partial space release
- explain space constraint relief
- Data set reorganization, backup, and recovery
- **explain the advantages and** disadvantages of REPRO
- п explain the advantages and disadvantages of EXPORT / IMPORT
- п explain the advantages and disadvantages of DFSMS Data Set Services (DFSMSdss) DUMP /

## RESTORE

- **explain the advantages and** disadvantages of DFSMS Hierarchical Storage Management (DFSMShsm) HBACKDS / HRECOVER
- discuss backup frequency
- determine when reorganization is required
- code the AMS commands for backup. recovery, and reorganization
- **Linear Data Sets (LDS)**
- explain the structure and use of LDS
- explain the use of the DIV macro to access LDS
- discuss candidates for LDS
- **Management and problem analysis aids**
- **discuss tools used to identify and trace** VSAM errors
- code the AMS EXAMINE command to test the structure of a Key Sequenced Data Set (KSDS)
- **interpret EXAMINE output to determine** how to recover from a KSDS structural error
- **F** invoke the Generalized Trace Facility (GTF) to track VSAM-related events
- $\blacksquare$  invoke utilities to print GTF trace output
- Local and global shared resources
- discuss the concept of shared resource pools
- **discuss the advantages and** disadvantages of Local Shared Resources (LSR)
- discuss the advantages and disadvantages of Global Shared Resources (GSR)
- describe macros that control use and allocation of shared resources
- $\blacksquare$  discuss how to specify and monitor shared buffer allocation in CICS and Information Management System (IMS)
- CICS VSAM recovery
- $\blacksquare$  explain the concept of transaction processing, backup, and recovery
- $\blacksquare$  explain how to implement and manage CICS VSAM recovery
- **Application coding considerations**
- define various VSAM processing options
- explain the merge of catalog entries, JCL parameters, and program definitions that determine processing options
- **discuss VSAM programming support, and** JCL requirements in Common Business Oriented Language (COBOL), Programming Language One (PL/I), and Assembler languages
- describe JCL and programming requirements for COBOL, PL/I, and Assembler languages
- **E** explain the function of Control Intervals (CI) and Control Areas (CA)
- describe the purpose of CI splits and CA ٠ splits and how they are accomplished
- estimate DASD space requirements for various cluster types
- **ICF** catalogs
- describe the structure, purpose, and basic contents of the master catalog
- describe how the master catalog is located at initial program load (IPL) time
- discuss the structure, purpose, and basic contents of user catalogs
- create the ICF catalogs
- describe the catalog search
- discuss and create the two types of alias
- **IDCAMS** commands, part 1
- code the JCL to run IDCAMS
- code the DEFINE CLUSTER command to create specific VSAM data set organizations
- code the LISTCAT command to format and print entries from the catalog
- **JCL** for VSAM
- describe the additional JCL parameters that support VSAM clusters
- discuss the purpose of data class
- explain the assignment of data class through JCL and the Automatic Class Selection (ACS) routines
- **IDCAMS** commands, part 2
- use REPRO to load and back up a VSAM cluster
- use PRINT to print a VSAM cluster in various formats
- use DELETE to remove the catalog entry for the data set and scratch the data set from the volume
- describe and code modal commands to provide for conditional execution of Access Method Services (AMS) statements
- **Buffering**
- $\blacksquare$  explain the use of data and index buffers in sequential processing and direct processing
- evaluate the use of JCL Access Method Parameters (AMP) keywords to manage buffers
- code the buffer keywords on the Dataset Definition (DD) statement
- VSAM integrity and security
- discuss the meaning and use of **SHAREOPTIONS**
- discuss the need for serialization of updates to a data set
- describe how ENQ/DEQ macros are used to serialize data set updates in multiregion and multisystem environments
- $\blacksquare$  explain the impact of buffering and SHAREOPTION modifications
- **E** explain VSAM record level sharing
- use the VSAM integrity and security options: RECOVERY, ERASE, VERIFY, and passwords
- compare VSAM passwords with Resource Access Control Facility (RACF) security
- **Tuning**
- discuss the performance impact of cache
- describe the space allocation process with KEYRANGES and multivolume data sets
- $\blacksquare$  explain the contents of an Index CI
- **E** explain how VSAM key compression works
- **IDCAMS ALTER**
- code the ALTER command to modify options for processing existing VSAM objects
- code the ALTER command to modify options for buffering, FREESPACE, SHAREOPTIONS and passwords
- **Alternate indexes**
- discuss the basic contents of an alternate index
- use a PATH to process base cluster records directly and in alternate key sequence
- define and load an alternate index
- **E** explain the impact of SHAREOPTIONS when opening a base cluster and associated alternate indices
- **E** explain programming and JCL considerations
- **Advanced functions and extended format** data sets
- $\blacksquare$  explain data stripping
- $\blacksquare$  explain compression
- **E** explain multivolume allocation options
- explain extended addressability
- **E** explain system managed buffering
- explain partial space release
- explain space constraint relief
- Data set reorganization, backup, and recovery
- explain the advantages and disadvantages of REPRO
- explain the advantages and disadvantages of EXPORT / IMPORT
- explain the advantages and disadvantages of DFSMS Data Set Services (DFSMSdss) DUMP / RESTORE
- **E** explain the advantages and disadvantages of DFSMS Hierarchical Storage Management (DFSMShsm) HBACKDS / HRECOVER
- discuss backup frequency
- determine when reorganization is required
- code the AMS commands for backup, recovery, and reorganization
- **Linear Data Sets (LDS)**
- $\blacksquare$  explain the structure and use of LDS
- explain the use of the DIV macro to access LDS
- discuss candidates for LDS
- **Management and problem analysis aids** discuss tools used to identify and trace
- VSAM errors code the AMS EXAMINE command to
- test the structure of a Key Sequenced Data Set (KSDS)
- **n** interpret EXAMINE output to determine

how to recover from a KSDS structural error

- invoke the Generalized Trace Facility (GTF) to track VSAM-related events
- $\blacksquare$  invoke utilities to print GTF trace output
- Local and global shared resources
- discuss the concept of shared resource pools
- discuss the advantages and disadvantages of Local Shared Resources (LSR)
- discuss the advantages and disadvantages of Global Shared Resources (GSR)
- describe macros that control use and allocation of shared resources
- discuss how to specify and monitor shared buffer allocation in CICS and Information Management System (IMS)
- CICS VSAM recovery
- $\blacksquare$  explain the concept of transaction processing, backup, and recovery
- $\blacksquare$  explain how to implement and manage CICS VSAM recovery
- **Application coding considerations**
- define various VSAM processing options explain the merge of catalog entries, JCL parameters, and program definitions that determine processing options
- a. discuss VSAM programming support, and JCL requirements in Common Business Oriented Language (COBOL), Programming Language One (PL/I), and Assembler languages
- П describe JCL and programming requirements for COBOL, PL/I, and Assembler languages

## Más información:

Para más información o para reservar tu plaza llámanos al (34) 91 425 06 60

info.cursos@globalknowledge.es

[www.globalknowledge.es](http://www.globalknowledge.es)

Global Knowledge Network Spain, C/ Retama 7, 6ª planta, 28045 Madrid